Методы машинного обучения в анализе изображений и временных рядов

Дмитриев Константин Вячеславович

Московский государственный университет имени М.В. Ломоносова

План курса

Введение. История вопроса и современное состояние проблемы

План курса

- Введение. История вопроса и современное состояние проблемы
- Общие методы и особенности работы с данными

План курса

- Введение. История вопроса и современное состояние проблемы
- Общие методы и особенности работы с данными
- Обзор алгоритмов машинного обучения

План курса

- Введение. История вопроса и современное состояние проблемы
- Общие методы и особенности работы с данными
- Обзор алгоритмов машинного обучения
- Доклады аспирантов

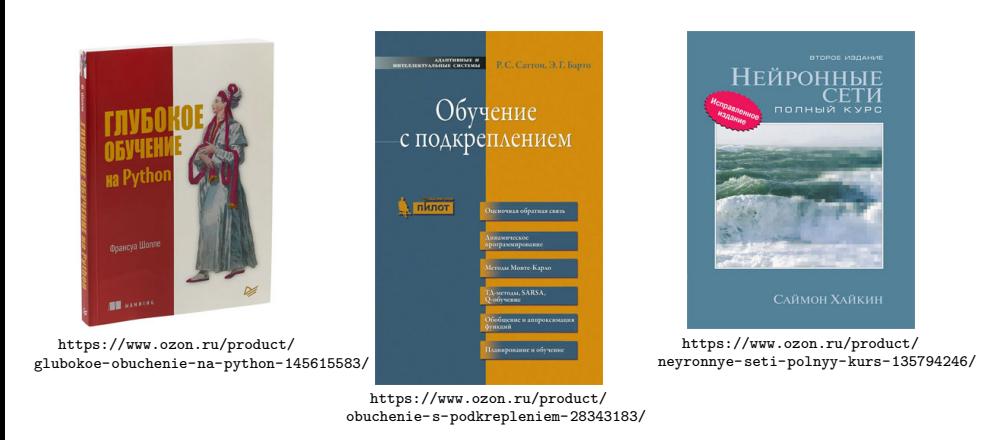

# Литература и другие рекомендуемые источники

Лекция 1. Введение. Задачи, подходы и возможности

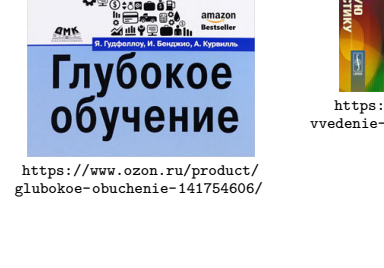

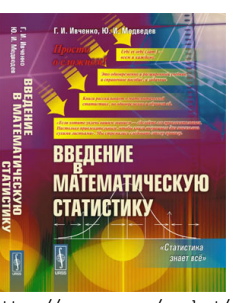

Литература и другие рекомендуемые источники

https://www.ozon.ru/product/ vvedenie-v-matematicheskuyu-statistiku-statistika-znaet-vse-140902512/

101181121121 2 940 Дмитриев Константин Вячеславович (МГУ) Лекция 1. Введение. Задачи, подходы и возмож<br>4/418

Васильев К.К. Методы обработки

сигналов

Учебное пособие<br>Ульяновск, 2001

### Литература и другие рекомендуемые источники

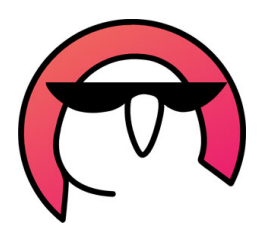

https://ods.ai/

kaggle

https://kaggle.com/

# DataRing.ru

- https://archive.ics.uci.edu/ml/
- https://www.youtube.com/c/MachineLearningPhystech
- https://www.youtube.com/c/ritvikmath
- https://www.youtube.com/c/DigitalSreeni
- https://www.youtube.com/user/SpartacanUsuals
- . . Дмитриев Константин Вячеславович (МГУ) Лекция 1. Введение. Задачи, подходы и возможности 5 / 418. . . . . https://www.youtube.com/c/CompscicenterRu .  $\begin{aligned} \mathcal{L} \subseteq \mathcal{V} \times \mathcal{L} \subseteq \mathcal{V} \quad \mathcal{L} \subseteq \mathcal{V} \times \mathcal{O} \times \mathcal{O} \end{aligned}$

### Что мы понимаем под ИИ и МО?

#### Определение 1.1

*Искусственный интеллект (ИИ; англ. artificial intelligence, AI) свойство интеллектуальных систем выполнять творческие функции, которые традиционно считаются прерогативой человека; наука и технология создания интеллектуальных машин, особенно интеллектуальных компьютерных программ.*

#### Определение 1.2

*Машинное обучение (англ. machine learning, ML) — класс методов искусственного интеллекта, характерной чертой которых является не прямое решение задачи, а обучение за счёт применения решений множества сходных задач.*

# "Формальные" и "неформальные" задачи

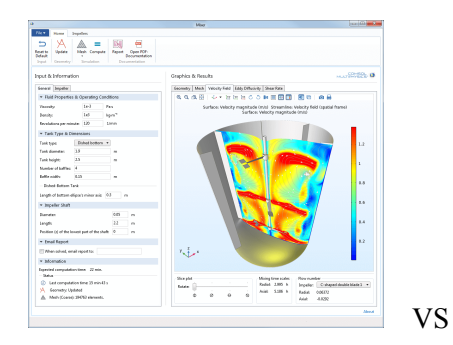

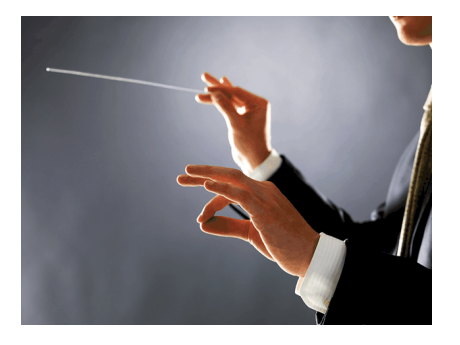

# Успехи машинного обучения в играх

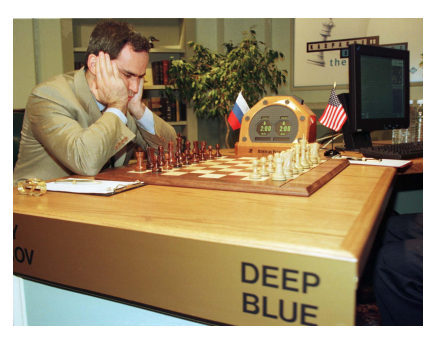

11 мая 1997 года Deep Blue выиграл матч у чемпиона мира по шахматам Гарри Каспарова

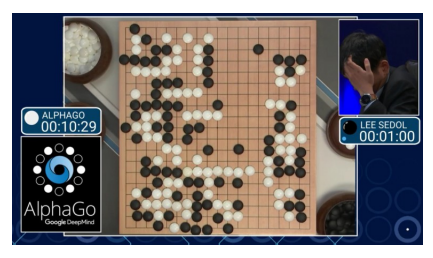

AlphaGo победил со счетом 4:1 в матче с Ли Седолем (9й дан), который прошел с 9 по 15 марта 2016 года.

Успехи машинного обучения в распознавании изображений

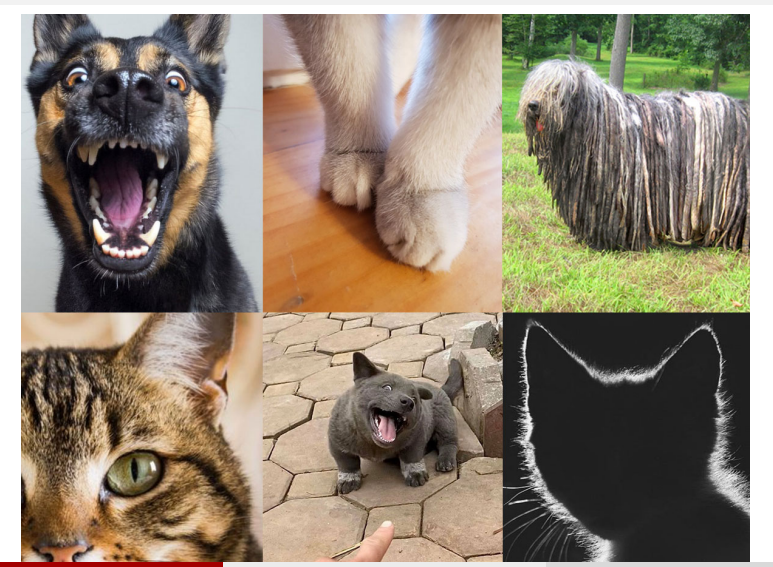

. .

102

Успехи машинного обучения в распознавании рукописных цифр (база данных MNIST)

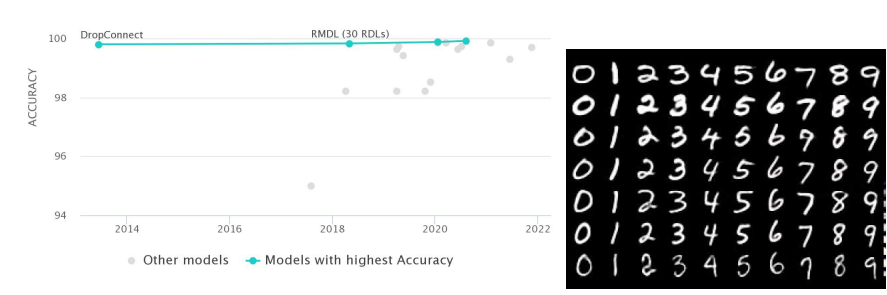

https://paperswithcode.com/sota/image-classification-on-mnist?metric=Accuracy

Успехи машинного обучения в распознавании изображений (база данных ImageNet)

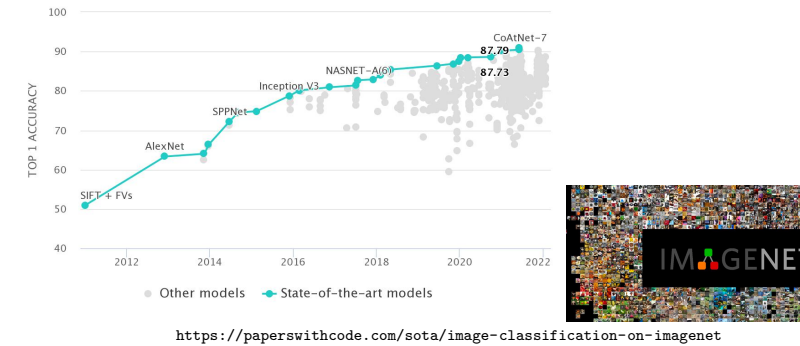

Успехи машинного обучения в области понимания текстов (база данных SQuAD)

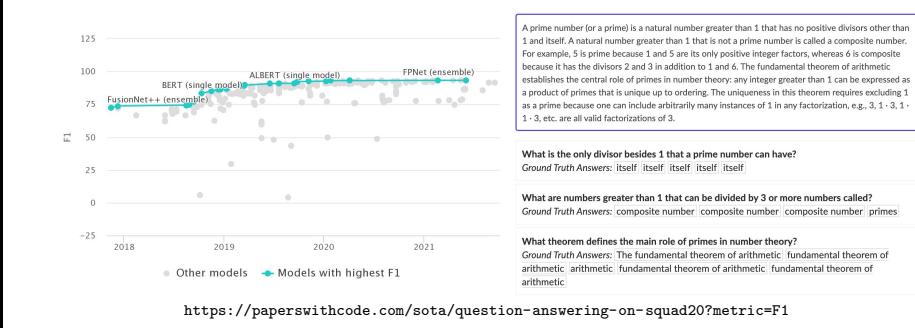

101181121121 2 940 Дмитриев Константин Вячеславович (МГУ) Лекция 1. Введение. Задачи, подходы и возможности 12 / 418

# Увеличение размера набора данных со временем

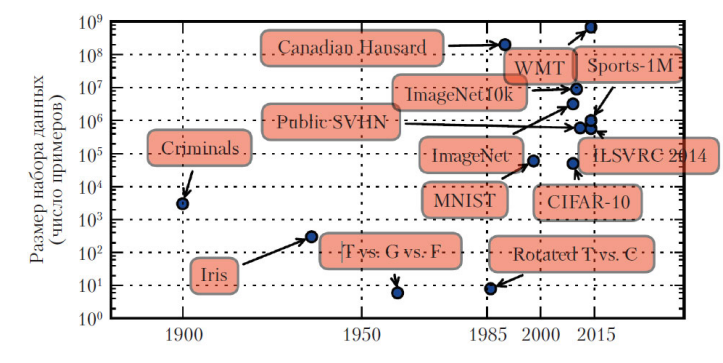

Я. Гудфеллоу, И. Бенджио, А. Курвилль "Глубокое обучение"

Рост количества соединений в расчете на один нейрон со временем

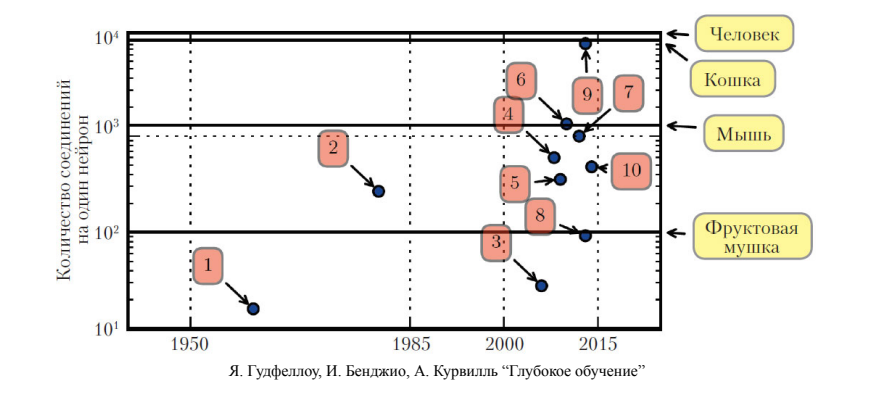

# Рост размера нейронной сети со временем

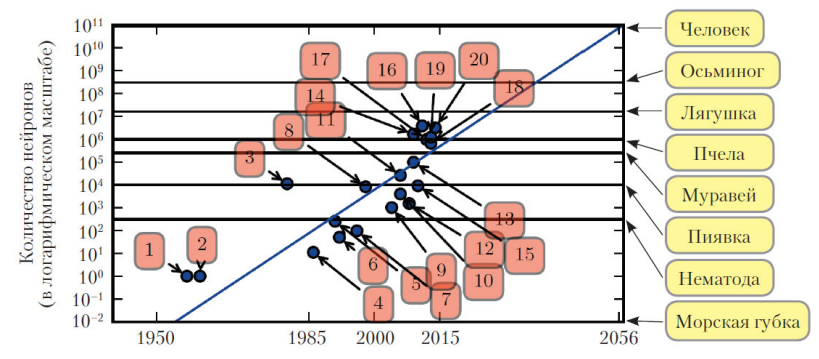

Я. Гудфеллоу, И. Бенджио, А. Курвилль "Глубокое обучение"

### Постановка задачи машинного обучения

#### Определение 1.3

*Признак — отображение f* : X *→* D*<sup>f</sup> , где* X *– множество описаний объектов;* D*<sup>f</sup> – множество допустимых значений признака. Если заданы признаки*  $f_1$ , $f_2$ , . . . ,  $f_n$ , то вектор  $\vec{x} = \{f_1(x), f_2(x) \dots, f_n(x)\}$ называется *признаковым описанием объекта ⃗x ∈* X*. Множество*  $\mathbb{D}_{\mathit{f}_1} \times \mathbb{D}_{\mathit{f}_2} \times \cdots \times \mathbb{D}_{\mathit{f}_n}$  называют признаковым пространством.

### Постановка задачи машинного обучения

#### Определение 1.3

*Признак — отображение f* : X *→* D*<sup>f</sup> , где* X *– множество описаний объектов;* D*<sup>f</sup> – множество допустимых значений признака. Если заданы признаки*  $f_1$ , $f_2$ , . . . , $f_n$ , то вектор  $\vec{x} = \{f_1(x), f_2(x) \dots, f_n(x)\}$ называется *признаковым описанием объекта ⃗x ∈* X*. Множество*  $\mathbb{D}_{\mathit{f}_1} \times \mathbb{D}_{\mathit{f}_2} \times \cdots \times \mathbb{D}_{\mathit{f}_n}$  называют признаковым пространством.

- бинарный признак:  $D_f = \{0,1\}$ ;
- $\bullet$  номинальный признак:  $\mathbb{D}_f$  конечное множество;
- $\bullet$  порядковый признак:  $\mathbb{D}_f$  конечное упорядоченное множество;
- количественный признак: D*<sup>f</sup>* множество действительных чисел.

Постановка задачи машинного обучения

#### Определение 1.4

*Целевой признак — один или несколько признаков объекта y, которые представляют практический интерес с точки зрения предсказаний при решении задачи машинного обучения*

### Постановка задачи машинного обучения

#### Определение 1.4

*Целевой признак — один или несколько признаков объекта y, которые представляют практический интерес с точки зрения предсказаний при решении задачи машинного обучения*

Задача машинного обучения – располагая выборкой <sup>X</sup>train ⊂ X объектов  $\vec{x_i} \in \mathbb{X}_{\text{train}}$ , для которых известны значения  $y_i$ , построить алгоритм  $a(\vec{x})$ , максимально хорошо аппроксимирующий значения *y* для всех  $\vec{x} \in \mathbb{X}$ .

"Наивная" классификация задач по целевому признаку

бинарный признак – классификация на 2 класса;

"Наивная" классификация задач по целевому признаку

- бинарный признак классификация на 2 класса;
- номинальный признак классификация на *N* классов;

"Наивная" классификация задач по целевому признаку

- бинарный признак классификация на 2 класса;
- номинальный признак классификация на *N* классов;
- порядковый признак ранжирование объектов;

"Наивная" классификация задач по целевому признаку

- бинарный признак классификация на 2 класса;
- номинальный признак классификация на *N* классов;
- порядковый признак ранжирование объектов;
- количественный признак регрессия

"Наивная" классификация задач по целевому признаку

- бинарный признак классификация на 2 класса;
- номинальный признак классификация на *N* классов;
- порядковый признак ранжирование объектов;
- количественный признак регрессия

В некоторых случаях целевой признак не определен – это **задачи обучения без учителя**.

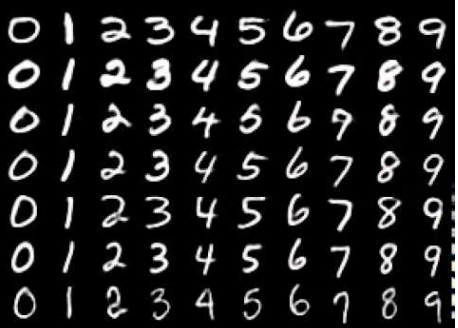

Распознавание рукописных цифр (база данных MNIST) Придумываем признаки!

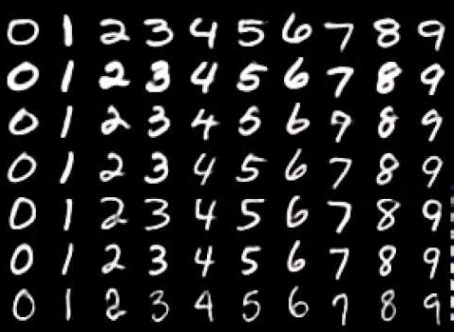

Центральная симметрия

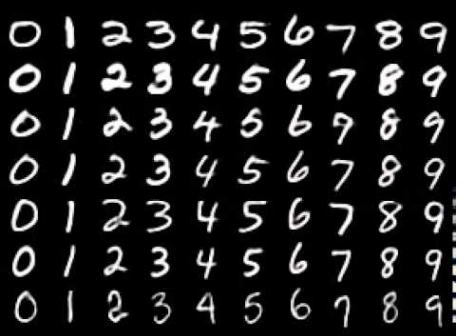

- Центральная симметрия
- Симметрия по горизонтали

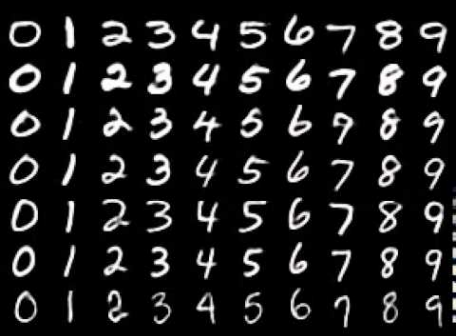

- Центральная симметрия
- Симметрия по горизонтали
- Симметрия по вертикали

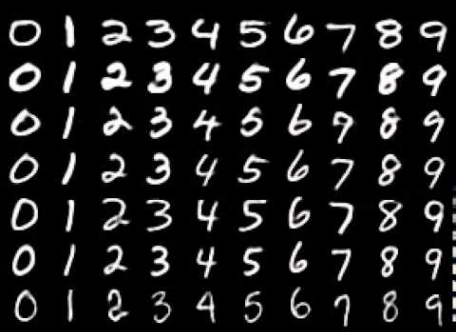

- Центральная симметрия
- Симметрия по горизонтали
- Симметрия по вертикали
- Число областей

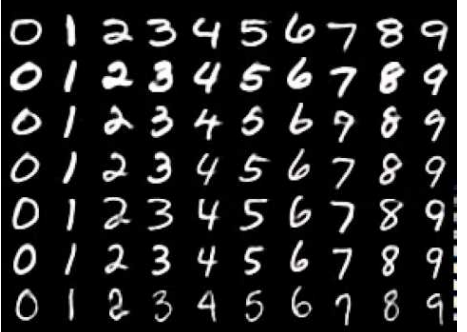

- Центральная симметрия
- Симметрия по горизонтали
- Симметрия по вертикали
- Число областей
- "Жирность" символа

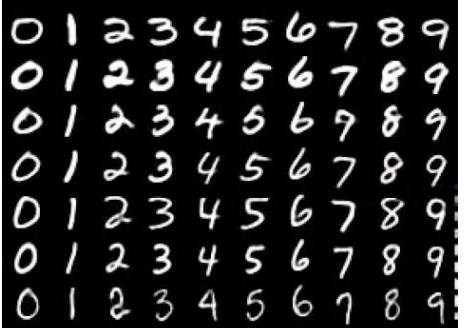

- Центральная симметрия
- Симметрия по горизонтали
- Симметрия по вертикали
- Число областей
- "Жирность" символа
- Каждый пиксель изображения

### Распознавание изображений (база данных ImageNet) Придумываем признаки!

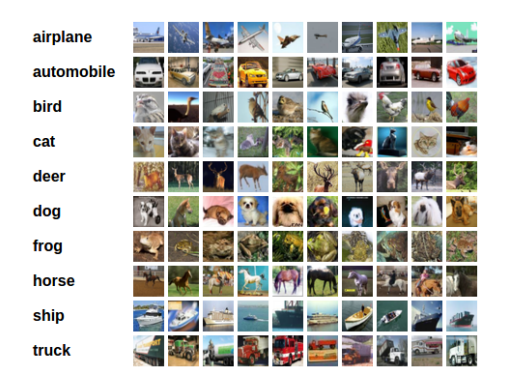

### Распознавание изображений (база данных ImageNet) Придумываем признаки!

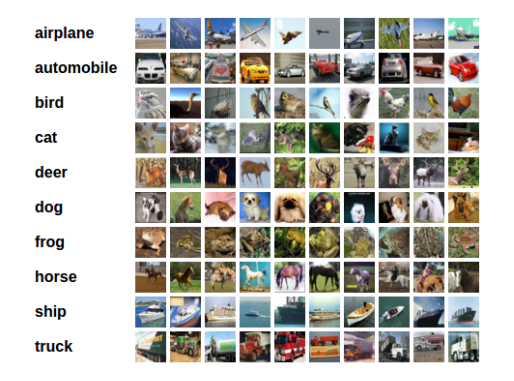

• Сложно что-то придумать!
Глубокое машинное обучение – построение признаков

Детали изображения *−→* Фрагменты *−→* Объекты

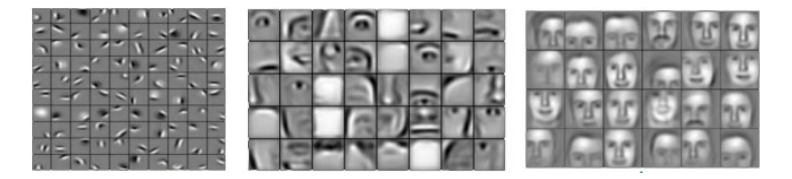

# Модель нейрона Мак-Каллока-Питтса

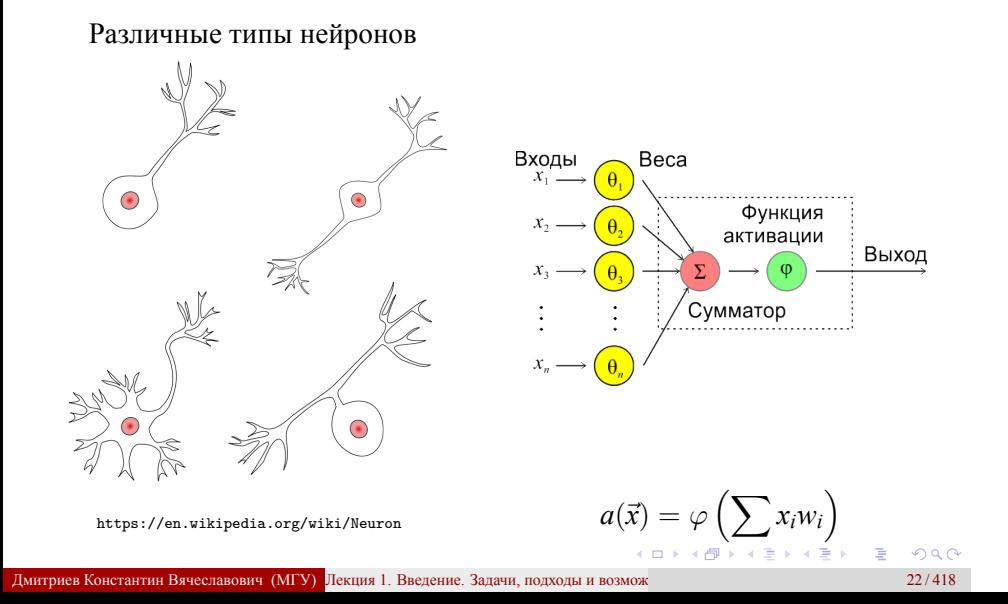

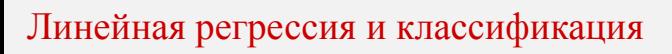

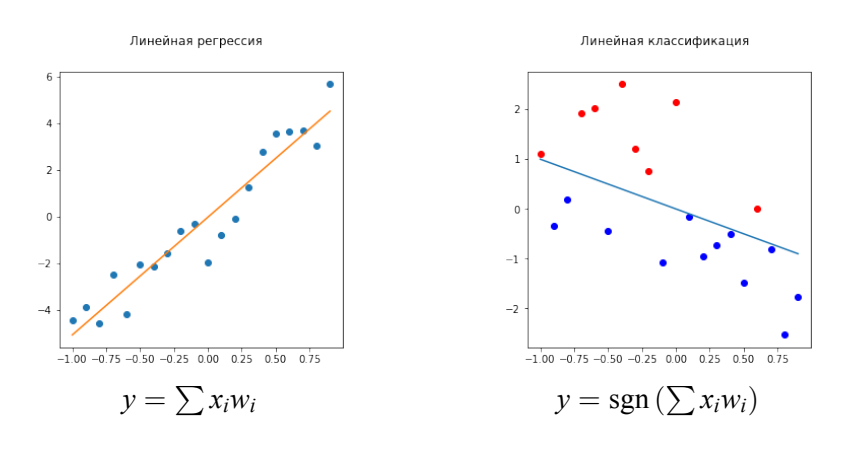

Для оптимизации весов *w<sup>i</sup>* необходимо указать функционал качества $\mathcal{L}(a,\vec{x},y)$ 

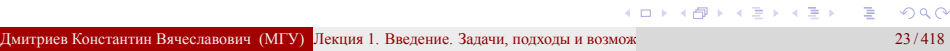

Практикум. Линейная регрессия и классификация

Jupyter notebook "Визуализация IRIS": https://colab.research.google.com/drive/ 1IJjWux4vyjo6-0SckpHRwCOUCGy2q-vy

Jupyter notebook "Аппроксимация зависимостей": https://colab.research.google.com/drive/ 1Rb0eJPBl72LkupbO-ZWUCaUbb9Y46MqM

# Построение моделей

#### Определение 1.5

Модель - совокупность имеющихся или предполагаемых правил и параметров, которые определяют поведение объекта или характеристики исследуемых сигналов. Она позволяет свести описание сложной системы к (относительно) небольшому числу параметров и обладает предсказательной силой

# Построение моделей

#### Определение 1.5

Модель - совокупность имеющихся или предполагаемых правил и параметров, которые определяют поведение объекта или характеристики исследуемых сигналов. Она позволяет свести описание сложной системы к (относительно) небольшому числу параметров и обладает предсказательной силой

### Некоторые типичные примеры моделей

• Полиномиальная модель  $f(x) = \alpha_0 + \alpha_1 x + \alpha_2 x^2 + \dots$ 

# Построение моделей

#### Определение 1.5

Модель - совокупность имеющихся или предполагаемых правил и параметров, которые определяют поведение объекта или характеристики исследуемых сигналов. Она позволяет свести описание сложной системы к (относительно) небольшому числу параметров и обладает предсказательной силой

### Некоторые типичные примеры моделей

- Полиномиальная модель  $f(x) = \alpha_0 + \alpha_1 x + \alpha_2 x^2 + \dots$
- Циклическая модель  $f(x) = A_1 \sin(\omega_1 x) + A_2 \sin(\omega_2 x) + \dots$

## Построение моделей

#### Определение 1.5

Модель — совокупность имеющихся или предполагаемых правил и параметров, которые определяют поведение объекта или характеристики исследуемых сигналов. Она позволяет свести описание сложной системы к (относительно) небольшому числу параметров и обладает предсказательной силой

### Некоторые типичные примеры моделей

- 
- Полиномиальная модель  $f(x) = \alpha_0 + \alpha_1 x + \alpha_2 x^2 + \dots$ <br>• Циклическая модель  $f(x) = A_1 \sin(\omega_1 x) + A_2 \sin(\omega_2 x) + \dots$
- Модель скользящего среднего  $f_n = \sum_{m=1}^{M} \alpha_m g_{n-m} + \xi_n$

# Построение моделей

#### Определение 1.5

Модель — совокупность имеющихся или предполагаемых правил и параметров, которые определяют поведение объекта или характеристики исследуемых сигналов. Она позволяет свести описание сложной системы к (относительно) небольшому числу параметров и обладает предсказательной силой

#### Некоторые типичные примеры моделей

- 
- 
- Полиномиальная модель  $f(x) = \alpha_0 + \alpha_1 x + \alpha_2 x^2 + \dots$ <br>• Циклическая модель  $f(x) = A_1 \sin(\omega_1 x) + A_2 \sin(\omega_2 x) + \dots$ <br>• Модель скользящего среднего  $f_n = \sum_{m=1}^{M} \alpha_m g_{n-m} + \xi_n$

• Авторегресионная модель
$$
f_n = \sum_{m=1}^{n} \alpha_m f_{n-m} + \xi_n
$$

K ロ X x 何 X x 君 X x 君 X → 君 → の Q Q →

# Построение моделей

#### Определение 1.5

Модель — совокупность имеющихся или предполагаемых правил и параметров, которые определяют поведение объекта или характеристики исследуемых сигналов. Она позволяет свести описание сложной системы к (относительно) небольшому числу параметров и обладает предсказательной силой

#### Некоторые типичные примеры моделей

- 
- 
- Полиномиальная модель  $f(x) = \alpha_0 + \alpha_1 x + \alpha_2 x^2 + \dots$ <br>• Циклическая модель  $f(x) = A_1 \sin(\omega_1 x) + A_2 \sin(\omega_2 x) + \dots$ <br>• Модель скользящего среднего  $f_n = \sum_{m=1}^{M} \alpha_m g_{n-m} + \xi_n$

• **ABTOPerpecco**иная модель
$$
f_n = \sum_{m=1}^{M} \alpha_m f_{n-m} + \xi_n
$$

• Модель гауссовского процесса 
$$
N(\bar{x}, \sigma^2) = \frac{1}{\sqrt{2\pi}\sigma}e^{-\frac{1}{2}\sigma^2}
$$

 $-\frac{(x-\bar{x})^2}{2\sigma^2}$ <br>(d) + (e) + (e) + (e) = ()  $25/418$ 

Прямые и обратные задачи

# Определение 1.6

*Прямая задача — необходимо определить, как будет вести себя модель, все характеристики которой заданы*

# Прямые и обратные задачи

#### Определение 1.6

*Прямая задача — необходимо определить, как будет вести себя модель, все характеристики которой заданы*

#### Определение 1.7

*Обратная задача — необходимо по заданному поведению объекта построить модель и определить все ее характеристики. В ряде случаев для этого объект можно подвергунуть заданному внешнему воздействию*

Общая схема постановки и решения задач машинного обучения

Имеется множество объектов X, каждый из которых задан вектором признаков *⃗x*

Общая схема постановки и решения задач машинного обучения

- Имеется множество объектов X, каждый из которых задан вектором признаков *⃗x*
- Имеется обучающая выборка объектов  $\mathbb{X}_{\text{train}} \subset \mathbb{X}$  из  $L$  объектов, для которых задан целевой призак *y*

# Общая схема постановки и решения задач машинного обучения

- Имеется множество объектов X, каждый из которых задан вектором признаков *⃗x*
- Имеется обучающая выборка объектов  $\mathbb{X}_{\text{train}} \subset \mathbb{X}$  из  $L$  объектов, для которых задан целевой призак *y*
- **•** Задается функционал качества  $\mathcal{L}(a, \vec{x}, y)$ , характеризующий, насколько хорошо алгоритм *a* аппроксимирует значения целевого признака для объектов из множества X.

# Общая схема постановки и решения задач машинного обучения

- Имеется множество объектов X, каждый из которых задан вектором признаков *⃗x*
- Имеется обучающая выборка объектов  $\mathbb{X}_{\text{train}} \subset \mathbb{X}$  из  $L$  объектов, для которых задан целевой призак *y*
- **•** Задается функционал качества  $\mathcal{L}(a, \vec{x}, y)$ , характеризующий, насколько хорошо алгоритм *a* аппроксимирует значения целевого признака для объектов из множества X.
- Выбирается параметрическая модель  $a(\vec{x}, \vec{\theta})$
- Параметры модели *⃗θ* оптимизируются для достижения минимума *L*.

# Лекция 2. Первичная обработка и визуализация данных

Методы машинного обучения в анализе изображений и временных рядов

Дмитриев Константин Вячеславович

Московский государственный университет имени М.В. Ломоносова

Лекция 2. Первичная обработка и визуализация данных

Библиотеки Python: Pandas, Matplotlib, SeaBorn

Jupyter notebook "Использование библиотек Python при анализе данных": https://colab.research.google.com/drive/ 1tzekUR7XYY6UixcwWQwIjs4wi\_FQBoIe

Методы машинного обучения в анализе изображений и временных рядов

Дмитриев Константин Вячеславович

Московский государственный университет имени М.В. Ломоносова

# Проверка статистических гипотез

- $X$  полученная в эксперименте выборка
- $\bullet\,$   $\mathbb{F}$  множество априори допустимых распределений  $X$
- $F_X \in \mathbb{F}$  истинное распределение X
- Нулевая гипотеза $H_0: F_X \in \mathbb{F}_0 \subset \mathbb{F}$
- Альтернатива $H_1: F_X \in \mathbb{F}_1 = \mathbb{F} \setminus \mathbb{F}_0$

# Проверка статистических гипотез

- $X$  полученная в эксперименте выборка
- $\mathbb{F}$  множество априори допустимых распределений X
- $F_X \in \mathbb{F}$  истинное распределение X
- Нулевая гипотеза  $H_0: F_X \in \mathbb{F}_0 \subset \mathbb{F}$
- Альтернатива  $H_1: F_X \in \mathbb{F}_1 = \mathbb{F} \setminus \mathbb{F}_0$

#### Определение 3.1

Простая гипотеза (или альтернатива) - такая, при которой множество  $\mathbb{F}_0$  (или  $\mathbb{F}_1$ ) содержит единственный элемент. Иначе гипотеза (или альтернатива) называется сложной.

# Проверка статистических гипотез

- $X$  полученная в эксперименте выборка
- $\mathbb{F}$  множество априори допустимых распределений X
- $F_X \in \mathbb{F}$  истинное распределение X
- Нулевая гипотеза  $H_0: F_X \in \mathbb{F}_0 \subset \mathbb{F}$
- Альтернатива  $H_1: F_X \in \mathbb{F}_1 = \mathbb{F} \setminus \mathbb{F}_0$

#### Определение 3.1

Простая гипотеза (или альтернатива) - такая, при которой множество  $\mathbb{F}_0$  (или  $\mathbb{F}_1$ ) содержит единственный элемент. Иначе гипотеза (или альтернатива) называется сложной.

#### Определение 3.2

Статистический критерий - правило, согласно которому, наблюдая  $X$ , можно принять решение об отклонении гипотезы  $H_0$ 

# Проверка статистических гипотез Ошибки 1 и 2 рода

Общий принцип – если при справедливости гипотезы *H*<sup>0</sup> наблюдаемое событие (выборка *X*) маловероятно, то такую гипотезу следует отклонить.

# Проверка статистических гипотез Ошибки 1 и 2 рода

Общий принцип – если при справедливости гипотезы *H*<sup>0</sup> наблюдаемое событие (выборка *X*) маловероятно, то такую гипотезу следует отклонить.

#### Определение 3.3

*Критическая область — множество выборок* X1*, для которых гипотеза H*<sup>0</sup> *отклоняется*

# Проверка статистических гипотез Ошибки 1 и 2 рода

Общий принцип – если при справедливости гипотезы *H*<sup>0</sup> наблюдаемое событие (выборка *X*) маловероятно, то такую гипотезу следует отклонить.

#### Определение 3.3

*Критическая область — множество выборок* X1*, для которых гипотеза H*<sup>0</sup> *отклоняется*

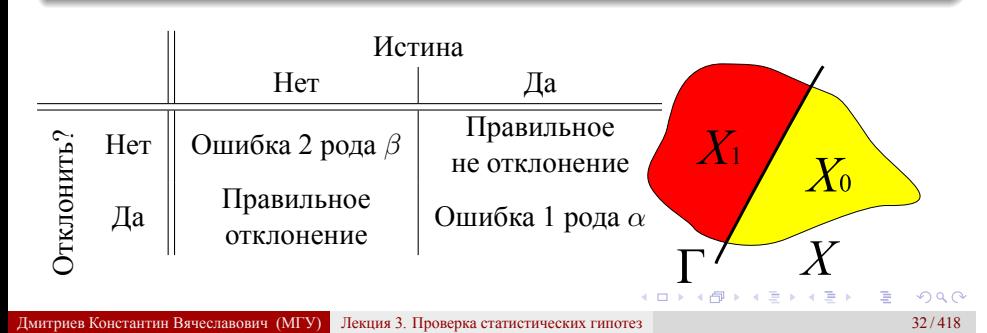

Проверка статистических гипотез Алгоритм тестирования

- <sup>1</sup> Определить нулевую гипотезу и альтернативу;
- $\bullet$  Задать уровень значимости (максимальную ошибку 1 рода)  $\alpha$ ;
- <sup>3</sup> Определить правило принятия решений;
- <sup>4</sup> Вычислить статистику теста;
- <sup>5</sup> Установить результат (отклонение или не отклонение нулевой гипотезы).

# Проверка статистических гипотез Z-тест (z-критерий Фишера)

Результаты тестирования студентов распределены нормально со средним  $m = 100$  и стандартным отклонением  $\sigma_0 = 10$ .

## Проверка статистических гипотез Z-тест (z-критерий Фишера)

# Проверка статистических гипотез Z-тест (z-критерий Фишера)

- Нулевая гипотеза *H*<sup>0</sup> : таблетка не влияет на результат.
- Альтернатива: *H*1: таблетка изменяет результаты теста.

# Проверка статистических гипотез Z-тест (z-критерий Фишера)

- Нулевая гипотеза *H*<sup>0</sup> : таблетка не влияет на результат.
- Альтернатива: *H*1: таблетка изменяет результаты теста.
- Примем уровень значимости  $\alpha = 0.05$ .

# Проверка статистических гипотез Z-тест (z-критерий Фишера)

- Нулевая гипотеза *H*<sup>0</sup> : таблетка не влияет на результат.
- Альтернатива: *H*1: таблетка изменяет результаты теста.
- Примем уровень значимости  $\alpha = 0.05$ .

• Примем 
$$
H_0
$$
. Тогда  $w(x) \sim \mathcal{N}(m, \sigma_0) = \frac{1}{\sqrt{2\pi}\sigma_0} \exp\left(-\frac{(x-m)^2}{2\sigma_0^2}\right)$ .

# Проверка статистических гипотез Z-тест (z-критерий Фишера)

- Нулевая гипотеза *H*<sup>0</sup> : таблетка не влияет на результат.
- Альтернатива: *H*1: таблетка изменяет результаты теста.
- Примем уровень значимости  $\alpha = 0.05$ .

• Примем 
$$
H_0
$$
. Тогда  $w(x) \sim \mathcal{N}(m, \sigma_0) = \frac{1}{\sqrt{2\pi}\sigma_0} \exp\left(-\frac{(x-m)^2}{2\sigma_0^2}\right)$ .  
\n
$$
w(\mathcal{M}\{x\}) \sim \mathcal{N}(m, \sigma) = \frac{1}{\sqrt{2\pi}\sigma} \exp\left(-\frac{(\mathcal{M}\{x\} - m)^2}{2\sigma^2}\right); \sigma = \frac{\sigma_0}{\sqrt{n}}.
$$

## Проверка статистических гипотез Z-тест (z-критерий Фишера)

Результаты тестирования студентов распределены нормально со средним  $m = 100$  и стандартным отклонением  $\sigma_0 = 10$ . После приема волшебной таблетки группа из *n* = 25 студентов получила средний балл  $M\{x\} = 104$ . Следует ли пить таблетку перед тестом?

- Нулевая гипотеза *H*<sup>0</sup> : таблетка не влияет на результат.
- Альтернатива: *H*1: таблетка изменяет результаты теста.
- Примем уровень значимости  $\alpha = 0.05$ .

• Примем 
$$
H_0
$$
. Тогда  $w(x) \sim \mathcal{N}(m, \sigma_0) = \frac{1}{\sqrt{2\pi}\sigma_0} \exp\left(-\frac{(x-m)^2}{2\sigma_0^2}\right)$ .  
\n
$$
w(\mathcal{M}\{x\}) \sim \mathcal{N}(m, \sigma) = \frac{1}{\sqrt{2\pi}\sigma} \exp\left(-\frac{(\mathcal{M}\{x\} - m)^2}{2\sigma^2}\right); \sigma = \frac{\sigma_0}{\sqrt{n}}.
$$
\n• Тогда  $z = \frac{\mathcal{M}\{x\} - m}{\sqrt{n}} \sqrt{n} \sim \mathcal{N}(0, 1).$ 

. . . . . . . . . . . . . . . . . . . . . . . . . . . . . . . . . . . . . . . . *σ*0 *n ∼ N* (0*,* 1). дгу) Лекция 3. Проверка статистических гипотез 34/418

### Проверка статистических гипотез Z-тест (z-критерий Фишера)

Результаты тестирования студентов распределены нормально со средним  $m = 100$  и стандартным отклонением  $\sigma_0 = 10$ . После приема волшебной таблетки группа из *n* = 25 студентов получила средний балл  $M\{x\} = 104$ . Следует ли пить таблетку перед тестом?

- Нулевая гипотеза *H*<sup>0</sup> : таблетка не влияет на результат.
- Альтернатива: *H*1: таблетка изменяет результаты теста.
- Примем уровень значимости  $\alpha = 0.05$ .

• Примем 
$$
H_0
$$
. Тогда  $w(x) \sim \mathcal{N}(m, \sigma_0) = \frac{1}{\sqrt{2\pi}\sigma_0} \exp\left(-\frac{(x-m)^2}{2\sigma_0^2}\right)$ .  
\n
$$
w(\mathcal{M}\{x\}) \sim \mathcal{N}(m, \sigma) = \frac{1}{\sqrt{2\pi}\sigma} \exp\left(-\frac{(\mathcal{M}\{x\} - m)^2}{2\sigma^2}\right); \sigma = \frac{\sigma_0}{\sqrt{n}}.
$$

 $\text{Tor}$ да  $z = \frac{\mathcal{M}\left\{x\right\}-m}{\sigma_0} \sqrt{n} \sim \mathcal{N}(0, 1)$ . При условиях задачи  $z = 2$ . *σ*0 *√ n ∼ N* (0*,* 1). При условиях задачи *z* = 2*.* н (МГУ) Лекция 3. Проверка статистических гипотез 34/418

# Проверка статистических гипотез

Z-тест (z-критерий Фишера)

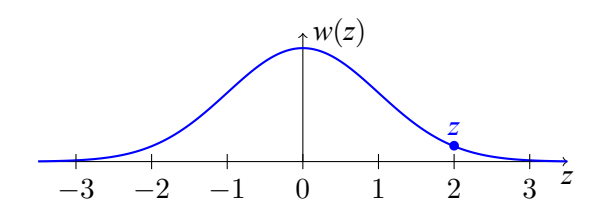

# Проверка статистических гипотез

Z-тест (z-критерий Фишера)

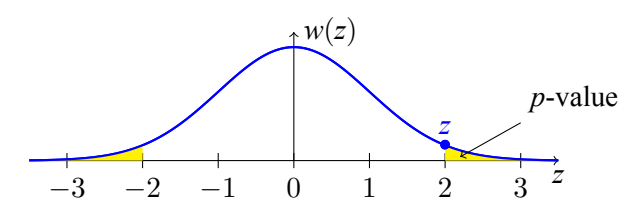

# Определение 3.4

p-value — вероятность получить для данной модели распределения такое же или более экстремальное значение статистики, по сравнению с наблюдаемым, при условии, что  $H_0$  верна.
# Проверка статистических гипотез

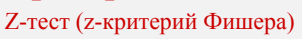

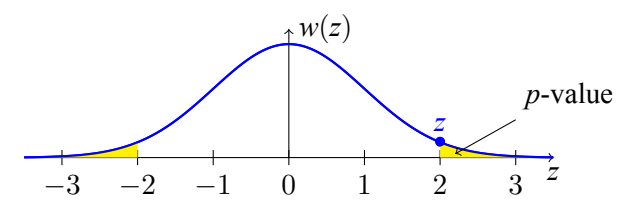

### Определение 3.4

*p−value — вероятность получить для данной модели распределения такое же или более экстремальное значение статистики, по сравнению с наблюдаемым, при условии, что H*<sup>0</sup> *верна.*

• Если *p*-value мало ( $p(z)$  ≤  $\alpha$ ), следует отклонить  $H_0$ .

# Проверка статистических гипотез

Z-тест (z-критерий Фишера)

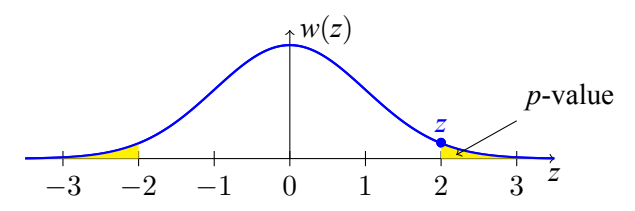

### Определение 3.4

*p−value — вероятность получить для данной модели распределения такое же или более экстремальное значение статистики, по сравнению с наблюдаемым, при условии, что H*<sup>0</sup> *верна.*

- Если *p*-value мало ( $p(z)$  ≤  $\alpha$ ), следует отклонить  $H_0$ .
- Если *p*-value велико ( $p(z) > \alpha$ ), данных для отклонения  $H_0$  мало.

### Проверка статистических гипотез Z-тест (z-критерий Фишера)

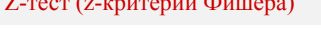

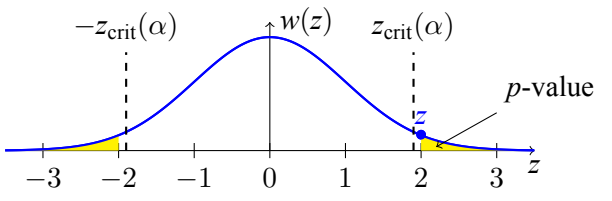

### Определение 3.4

*p−value — вероятность получить для данной модели распределения такое же или более экстремальное значение статистики, по сравнению с наблюдаемым, при условии, что H*<sup>0</sup> *верна.*

- Если *p*-value мало ( $p(z)$  ≤  $\alpha$ ), следует отклонить  $H_0$ .
- Если *p*-value велико ( $p(z) > \alpha$ ), данных для отклонения  $H_0$  мало.
- Другой подход определить критическое значение  $z_{\text{crit}} : p(z_{\text{crit}}) = \alpha$ .

### Проверка статистических гипотез Z-тест (z-критерий Фишера)

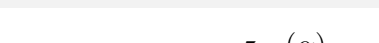

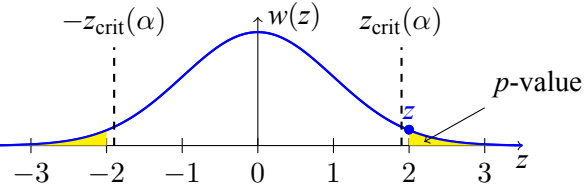

### Определение 3.4

*p−value — вероятность получить для данной модели распределения такое же или более экстремальное значение статистики, по сравнению с наблюдаемым, при условии, что H*<sup>0</sup> *верна.*

- Если *p*-value мало ( $p(z)$  ≤  $\alpha$ ), следует отклонить  $H_0$ .
- Если *p*-value велико ( $p(z) > \alpha$ ), данных для отклонения  $H_0$  мало.
- Другой подход определить критическое значение  $z_{\text{crit}} : p(z_{\text{crit}}) = \alpha$ .
- При условиях задачи *p*-value= 0.046 и z<sub>crit</sub>(0.05) = 1.96 Дмитриев Константин Вячеславович (МГУ) Лекция 3. Проверка статистических гипотез 35 / 418

### Проверка статистических гипотез t-критерий Стьюдента

Результаты тестирования студентов распределены нормально со средним  $m = 100$ .

### Проверка статистических гипотез t-критерий Стьюдента

### Проверка статистических гипотез t-критерий Стьюдента

- Нулевая гипотеза *H*<sup>0</sup> : таблетка не влияет на результат.
- Альтернатива: *H*1: таблетка изменяет результаты теста.

### Проверка статистических гипотез t-критерий Стьюдента

- Нулевая гипотеза *H*<sup>0</sup> : таблетка не влияет на результат.
- Альтернатива: *H*1: таблетка изменяет результаты теста.
- **Примем уровень значимости**  $\alpha = 0.05$ .

### Проверка статистических гипотез t-критерий Стьюдента

- Нулевая гипотеза *H*<sup>0</sup> : таблетка не влияет на результат.
- Альтернатива: *H*1: таблетка изменяет результаты теста.
- **Примем уровень значимости**  $\alpha = 0.05$ .

• Примем 
$$
H_0
$$
. Тогда  $t = \frac{\mathcal{M}\{x\} - m}{\sigma_x} \sqrt{n} \sim t(n-1)$ , где  

$$
\sigma_x^2 = \sum_{j=1}^n \frac{(x_j - \mathcal{M}\{x\})^2}{n-1} - \text{ouенка дисперсии.}
$$

### Проверка статистических гипотез t-критерий Стьюдента

Результаты тестирования студентов распределены нормально со средним  $m = 100$ . После приема волшебной таблетки группа из  $n = 25$  студентов получила средний балл *M {x}* = 104 при стандартном отклонении  $\sigma_x = 10$ . Следует ли пить таблетку перед тестом?

- Нулевая гипотеза *H*<sup>0</sup> : таблетка не влияет на результат.
- Альтернатива: *H*1: таблетка изменяет результаты теста.
- Примем уровень значимости  $\alpha = 0.05$ .

*j*=1

• Примем 
$$
H_0
$$
. Тогда  $t = \frac{\mathcal{M}\{x\} - m}{\sigma_x} \sqrt{n} \sim t(n-1)$ , где  

$$
\sigma_x^2 = \sum_{i=1}^n \frac{(x_i - \mathcal{M}\{x\})^2}{n-1} - \text{оценка дисперсии.}
$$

При условиях задачи  $t = 2$  и  $t_{\text{crit}} (\alpha = 0.05, n - 1 = 24) = 2.064$ .

Проверка статистических гипотез Критерий согласия Колмогорова

Пусть *X* – выборка объемом *n* из распределения с неизвестной функцией распределения *Fξ*(*x*)

### Проверка статистических гипотез Критерий согласия Колмогорова

- Пусть *X* выборка объемом *n* из распределения с неизвестной функцией распределения *Fξ*(*x*)
- $\hat{F_{n}}(x)$  эмпирическая функция распределения

### Проверка статистических гипотез Критерий согласия Колмогорова

- Пусть *X* выборка объемом *n* из распределения с неизвестной функцией распределения *Fξ*(*x*)
- $\hat{F_{n}}(x)$  эмпирическая функция распределения
- Нулевая гипотеза *H*<sup>0</sup> : *Fξ*(*x*) = *F*(*x*)

### Проверка статистических гипотез Критерий согласия Колмогорова

- Пусть *X* выборка объемом *n* из распределения с неизвестной функцией распределения *Fξ*(*x*)
- $\hat{F_{n}}(x)$  эмпирическая функция распределения
- Нулевая гипотеза *H*<sup>0</sup> : *Fξ*(*x*) = *F*(*x*)
- $C$ татистика критерия:  $D_n = D_n(X) = \sup_{-\infty < x < \infty}$  $|F_n(x) - F(x)|$

### Проверка статистических гипотез Критерий согласия Колмогорова

- Пусть *X* выборка объемом *n* из распределения с неизвестной функцией распределения *Fξ*(*x*)
- $\hat{F_{n}}(x)$  эмпирическая функция распределения
- Нулевая гипотеза *H*<sup>0</sup> : *Fξ*(*x*) = *F*(*x*)

• Статистика критерия: 
$$
D_n = D_n(X) = \sup_{-\infty < x < \infty} |\hat{F}_n(x) - F(x)|
$$

Согласно теореме Колмогорова, при больших *n* (уже при *n ≥* 20)

$$
P\left\{D_n \ge \frac{\lambda_\alpha}{\sqrt{n}} \middle| H_0 \right\} \approx 1 - K(\lambda_\alpha) = \alpha
$$

 $K(t) = \sum_{i=1}^{\infty}$ *j*=*−∞* (*−*1)*<sup>j</sup>* exp(*−*2*j* 2 *t* 2 ) – распределение Колмогорова

## Проверка статистических гипотез

В двух группах по *n* студентов прошло тестирование. В первой группе студенты не принимали таблетки, и средний балл оказался равен 100. Во второй группе студенты принимали таблетки, и средний балл оказался равен 104.

- Нулевая гипотеза *H*<sup>0</sup> : таблетка не влияет на результат.
- Альтернатива: *H*1: таблетка изменяет результаты теста.
- Принят уровень значимости  $\alpha = 0.05$ . Получено *p*-value=0.04.

### Проверка статистических гипотез

В двух группах по *n* студентов прошло тестирование. В первой группе студенты не принимали таблетки, и средний балл оказался равен 100. Во второй группе студенты принимали таблетки, и средний балл оказался равен 104.

- Нулевая гипотеза *H*<sup>0</sup> : таблетка не влияет на результат.
- Альтернатива: *H*1: таблетка изменяет результаты теста.
- Принят уровень значимости  $\alpha = 0.05$ . Получено *p*-value=0.04.

#### **Какие утверждения справедливы?**

- <sup>1</sup> Таблетка причина повышенных результатов с вероятностью 0.96.
- <sup>2</sup> Вероятность того, что результаты не связаны с таблеткой, равна 0.04.
- **При** *p***-value=0.06 результаты не связаны с таблеткой.**
- <sup>4</sup> Вероятность получить такие различия случайно равна 0.04.
- 101181121121 2 940 <sup>5</sup> Все утверждения неверные. **в Константин Вячеславович (МГУ)** Лекция 3. Проверка статистических гипотез **188/418**
- 

Методы машинного обучения в анализе изображений и временных рядов

Дмитриев Константин Вячеславович

Московский государственный университет имени М.В. Ломоносова

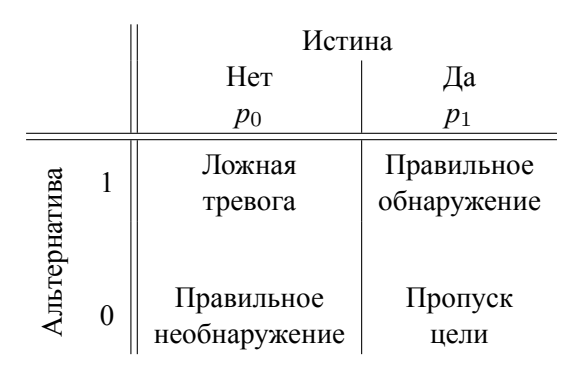

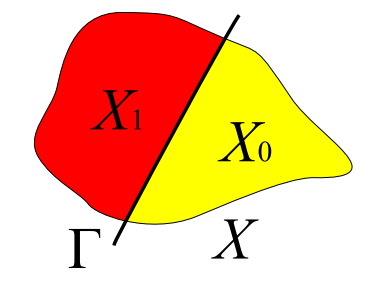

- Известна "матрица платежей"
- **•** Известны  $p_0$  и  $p_1$  априорные вероятности событий
- Для каждого *x ∈ X* известны *p*(*x|*1) и *p*(*x|*0)

- Известна "матрица платежей"
- **•** Известны  $p_0$  и  $p_1$  априорные вероятности событий
- Для каждого *x ∈ X* известны *p*(*x|*1) и *p*(*x|*0)

$$
\text{Aa}(x) = \begin{cases} 1 & x \in X_1 \\ 0 & x \in X_0 \end{cases} \text{ Her}(x) = \begin{cases} 1 & x \in X_0 \\ 0 & x \in X_1 \end{cases}
$$

- Известна "матрица платежей"
- **•** Известны  $p_0$  и  $p_1$  априорные вероятности событий
- Для каждого *x ∈ X* известны *p*(*x|*1) и *p*(*x|*0)

$$
\text{Aa}(x) = \begin{cases} 1 & x \in X_1 \\ 0 & x \in X_0 \end{cases} \text{ Her}(x) = \begin{cases} 1 & x \in X_0 \\ 0 & x \in X_1 \end{cases}
$$

$$
\begin{aligned} \text{Pucc} &= \text{LJIT} \cdot p(x \in X_1, 0) + \text{LITII} \cdot p(x \in X_0, 1) = \\ &= \text{LJIT} \int_{X_1} p(x|0) p_0 dx + \text{LITII} \int_{X_0} p(x|1) p_1 dx = \\ &= \int_{X} dx [\text{LJIT} \cdot \text{Aa}(x) p(x|0) p_0 + \text{LITII} \cdot \text{Her}(x) p(x|1) p_1] \end{aligned}
$$

$$
\text{Puck} = \int\limits_X dx [\text{LJIT} \cdot \text{Aa}(x) p(x|0) p_0 + \text{LITIL} \cdot \text{Her}(x) p(x|1) p_1]
$$

Принятие решений в бинарной ситуации Метод Байеса

$$
\text{Pucc} = \int\limits_X dx \left[ \text{LUT} \cdot \text{Aa}(x) p(x|0) p_0 + \text{LHT} \cdot \text{Her}(x) p(x|1) p_1 \right]
$$

Минимизируем риск, выбирая для каждого *x* значения Да или Нет

ЦЛТ *· p*(*x|*0)*p*<sup>0</sup> ЦПЦ *· p*(*x|*1)*p*<sup>1</sup> Да ≶ Нет 1

Принятие решений в бинарной ситуации Метод Байеса

$$
\text{Pucc} = \int\limits_X dx \left[ \text{LUT} \cdot \text{Aa}(x) p(x|0) p_0 + \text{LHTL} \cdot \text{Her}(x) p(x|1) p_1 \right]
$$

Минимизируем риск, выбирая для каждого *x* значения Да или Нет

$$
\frac{\text{LJIT} \cdot p(x|0)p_0}{\text{LITIL} \cdot p(x|1)p_1} \underset{\text{Her}}{\overset{\text{Ia}}{\lessgtr}} 1
$$

Отношение правдоподобия *L* = *p*(*x|*1) *p*(*x|*0) Да ≷ Нет  $\text{L} \text{J} \text{J} \text{T} \cdot p_{0}$ ЦПЦ *· p*<sup>1</sup>

## Принятие решений в бинарной ситуации Построение разделяющих поверхностей

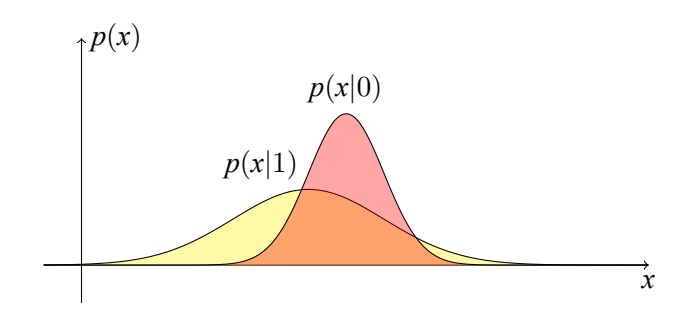

## Принятие решений в бинарной ситуации Построение разделяющих поверхностей

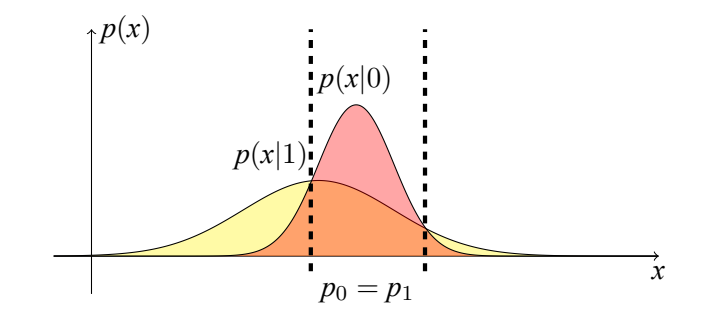

## Принятие решений в бинарной ситуации Построение разделяющих поверхностей

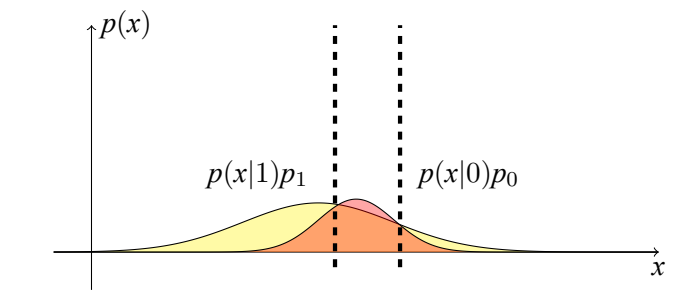

## Принятие решений в бинарной ситуации Наивный байесовский класификатор

### Определение 4.1

*Наивный байесовский классификатор (naїve Bayes) — специальный частный случай байесовского классификатора, основанный на дополнительном предположении, что объекты описываются статистически независимыми признаками*

$$
w(x_1,x_2,\ldots,x_n|\theta) = \prod_{j=1}^k w(x_j|\theta)
$$

### Принятие решений в бинарной ситуации Наивный байесовский класификатор

### Определение 4.1

*Наивный байесовский классификатор (naїve Bayes) — специальный частный случай байесовского классификатора, основанный на дополнительном предположении, что объекты описываются статистически независимыми признаками*

$$
w(x_1,x_2,\ldots,x_n|\theta) = \prod_{j=1}^k w(x_j|\theta)
$$

На практике это условие почти никогда не выполняется, но позволяет упростить задачу.

Принятие решений при нескольких возможных исходах Метод Байеса

- Известна цена ошибки *λ<sup>y</sup>* для каждого события (класса) *y ∈ Y*
- Известны априорные вероятности событий *p<sup>y</sup>*
- Для каждого *x ∈ X* известны *p*(*x|y*)

## Принятие решений при нескольких возможных исходах Метод Байеса

- Известна цена ошибки *λ<sup>y</sup>* для каждого события (класса) *y ∈ Y*
- Известны априорные вероятности событий *p<sup>y</sup>*
- Для каждого *x ∈ X* известны *p*(*x|y*)

$$
\text{Ошибка}(x) = \begin{cases} 1 & a(x) \neq y \\ 0 & a(x) = y \end{cases}
$$

## Принятие решений при нескольких возможных исходах Метод Байеса

- Известна цена ошибки *λ<sup>y</sup>* для каждого события (класса) *y ∈ Y*
- Известны априорные вероятности событий *p<sup>y</sup>*
- Для каждого *x ∈ X* известны *p*(*x|y*)

$$
\text{Ошибка}(x) = \begin{cases} 1 & a(x) \neq y \\ 0 & a(x) = y \end{cases}
$$

$$
Pucc = \sum_{y \in Y} \lambda_y \int p(x, y) \text{Ошибка}(x) dx
$$

Принятие решений при нескольких возможных исходах Метод Байеса

- Известна цена ошибки *λ<sup>y</sup>* для каждого события (класса) *y ∈ Y*
- Известны априорные вероятности событий *p<sup>y</sup>*
- Для каждого *x ∈ X* известны *p*(*x|y*)

$$
\text{Ошибка}(x) = \begin{cases} 1 & a(x) \neq y \\ 0 & a(x) = y \end{cases}
$$

$$
\text{Puck} = \sum_{y \in Y} \lambda_y \int p(x, y) \text{OHH6ka}(x) dx
$$

Минимум риска достигается, если алгоритм *a*(*x*)

$$
a(x) = \arg\max_{y \in Y} \lambda_y p_y p(x|y)
$$

# Оценка постоянных параметров сигнала

 $\bullet\,$  Необходимо построить оценку $\hat{\theta}$  параметра  $\theta$ 

# Оценка постоянных параметров сигнала

- $\bullet\,$  Необходимо построить оценку $\hat{\theta}$  параметра  $\theta$
- В эксперименте получены значения  $\vec{y} = y_1, y_2, \ldots, y_n$ , причем  $w(\vec{y}|\theta)$ зависит от *θ*
# Оценка постоянных параметров сигнала

- $\bullet\,$  Необходимо построить оценку $\hat{\theta}$  параметра  $\theta$
- В эксперименте получены значения  $\vec{y} = y_1, y_2, \ldots, y_n$ , причем  $w(\vec{y}|\theta)$ зависит от *θ*
- Априори известно распределение *w*(*θ*)

# Оценка постоянных параметров сигнала

- $\bullet\,$  Необходимо построить оценку $\hat{\theta}$  параметра  $\theta$
- В эксперименте получены значения  $\vec{y} = y_1, y_2, \ldots, y_n$ , причем  $w(\vec{y}|\theta)$ зависит от *θ*
- Априори известно распределение *w*(*θ*)

Пример:

$$
w(\theta) = \begin{cases} 1/a & |\theta - \theta_0| \le a/2 \\ 0 & |\theta - \theta_0| > a/2 \end{cases}
$$

$$
\theta_0 - \frac{a}{2} \qquad \theta_0 + \frac{a}{2}
$$

# Оценка постоянных параметров сигнала

- **•** Необходимо построить оценку  $\hat{\theta}$  параметра  $\theta$
- В эксперименте получены значения  $\vec{y} = y_1, y_2, \ldots, y_n$ , причем  $w(\vec{y}|\theta)$ зависит от *θ*
- Априори известно распределение *w*(*θ*)

Пример:

$$
w(\theta) = \begin{cases} 1/a & |\theta - \theta_0| \le a/2 \\ 0 & |\theta - \theta_0| > a/2 \end{cases}
$$

$$
\theta_0 - \frac{a}{2} \qquad \theta_0 + \frac{a}{2}
$$

Если  $a \rightarrow 0$ , то играет роль априорная информация;

### Оценка постоянных параметров сигнала

- **•** Необходимо построить оценку  $\hat{\theta}$  параметра  $\theta$
- В эксперименте получены значения  $\vec{y} = y_1, y_2, \ldots, y_n$ , причем  $w(\vec{y}|\theta)$ зависит от *θ*
- Априори известно распределение *w*(*θ*)

Пример:

$$
w(\theta) = \begin{cases} 1/a & |\theta - \theta_0| \le a/2 \\ 0 & |\theta - \theta_0| > a/2 \end{cases}
$$

$$
\theta_0 - \frac{a}{2} \qquad \theta_0 + \frac{a}{2}
$$

Если  $a \rightarrow \infty$ , то важны данные, полученные в эксперименте Если  $a \rightarrow 0$ , то играет роль априорная информация;

Оценка постоянных параметров Байесовский подход

В эксперименте получены данные *⃗y*

 $\text{Ошибка оценки } \epsilon(\theta; \hat{\theta}(\vec{y})) = \hat{\theta}(\vec{y}) - \theta$ 

 $X$ арактеристика потерь  $\mathcal{L}(\epsilon) = \mathcal{L}(\theta; \hat{\theta}(\vec{y}))$ 

Нужно найти минимум средней функции потерь  $\mathcal{M}\left\{\mathcal{L}(\theta;\hat{\theta}(\vec{y}))\right\} = \int_{0}^{\infty}$ *dθ* ˜*∞*  $d\vec{y}\mathcal{L}(\theta;\hat{\theta}(\vec{y}))w(\theta,\vec{y})$ 

*−∞*

*−∞*

Оценка постоянных параметров Примеры функции потерь

- $\text{Квадратичная: } \mathcal{L}_{\text{quad}}(\theta; \hat{\theta}) = (\theta \hat{\theta})^2$
- $\textsf{M}$ одульная:  $\mathcal{L}_{\text{abs}}(\theta; \hat{\theta}) = |\theta \hat{\theta}|$
- $\Pi$ ростая:  $\mathcal{L}_{\text{simple}}(\theta; \hat{\theta}) = -\delta(\theta \hat{\theta})$

Оценка постоянных параметров

$$
\mathcal{M}\left\{\mathcal{L}(\theta;\hat{\theta}(\vec{y}))\right\} = \int_{-\infty}^{\infty} d\theta \iint_{-\infty}^{\infty} d\vec{y} \mathcal{L}(\theta;\hat{\theta}(\vec{y}))w(\theta,y) =
$$

$$
= \iint_{-\infty}^{\infty} d\vec{y} \int_{-\infty}^{\infty} d\theta \mathcal{L}(\theta;\hat{\theta}(\vec{y}))w(\theta|\vec{y})w(\vec{y}) = \iint_{-\infty}^{\infty} d\vec{y}w(\vec{y}) \int_{-\infty}^{\infty} d\theta \mathcal{L}(\theta;\hat{\theta}(\vec{y}))w(\theta|\vec{y})
$$

$$
\mathcal{L}_a \to \min \frac{\partial \mathcal{L}_a}{\partial \hat{\theta}} = 0
$$

Дмитриев Константин Вячеславович (МГУ) Лекция 4. Байесовский классификатор. Метод максимального правдоподобия. Априорная и апостериорная информация 49 / 418

# Оценка постоянных параметров

Квадратичная функция потерь:  $\mathcal{L}_{\text{quad}}(\theta;\hat{\theta}) = (\theta - \hat{\theta})^2$ 

$$
\int_{-\infty}^{\infty} d\theta (\theta - \hat{\theta}(\vec{y})) w(\theta | \vec{y}) = 0 \Rightarrow \quad \hat{\theta}(\vec{y}) = \frac{\int \theta w(\theta | \vec{y}) d\theta}{\int w(\theta | \vec{y}) d\theta} = \int \theta w(\theta | \vec{y}) d\theta
$$

Это математическое ожидание для апостериорного распределения  $w(\theta|\vec{y})$ 

# Оценка постоянных параметров

Квадратичная функция потерь:  $\mathcal{L}_{\text{quad}}(\theta;\hat{\theta}) = (\theta - \hat{\theta})^2$ 

$$
\int_{-\infty}^{\infty} d\theta (\theta - \hat{\theta}(\vec{y})) w(\theta | \vec{y}) = 0 \Rightarrow \quad \hat{\theta}(\vec{y}) = \frac{\int \theta w(\theta | \vec{y}) d\theta}{\int w(\theta | \vec{y}) d\theta} = \int \theta w(\theta | \vec{y}) d\theta
$$

Это математическое ожидание для апостериорного распределения  $w(\theta|\vec{y})$ 

 $\Pi$ ростая функция потерь:  $\mathcal{L}_{\text{simple}}(\theta; \hat{\theta}) = -\delta(\theta - \hat{\theta})$ 

$$
\frac{\partial}{\partial \hat{\theta}} \int w(\theta | \vec{y}) \delta(\hat{\theta}(\vec{y}) - \theta) d\theta = \frac{\partial w(\theta | \vec{y})}{\partial \hat{\theta}} = 0
$$

Это максимум апостериорного распределения  $w(\theta|\vec{y})$ 

Оценка постоянных параметров Оценки для симметричных и асимметричных распределений

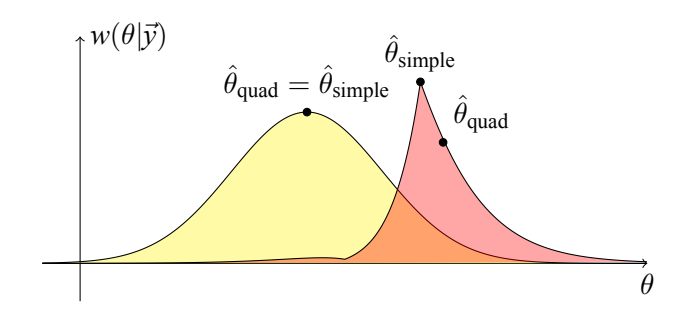

Оценка постоянных параметров Функция правдоподобия

Формула Байеса: *w*(*θ|⃗y*)*w*(*⃗y*) = *w*(*⃗y|θ*)*w*(*θ*)

$$
\Rightarrow w(\theta|\vec{y}) = \frac{1}{w(\vec{y})} w(\vec{y}|\theta)w(\theta)
$$

Оценка постоянных параметров Функция правдоподобия

Формула Байеса: *w*(*θ|⃗y*)*w*(*⃗y*) = *w*(*⃗y|θ*)*w*(*θ*)

$$
\Rightarrow w(\theta|\vec{y}) = \frac{1}{w(\vec{y})} w(\vec{y}|\theta) w(\theta)
$$

Определение 4.2

*Функция правдопобия — условная вероятность L*(*θ*) *≡ w*(*⃗y|θ*)*, взятая при фиксированнных (полученных в эксперименте) значениях ⃗y*

Оценка постоянных параметров Функция правдоподобия

Формула Байеса: *w*(*θ|⃗y*)*w*(*⃗y*) = *w*(*⃗y|θ*)*w*(*θ*)

$$
\Rightarrow w(\theta|\vec{y}) = \frac{1}{w(\vec{y})} w(\vec{y}|\theta)w(\theta)
$$

#### Определение 4.2

*Функция правдопобия — условная вероятность L*(*θ*) *≡ w*(*⃗y|θ*)*, взятая при фиксированнных (полученных в эксперименте) значениях ⃗y*

- Метод максимума апостериорной функции распредления  $w(\hat{\theta}|\vec{y})$
- Метод максимального правдоподобия *L*(*θ*)

# Наблюдения параметра на фоне гауссового шума

$$
\vec{y} = \{y_1, y_2, \dots, y_k\} - \text{наблюдения параметра } \theta
$$
  
на фоне шума  $\vec{n} = \{n_1, n_2, \dots, n_k\}$   $(0; \sigma^2)$ 

Модель такой системы: *y<sup>j</sup>* = *θ* + *n<sup>j</sup>*

Априорное распределение *θ* нормально:

$$
w(\theta) = \frac{1}{\sqrt{2\pi}\sigma_0} \exp\left(-\frac{(\theta - \theta_0)^2}{2\sigma_0^2}\right)
$$

Наблюдения параметра на фоне гауссового шума Метод максимального правдоподобия

 $y_j = \theta + n_j \Rightarrow n_j = y_j - \theta$ 

Наблюдения параметра на фоне гауссового шума Метод максимального правдоподобия

$$
y_j = \theta + n_j \quad \Rightarrow \quad n_j = y_j - \theta
$$

$$
L(\theta) \equiv w(\vec{y}|\theta) = \prod_j w(y_j|\theta) = \frac{1}{(2\pi)^{k/2} \sigma^k} \exp\left(-\frac{1}{2\sigma^2} \sum_{j=1}^k (y_j - \theta)^2\right)
$$

Наблюдения параметра на фоне гауссового шума Метод максимального правдоподобия

$$
y_j = \theta + n_j \quad \Rightarrow \quad n_j = y_j - \theta
$$

$$
L(\theta) \equiv w(\vec{y}|\theta) = \prod_j w(y_j|\theta) = \frac{1}{(2\pi)^{k/2} \sigma^k} \exp\left(-\frac{1}{2\sigma^2} \sum_{j=1}^k (y_j - \theta)^2\right)
$$

Наблюдения параметра на фоне гауссового шума Метод максимального правдоподобия

$$
y_j = \theta + n_j \quad \Rightarrow \quad n_j = y_j - \theta
$$

$$
L(\theta) \equiv w(\vec{y}|\theta) = \prod_j w(y_j|\theta) = \frac{1}{(2\pi)^{k/2} \sigma^k} \exp\left(-\frac{1}{2\sigma^2} \sum_{j=1}^k (y_j - \theta)^2\right)
$$

$$
\frac{\partial}{\partial \theta} \sum_{j=1}^{k} (y_j - \theta)^2 = 0
$$

Наблюдения параметра на фоне гауссового шума Метод максимального правдоподобия

$$
y_j = \theta + n_j \quad \Rightarrow \quad n_j = y_j - \theta
$$

$$
L(\theta) \equiv w(\vec{y}|\theta) = \prod_j w(y_j|\theta) = \frac{1}{(2\pi)^{k/2} \sigma^k} \exp\left(-\frac{1}{2\sigma^2} \sum_{j=1}^k (y_j - \theta)^2\right)
$$

$$
\frac{\partial}{\partial \theta} \sum_{j=1}^{k} (y_j - \theta)^2 = 0 \quad \Rightarrow \quad \sum_{j=1}^{k} (y_j - \theta) = 0
$$

Наблюдения параметра на фоне гауссового шума Метод максимального правдоподобия

$$
y_j = \theta + n_j \quad \Rightarrow \quad n_j = y_j - \theta
$$

$$
L(\theta) \equiv w(\vec{y}|\theta) = \prod_j w(y_j|\theta) = \frac{1}{(2\pi)^{k/2} \sigma^k} \exp\left(-\frac{1}{2\sigma^2} \sum_{j=1}^k (y_j - \theta)^2\right)
$$

$$
\frac{\partial}{\partial \theta} \sum_{j=1}^{k} (y_j - \theta)^2 = 0 \quad \Rightarrow \quad \sum_{j=1}^{k} (y_j - \theta) = 0 \quad \Rightarrow \quad \hat{\theta}_{\text{mle}} = \frac{1}{k} \sum_{j=1}^{k} y_j
$$

Наблюдения параметра на фоне гауссового шума Метод максимального правдоподобия

$$
y_j = \theta + n_j \quad \Rightarrow \quad n_j = y_j - \theta
$$

$$
L(\theta) \equiv w(\vec{y}|\theta) = \prod_j w(y_j|\theta) = \frac{1}{(2\pi)^{k/2} \sigma^k} \exp\left(-\frac{1}{2\sigma^2} \sum_{j=1}^k (y_j - \theta)^2\right)
$$

$$
\max L(\theta) \Leftrightarrow \max \ln L(\theta)
$$

$$
\frac{\partial}{\partial \theta} \sum_{j=1}^{k} (y_j - \theta)^2 = 0 \implies \sum_{j=1}^{k} (y_j - \theta) = 0 \implies \hat{\theta}_{\text{mle}} = \frac{1}{k} \sum_{j=1}^{k} y_j
$$

$$
\sigma_{\text{mle}}^2 = \mathcal{M} \left\{ (\theta_{\text{mle}} - \theta)^2 \right\} =
$$

$$
= \mathcal{M} \left\{ \left( \frac{1}{k} \sum_{j=1}^{k} y_j - \theta \right)^2 \right\} = \mathcal{M} \left\{ \frac{1}{k} \sum_{j=1}^{k} (y_j - \theta)^2 \right\} = \frac{\sigma^2}{k}
$$

Наблюдения параметра на фоне гауссового шума Метод максимума апостериорной функции распредления

$$
w(\theta|\vec{y}) = \frac{1}{w(\vec{y})} w(\vec{y}|\theta) w(\theta) =
$$
  
= 
$$
\frac{1}{w(\vec{y})} \frac{1}{(2\pi)^{(k+1)/2} \sigma^k \sigma_0} \exp\left(-\frac{1}{2\sigma^2} \sum_{j=1}^k (y_j - \theta)^2 - \frac{1}{2\sigma_0^2} (\theta - \theta_0)^2\right)
$$

Наблюдения параметра на фоне гауссового шума Метод максимума апостериорной функции распредления

$$
w(\theta|\vec{y}) = \frac{1}{w(\vec{y})} w(\vec{y}|\theta) w(\theta) =
$$
  
=  $\frac{1}{w(\vec{y})} \frac{1}{(2\pi)^{(k+1)/2} \sigma^k \sigma_0} \exp\left(-\frac{1}{2\sigma^2} \sum_{j=1}^k (y_j - \theta)^2 - \frac{1}{2\sigma_0^2} (\theta - \theta_0)^2\right)$ 

 $\max w(\theta|\vec{y}) \Leftrightarrow \max \ln w(\theta|\vec{y})$ 

Наблюдения параметра на фоне гауссового шума Метод максимума апостериорной функции распредления

$$
w(\theta|\vec{y}) = \frac{1}{w(\vec{y})} w(\vec{y}|\theta) w(\theta) =
$$
  
=  $\frac{1}{w(\vec{y})} \frac{1}{(2\pi)^{(k+1)/2} \sigma^k \sigma_0} \exp\left(-\frac{1}{2\sigma^2} \sum_{j=1}^k (y_j - \theta)^2 - \frac{1}{2\sigma_0^2} (\theta - \theta_0)^2\right)$ 

 $\max w(\theta|\vec{y}) \Leftrightarrow \max \ln w(\theta|\vec{y})$ 

$$
\frac{1}{\sigma^2} \sum_{j=1}^k (y_j - \hat{\theta}_{\text{map}}) + \frac{1}{\sigma_0^2} (\hat{\theta}_{\text{map}} - \theta_0) = 0
$$

Наблюдения параметра на фоне гауссового шума Метод максимума апостериорной функции распредления

$$
\frac{1}{\sigma^2} \sum_{j=1}^k (y_j - \hat{\theta}_{\text{map}}) + \frac{1}{\sigma_0^2} (\hat{\theta}_{\text{map}} - \theta_0) = 0
$$

$$
\hat{\theta}_{\text{map}} \left( \frac{k}{\sigma^2} + \frac{1}{\sigma_0^2} \right) = \frac{\theta_0}{\sigma_0^2} + \frac{1}{k} \sum_{j=1}^k y_j \underbrace{\frac{k}{\sigma^2}}_{\hat{\theta}_{\text{mle}}^2}.
$$

Наблюдения параметра на фоне гауссового шума Метод максимума апостериорной функции распредления

$$
\frac{1}{\sigma^2} \sum_{j=1}^k (y_j - \hat{\theta}_{\text{map}}) + \frac{1}{\sigma_0^2} (\hat{\theta}_{\text{map}} - \theta_0) = 0
$$

$$
\hat{\theta}_{\text{map}} \left( \frac{k}{\sigma^2} + \frac{1}{\sigma_0^2} \right) = \frac{\theta_0}{\sigma_0^2} + \frac{1}{k} \sum_{j=1}^k y_j \underbrace{\frac{k}{\sigma^2}}_{1/\sigma_{\text{min}}^2}
$$

$$
\hat{\theta}_{\text{map}} = \frac{\sigma_{\text{mle}}^2}{\sigma_0^2 + \sigma_{\text{mle}}^2} \theta_0 + \frac{\sigma_0^2}{\sigma_0^2 + \sigma_{\text{mle}}^2} \hat{\theta}_{\text{mle}}
$$

Наблюдения параметра на фоне гауссового шума Метод максимума апостериорной функции распредления

$$
\frac{1}{\sigma^2} \sum_{j=1}^k (y_j - \hat{\theta}_{\text{map}}) + \frac{1}{\sigma_0^2} (\hat{\theta}_{\text{map}} - \theta_0) = 0
$$

$$
\hat{\theta}_{\text{map}} \left( \frac{k}{\sigma^2} + \frac{1}{\sigma_0^2} \right) = \frac{\theta_0}{\sigma_0^2} + \frac{1}{k} \sum_{j=1}^k y_j \underbrace{\frac{k}{\sigma^2}}_{\hat{\theta}_{\text{mle}}^2}.
$$

$$
\hat{\theta}_\mathrm{map} = \frac{\sigma_\mathrm{mle}^2}{\sigma_0^2 + \sigma_\mathrm{mle}^2} \theta_0 + \frac{\sigma_0^2}{\sigma_0^2 + \sigma_\mathrm{mle}^2} \hat{\theta}_\mathrm{mle}
$$

Если  $\sigma_0^2 \gg \sigma_{\text{mle}}^2$ , то  $\hat{\theta}_{\text{map}} \approx \hat{\theta}_{\text{mle}}$ , т.е. эксперимент имеет решающее значение

Если  $\sigma_0^2 \ll \sigma_{\text{mle}}^2$ , то данные эксперимента почти не существенны

Метод моментов

Метод максимального правдоподобия в ряде случаев сложен

Метод моментов

Метод максимального правдоподобия в ряде случаев сложен

 $\vec{\theta} = {\theta_1, \theta_2, \ldots, \theta_m}$ – неизвестные параметры

Метод моментов

Метод максимального правдоподобия в ряде случаев сложен

 $\Pi$ усть  $\vec{\theta} = \{\theta_1, \theta_2, \ldots, \theta_m\}$  — неизвестные параметры  $m_k(\vec{\theta}) = \int_0^\infty$ *−∞*  $y^k w(y | \vec{\theta}) dy$  – начальные моменты  $\mu_k(\vec{\theta}) = \int_0^\infty$ *−∞* (*y − M {y}*) *<sup>k</sup>w*(*y| ⃗θ* )*dy* – центральные моменты

Метод моментов

Метод максимального правдоподобия в ряде случаев сложен

Пусть 
$$
\vec{\theta} = {\theta_1, \theta_2, ..., \theta_m}
$$
 – неизвестные параметры  
\n $m_k(\vec{\theta}) = \int_{-\infty}^{\infty} y^k w(y | \vec{\theta}) dy$  – начальные моменты  
\n $\mu_k(\vec{\theta}) = \int_{-\infty}^{\infty} (y - M \{y\})^k w(y | \vec{\theta}) dy$  – центральные моменты  
\n $\breve{m}_k = \frac{1}{n} \sum y_j^k$ – выборочные началыные моменты  $\breve{\mu}_k = \frac{1}{n} \sum (y_j - \hat{m}_1)^k$  –  
\nвыборочные центральные моменты

Метод моментов

Метод максимального правдоподобия в ряде случаев сложен

Пусть 
$$
\vec{\theta} = {\theta_1, \theta_2, ..., \theta_m}
$$
 – неизвестные параметры  
\n $m_k(\vec{\theta}) = \int_{-\infty}^{\infty} y^k w(y | \vec{\theta}) dy$  – начальные моменты  
\n $\mu_k(\vec{\theta}) = \int_{-\infty}^{\infty} (y - M \{y\})^k w(y | \vec{\theta}) dy$  – центральные моменты  
\n $\breve{m}_k = \frac{1}{n} \sum y_j^k$ – выборочные начальные моменты  $\breve{\mu}_k = \frac{1}{n} \sum (y_j - \hat{m}_1)^k$  –  
\nвыборочные центральные моменты

$$
\breve{m}_k = m_k(\vec{\theta}_{\text{mom}}) \quad \text{with} \quad \breve{\mu}_k = \mu_k(\vec{\theta}_{\text{mom}})
$$

$$
w(x|\alpha,\beta) = \frac{1}{\beta^{\alpha}\Gamma(\alpha)} x^{\alpha-1} \exp(-x/\beta); \quad x \ge 0; \beta > 0
$$

$$
w(x|\alpha,\beta) = \frac{1}{\beta^{\alpha}\Gamma(\alpha)} x^{\alpha-1} \exp(-x/\beta); \quad x \ge 0; \beta > 0
$$

$$
m_1 = \alpha \beta
$$
;  $m_2 = \alpha(\alpha + 1)\beta^2$ ;  $\mu_2 = \alpha\beta^2$ ;  $\mu_3 = 2\alpha\beta^3$ 

$$
w(x|\alpha,\beta) = \frac{1}{\beta^{\alpha}\Gamma(\alpha)} x^{\alpha-1} \exp(-x/\beta); \quad x \ge 0; \beta > 0
$$

$$
m_1 = \alpha \beta; \quad m_2 = \alpha(\alpha + 1)\beta^2; \quad \mu_2 = \alpha\beta^2; \quad \mu_3 = 2\alpha\beta^3
$$

$$
m_1(\alpha, \beta) = \tilde{m}_1 \Rightarrow \alpha\beta = \frac{1}{n} \sum y_j
$$

$$
m_2(\alpha, \beta) = \tilde{m}_2 \Rightarrow \alpha(\alpha + 1)\beta^2 = \frac{1}{n} \sum y_j^2
$$

$$
w(x|\alpha,\beta) = \frac{1}{\beta^{\alpha}\Gamma(\alpha)} x^{\alpha-1} \exp(-x/\beta); \quad x \ge 0; \beta > 0
$$

$$
m_1 = \alpha \beta;
$$
  $m_2 = \alpha(\alpha + 1)\beta^2;$   $\mu_2 = \alpha\beta^2;$   $\mu_3 = 2\alpha\beta^3$   
 $m_1(\alpha, \beta) = \check{m}_1 \Rightarrow \alpha\beta = \frac{1}{n} \sum y_j$ 

$$
m_2(\alpha,\beta) = \breve{m}_2 \Rightarrow \alpha(\alpha+1)\beta^2 = \frac{1}{n}\sum y_j^2
$$

$$
\hat{\alpha}_{\text{mom}} = \frac{\breve{m}_1^2}{\breve{m}_2 - \breve{m}_1^2}; \quad \hat{\beta}_{\text{mom}} = \frac{\breve{m}_2 - \breve{m}_1^2}{\breve{m}_1}
$$
$$
w(y_j|\theta) = \begin{cases} 1/\theta; & 0 \le y_j \le \theta \\ 0; & y_j < 0; y_j > \theta \end{cases}
$$

Метод моментов и метод максимального правдоподобия Пример: шарик в ящике

$$
w(y_j|\theta) = \begin{cases} 1/\theta; & 0 \le y_j \le \theta \\ 0; & y_j < 0; y_j > \theta \end{cases}
$$

Метод максимального правдоподобия

$$
L(\theta) = \prod w(y_j|\theta) = \begin{cases} 1/\theta^k; & 0 \le y_1, y_2, \dots, y_k \le \theta \\ 0; & \exists t : y_t < 0; y_t > \theta \end{cases}
$$

$$
1/(\max y_j)^k \begin{bmatrix} L(\theta) \\ - \dots & \hat{\theta}_{mle} = \max y_j \\ \max y_j & \theta \end{bmatrix}
$$

Метод моментов и метод максимального правдоподобия Пример: шарик в ящике

> Функция распределения  $F(x) = P(X < x)$

Метод моментов и метод максимального правдоподобия Пример: шарик в ящике

> Функция распределения  $F(x) = P(X < x) = P(\max y_j < x)$

Метод моментов и метод максимального правдоподобия Пример: шарик в ящике

> Функция распределения  $F(x) = P(X < x) = P(\max y_j < x) = \prod P(y_j < x)$

Метод моментов и метод максимального правдоподобия Пример: шарик в ящике

> Функция распределения  $F(x) = P(X < x) = P(\max y_j < x) = \prod P(y_j < x) = x^k/\theta^k$

Метод моментов и метод максимального правдоподобия Пример: шарик в ящике

> Функция распределения  $F(x) = P(X < x) = P(\max y_j < x) = \prod P(y_j < x) = x^k/\theta^k$

$$
w(x) = \frac{dF}{dx} = kx^{k-1}/\theta^k
$$

Метод моментов и метод максимального правдоподобия Пример: шарик в ящике

> Функция распределения  $F(x) = P(X < x) = P(\max y_j < x) = \prod P(y_j < x) = x^k/\theta^k$  $w(x) = \frac{dF}{dx} = kx^{k-1}/\theta^k$  $\mathcal{M}\left\{\hat{\theta}_{\text{mle}}(\vec{y})\right\} = \int_{0}^{\infty}$ 0  $xw(x)dx = \frac{k}{l}$  $\frac{k}{k+1}\theta$

Значит, оценка  $\hat{\theta}_{mle}(\vec{y})$  – смещенная!

Метод моментов и метод максимального правдоподобия Пример: шарик в ящике

> Функция распределения  $F(x) = P(X < x) = P(\max y_j < x) = \prod P(y_j < x) = x^k/\theta^k$  $w(x) = \frac{dF}{dx} = kx^{k-1}/\theta^k$  $\mathcal{M}\left\{\hat{\theta}_{\text{mle}}(\vec{y})\right\} = \int_{0}^{\infty}$ 0  $xw(x)dx = \frac{k}{l}$  $\frac{k}{k+1}\theta$ Значит, оценка  $\hat{\theta}_{mle}(\vec{y})$  – смещенная!

Несмещенная оценка  $\hat{\theta}_{\text{mle-nobias}}(\vec{y}) = \frac{k}{k+1} \max y_j$ 

Метод моментов и метод максимального правдоподобия Пример: шарик в ящике

> Функция распределения  $F(x) = P(X < x) = P(\max y_j < x) = \prod P(y_j < x) = x^k/\theta^k$  $w(x) = \frac{dF}{dx} = kx^{k-1}/\theta^k$  $\mathcal{M}\left\{\hat{\theta}_{\text{mle}}(\vec{y})\right\} = \int_{0}^{\infty}$ 0  $xw(x)dx = \frac{k}{l}$  $\frac{k}{k+1}\theta$ Значит, оценка  $\hat{\theta}_{mle}(\vec{y})$  – смещенная! Несмещенная оценка  $\hat{\theta}_{\text{mle-nobias}}(\vec{y}) = \frac{k}{k+1} \max y_j$ Į 2 o *θ* 2

$$
\mathcal{M}\left\{(\hat{\theta}_{\text{mle-nobias}}(\vec{y}) - \theta)^2\right\} = \frac{\theta^2}{k(k+2)}
$$

Метод моментов и метод максимального правдоподобия Пример: шарик в ящике

Метод моментов

$$
\text{Merog momentum} \n m_1(\theta) = \frac{\theta}{2}; \quad \frac{1}{k} \sum y_j = \frac{\hat{\theta}_{\text{mom}}(\vec{y})}{2}
$$

Merод моментов  
\n
$$
m_1(\theta) = \frac{\theta}{2}; \quad \frac{1}{k} \sum y_j = \frac{\hat{\theta}_{\text{mom}}(\vec{y})}{2}
$$
\n
$$
\hat{\theta}_{\text{mom}}(\vec{y}) = \frac{2}{k} \sum y_j
$$

Merод моментов  
\n
$$
m_1(\theta) = \frac{\theta}{2}; \quad \frac{1}{k} \sum y_j = \frac{\hat{\theta}_{\text{mom}}(\vec{y})}{2}
$$
\n
$$
\hat{\theta}_{\text{mom}}(\vec{y}) = \frac{2}{k} \sum y_j
$$

$$
\mathcal{M}\left\{(\hat{\theta}_{\text{mom}}(\vec{y}) - \theta)^2\right\} = \mathcal{M}\left\{\left(\frac{2}{k}\sum y_j - \theta\right)^2\right\} =
$$

$$
= \frac{\theta^2}{3k} = \frac{\theta^2}{k(k+2)} \cdot \frac{k+2}{3} > \frac{\theta^2}{k(k+2)}
$$

# Лекция 5. Особенности постановки и решения задач машинного обучения

Методы машинного обучения в анализе изображений и временных рядов

Дмитриев Константин Вячеславович

Московский государственный университет имени М.В. Ломоносова

# Обучение с учителем

Лекция 5. Особенности постановки и решения задач машинного

### Определение 5.1

*Обучение с учителем (supervised learning) — способ машинного обучения, в ходе которого испытуемая система принудительно обучается с помощью примеров "стимулреакция"*

обучения

# Обучение с учителем

Лекция 5. Особенности постановки и решения задач машинного

### Определение 5.1

*Обучение с учителем (supervised learning) — способ машинного обучения, в ходе которого испытуемая система принудительно* обучается с помощью примеров "стимул-реакция"

обучения

#### Входные данные:

- Признаковое описание объектов
- Матрица расстояний между объектами
- Временной ряд, изображение, текст

# Обучение с учителем

Лекция 5. Особенности постановки и решения задач машинного

#### Определение 5.1

*Обучение с учителем (supervised learning) — способ машинного обучения, в ходе которого испытуемая система принудительно* обучается с помощью примеров "стимул-реакция"

обучения

#### Входные данные:

- Признаковое описание объектов
- Матрица расстояний между объектами
- Временной ряд, изображение, текст

Выходные данные:

- Количественный признак задача регрессии
- Номинальный признак задача классификации

# Обучение с подкреплением

Лекция 5. Особенности постановки и решения задач машинного

### Определение 5.2

*Обучение с подкреплением (reinforcement learning) — способ машинного обучения, в ходе которого в ходе которого испытуемая система (агент) обучается, взаимодействуя с некоторой средой.*

обучения

### Определение 5.3

Обучение без учителя (unsupervised learning) — способ машинного обучения, в ходе которого система спонтанно обучается выполнять поставленную задачу без внешнего вмешательства

обучения

### Определение 5.3

Обучение без учителя (unsupervised learning) — способ машинного обучения, в ходе которого система спонтанно обучается выполнять поставленную задачу без внешнего вмешательства

обучения

Решаемые задачи:

#### Определение 5.3

Обучение без учителя (unsupervised learning) — способ машинного обучения, в ходе которого система спонтанно обучается выполнять поставленную задачу без внешнего вмешательства

обучения

Решаемые задачи:

• Кластеризация - разбиение выборки на непересекающиеся множества (кластеры) похожих объектов так, что объекты разных кластеров сильно отличаются.

#### Определение 5.3

Обучение без учителя (unsupervised learning) — способ машинного обучения, в ходе которого система спонтанно обучается выполнять поставленную задачу без внешнего вмешательства

обучения

Решаемые задачи:

- Кластеризация разбиение выборки на непересекающиеся множества (кластеры) похожих объектов так, что объекты разных кластеров сильно отличаются.
- Обнаружение аномалий выделение данных, сильно отличающихся ОТ ТИПИЧНЫХ.

#### Определение 5.3

Обучение без учителя (unsupervised learning) — способ машинного обучения, в ходе которого система спонтанно обучается выполнять поставленную задачу без внешнего вмешательства

обучения

Решаемые задачи:

- Кластеризация разбиение выборки на непересекающиеся множества (кластеры) похожих объектов так, что объекты разных кластеров сильно отличаются.
- Обнаружение аномалий выделение данных, сильно отличающихся ОТ ТИПИЧНЫХ.
- Сокращение размерности представление исходных данных с большим количеством признаков в пространстве меньшей размерности с минимальными потерями информации.

#### Определение 5.3

Обучение без учителя (unsupervised learning) — способ машинного обучения, в ходе которого система спонтанно обучается выполнять поставленную задачу без внешнего вмешательства

обучения

Решаемые задачи:

- Кластеризация разбиение выборки на непересекающиеся множества (кластеры) похожих объектов так, что объекты разных кластеров сильно отличаются.
- Обнаружение аномалий выделение данных, сильно отличающихся ОТ ТИПИЧНЫХ.

64/418

- Сокращение размерности представление исходных данных с большим количеством признаков в пространстве меньшей размерности с минимальными потерями информации.
- Визуализация преобразование данных для наглядного изображения их на плоскости. KOXK@XXEXXEX E DAG стантин Вячеславович (МГУ) Лекция 5. Особенности постановки и решения

# Схема постановки и решения задач обучения с учителем

обучения

- Имеется множество объектов X, каждый из которых задан вектором признаков *⃗x*
- Имеется обучающая выборка объектов  $\mathbb{X}_{\text{train}}\subset \mathbb{X}$  из  $L$  объектов, для которых задан целевой призак *y*
- **•** Задается функционал качества  $\mathcal{L}(a, \vec{x}, y)$ , характеризующий, насколько хорошо алгоритм *a* аппроксимирует значения целевого признака для объектов из множества X.
- Выбирается параметрическая модель  $a(\vec{x}, \vec{\theta})$

Лекция 5. Особенности постановки и решения задач машинного

# Недообучение и переобучение

Лекция 5. Особенности постановки и решения задач машинного обучения

Задача машинного обучения – задача экстраполяции данных из  $\mathbb{X}_{\text{train}}$  в  $\mathbb{X}.$ Алгоритм должен обладать обобщающей способностью.

# Недообучение и переобучение

Лекция 5. Особенности постановки и решения задач машинного

Задача машинного обучения – задача экстраполяции данных из  $\mathbb{X}_{\text{train}}$  в  $\mathbb{X}.$ Алгоритм должен обладать обобщающей способностью.

обучения

Насколько сложным должен быть алгоритм?

**Пример.** Пусть значения функции  $y = \frac{1}{1 + x^2}$  заданы в точках  $x_i$ , равномерно расположенных на промежутке от -5 до 5. Требуется найти полином  $P_N(x) = \sum_{n=0}^{N} A_n x^n$ , наилучшим образом приближающий  $y(x)$ .

обучения

**Пример.** Пусть значения функции  $y = \frac{1}{1 + x^2}$  заданы в точках  $x_i$ , равномерно расположенных на промежутке от -5 до 5. Требуется найти полином  $P_N(x) = \sum_{n=0}^{N} A_n x^n$ , наилучшим образом приближающий  $y(x)$ .

обучения

В качестве функционала качества можно взять

$$
\mathcal{L}(N) = \text{MSE} \equiv \frac{1}{M} \sum_{i}^{M} (P_N(x_i) - y(x_i))^2
$$

**Пример.** Пусть значения функции  $y = \frac{1}{1 + x^2}$  заданы в точках  $x_i$ , равномерно расположенных на промежутке от -5 до 5. Требуется найти полином  $P_N(x) = \sum_{n=0}^{N} A_n x^n$ , наилучшим образом приближающий  $y(x)$ .

обучения

В качестве функционала качества можно взять

$$
\mathcal{L}(N) = \text{MSE} \equiv \frac{1}{M} \sum_{i}^{M} (P_N(x_i) - y(x_i))^2
$$

Степень полинома  $N$  определяет сложность модели и число коэффициентов.

67/418

Лекция 5. Особенности постановки и решения задач машинного

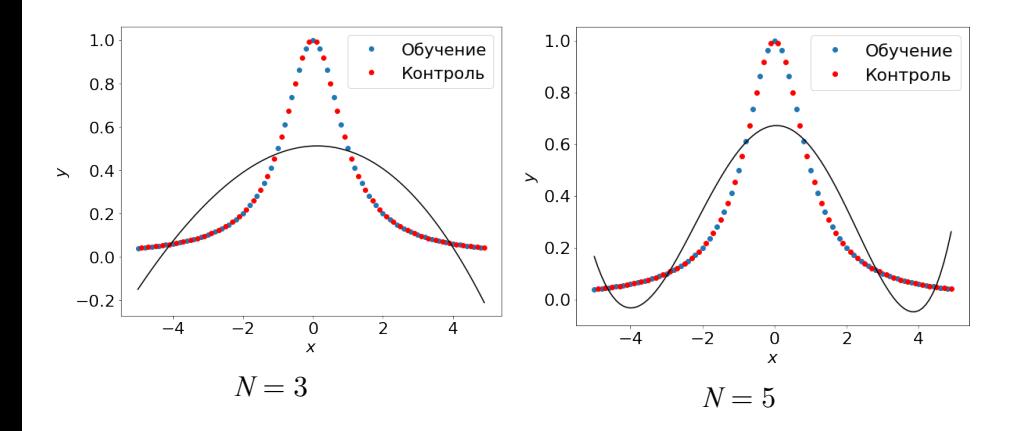

обучения

**Недообучение**: модель слишком простая.

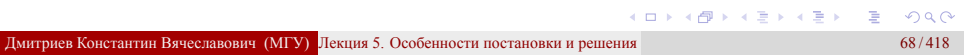

Лекция 5. Особенности постановки и решения задач машинного

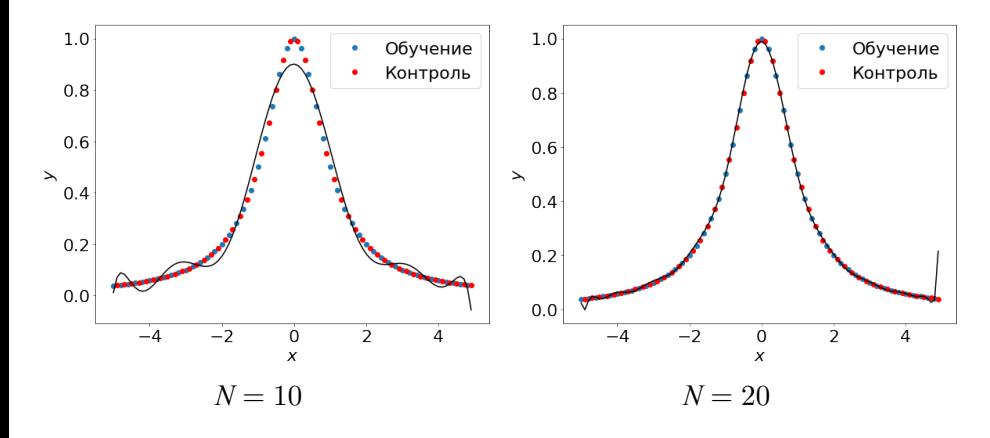

обучения

Модель удовлетворительно описывает функцию.

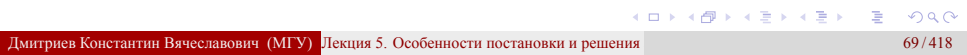

Лекция 5. Особенности постановки и решения задач машинного

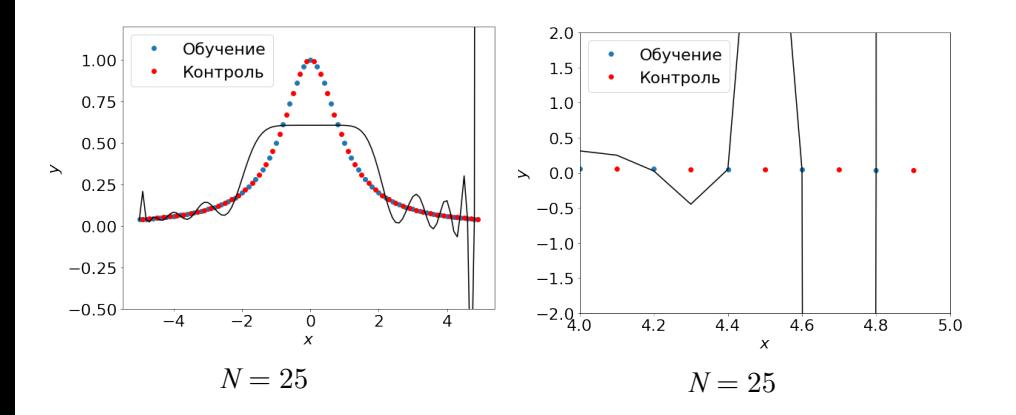

обучения

**Переобучение**: модель слишком сложная.

дмитриев Константин Вячеславович (МГУ) Лекция 5. Особенности постановки и решения **задачения** 70/418 . . . . . . . . . . . . . . . . . . . . . . . . . . . . . . . . . . . . . . .

# Недообучение и переобучение

Лекция 5. Особенности постановки и решения задач машинного

Причина переобучения – слишком большое число параметров модели, подстроенных под конкретную обучающую выборку приводит к снижению обобщающей способности.

обучения

# Недообучение и переобучение

Лекция 5. Особенности постановки и решения задач машинного

Причина переобучения – слишком большое число параметров модели, подстроенных под конкретную обучающую выборку приводит к снижению обобщающей способности.

обучения

Способ выявить переобучение – разбить выборку на обучающую и контрольную и сравнить результаты.

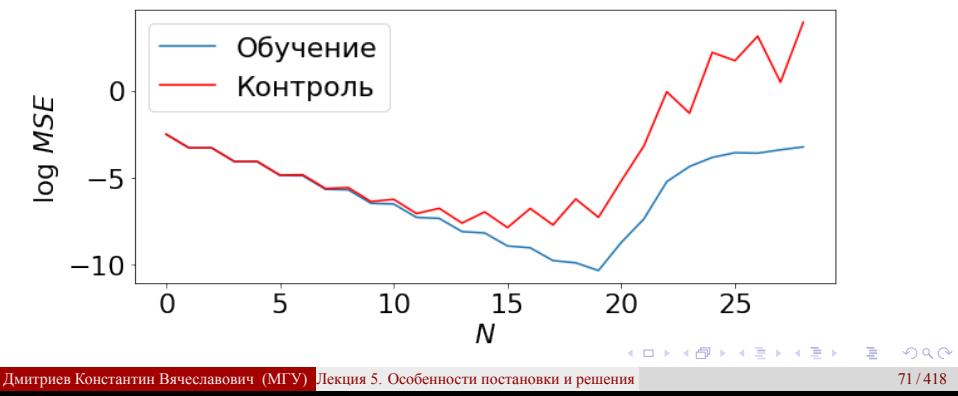
Лекция 5. Особенности постановки и решения задач машинного обучения

 $\bullet$  Ввести регуляризацию в виде ограничений на параметры модели  $\vec{\theta}$ 

Лекция 5. Особенности постановки и решения задач машинного

- $\bullet$  Ввести регуляризацию в виде ограничений на параметры модели  $\vec{\theta}$
- Разделить обучающую выборку на независимые части:

обучения

 $\mathbb{X}_{\text{train}}$  – тренировочная подвыборка и

Xval – валидационная подвыборка, причем Xtrain *∩* Xval = *∅*.

Лекция 5. Особенности постановки и решения задач машинного

- $\bullet$  Ввести регуляризацию в виде ограничений на параметры модели  $\vec{\theta}$
- Разделить обучающую выборку на независимые части:

обучения

 $\mathbb{X}_{\text{train}}$  – тренировочная подвыборка и

Xval – валидационная подвыборка, причем Xtrain *∩* Xval = *∅*.

Обучать модель на  $\mathbb{X}_{\text{train}}$ , добиваясь минимальной ошибки на  $\mathbb{X}_{\text{train}}$ 

Лекция 5. Особенности постановки и решения задач машинного

- **Ввести регуляризацию в виде ограничений на параметры модели**  $\vec{\theta}$
- Разделить обучающую выборку на независимые части:

обучения

 $\mathbb{X}_{\text{train}}$  – тренировочная подвыборка и

Xval – валидационная подвыборка, причем Xtrain *∩* Xval = *∅*. Обучать модель на  $\mathbb{X}_{\text{train}}$ , добиваясь минимальной ошибки на  $\mathbb{X}_{\text{train}}$ 

Неявно  $\mathbb{X}_{\text{val}}$  всё равно влияет на результаты обучения, поэтому на новых данных, не включенных ни в  $\mathbb{X}_{\text{train}}$ , ни в  $\mathbb{X}_{\text{val}}$ , ожидается увеличение ошибки.

#### Недообучение и переобучение

Лекция 5. Особенности постановки и решения задач машинного

Эмпирические способы разбиения обучающей выборки

#### $\bullet$  Hold-Out

- Статическое разбиение обучающей выборки на  $\mathbb{X}_{\text{train}}$  и  $\mathbb{X}_{\text{ho}}$
- Определяются параметры  $\vec{\theta}$ :  $\mathcal{L}(a(\vec{\theta}), \vec{x} \in \mathbb{X}_{\text{train}}) \to \min_{\vec{\theta}}$

обучения

Критерий качества – это значение  $\mathcal{L}(a(\vec{\theta}), \vec{x}\in \mathbb{X}_\text{ho})$ 

#### 2 Leave-One-Out

- Каждый элемент обучающей выборки по разу участвует в контроле
- Определяются параметры  $\vec{\theta}_i$ :  $\mathcal{L}(a(\vec{\theta}_i), \vec{x} \in \mathbb{X}_{\text{train}} \setminus {\{\vec{x}_i\}}) \rightarrow$ min
- Критерий качества это значение  $\frac{1}{L}\sum_{i=1}^{L}$  $\sum_{i=1}^{E} \mathcal{L}(a(\vec{\theta}_i), \vec{x}_i)$

#### **<sup>3</sup>** Cross-Validation

- Обучающая выборка  $N$  раз разбивается на  $\mathbb{X}_{\text{train},i}$  и  $\mathbb{X}_{\text{val},i}$
- Определяются параметры  $\vec{\theta}_i \mathcal{L}(a(\vec{\theta}_i), \vec{x} \in \mathbb{X}_{\text{train},i}) \rightarrow \vec{\theta}_i$ min
- Критерий качества это значение  $\frac{1}{N} \sum_{i=1}^{N} \mathcal{L}(a(\vec{\theta}_i), \vec{x} \in \mathbb{X}_{\text{val}, i})$  $\sum_{i=1}^{N} \mathcal{L}(a(\vec{\theta}_i), \vec{x} \in \mathbb{X}_{\text{val},i})$

## Гиперпараметры

Лекция 5. Особенности постановки и решения задач машинного

#### Определение 5.4

*Гиперпараметры — параметры алгоритма, значения которых устанавливаются перед запуском процесса обучения*

обучения

# Гиперпараметры

Лекция 5. Особенности постановки и решения задач машинного

#### Определение 5.4

*Гиперпараметры — параметры алгоритма, значения которых устанавливаются перед запуском процесса обучения*

обучения

#### Поиск значения гиперпараметров

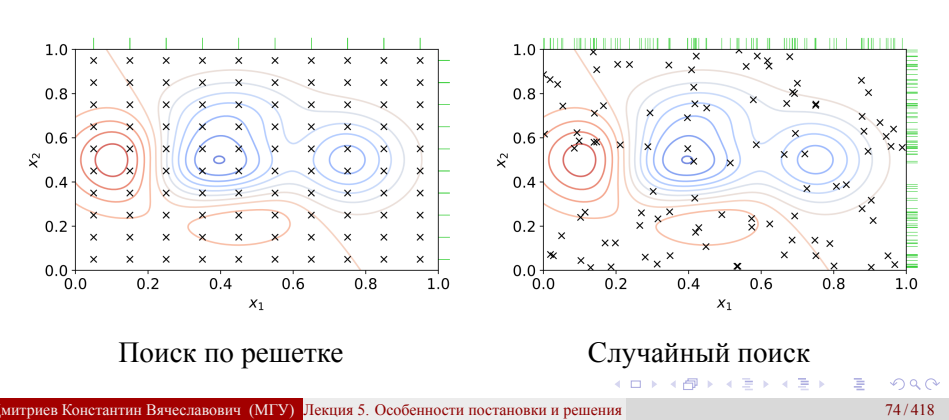

## Практикум. Недообучение и переобучение. Формирование обучающих выборок

обучения

Лекция 5. Особенности постановки и решения задач машинного

Jupyter notebook "Недообучение и переобучение. Феномен Рунге": https://colab.research.google.com/drive/ 1pWJEcY1sPTEct0iC4VqGe1rx3wrnBvpf

Jupyter notebook "Обучающие выборки. Валидация. Кросс-валидация": https://colab.research.google.com/drive/1\_ u8-gkyx1THBp8Oe9pI7vpWCTGGu6rgM

Методы машинного обучения в анализе изображений и временных рядов

Дмитриев Константин Вячеславович

Московский государственный университет имени М.В. Ломоносова

## Схема постановки и решения задач обучения с учителем

- Имеется множество объектов X, каждый из которых задан вектором признаков *⃗x*
- Имеется обучающая выборка объектов X<sub>train</sub>  $\subset$  X из *L* объектов, для которых задан целевой призак *y*
- $\bullet$  Задается функционал качества  $\mathcal{L}(a,\vec{x},y)$ , характеризующий, насколько хорошо алгоритм *a* аппроксимирует значения целевого признака для объектов из множества X.
- Выбирается параметрическая модель  $a(\vec{x}, \vec{\theta}\,)$
- Параметры модели *⃗θ* оптимизируются для достижения минимума *L*.

## Задача линейной регрессии

Лекция 6. Линейные методы регрессии и классификации

$$
\vec{x}_i \in \mathcal{R}^n; y_i \in \mathcal{R}
$$

- Выбирается линейная модель:  $a(\vec{x}, \vec{\theta}) = (\vec{x}; \vec{\theta}) = \sum_{j=1}^{n} x_j \theta_j$
- Квадратичная функция потерь:  $\mathcal{L}(a, \vec{x}, y) = (a y)^2$
- Ставится задача оптимизации при  $\vec{x}_i \in \mathbb{X}_{\text{train}}$ :

$$
Q_{\text{train}}(\vec{\theta}) = \frac{1}{L} \sum_{i=1}^{L} \mathcal{L}(a(\vec{x}_i, \vec{\theta}'), \vec{x}_i, y_i) = \frac{1}{L} \sum_{i=1}^{L} ((\vec{x}_i; \vec{\theta}') - y_i)^2 \underset{\vec{\theta}}{\to} \min
$$

• Решение проверяется при  $\vec{x}_i \in \mathbb{X}_{\text{val}}$ :

$$
Q_{\text{val}}(\vec{\theta}) = \frac{1}{K} \sum_{i=1}^{K} \left( (\vec{x}_i; \vec{\theta}) - y_i \right)^2
$$

# Задача линейной бинарной классификации

$$
\vec{x}_i \in \mathcal{R}^n; y_i \in \{-1; 1\}
$$

• Выбирается линейная модель:  $a(\vec{x}, \vec{\theta}) = \text{sgn}(\vec{x}; \vec{\theta}) = \text{sgn} \sum_{j=1}^{n} x_j \theta_j$ 

- Бинарная функция потерь:  $\mathcal{L}(a, \vec{x}, y) = [ay < 0]$
- Ставится задача оптимизации при  $\vec{x}_i \in \mathbb{X}_{\text{train}}$ :

$$
Q_{\text{train}}(\vec{\theta}) = \frac{1}{L} \sum_{i=1}^{L} \left[ a(\vec{x}_i; \vec{\theta}) y_i < 0 \right] = \frac{1}{L} \sum_{i=1}^{L} \left[ \underbrace{(\vec{x}_i; \vec{\theta}) y_i}_{\text{overgroup of'}
$$
 < 0} > 0 \right] \xrightarrow{\rightarrow} \min

• Решение проверяется при  $\vec{x}_i \in \mathbb{X}_{\text{val}}$ :

$$
Q_{\text{val}}(\vec{\theta}) = \frac{1}{K} \sum_{i=1}^{K} \left[ (\vec{x}_i; \vec{\theta}) y_i < 0 \right]
$$

### Задача линейной бинарной классификации Идея: заменить пороговую функцию потерь непрерывной функцией

Отступ объекта (margin)  $M = (\vec{x}; \vec{\theta}\,)$ у

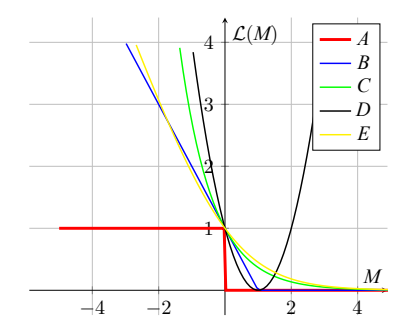

- $\bullet$  *A* :  $[M < 0]$  пороговая
- *B* : (1 *− M*)<sup>+</sup> SVM
- *C* : *e <sup>−</sup><sup>M</sup>* экспоненциальная
- *D* : (1 *− M*) <sup>2</sup> квадратичная
- $E: \log_2(1 + e^{-M})$ логарифмическая

Решение задачи линейной регрессии

$$
Q_{\text{train}}(\vec{\theta}) = \frac{1}{L} \sum_{i=1}^{L} \mathcal{L}(a(\vec{x}_i, \vec{\theta}'), \vec{x}_i, y_i) = \frac{1}{L} \sum_{i=1}^{L} \left( (\vec{x}_i; \vec{\theta}') - y_i \right)^2 \underset{\vec{\theta}}{\to} \min
$$

Решение задачи линейной регрессии

$$
Q_{\text{train}}(\vec{\theta}) = \frac{1}{L} \sum_{i=1}^{L} \mathcal{L}(a(\vec{x}_i, \vec{\theta}'), \vec{x}_i, y_i) = \frac{1}{L} \sum_{i=1}^{L} ((\vec{x}_i; \vec{\theta}') - y_i)^2 \underset{\vec{\theta}}{\to} \min
$$

Пусть 
$$
\mathcal{X} = {\vec{x}_1, \vec{x}_2, \dots, \vec{x}_L}
$$
 и  $\vec{y} = {y_1, y_2, \dots, y_L}$ , тогда  
\n
$$
Q_{\text{train}}(\vec{\theta}) = \frac{1}{L} ||\mathcal{X}\vec{\theta} - \vec{y}||_2^2 \xrightarrow[\vec{\theta}]{}
$$
min

Решение задачи линейной регрессии

$$
Q_{\text{train}}(\vec{\theta}) = \frac{1}{L} \sum_{i=1}^{L} \mathcal{L}(a(\vec{x}_i, \vec{\theta}^*), \vec{x}_i, y_i) = \frac{1}{L} \sum_{i=1}^{L} ((\vec{x}_i; \vec{\theta}^*) - y_i)^2 \underset{\vec{\theta}}{\to} \min
$$

Пусть 
$$
\mathcal{X} = \{\vec{x}_1, \vec{x}_2, \dots, \vec{x}_L\} \text{ и } \vec{y} = \{y_1, y_2, \dots, y_L\}, \text{года}
$$

\n
$$
Q_{\text{train}}(\vec{\theta}) = \frac{1}{L} \left\| \mathcal{X}\vec{\theta} - \vec{y} \right\|_2^2 \xrightarrow{\rightarrow} \min
$$

\n
$$
\nabla_{\vec{\theta}} Q_{\text{train}}(\vec{\theta}) = 0 \Rightarrow \mathcal{X}^T (\mathcal{X}\vec{\theta} - \vec{y}) = 0
$$

Решение задачи линейной регрессии

$$
Q_{\text{train}}(\vec{\theta}) = \frac{1}{L} \sum_{i=1}^{L} \mathcal{L}(a(\vec{x}_i, \vec{\theta}^*), \vec{x}_i, y_i) = \frac{1}{L} \sum_{i=1}^{L} ((\vec{x}_i, \vec{\theta}^*) - y_i)^2 \underset{\vec{\theta}}{\to} \min
$$

Пусть 
$$
\mathcal{X} = \{\vec{x}_1, \vec{x}_2, \dots, \vec{x}_L\} \text{ и } \vec{y} = \{y_1, y_2, \dots, y_L\}, \text{года}
$$

\n
$$
Q_{\text{train}}(\vec{\theta}) = \frac{1}{L} \left\| \mathcal{X}\vec{\theta} - \vec{y} \right\|_2^2 \xrightarrow{\rightarrow} \min
$$

\n
$$
\nabla_{\vec{\theta}} Q_{\text{train}}(\vec{\theta}) = 0 \Rightarrow \mathcal{X}^T (\mathcal{X}\vec{\theta} - \vec{y}) = 0
$$

Формальное решение  $\vec{\theta}_0 = (\mathcal{X}^T \mathcal{X})^{-1} \mathcal{X}^T \vec{y}$ 

Решение задачи линейной регрессии Проблема мультиколлинеарности

#### Определение 6.1

Мультиколлинеарность - наличие линейной зависимости между объясняющими переменными (факторами) регрессионной модели

Решение задачи линейной регрессии Проблема мультиколлинеарности

#### Определение 6.1

Мультиколлинеарность - наличие линейной зависимости между объясняющими переменными (факторами) регрессионной модели

 $\mathcal{X} = {\{\vec{x}_1, \vec{x}_2, ..., \vec{x}_L\}}$   $\mathbf{u} \ \vec{y} = {y_1, y_2, ..., y_L}$ 

Решение задачи линейной регрессии Проблема мультиколлинеарности

#### Определение 6.1

Мультиколлинеарность - наличие линейной зависимости между объясняющими переменными (факторами) регрессионной модели

 $\mathcal{X} = \{\vec{x}_1, \vec{x}_2, \dots, \vec{x}_L\}$   $\vec{y} = \{y_1, y_2, \dots, y_L\}$ 

Столбцы матрицы $\mathcal X$ линейно зависимы:  $\exists \vec{\theta}_1\neq \vec{0}$  :  $\mathcal X \vec{\theta}_1 = \vec{0}$ 

Решение задачи линейной регрессии Проблема мультиколлинеарности

#### Определение 6.1

Мультиколлинеарность - наличие линейной зависимости между объясняющими переменными (факторами) регрессионной модели

 $\mathcal{X} = \{\vec{x}_1, \vec{x}_2, \dots, \vec{x}_L\}$   $\vec{y} = \{y_1, y_2, \dots, y_L\}$ 

Столбцы матрицы $\mathcal X$ линейно зависимы:  $\exists \vec{\theta}_1\neq \vec{0}$  :  $\mathcal X \vec{\theta}_1 = \vec{0}$ 

Найдено решение 
$$
\vec{\theta}_0 = (\mathcal{X}^T \mathcal{X})^{-1} \mathcal{X}^T \vec{y}
$$
  
 $\vec{\theta} = \vec{\theta}_0 + \xi \vec{\theta}_1$  – тоже решение задачи при любом  $\xi$ 

 $82/418$ 

### Решение задачи линейной регрессии Регуляризация

#### Определение 6.2

Регуляризация - метод добавления некоторых дополнительных ограничений к условию с целью решить некорректно поставленную задачу или предотвратить переобучение. Эта информация часто имеет вид штрафа за сложность модели. Например, это могут быть ограничения гладкости результирующей функции или ограничения по норме векторного пространства

KO K K Ø K K E K K E K V K K K K K K K K K

### Решение задачи линейной регрессии Регуляризация

#### Определение 6.2

Регуляризация — метод добавления некоторых дополнительных ограничений к условию с целью решить некорректно поставленную задачу или предотвратить переобучение. Эта информация часто имеет вид штрафа за сложность модели. Например, это могут быть ограничения гладкости результирующей функции или ограничения по норме векторного пространства

Пусть одновременно  $Q_{\text{train}}(\vec{\theta}) \rightarrow \min_{\vec{\theta}} n \|\vec{\theta}\|_P \rightarrow \min$ 

Норма вектора  $L_P: ||\vec{x}||_P = \left(\sum |x_i|^P\right)^{\frac{1}{P}}$ . Часто применяются  $L_1$  и  $L_2$ 

$$
Q_{\text{train}}(\vec{\theta}) + \lambda \left\| \vec{\theta} \right\|_P \underset{\vec{\theta}}{\rightarrow} \min
$$

KO KKO KA LA LA KA LA KA KA KA KA LA  $83/418$ 

## Решение задачи линейной регрессии Примеры регуляризации

• Регуляризация по Тихонову (ridge regression)

$$
Q_{\text{train}}(\vec{\theta}) + \alpha |\vec{\theta}|^2 \underset{\vec{\theta}}{\rightarrow} \min
$$

$$
\vec{\theta}_0 = (\mathcal{X}^T \mathcal{X} + \epsilon \mathbf{I})^{-1} \mathcal{X}^T \vec{y}
$$

• Регуляризация через манхэттенское расстояние (lasso regression, Least Absolute Shrinkage and Selection Operator)

$$
Q_{\text{train}}(\vec{\theta}) + \alpha \sum_{j=1}^{n} |\theta_j| \rightarrow \min
$$

• Elasticnet regression

$$
\mathcal{Q}_{\text{train}}(\vec{\theta}) + \alpha \sum_{j=1}^{n} |\theta_j| + \beta |\vec{\theta}|^2 \underset{{}_{\leq \vec{\theta} \text{ is a } \vec{\theta} \text{ is a } \vec{\theta}
$$

 $\ddot{\mathcal{C}}$ 

Решение задачи линейной регрессии Регуляризация и отбор признаков

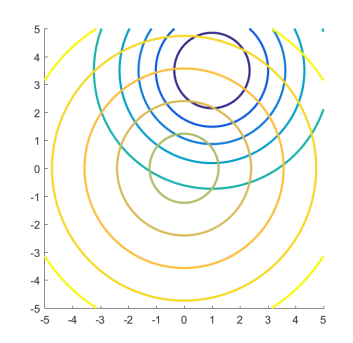

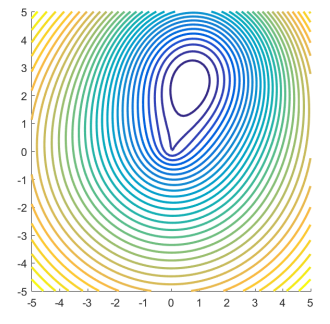

Ridge-регрессия ( $P = 2$ ), отбор признаков не происходит.

дмитриев Константин Вячеславович (МГУ) Лекция 6. Линейные методы регрессии и класс . . . . . . . . . . . . . . . . . . . . . . . . . . . . . . . . . . . . . .

Решение задачи линейной регрессии Регуляризация и отбор признаков

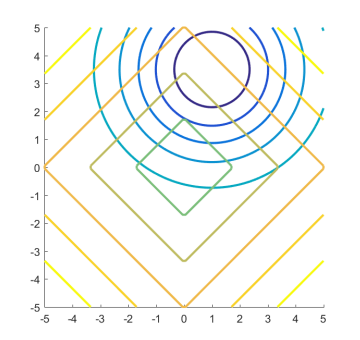

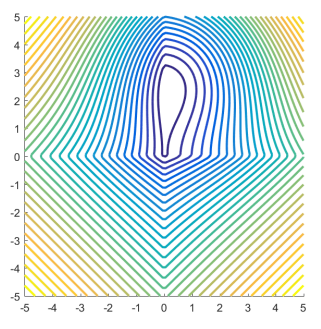

Отбор признаков при lasso-регрессии  $(P = 1)$ .

101181121121 2 940 иев Константин Вячеславович (МГУ) Лекция 6. Линейные методы регрессии и классификации в 196/418

Решение задачи линейной регрессии Регуляризация и отбор признаков

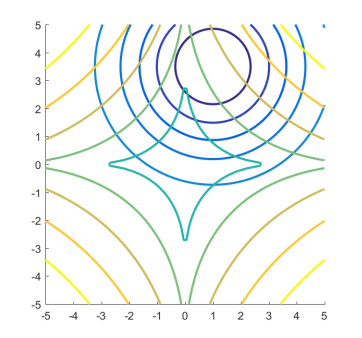

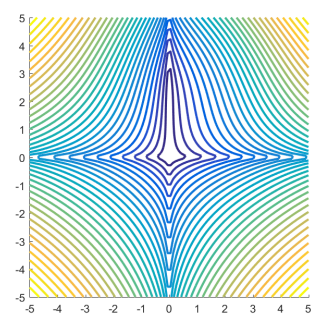

Отбор признаков при  $P = 0.5$ .

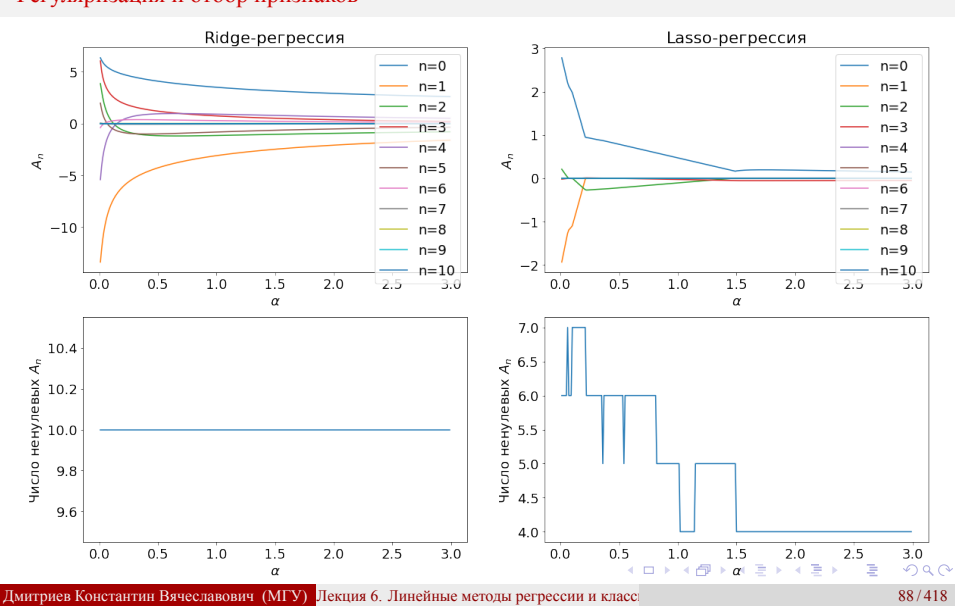

# Решение задачи линейной регрессии

Регуляризация и отбор признаков

Вероятностный подход к задаче линейной регрессии

Модель: 
$$
\vec{y} = \mathcal{X}\vec{\theta} + \vec{\epsilon}; \quad \epsilon_j \sim \mathcal{N}(0, \sigma^2)
$$

Предполагается, что неизвестные коэффициенты  $\vec{\theta} = \{\theta_1, \theta_2, \dots, \theta_n\}$ распределены нормально:  $w(\vec{\theta}\,) = \frac{\lambda}{(2\pi)^{n/2}} \exp\left(-\frac{\lambda^2}{2}\right)$  $\frac{\lambda^2}{2}|\vec{\theta}\,|^2\bigg)$ 

Вероятностный подход к задаче линейной регрессии Метод максимального правдоподобия

$$
\ln L(\vec{\theta}) = \ln w(\vec{y}|\mathcal{X}, \vec{\theta}) = \sum_{i=1}^{L} \left[ -\frac{1}{2} \ln(2\pi\sigma^2) - \frac{\left(y_i - \sum_{j=1}^{n} \mathcal{X}_{ij} \theta_j\right)^2}{2\sigma^2} \right]
$$

$$
\frac{1}{2\sigma^2} \sum_{i=1}^{L} \left( y_i - \sum_{j=1}^{n} \mathcal{X}_{ij} \theta_j \right)^2 \to \min
$$

**В матричной записи:**  $Q_{\text{train}}(\vec{\theta}) = \left\| \mathcal{X}\vec{\theta} - \vec{y} \right\|_2^2 \rightarrow \min_{\{\theta \} \in \mathbb{R}^n, \{\theta \} \in \mathbb{R}^n, \{\theta \} \in \mathbb{R}^n, \{\theta \} \in \mathbb{R}^n, \{\theta \} \in \mathbb{R}^n, \{\theta \} \in \mathbb{R}^n, \{\theta \} \in \mathbb{R}^n, \{\theta \} \in \mathbb{R}^n, \{\theta \} \in \mathbb{R}^n, \{\theta \} \in$  $\mathcal{X}\vec{\theta}-\vec{y}$ 2  $\frac{1}{2}$  → min

Дмитриев Константин Вячеславович (МГУ) Лекция 6. Линейные методы регрессии и классификации 90 / 418

Вероятностный подход к задаче линейной регрессии Метод апостериорной плотности распределения

$$
\ln L(\vec{\theta}) + \ln w(\vec{\theta}) =
$$
\n
$$
= -\sum_{i=1}^{L} \frac{1}{2} \ln(2\pi\sigma^2) - \sum_{i=1}^{L} \frac{\left(y_i - \sum_{j=1}^{n} \mathcal{X}_{ij}\theta_j\right)^2}{2\sigma^2} + \ln \frac{\lambda}{(2\pi)^{l/2}} - \frac{\lambda^2}{2} |\vec{\theta}|^2
$$
\n
$$
\frac{1}{2\sigma^2} \sum_{i=1}^{L} \left(y_i - \sum_{j=1}^{n} \mathcal{X}_{ij}\theta_j\right)^2 + \frac{\lambda^2}{2} |\vec{\theta}|^2 \rightarrow \min
$$
\nKaaaparuuaa ounoƙa

Вероятностный подход к задаче линейной регрессии Метод апостериорной плотности распределения

$$
\ln L(\vec{\theta}) + \ln w(\vec{\theta}) =
$$

$$
= -\sum_{i=1}^{L} \frac{1}{2} \ln(2\pi\sigma^2) - \sum_{i=1}^{L} \frac{\left(y_i - \sum_{j=1}^{n} \chi_{ij} \theta_j\right)^2}{2\sigma^2} + \ln \frac{\lambda}{(2\pi)^{l/2}} - \frac{\lambda^2}{2} |\vec{\theta}|^2
$$

$$
\frac{\frac{1}{2\sigma^2} \sum_{i=1}^{L} \left(y_i - \sum_{j=1}^{n} \chi_{ij} \theta_j\right)^2}{\frac{\lambda^2}{2\sigma^2} \sum_{i=1}^{L} \left(y_i - \sum_{j=1}^{n} \chi_{ij} \theta_j\right)^2} + \frac{\lambda^2}{2} |\vec{\theta}|^2 \rightarrow \min
$$

$$
\frac{\lambda^2}{2\sigma^2 \sum_{i=1}^{L} \left(y_i - \sum_{j=1}^{n} \chi_{ij} \theta_j\right)^2}{\frac{\lambda^2}{2\sigma^2} \sum_{i=1}^{L} \frac{\lambda^2}{2\sigma^2}} \rightarrow \min
$$

**В матричной записи:**  $Q_{\text{train}}(\vec{\theta}) = \left\| \mathcal{X}\vec{\theta} - \vec{y} \right\|_2^2 + (\sigma \lambda)^2 \left\| \vec{\theta} \right\|_{2 \iff \exists \theta \in \mathbb{R}}^2 \to \min_{\exists \theta \in \mathbb{R}}$  $\mathcal{X}\vec{\theta}-\vec{y}$ 2  $\left\| \begin{matrix} 2 + (\sigma \lambda)^2 \\ 2 + \sigma + 2\sigma \end{matrix} \right\|_2$  $\vec{\theta}$ 2  $2 \leftarrow \frac{1}{2}$  min Дмитриев Константин Вячеславович (МГУ) Лекция 6. Линейные методы регрессии и классификации 91/418

Вероятностный подход к задаче линейной регрессии Метод апостериорной плотности распределения

Если неизвестные коэффициенты  $\vec{\theta} = {\theta_1, \theta_2, ..., \theta_n}$  распределены<br>cогласно распределению Лапласа:  $w(\vec{\theta_i}) = \frac{\lambda}{2} \exp(-|\theta_i|)$ 

Вероятностный подход к задаче линейной регрессии Метод апостериорной плотности распределения

Если неизвестные коэффициенты  $\vec{\theta} = {\theta_1, \theta_2, ..., \theta_n}$  распределены<br>cогласно распределению Лапласа:  $w(\vec{\theta_i}) = \frac{\lambda}{2} \exp(-|\theta_i|)$ 

$$
\underbrace{\frac{1}{2\sigma^2}\sum_{i=1}^L\left(y_i-\sum_{j=1}^n\mathcal{X}_{ij}\theta_j\right)^2}_{\text{min}}+\underbrace{\lambda\sum_{j=1}^n|\theta_j|}_{\text{min}}
$$

Квадратичная ошибка

 $L_1$ -регуляризация

Вероятностный подход к задаче линейной регрессии Метод апостериорной плотности распределения

Если неизвестные коэффициенты $\vec{\theta} = \{\theta_1, \theta_2, \dots, \theta_n\}$ распределены согласно распределению Лапласа:  $w(\vec{\theta}_i) = \frac{\lambda}{2} \exp(-|\theta_i|)$ 

$$
\underbrace{\frac{1}{2\sigma^2}\sum_{i=1}^L\left(y_i-\sum_{j=1}^n\mathcal{X}_{ij}\theta_j\right)^2}_{\text{Kbaaparuvinas ounóka}}+\underbrace{\lambda\sum_{j=1}^n|\theta_j|}_{L_1\text{-perynaphas}{aun6}}
$$

В матричной записи: 
$$
Q_{\text{train}}(\vec{\theta}) = \left\| \mathcal{X}\vec{\theta} - \vec{y} \right\|_2^2 + \sigma^2 \lambda \left\| \vec{\theta} \right\|_1 \to \min
$$

92/418

Вероятностный подход к задаче классификации Эксперимент с монеткой: метод максимального правдоподобия

Необходимо оценить вероятность выпадения орла, имея данные эксперимента  $\vec{y} = \{y_1, y_2, \dots, y_N\}.$
Вероятностный подход к задаче классификации Эксперимент с монеткой: метод максимального правдоподобия

Необходимо оценить вероятность выпадения орла, имея данные эксперимента  $\vec{y} = \{y_1, y_2, \dots, y_N\}.$ 

$$
p(y_j|q) = q^{y_j}(1-q)^{1-y_j}
$$

Вероятностный подход к задаче классификации Эксперимент с монеткой: метод максимального правдоподобия

Необходимо оценить вероятность выпадения орла, имея данные эксперимента  $\vec{y} = \{y_1, y_2, \dots, y_N\}.$ 

$$
p(y_j|q) = q^{y_j}(1-q)^{1-y_j}
$$

$$
\mathcal{L}_{\log} = -\frac{\ln L}{N} = -\sum_{j=1}^{N} \ln p(y_j|q) =
$$
  
=  $-\sum_{j=1}^{N} (y_j \ln q + (1 - y_j) \ln(1 - q)) \to \min$ 

Логистическая функция потерь

Вероятностный подход к задаче классификации Эксперимент с монеткой: метод максимального правдоподобия

Необходимо оценить вероятность выпадения орла, имея данные эксперимента  $\vec{y} = \{y_1, y_2, \dots, y_N\}.$ 

$$
p(y_j|q) = q^{y_j}(1-q)^{1-y_j}
$$

$$
\mathcal{L}_{\log} = -\frac{\ln L}{N} = -\sum_{j=1}^{N} \ln p(y_j|q) =
$$

$$
= -\sum_{j=1}^{N} (y_j \ln q + (1 - y_j) \ln(1 - q)) \to \min
$$
Jofricthuyeg c  
expb

$$
\hat{q}_{\text{mle}} = \frac{1}{N} \sum_{i=1}^{N} y_i
$$

 $93/418$ 

Вероятностный подход к задаче классификации Перекрестная энтропия

Объект, обладающий признаками  $\vec{x}$ , относится к  $j$ -му классу с вероятностью  $p_j$ ;  $j = 1, 2, \ldots, s$ . Алгоритм на основе  $\vec{x}$  определяет эту вероятность как  $q_j$ . При  $N \gg 1$  испытаниях *j*-й класс реализовался  $n_j = Np_j$  раз.

Вероятностный подход к задаче классификации Перекрестная энтропия

ин Вячеславович (МГУ) Лекция 6. Линейные методы регрессии и класс.

Объект, обладающий признаками  $\vec{x}$ , относится к  $j$ -му классу с вероятностью  $p_j$ ;  $j = 1, 2, \ldots, s$ . Алгоритм на основе  $\vec{x}$  определяет эту вероятность как  $q_j$ .

При  $N \gg 1$  испытаниях *j*-й класс реализовался  $n_j = Np_j$  раз.

$$
L(q_1,q_2,\ldots,q_s)=p(n_1,n_2,\ldots,n_s|q_1,q_2,\ldots,q_s)=\prod_{j=1}^s q_j^{Np_j}
$$

Вероятностный подход к задаче классификации Перекрестная энтропия

Объект, обладающий признаками  $\vec{x}$ , относится к  $j$ -му классу с вероятностью  $p_j$ ;  $j = 1, 2, \ldots, s$ . Алгоритм на основе  $\vec{x}$  определяет эту вероятность как  $q_j$ .

При  $N \gg 1$  испытаниях *j*-й класс реализовался  $n_j = Np_j$  раз.

$$
L(q_1, q_2, \dots, q_s) = p(n_1, n_2, \dots, n_s | q_1, q_2, \dots, q_s) = \prod_{j=1}^s q_j^{Np_j}
$$

$$
-\frac{1}{N} \ln L(q_1, q_2, \dots, q_s) = -\sum_{j=1}^s p_j \ln q_j = H(p, q) \to \min
$$

н Вячеславович (МГУ) Лекция 6. Линейные методы регрессии и класс.

Вероятностный подход к задаче классификации Перекрестная энтропия

Объект, обладающий признаками  $\vec{x}$ , относится к  $j$ -му классу с вероятностью  $p_j$ ;  $j = 1, 2, \ldots, s$ .

Алгоритм на основе  $\vec{x}$  определяет эту вероятность как  $q_i$ . При  $N \gg 1$  испытаниях *j*-й класс реализовался  $n_j = Np_j$  раз.

$$
L(q_1, q_2, \dots, q_s) = p(n_1, n_2, \dots, n_s | q_1, q_2, \dots, q_s) = \prod_{j=1}^s q_j^{Np_j}
$$

$$
-\frac{1}{N} \ln L(q_1, q_2, \dots, q_s) = -\sum_{j=1}^s p_j \ln q_j = H(p, q) \to \min
$$

### Определение 6.3

Перекрестная энтропия (cross entropy) — функция между двумя распределениями вероятностей  $H(p,q) = -\sum p_j \ln q_j$ 

Вероятностный подход к задаче классификации Минимум перекрестной энтропии

$$
H(p,q) = -\sum p_j \ln q_j
$$

$$
\frac{\partial H}{\partial q_j} = 0; \quad \sum q_j = 1
$$

$$
\xi = -\sum p_j \ln q_j + \lambda (1 - \sum q_j)
$$

Вероятностный подход к задаче классификации Минимум перекрестной энтропии

$$
H(p,q) = -\sum p_j \ln q_j
$$

$$
\frac{\partial H}{\partial q_j} = 0; \quad \sum q_j = 1
$$

$$
\xi = -\sum p_j \ln q_j + \lambda (1 - \sum q_j)
$$

$$
\frac{\partial \xi}{\partial q_j} = 0; \quad -\frac{p_j}{q_j} - \lambda = 0; \quad q_j = -\frac{p_j}{\lambda}
$$

Вероятностный подход к задаче классификации Минимум перекрестной энтропии

$$
H(p,q) = -\sum p_j \ln q_j
$$
  
\n
$$
\frac{\partial H}{\partial q_j} = 0; \quad \sum q_j = 1
$$
  
\n
$$
\xi = -\sum p_j \ln q_j + \lambda (1 - \sum q_j)
$$
  
\n
$$
\frac{\partial \xi}{\partial q_j} = 0; \quad -\frac{p_j}{q_j} - \lambda = 0; \quad q_j = -\frac{p_j}{\lambda}
$$
  
\n
$$
\sum q_j = -\sum p_j/\lambda = -1/\lambda; \quad \lambda = -1
$$

Вероятностный подход к задаче классификации Минимум перекрестной энтропии

$$
H(p,q) = -\sum p_j \ln q_j
$$
  
\n
$$
\frac{\partial H}{\partial q_j} = 0; \quad \sum q_j = 1
$$
  
\n
$$
\xi = -\sum p_j \ln q_j + \lambda (1 - \sum q_j)
$$
  
\n
$$
\frac{\partial \xi}{\partial q_j} = 0; \quad -\frac{p_j}{q_j} - \lambda = 0; \quad q_j = -\frac{p_j}{\lambda}
$$
  
\n
$$
\sum q_j = -\sum p_j/\lambda = -1/\lambda; \quad \lambda = -1
$$

 $q_j = p_j$ 

Вероятностный подход к задаче классификации Объект определенного класса

$$
\mathcal{L}=-\sum_{j=1}^s p_j \ln q_j
$$

Вероятностный подход к задаче классификации Объект определенного класса

$$
\mathcal{L} = -\sum_{j=1}^s p_j \ln q_j
$$

Если точно известно, что объект принадлежит классу *t*,  $\text{tr}\, p_j = \delta(j,t)$  и  $\mathcal{L} = -\ln q_t$ 

Вероятностный подход к задаче классификации Бинарная классификация

• Логистическая функция потерь:  $\mathcal{L} = -y \ln q - (1 - y) \ln(1 - q)$ 

Вероятностный подход к задаче классификации Бинарная классификация

- Логистическая функция потерь:  $\mathcal{L} = -y \ln q (1 y) \ln(1 q)$
- Модель вероятности:

$$
q = \text{sigmoid}(\vec{x}; \vec{\theta}) \equiv \frac{1}{1 + e^{-(\vec{x}; \vec{\theta})}}
$$

### Вероятностный подход к задаче классификации Бинарная классификация

- Логистическая функция потерь:  $\mathcal{L} = -y \ln q (1 y) \ln(1 q)$
- Модель вероятности:

$$
q = \text{sigmoid}(\vec{x}; \vec{\theta}) \equiv \frac{1}{1 + e^{-(\vec{x}; \vec{\theta})}} \mathbf{u} \cdot 1 - q = \frac{1}{1 + e^{(\vec{x}; \vec{\theta})}}
$$

# Вероятностный подход к задаче классификации<br>Бинарная классификация

- Логистическая функция потерь:  $\mathcal{L} = -y \ln q (1 y) \ln(1 q)$
- Модель вероятности:

$$
q = \text{sigmoid}(\vec{x}; \vec{\theta}) \equiv \frac{1}{1 + e^{-(\vec{x}; \vec{\theta})}} \mathbf{u} \cdot 1 - q = \frac{1}{1 + e^{(\vec{x}; \vec{\theta})}}
$$
  
• **Bm**ecro клacca  $y \in \{0; 1\}$ удобно взять  $z = (2y - 1) \in \{-1; +1\}$ 

Вероятностный подход к задаче классификации Бинарная классификация

• Логистическая функция потерь:  $\mathcal{L} = -y \ln q - (1 - y) \ln(1 - q)$ 

 $\mathbb{Z}^2$ 

• Модель вероятности:

$$
q = \text{sigmoid}(\vec{x}; \vec{\theta}) \equiv \frac{1}{1 + e^{-(\vec{x}; \vec{\theta})}} \text{ or } 1 - q = \frac{1}{1 + e^{(\vec{x}; \vec{\theta})}}
$$
  
• Bmero knacca  $y \in \{0; 1\}$  yhoofho b387b  $z = (2y - 1) \in \{-1; +1\}$ 

 $\mathbf{r}$ 

$$
\bullet \ \mathcal{L}_{\text{log}} = \frac{1+z}{2} \ln \left( 1 + e^{-(\vec{x}; \vec{\theta}\,)} \right) + \frac{1-z}{2} \ln \left( 1 + e^{(\vec{x}; \vec{\theta}\,)} \right) = \ln \left( 1 + e^{-z \cdot (\vec{x}; \vec{\theta}\,)} \right)
$$

Вероятностный подход к задаче классификации Бинарная классификация

- Логистическая функция потерь:  $\mathcal{L} = -y \ln q (1 y) \ln(1 q)$
- Модель вероятности:

$$
q = \text{sigmoid}(\vec{x}; \vec{\theta}) \equiv \frac{1}{1 + e^{-(\vec{x}; \vec{\theta})}} \mathbf{u} \cdot 1 - q = \frac{1}{1 + e^{(\vec{x}; \vec{\theta})}}
$$

- Вместо класса  $y \in \{0; 1\}$  удобно взять  $z = (2y 1) \in \{-1; +1\}$ <br>
 $\mathcal{L}_{\text{log}} = \frac{1+z}{2} \ln \left(1 + e^{-(\vec{x}, \vec{\theta}\,)}\right) + \frac{1-z}{2} \ln \left(1 + e^{(\vec{x}, \vec{\theta}\,)}\right) = \ln \left(1 + e^{-z \cdot (\vec{x}, \vec{\theta}\,)}\right)$ <br>
Логарифмическая функция потерь:  $\mathcal{L} = \log_2$
- 
- 

### Вероятностный подход к задаче классификации Бинарная классификация

- Логистическая функция потерь:  $\mathcal{L} = -y \ln q (1 y) \ln(1 q)$
- Модель вероятности:

$$
q = \text{sigmoid}(\vec{x}; \vec{\theta}) \equiv \frac{1}{1 + e^{-(\vec{x}; \vec{\theta})}} \mathbf{u} \cdot 1 - q = \frac{1}{1 + e^{(\vec{x}; \vec{\theta})}}
$$
  
Bugero trgege  $\mathbf{u} \in \{0, 1\}$  trgeleve per  $\tau = (2y - 1) \in \{-1, 1, 1\}$ 

• **BMECTO KJACCA** 
$$
y \in \{0; 1\}
$$
 **YJQODHO B3ATL**  $z = (2y - 1) \in \{-1; +1\}$   
\n•  $\mathcal{L}_{log} = \frac{1+z}{2} \ln \left(1 + e^{-(\vec{x}; \vec{\theta}\,)}\right) + \frac{1-z}{2} \ln \left(1 + e^{(\vec{x}; \vec{\theta}\,)}\right) = \ln \left(1 + e^{-z \cdot (\vec{x}; \vec{\theta}\,)}\right)$ 

•  $L_{\text{log}} = \frac{1 + \epsilon}{2} \ln (1 + e^{-\frac{1}{2} + \epsilon}) + \frac{1}{2} \ln (1 + e^{-\frac{1}{2} + \epsilon}) = \ln (1 + e^{-\frac{1}{2} + \epsilon})$ <br>• Логарифмическая функция потерь:  $L = \log_2 (1 + e^{-M})$ 

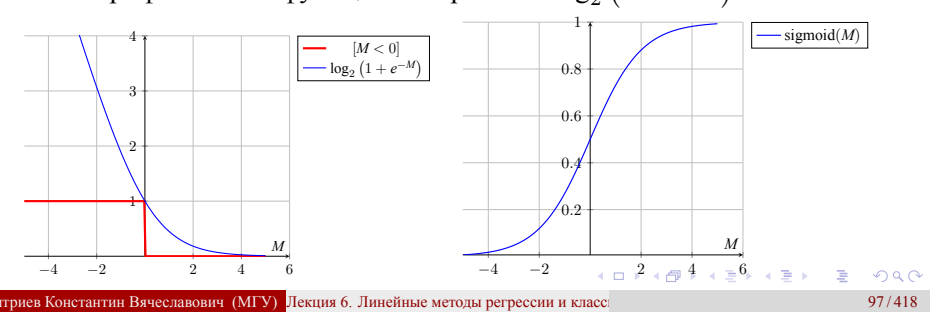

Вероятностный подход к задаче классификации Многоклассовая классификация

Многоклассовая классификация:

$$
q_j = \text{softmax}(\vec{x}\theta_j) \equiv \frac{e^{(\vec{x}\theta_j)}}{\sum_{i=1}^{s} e^{(\vec{x}\theta_i)}}
$$

# Обобщенная линейная модель

Экспоненциальное семейство распределений

$$
w(y_i|\psi_i, \phi_i) = \exp\left(\frac{y_i\psi_i - c(\psi_i)}{\phi_i} + h(y_i, \phi_i)\right)
$$
  

$$
\int \mathcal{M}\{y_i\} = c'(\psi_i)
$$
 – dependence and

 $\mathcal{M}\left\{(y_i - \mathcal{M}\left\{y_i\right\})^2\right\} = \phi_i c''(\psi_i)$  – дисперсия

Выбирается линейная модель параметра  $\psi_i: \psi_i = (\vec{x}_i; \vec{\theta})$ 

$$
\ln L(\vec{\theta}) = \ln w(\vec{y}|\mathcal{X}, \vec{\theta}) = \sum_{i=1}^{L} \left( \frac{y_i \psi_i - c(\psi_i)}{\phi_i} + h(y_i, \phi_i) \right) \underset{\vec{\theta}}{\to} \max
$$

Задача нелинейной регрессии:  $\sum_{i=1}^{\infty} \frac{y_i y_i - C(y_i)}{\phi_{i+1} + \phi_{i+1}} \rightarrow \max_{\phi_{i+1} = \phi_{i+1} = \phi_{i+1}}$ *L y*<sub>*i*</sub> $\psi$ *i − c*( $\psi$ *i*)  $\frac{\partial(\varphi_i)}{\partial_{\dot{\theta}}}, \frac{\partial}{\partial \theta}$  $\vec{\theta}$ max

Обобщенная линейная модель

Экспоненциальное семейство распределений

$$
w(y_i|\psi_i, \phi_i) = \exp\left(\frac{y_i\psi_i - c(\psi_i)}{\phi_i} + h(y_i, \phi_i)\right)
$$

**Гауссовское распределение**

$$
w(y_i|m_i, \sigma_i) = \frac{1}{\sqrt{2\pi}\sigma_i} \exp\left(-\frac{(y_i - m_i)^2}{2\sigma_i^2}\right) =
$$
  
\n
$$
= \exp\left(\frac{y_i m_i - \frac{1}{2}m_i^2}{\sigma_i^2} - \frac{y_i^2}{2\sigma_i^2} - \frac{\ln(2\pi\sigma_i^2)}{2}\right)
$$
  
\n
$$
\psi_i = m_i; \qquad c(\psi_i) = \frac{1}{2}\psi_i^2; \qquad \phi_i = \sigma_i^2; \qquad h(y_i, \phi_i) = -\frac{1}{2}\ln(2\pi\sigma_i^2)
$$
  
\n
$$
\sum_{i=1}^L \frac{(y_i - (\vec{x}_i; \vec{\theta}))^2}{\sigma_i^2} \underset{\vec{\theta}}{\to} \min
$$

. . Дмитриев Константин Вячеславович (МГУ) Лекция 6. Линейные методы регрессии и классификации 100 / 418

# Лекция 6. Линейные методы регрессии и классификации Обобщенная линейная модель

Экспоненциальное семейство распределений

$$
w(y_i|\psi_i, \phi_i) = \exp\left(\frac{y_i\psi_i - c(\psi_i)}{\phi_i} + h(y_i, \phi_i)\right)
$$

**Распределение Бернулли**

$$
w(y_i|m_i) = m_i^{y_i} (1 - m_i)^{1 - y_i} = \exp\left(y_i \ln \frac{m_i}{1 - m_i} + \ln(1 - m_i)\right)
$$
  

$$
\psi_i = \ln \frac{m_i}{1 - m_i}; \qquad c(\psi_i) = \ln(1 + e^{\psi_i}); \qquad \phi_i = 1; \qquad h(y_i, \phi_i) = 0
$$
  

$$
\sum_{i=1}^L (1 - \sigma_i)\sigma_i \left((\vec{x}_i \vec{\theta}) - \frac{z_i}{\sigma_i}\right)^2 \underset{\vec{\theta}}{\to} \min; \qquad \sigma_i = \text{sigmoid}((\vec{x}; \vec{\theta}) z_i)
$$

# Лекция 7. Многомерная линейная и нелинейная регрессия. Градиентные методы Методы машинного обучения в анализе изображений и временных

рядов

Дмитриев Константин Вячеславович

Московский государственный университет имени М.В. Ломоносова

Линейная регрессия Метод наименьших квадратов: гомоскедастичность

$$
\vec{x}_i \in \mathcal{R}^n; y_i \in \mathcal{R}
$$

● Выбирается линейная модель: 
$$
a(\vec{x}, \vec{\theta}) = (\vec{x}; \vec{\theta}) = \sum_{j=1}^{n} x_j \theta_j
$$

Градиентные методы

- Квадратичная функция потерь:  $\mathcal{L}(a, \vec{x}, y) = (a y)^2$ <br>• Ставится задача оптимизации при  $\vec{x}_i \in \mathbb{X}_{\text{train}}$ :
- 

$$
Q_{\text{train}}(\vec{\theta}) = \frac{1}{L} \sum_{i=1}^{L} \left( (\vec{x}_i; \vec{\theta}) - y_i \right)^2 \underset{\vec{\theta}}{\rightarrow} \min
$$

• Решение проверяется при  $\vec{x}_i \in \mathbb{X}_{\text{val}}$ :

$$
Q_{\text{val}}(\vec{\theta}) = \frac{1}{K} \sum_{i=1}^{K} \left( (\vec{x}_i; \vec{\theta}) - y_i \right)^2
$$

 $103/418$ 

Линейная регрессия

Метод наименьших квадратов с весами: гетероскедастичность

$$
\vec{x}_i \in \mathcal{R}^n; y_i \in \mathcal{R}
$$

- Выбирается линейная модель:  $a(\vec{x}, \vec{\theta}) = (\vec{x}; \vec{\theta}) = \sum_{j=1}^{n} x_j \theta_j$ <br>• Квадратичная функция потерь:  $\mathcal{L}(a, \vec{x}, y) = \frac{1}{\sigma^2(\vec{x})}(a y)^2$
- 
- Ставится задача оптимизации при  $\vec{x}_i \in \mathbb{X}_{\text{train}}$ :

$$
Q_{\text{train}}(\vec{\theta}) = \frac{1}{L} \sum_{i=1}^{L} \frac{1}{\sigma^2(\vec{x}_i)} \left( (\vec{x}_i; \vec{\theta}) - y_i \right)^2 \underset{\vec{\theta}}{\to} \min
$$

• Решение проверяется при  $\vec{x}_i \in \mathbb{X}_{\text{val}}$ :

$$
Q_{\text{val}}(\vec{\theta}) = \frac{1}{K} \sum_{i=1}^{K} \frac{1}{\sigma^2(\vec{x}_i)} \left( (\vec{x}_i; \vec{\theta}) - y_i \right)^2
$$

 $\equiv$  990  $104/418$ 

### Линейная регрессия Метод наименьших квадратов с весами: гетероскедастичность

Пример: амплитуда затухающих колебаний маятника  $A(t) = A_0 e^{-\gamma t}$ <br>В эксперименте измерены значения  $y(t_i) = A(t_i) + \epsilon_i$ , где  $\epsilon_i \sim \mathcal{N}(0, \sigma^2)$ 

# Линейная регрессия

Метод наименьших квадратов с весами: гетероскедастичность

Пример: амплитуда затухающих колебаний маятника  $A(t) = A_0 e^{-\gamma t}$ В эксперименте измерены значения  $y(t_i) = A(t_i) + \epsilon_i$ , где  $\epsilon_i \sim \mathcal{N}(0, \sigma^2)$ 

Способ 1

Исходная модель:  $y(t_i) = A_0 e^{-\gamma t_i} + \epsilon_i$ 

 $A(t) = A_0 e^{-\gamma t} \Rightarrow \ln A(t) = \ln A_0 - \gamma t$ 

Новая линейная модель:  $ln y(t_i) = ln A_0 - \gamma t_i + \epsilon'_i$ 

Это задача линейной регрессии относительно  $A_0$  и  $\gamma$ .

### Линейная регрессия

Метод наименьших квадратов с весами: гетероскедастичность

 $\Pi$ ример: амплитуда затухающих колебаний маятника  $A(t) = A_0 e^{-\gamma t}$ В эксперименте измерены значения *y*(*ti*) = *A*(*ti*) + *ϵ<sup>i</sup>* , где *ϵ<sup>i</sup> ∼ N* (0*,σ*<sup>2</sup> )

Способ 1

Исходная модель:  
\n
$$
y(t_i) = A_0 e^{-\gamma t_i} + \epsilon_i
$$

$$
A(t) = A_0 e^{-\gamma t} \Rightarrow \ln A(t) = \ln A_0 - \gamma t
$$

Новая линейная модель:  $\ln y(t_i) = \ln A_0 - \gamma t_i + \epsilon'_i$ 

Это задача **линейной** регрессии относительно  $A_0$  и  $\gamma$ .

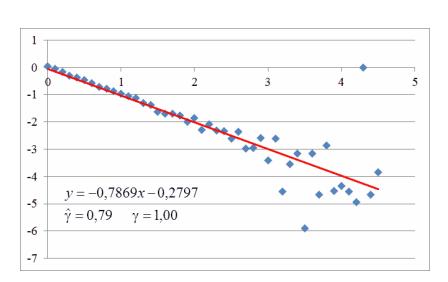

### Гетероскедастичность

### Линейная регрессия

Метод наименьших квадратов с весами: гетероскедастичность

Пример: амплитуда затухающих колебаний маятника $A(t)=A_0e^{-\gamma t}$ В эксперименте измерены значения  $y(t_i) = A(t_i) + \epsilon_i$ , где  $\epsilon_i \sim \mathcal{N}(0, \sigma^2)$ 

Способ 1

Способ 2

Исходная модель:

 $y(t_i) = A_0 e^{-\gamma t_i} + \epsilon_i$ 

Исходная модель:  $y(t_i) = A_0 e^{-\gamma t_i} + \epsilon_i$ 

 $A(t) = A_0 e^{-\gamma t} \Rightarrow \ln A(t) = \ln A_0 - \gamma t$  Это задача нелинейной регрессии

относительно  $A_0$  и  $\gamma$ .

Новая линейная модель:  $ln y(t_i) = ln A_0 - \gamma t_i + \epsilon'_i$ 

Это задача линейной регрессии

относительно  $A_0$  и  $\gamma$ .

Метод наименьших квадратов Формальное решение

$$
Q_{\text{train}}(\vec{\theta}) = \frac{1}{L} \sum_{i=1}^{L} ((\vec{x}_i; \vec{\theta}) - y_i)^2 \underset{\vec{\theta}}{\rightarrow} \min
$$

 $\Pi$ усть  $\mathcal{X} = {\{\vec{x}_1, \vec{x}_2, \ldots \vec{x}_L\}}; \vec{y} = {y_1, y_2, \ldots, y_L\}$ , тогда  $\parallel$  $\mathcal{X}\vec{\theta}-\vec{y}$ 2  $\rightarrow$ <sup>2</sup> $\overrightarrow{\vec{\theta}}$  $\bar{\theta}$ min Формальное решение  $\vec{\theta}_0 = (\mathcal{X}^T \mathcal{X})^{-1} \mathcal{X}^T$ | {z } *X* <sup>+</sup> – псевдообратная матрица *· ⃗y*

# Метод наименьших квадратов

Геометрический смысл

$$
Q(\theta) = \left\| \chi \vec{\theta} - \vec{y} \right\|_2^2 \xrightarrow{\rightarrow} \min \quad \Rightarrow \quad \vec{\theta}_0 = (\chi^T \chi)^{-1} \chi^T \vec{y}
$$

$$
Q(\theta_0) = \left\| \vec{y} - \underbrace{\chi(\chi^T \chi)^{-1} \chi^T \vec{y}}_{P_x} \right\|_2^2 = \left\| \vec{y} - P_x \vec{y} \right\|_2^2 \xrightarrow{\rightarrow} \min
$$

*X*[*L×n*] – матрица признаков

- $\bullet$   $\vec{\theta}_{[n]}$  вектор параметров модели
- $\bullet$   $(\mathcal{X} \vec{\theta}\, )_{[L]}$  аппроксимация МНК, вектор из линейной оболочки  $\vec{x}_i$
- $\bullet$   $\vec{\mathcal{Y}}_{[L]}$  вектор целевых переменных
- $P_{x[L \times L]}$  проекционная матрица на линейную оболочку  $\vec{x_i}$
- $(\vec{y} P_x \vec{\theta})$ <sub>[*L*]</sub> − вектор остатков

### Метод наименьших квадратов Геометрический смысл

$$
Q(\theta_0) = \left\| \vec{y} - \underbrace{\mathcal{X}(\mathcal{X}^T \mathcal{X})^{-1} \mathcal{X}^T \vec{y}}_{P_x} \right\|_2^2 = \|\vec{y} - P_x \vec{y}\|_2^2 \xrightarrow[\vec{y}]{2} \min \left\{\vec{y} - P_x \vec{y}\right\}
$$
\n
$$
\overrightarrow{y} - P_x \overrightarrow{y}
$$
\n
$$
\overrightarrow{x}_i
$$

. . . . . . . . . . . . . . . . . . . . . . . . . . . . . . . . . . . . . . . . Дмитриев Константин Вячеславович (МГУ) Лекция 7. Многомерная линейная и нелинейная регистрации при применентны

### Сингулярное разложение

Лекция 7. Многомерная линейная и нелинейная регрессия.

Градиентные методы

Произвольная матрица *X*[*L×n*] может быть представлена в виде сингулярного разложения:

$$
\mathcal{X}_{[L \times n]} = V_{[L \times n]} D_{[n \times n]} U_{[n \times n]}^T
$$

- $V_{[L \times n]}$  состоит из *n* собственных векторов  $\vec{v}_{i[L]}$  матрицы  $(\mathcal{X} \mathcal{X}^T)_{[L \times L]}.$
- $U_{[n \times n]}$  состоит из *n* собственных векторов  $\vec{u}_{i[n]}$  матрицы  $(\mathcal{X}^T \mathcal{X})_{[n \times n]}$ .
- Собственные значения *λ*1*, . . . ,λ<sup>n</sup>* матриц *X X <sup>T</sup>* и *X <sup>T</sup>X* совпадают.
- Собственные значения *λ*1*, . . . ,λ<sup>n</sup> ≥* 0.
- *V* и *U* ортонормированные матрицы:  $V^T V = I_{[n \times n]}; U^T U = I_{[n \times n]}.$
- Матрица *D*[*n×n*] диагональна и равна *D*[*n×n*] = diag(  $\sqrt{\lambda_1}, \ldots, \sqrt{\lambda_n}.$

# Метод наименьших квадратов

Применение сингулярного разложения

Градиентные методы

- Решение задачи МНК:  $\vec{\theta}_0 = \mathcal{X}^+ \vec{y} = (\mathcal{X}^T \mathcal{X})^{-1} \mathcal{X}^T \vec{y}$ .<br>• Сингулярное разложение:  $\mathcal{X} = VDU^T \Rightarrow \mathcal{X}^T = UDV^T$ .
- Псевдообратная матрица:

$$
\mathcal{X}^+_{[n \times L]} = (\mathcal{X}^T \mathcal{X})^{-1} \mathcal{X}^T =
$$
\n
$$
= (UDV^T \cdot VDU^T)^{-1} \cdot UDV^T = (UD \cdot DU^T)^{-1} \cdot UDV^T =
$$
\n
$$
= (DU^T)^{-1} \cdot (UD)^{-1} \cdot UDV^T = (DU^T)^{-1} \cdot V^T =
$$
\n
$$
= (U^T)^{-1}D^{-1}V^T = UD^{-1}V^T = \sum_{j=1}^n \frac{1}{\sqrt{\lambda_j}} \vec{u}_j \vec{v}_j^T.
$$
\n• **Peruente** əagapu MHK:  $\vec{\theta}_0 = \mathcal{X}^+ \vec{y} = UD^{-1}V^T \vec{y} = \sum_{i=1}^n \frac{1}{\sqrt{\lambda_i}} \vec{u}_j (\vec{v}_j^T \vec{y}).$ 

**•** Aппроксимация:  $\mathcal{X}\vec{\theta}_0 = VDU^T \cdot UD^{-1}V^T\vec{y} = VV^T\vec{y} = \sum_{j=1}^n \vec{v}_j(\vec{v}_j^T\vec{y}).$
### Метод наименьших квадратов

Применение сингулярного разложения

- Сингулярное разложение: *X*[*L×n*] = *VDU<sup>T</sup>* .
- Псевдообратная матрица

$$
\mathcal{X}^+_{[n \times L]} = UD^{-1}V^T = \sum_{j=1}^n \frac{1}{\sqrt{\lambda_j}} \vec{u}_j \vec{v}_j^T \qquad - \text{neyeroйчива}.
$$

- Решение задачи МНК  $\vec{\theta}_{0[n]} = UD^{-1}V^T\vec{y} = \sum_{n=0}^{n}$ *j*=1 1  $\sqrt{\lambda_j}$  $\vec{u}_j(\vec{v}_j^T\vec{y})$  – неустойчиво.
- Аппроксимация:  $(\chi \vec{\theta}_0)_{|L|} = VV^T \vec{y} = \sum_{l=1}^{n}$ *j*=1  $\vec{v}_j(\vec{v}_j^T)$ *⃗y*) – **устойчива**.

Лекция 7. Многомерная линейная и нелинейная регрессия.

# Метод наименьших квадратов

Применение сингулярного разложения

- Сингулярное разложение: *X*[*L×n*] = *VDU<sup>T</sup>* .
- Псевдообратная матрица

$$
\mathcal{X}^+_{[n \times L]} = UD^{-1}V^T = \sum_{j=1}^n \frac{1}{\sqrt{\lambda_j}} \vec{u}_j \vec{v}_j^T \qquad -\text{neyeroйчива}.
$$

Градиентные методы

- Решение задачи МНК  $\vec{\theta}_{0[n]} = UD^{-1}V^T\vec{y} = \sum_{n=0}^{n}$ *j*=1 1  $\sqrt{\lambda_j}$  $\vec{u}_j(\vec{v}_j^T\vec{y})$  – неустойчиво.
- Аппроксимация:

$$
(\chi \vec{\theta_0})_{[L]} = VV^T \vec{y} = \sum_{j=1}^n \vec{v}_j (\vec{v}_j^T \vec{y}) \qquad \qquad - \text{yeroйчива}.
$$

Проблема мультиколлинеарности: комбинация почти линейно зависимых

декция 7. Многомерная линейная и нелинейная регистративные методы 111/418

 $\equiv$  990

признаков приводит к существованию малых собственных значений *λ<sup>i</sup>* .

Следствия: неустойчивость, рост  $||\vec{\theta}_0||$ , переобучение.

Метод наименьших квадратов Методы борьбы с мультиколлинеарностью

- Регуляризация (например, ridge-регрессия).
- Отбор независимых признаков (например, LASSO-регрессия).
- Переход к новому пространству независимых признаков.

# Линейное преобразование признаков

Преобразование без потери информации:

$$
\mathcal{X}_{[L \times n]} = \underbrace{\overbrace{V_{[L \times n]} \qquad \cdots, \overline{v}_n}}_{\{\overline{v}_1, \overline{v}_2, \cdots, \overline{v}_n\}} \underbrace{\overbrace{D_{[n \times n]} \qquad \cdots \qquad 0}_{\left[\overline{n} \times n\right]}}_{\begin{array}{c}\n\vdots \\
\begin{array}{ccc}\n\vdots \\
\end{array} & \begin{array}{ccc}\n\vdots \\
\end{array} & \begin{array}{ccc}\n\vdots \\
\end{array} & \begin{array}{ccc}\n\vdots \\
\end{array} & \begin{array}{ccc}\n\vdots \\
\end{array} & \begin{array}{ccc}\n\vdots \\
\end{array} & \begin{array}{ccc}\n\vdots \\
\end{array} & \begin{array}{ccc}\n\vdots \\
\end{array} & \begin{array}{ccc}\n\vdots \\
\end{array} & \begin{array}{ccc}\n\vdots \\
\end{array} & \begin{array}{ccc}\n\vdots \\
\end{array} & \begin{array}{ccc}\n\vdots \\
\end{array} & \begin{array}{ccc}\n\vdots \\
\end{array} & \begin{array}{ccc}\n\vdots \\
\end{array} & \begin{array}{ccc}\n\vdots \\
\end{array} & \begin{array}{ccc}\n\vdots \\
\end{array} & \begin{array}{ccc}\n\vdots \\
\end{array} & \begin{array}{ccc}\n\vdots \\
\end{array} & \begin{array}{ccc}\n\vdots \\
\end{array} & \begin{array}{ccc}\n\vdots \\
\end{array} & \begin{array}{ccc}\n\vdots \\
\end{array} & \begin{array}{ccc}\n\vdots \\
\end{array} & \begin{array}{ccc}\n\vdots \\
\end{array} & \begin{array}{ccc}\n\vdots \\
\end{array} & \begin{array}{ccc}\n\vdots \\
\end{array} & \begin{array}{ccc}\n\vdots \\
\end{array} & \begin{array}{ccc}\n\vdots \\
\end{array} & \begin{array}{ccc}\n\vdots \\
\end{array} & \begin{array}{ccc}\n\vdots \\
\end{array} & \begin{array}{ccc}\n\vdots \\
\end{array} & \begin{array}{ccc}\n\vdots \\
\end{array} & \begin{array}{ccc}\n\vdots \\
\end{array} & \begin{array}{ccc}\n\vdots \\
\end{array} & \begin{array}{ccc}\n\vdots \\
\end{array} & \begin{array}{ccc}\n\vdots \\
\end{array} & \begin
$$

# Линейное преобразование признаков

Лекция 7. Многомерная линейная и нелинейная регрессия. Градиентные методы

Преобразование без потери информации:

$$
\mathcal{X}_{[L \times n]} = \underbrace{\overbrace{\begin{bmatrix} V_{[L \times n]} & \cdots & V_{n} \end{bmatrix}}^{G_{[L \times n] - \text{ROBLE IPUSHAKH}}} \underbrace{\begin{bmatrix} \sum_{[n \times n]} & \cdots & \sum_{\text{MarpHIIa} \text{ mpeo6pa3OBAHH8}} \\ \vdots & \vdots & \ddots & \vdots \\ 0 & 0 & \cdots & \sqrt{\lambda_{n}} \end{bmatrix}}_{\text{Lip.} n}
$$

Преобразование с потерей информации:

 $\lambda'_i = \lambda_i[i \leq m]$  – выбираются *m* наибольших собственных значений

. . .

\n- \n
$$
D'_{[n \times n]} = \text{diag}(\lambda'_1, \lambda'_2, \dots, \lambda'_n); \qquad \mathcal{X}'_{[L \times n]} = V_{[L \times n]} D'_{[n \times n]} U^T_{[n \times n]}
$$
\n
\n- \n
$$
\mathcal{X}'_{[L \times n]} \approx \mathcal{X}_{[L \times n]}
$$
\n
\n- \n
$$
\mathcal{X}'_{[L \times n]} \approx \mathcal{X}_{[L \times n]}
$$
\n
\n- \n
$$
\mathcal{X}'_{[L \times n]} = V_{[L \times n]} D'_{[n \times n]} U^T_{[n \times n]}
$$
\n
\n- \n
$$
\mathcal{X}'_{[L \times n]} \approx \mathcal{X}_{[L \times n]}
$$
\n
\n- \n
$$
\mathcal{X}'_{[L \times n]} = V_{[L \times n]} D'_{[n \times n]}
$$
\n
\n

# Метод главных компонент

 $\bullet$  Для матрицы $\mathcal{X}_{[L \times n]}$ строится матрица $(\mathcal{X}^T\mathcal{X})_{[n \times n]}$ 

Градиентные методы

- У нее отбираются *т* наибольших собственных значений  $\lambda_1, \ldots, \lambda_m$
- Соответствующие собственные векторы формируют матрицу  $U_{[n \times m]}$
- $U$  матрица перехода между *п*-мерным и *т*-мерным признаковыми пространствами. Новые признаки вычисляются как $G_{[L \times m]} = \mathcal{X} U$
- Матрица  $U$ ортонормирована:  $U^TU=I_{[m\times m]}$
- $\bullet \ \mathcal{X} \approx G U^T$

# Метод главных компонент

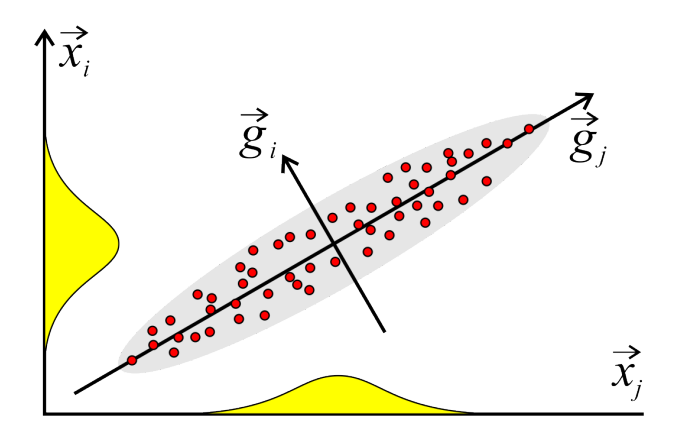

- $\bullet$   $\vec{x}_j$  линейно зависимые признаки
- $\vec{g}_j$  линейно независимые признаки с разной дисперсией

# Нелинейная регрессия

Лекция 7. Многомерная линейная и нелинейная регрессия. Градиентные методы

$$
\vec{x}_i \in \mathcal{R}^n; y_i \in \mathcal{R}
$$

- Выбирается параметрическая модель:  $a(\vec{x}, \vec{\theta}\,) = f(\vec{x}; \vec{\theta}\,)$
- Выбирается функция потерь:  $\mathcal{L}(a, \vec{x}, y)$
- Ставится задача оптимизации при  $\vec{x}_i$  ∈  $\mathbb{X}_{\text{train}}$ :

$$
Q_{\text{train}}(\vec{\theta}) = \frac{1}{L} \sum_{i=1}^{L} \mathcal{L}(f(\vec{x}_i; \vec{\theta}), \vec{x}_i, y_i) \xrightarrow[\vec{\theta}]{\text{min}}
$$

• Решение проверяется при  $\vec{x}_i \in \mathbb{X}_{\text{val}}$ :

$$
Q_{\text{val}}(\vec{\theta}) = \frac{1}{K} \sum_{i=1}^{K} \mathcal{L}(f(\vec{x}_i; \vec{\theta}'), \vec{x}_i, y_i) \underset{\vec{\theta}}{\to} \min
$$

101181121121 2 940

Нелинейная регрессия

Нелинейная модель и квадратичная функция потерь

$$
Q(\vec{\theta}) = \sum_{i=1}^{L} (f(\vec{x}_i; \vec{\theta}) - y_i)^2 \underset{\vec{\theta}}{\to} \min
$$

Нелинейная регрессия

Нелинейная модель и квадратичная функция потерь

$$
Q(\vec{\theta}) = \sum_{i=1}^{L} (f(\vec{x}_i; \vec{\theta}) - y_i)^2 \underset{\vec{\theta}}{\to} \min
$$

 $\bullet$ Инициализация начальных значений параметров $\hat{\vec{\theta}}$ 

# Нелинейная регрессия

Нелинейная модель и квадратичная функция потерь

$$
Q(\vec{\theta}) = \sum_{i=1}^{L} (f(\vec{x}_i; \vec{\theta}) - y_i)^2 \underset{\vec{\theta}}{\to} \min
$$

 $\bullet$  Инициализация начальных значений параметров  $\hat{\vec{\theta}}$ 

 $\bullet$  Цикл, пока  $\hat{\vec{\theta}}$  и  $Q$  не сошлись к определенным значениям:

# Нелинейная регрессия

Нелинейная модель и квадратичная функция потерь

$$
Q(\vec{\theta}) = \sum_{i=1}^{L} (f(\vec{x}_i; \vec{\theta}) - y_i)^2 \underset{\vec{\theta}}{\to} \min
$$

- **•** Инициализация начальных значений параметров  $\hat{\vec{\theta}}$
- $\bullet$  Цикл, пока  $\hat{\vec{\theta}}$  и  $Q$  не сошлись к определенным значениям:

Пинейное приближение функции 
$$
f(\vec{x}_i; \vec{\theta})
$$
:

\n
$$
f(\vec{x}_i; \vec{\theta}) \approx f(\vec{x}_i; \hat{\vec{\theta}}_0) + \nabla_{\vec{\theta}} f(\vec{x}_i; \hat{\vec{\theta}})(\vec{\theta} - \hat{\theta}) =
$$
\n
$$
= f(\vec{x}_i; \hat{\vec{\theta}}) - \nabla_{\vec{\theta}} f(\vec{x}_i; \hat{\vec{\theta}}) \hat{\vec{\theta}} + \nabla_{\vec{\theta}} f(\vec{x}_i; \hat{\vec{\theta}}) \vec{\theta} = \alpha(\vec{x}_i; \hat{\vec{\theta}}) + \beta(\vec{x}_i; \hat{\vec{\theta}}) \vec{\theta}
$$
\n
$$
\alpha(\vec{x}_i; \hat{\vec{\theta}})
$$

### Нелинейная регрессия

Нелинейная модель и квадратичная функция потерь

$$
Q(\vec{\theta}) = \sum_{i=1}^{L} (f(\vec{x}_i; \vec{\theta}) - y_i)^2 \underset{\vec{\theta}}{\to} \min
$$

- $\bullet$ Инициализация начальных значений параметров $\hat{\vec{\theta}}$
- $\bullet$  Цикл, пока  $\hat{\vec{\theta}}$  и  $Q$  не сошлись к определенным значениям:
	- **1** Линейное приближение функции $f(\vec{x_i}; \vec{\theta})$ :  $f(\vec{x}_i; \vec{\theta}') \approx f(\vec{x}_i; \hat{\vec{\theta}}_0) + \nabla_{\vec{\theta}} f(\vec{x}_i; \hat{\vec{\theta}}') (\vec{\theta} - \hat{\vec{\theta}}) =$  $=f(\vec{x}_i; \hat{\vec{\theta}}) - \nabla_{\vec{\theta}} f(\vec{x}_i; \hat{\vec{\theta}}) \hat{\vec{\theta}}$  ${\alpha}(\vec{x}_i;\hat{\vec{\theta}}^{\text{}})$  $+\nabla_{\vec{\theta}}f(\vec{x}_i;\hat{\vec{\theta}})$  $\overrightarrow{\beta(\vec{x}_i;\hat{\vec{\theta}})}$  $\vec{\theta} = \alpha(\vec{x}_i; \hat{\vec{\theta}}) + \beta(\vec{x}_i; \hat{\vec{\theta}}) \vec{\theta}$
	- **•** Решение задачи линейной регрессии и обновление оценки  $\hat{\vec{\theta}}$

$$
Q(\vec{\theta'}) = \sum_{i=1}^{L} \left[ \beta(\vec{x}_i; \hat{\vec{\theta}}) \vec{\theta} - (y_i - \alpha(\vec{x}_i; \hat{\vec{\theta}})) \right]^2 \underset{\vec{\theta}}{\rightarrow} \min
$$
  
Answer 10.10.10.10.20.20.30.20.21.21.22.32.32.32.32.32.43.20.32.33. 
$$
\sum_{i=1}^{L} \beta(\vec{x}_i; \hat{\vec{\theta}}) \vec{\theta} - (y_i - \alpha(\vec{x}_i; \hat{\vec{\theta}})) \Big]^2 \underset{\vec{\theta}}{\rightarrow} \min
$$

Минимизации функционала качества. Методы 1 порядка Метод градиентного спуска

$$
Q(\vec{\theta}) = \sum_{i=1}^{L} \mathcal{L}(f(\vec{x}_i; \vec{\theta})), \vec{x}_i, y_i) \underset{\vec{\theta}}{\to} \min
$$

Идея: поиск минимума в направлении скорейшего спуска

- $\bullet$  Выбирается значение скорости обучения lr
- $\bullet$  Инициализация начальных значений параметров  $\vec{\theta}$
- Цикл, пока  $\vec{\theta}$  и  $Q(\vec{\theta})$  не сошлись к определенным значениям:
	- Вычисляется градиент  $\nabla_{\vec{\theta}} Q(\vec{\theta}) = \sum_{i=1}^{L} \nabla_{\vec{\theta}} \mathcal{L}(\vec{\theta}, \vec{x}_i, y_i)$
	- Обновляются значения параметров  $\vec{\theta} := \vec{\theta} lr \cdot \sum_{i=1}^{L} \nabla_{\vec{\theta}} \mathcal{L}(\vec{\theta}, \vec{x}_i, y_i)$

Минимизации функционала качества. Методы 1 порядка Метод стохастического градиентного спуска (Stochastic Gradient Descent)

Идея: делать градиентный шаг на каждом объекте, а не на всех сразу

- $\bullet$  Выбирается значение скоростей обучения lr и забывания  $\lambda$
- $\bullet$ Инициализация начальных значений параметров  $\vec{\theta}$
- $\bullet\,$ Делается начальная оценка функционала  $\hat{\mathcal{Q}}:=\mathcal{Q}(\vec{\theta})$
- $\bullet$  Цикл, пока  $\vec{\theta}$  и  $\hat{\varrho}$  не сошлись к определенным значениям:
	- **•** Выбирается произвольный объект  $\vec{x}_i$
	- Вычисляется градиент  $\vec{G}_i = \nabla_{\vec{\theta}} \mathcal{L}(\vec{\theta}, \vec{x}_i, y_i)$
	-
	- **●** Обновляются значения параметров  $\vec{\theta} := \vec{\theta} lr \cdot \vec{G}_i$ <br>● Обновляется значение функционала  $\hat{Q} := (1 \lambda)\hat{Q} + \lambda \mathcal{L}(\vec{\theta}, \vec{x}_i, y_i)$

Минимизации функционала качества. Методы 1 порядка Метод стохастического градиентного спуска (Stochastic Gradient Descent)

Идея: делать градиентный шаг на каждом объекте, а не на всех сразу

- Выбирается значение скоростей обучения  $lr$  и забывания  $\lambda$
- $\bullet\,$ Инициализация начальных значений параметров $\vec{\theta}$
- $\bullet$  Делается начальная оценка функционала  $\hat{\mathcal{Q}}:=\mathcal{Q}(\vec{\theta})$
- Цикл, пока  $\vec{\theta}$  и  $\hat{Q}$  не сошлись к определенным значениям:
	- **•** Выбирается произвольный объект  $\vec{x}_i$
	- Вычисляется градиент  $\vec{G}_i = \nabla_{\vec{\theta}} \mathcal{L}(\vec{\theta}, \vec{x}_i, y_i)$
	- Обновляются значения параметров  $\vec{\theta} := \vec{\theta} lr \cdot \vec{G}_i$
	- Обновляется значение функционала  $\hat{Q} := (1 \lambda) \hat{Q} + \lambda \mathcal{L}(\vec{\theta}, \vec{x}_i, y_i)$

Используется оценка экспоненциального скользящего среднего:

$$
\hat{Q} = \lambda \mathcal{L}^{(n)} + (1 - \lambda) \lambda \mathcal{L}^{(n-1)} + (1 - \lambda)^2 \lambda \mathcal{L}^{(n-2)} + \cdots = \lambda \sum_{i=0}^{n} (1 - \lambda)^k \mathcal{L}^{(n-k)}
$$
\nAfter the Koterarting Bayecjabody (MLY) Jlexing 7. Mnoromehasa in herihraa 1. Bernurehaa

Минимизации функционала качества. Методы 1 порядка Метод стохастического усредненного градиентного спуска (Stochastic Avegare Gradient)

Идея: усреднить градиент по большому числу итераций

- $\bullet$  Выбирается значение скорости обучения lr и забывания  $\lambda$
- $\bullet$  Инициализация начальных значений параметров  $\vec{\theta}_0$
- Сохраняется оценка всех градиентов  $\vec{G}_i = \nabla_{\vec{\theta}} \mathcal{L}(\vec{\theta}, \vec{x}_i, y_i)$
- $\bullet$  Делается начальная оценка функционала  $\hat{Q} := Q(\vec{\theta})$
- $\bullet$  Цикл, пока  $\vec{\theta}$  и  $Q$  не сошлись к определенным значениям:
	- **•** Выбирается произвольный объект  $\vec{x}_i$
	- Вычисляется и обновляется градиент  $\vec{G}_i = \nabla_{\vec{\theta}} \mathcal{L}(\vec{\theta}, \vec{x}_i, y_i)$
	- Обновляются значения параметров  $\vec{\theta} := \vec{\theta} lr \cdot \frac{1}{L} \sum_{i=1}^{L} \vec{G}_i$

Из суммы вычитыется старое значение  $\vec{G}_i$  и добавляется новое

● Обновляется значение функционала  $\hat{Q} := (1 - \lambda)\hat{Q} + \lambda \mathcal{L}(\vec{\theta}, \vec{x}_i, y_i)$ KOXK@XXEXXEX E DAG

Минимизации функционала качества. Методы 1 порядка Метод импульса (Momentum)

Идея: применить к градиенту экспоненциальное скользящее среднее.

Аналогия - шарик, катящийся по поверхности с вязким трением.

- **•** Выбирается значение скоростей обучения lr и забывания  $\lambda$ ;  $\mu$
- $\bullet$  Инициализация начальных значений параметров  $\vec{\theta}$
- Делается оценка функционала  $\hat{Q} := Q(\vec{\theta})$  и импульса  $\vec{P} = 0$
- Цикл, пока  $\vec{\theta}$  и  $\hat{Q}$  не сошлись к определенным значениям:
	- **•** Выбирается произвольный объект  $\vec{x}_i$
	- Обновляется значение импульса  $\vec{P} := (1 \mu)\vec{P} + \mu \nabla_{\vec{\theta}} \mathcal{L}(\vec{\theta}, \vec{x}_i, y_i)$
	- Обновляются значения параметров  $\vec{\theta} := \vec{\theta} lr \cdot \vec{P}$
	- Обновляется значение функционала  $\hat{Q} := (1 \lambda)\hat{Q} + \lambda \mathcal{L}(\vec{\theta}, \vec{x}_i, y_i)$

KOXK@XKEXKEX E DAG

 $121/418$ 

Минимизации функционала качества. Методы 1 порядка Метод Нестерова (Nesterov Accelerated Gradient)

Идея: вычислять градиент не в "текущей", а в "следующей" точке

- **•** Выбирается значение скоростей обучения  $lr$  и забывания  $\lambda$ ;  $\mu$
- $\bullet$  Инициализация начальных значений параметров  $\vec{\theta}$
- Делается оценка функционала  $\hat{Q} := Q(\vec{\theta})$  и импульса  $\vec{P} = 0$
- Цикл, пока  $\vec{\theta}$  и  $\hat{Q}$  не сошлись к определенным значениям:
	- **•** Выбирается произвольный объект  $\vec{x_i}$
	- Обновляется значение импульса<br>  $\vec{P} := (1 \mu)\vec{P} + \mu \nabla_{\vec{\theta}} \mathcal{L}(\vec{\theta} lr \cdot P, \vec{x_i}, y_i)$
	-
	- **●** Обновляются значения параметров  $\vec{\theta} := \vec{\theta} lr \cdot \hat{\vec{P}}$ <br>● Обновляется значение функционала  $\hat{Q} := \hat{Q}(1 \lambda) + \mathcal{L}(\vec{\theta}, \vec{x}_i, y_i)\lambda$

Лекция 7. Многомерная линейная и нелинейная регрессия. Градиентные методы

- Если шаг слишком мал, сходимость будет долгой.
- Если шаг слишком велик, алгоритм может не сойтись.

Лекция 7. Многомерная линейная и нелинейная регрессия. Градиентные методы

- Если шаг слишком мал, сходимость будет долгой.
- Если шаг слишком велик, алгоритм может не сойтись.
- Адаптивный шаг, зависящий от номера итерации.

• **B** теории должно быть 
$$
lr^{(n)} \rightarrow 0
$$
;  $\sum_{n=1}^{\infty} lr^{(n)} = \infty$ ;  $\sum_{n=1}^{\infty} (lr^{(n)})^2 < \infty$ 

Лекция 7. Многомерная линейная и нелинейная регрессия. Градиентные методы

- Если шаг слишком мал, сходимость будет долгой.
- Если шаг слишком велик, алгоритм может не сойтись.
- Адаптивный шаг, зависящий от номера итерации.

• **B** теории должно быть 
$$
lr^{(n)} \rightarrow 0
$$
;  $\sum_{n=1}^{\infty} lr^{(n)} = \infty$ ;  $\sum_{n=1}^{\infty} (lr^{(n)})^2 < \infty$   
Например,  $h^{(n)} = n^{-1}$ .

Лекция 7. Многомерная линейная и нелинейная регрессия. Градиентные методы

- Если шаг слишком мал, сходимость будет долгой.
- Если шаг слишком велик, алгоритм может не сойтись.
- Адаптивный шаг, зависящий от номера итерации.

• **B** теории должно быть 
$$
lr^{(n)} \to 0
$$
;  $\sum_{n=1}^{\infty} lr^{(n)} = \infty$ ;  $\sum_{n=1}^{\infty} (lr^{(n)})^2 < \infty$ 

Например,  $h^{(n)} = n^{-1}$ .

Метод наискорейшего градиентного спуска:  $\mathcal{L}(\vec{\theta} - lr \cdot \nabla_{\vec{\theta}} \mathcal{L}(\vec{\theta})) \rightarrow \min_{lr}$ .

Лекция 7. Многомерная линейная и нелинейная регрессия. Градиентные методы

- 
- Если шаг слишком мал, сходимость будет долгой.
- Если шаг слишком велик, алгоритм может не сойтись.
- Адаптивный шаг, зависящий от номера итерации.

• **B** теории должно быть 
$$
lr^{(n)} \to 0
$$
;  $\sum_{n=1}^{\infty} lr^{(n)} = \infty$ ;  $\sum_{n=1}^{\infty} (lr^{(n)})^2 < \infty$ 

Например,  $h^{(n)} = n^{-1}$ .

- Метод наискорейшего градиентного спуска:  $\mathcal{L}(\vec{\theta} - lr \cdot \nabla_{\vec{\theta}} \mathcal{L}(\vec{\theta})) \rightarrow \min_{lr}$ .
- Случайные шаги, чтобы не "застревать" в локальных минимумах.

Лекция 7. Многомерная линейная и нелинейная регрессия. Градиентные методы

- Если шаг слишком мал, сходимость будет долгой.
- Если шаг слишком велик, алгоритм может не сойтись.
- Адаптивный шаг, зависящий от номера итерации.

• **B** теории должно быть 
$$
lr^{(n)} \to 0
$$
;  $\sum_{n=1}^{\infty} lr^{(n)} = \infty$ ;  $\sum_{n=1}^{\infty} (lr^{(n)})^2 < \infty$ 

Например,  $h^{(n)} = n^{-1}$ .

- Метод наискорейшего градиентного спуска:  $\mathcal{L}(\vec{\theta} - lr \cdot \nabla_{\vec{\theta}} \mathcal{L}(\vec{\theta})) \rightarrow \min_{lr}$ .
- Случайные шаги, чтобы не "застревать" в локальных минимумах.
- Использование методов второго порядка.

# Минимизации функционала качества

Инициализация начальных значений параметров $\vec{\theta}$ 

 $\bullet$   $\vec{\theta} = \vec{0}$ 

# Минимизации функционала качества

Инициализация начальных значений параметров $\vec{\theta}$ 

$$
\bullet \ \vec{\theta} = \vec{0}
$$

 $\bullet$   $\vec{\theta}$  – небольшие случайные значения

# Минимизации функционала качества

- $\vec{\theta} = \vec{0}$
- $\bullet$   $\vec{\theta}$  небольшие случайные значения
- $\bullet\,$ Запуск алгоритма с разными начальными значениями $\vec{\theta}$ и выбор лучшего

### Минимизации функционала качества

- $\vec{\theta} = \vec{0}$
- $\bullet$   $\vec{\theta}$  небольшие случайные значения
- Запуск алгоритма с разными начальными значениями  $\vec{\theta}$  и выбор лучшего
- Предварительный быстрый поиск по малой подвыбоке объектов

# Минимизации функционала качества

- $\vec{\theta} = \vec{0}$
- $\vec{\theta}$  небольшие случайные значения
- $\bullet\,$ Запуск алгоритма с разными начальными значениями $\vec{\theta}$ и выбор лучшего
- Предварительный быстрый поиск по малой подвыбоке объектов
- МНК в предположении, что признаки независимы

### Минимизации функционала качества

- $\vec{\theta} = \vec{0}$
- $\vec{\theta}$  небольшие случайные значения
- $\bullet\,$ Запуск алгоритма с разными начальными значениями  $\vec{\theta}$ и выбор лучшего
- Предварительный быстрый поиск по малой подвыбоке объектов
- МНК в предположении, что признаки независимы:
	- Матрица признаков $\mathcal{X}_{[L\times n]}=\{\vec{x}_1,\vec{x}_2,\ldots \vec{x}_L\}=\{\vec{f}_1,\vec{f}_2,\ldots \vec{f}_n\}^T$

### Минимизации функционала качества

- $\vec{\theta} = \vec{0}$
- $\vec{\theta}$  небольшие случайные значения
- $\bullet\,$ Запуск алгоритма с разными начальными значениями  $\vec{\theta}$ и выбор лучшего
- Предварительный быстрый поиск по малой подвыбоке объектов
- МНК в предположении, что признаки независимы:
	- Матрица признаков $\mathcal{X}_{[L \times n]} = \{\vec{x}_1, \vec{x}_2, \dots \vec{x}_L\} = \{\vec{f}_1, \vec{f}_2, \dots \vec{f}_n\}^T$ <br>• Признаки считаем независимыми:  $i \neq j \Rightarrow (\vec{f}_i; \vec{f}_j) = 0$
	-

### Минимизации функционала качества

- $\vec{\theta} = \vec{0}$
- $\vec{\theta}$  небольшие случайные значения
- $\bullet\,$ Запуск алгоритма с разными начальными значениями  $\vec{\theta}$ и выбор лучшего
- Предварительный быстрый поиск по малой подвыбоке объектов
- МНК в предположении, что признаки независимы:
	- Матрица признаков  $\mathcal{X}_{[L \times n]} = {\{\vec{x}_1, \vec{x}_2, \dots \vec{x}_L\}} = {\{\vec{f}_1, \vec{f}_2, \dots \vec{f}_n\}}^T$ <br>• Признаки считаем независимыми:  $i \neq j \Rightarrow (\vec{f}_i; \vec{f}_j) = 0$
	-
	- Ищем решение вида  $\mathcal{X}\vec{\theta}_0 = \vec{y}$

### Минимизации функционала качества

Инициализация начальных значений параметров  $\vec{\theta}$ 

- $\vec{\theta} = \vec{0}$
- $\vec{\theta}$  небольшие случайные значения
- $\bullet\,$ Запуск алгоритма с разными начальными значениями  $\vec{\theta}$ и выбор лучшего
- Предварительный быстрый поиск по малой подвыбоке объектов
- МНК в предположении, что признаки независимы:
	- Матрица признаков $\mathcal{X}_{[L \times n]} = \{\vec{x}_1, \vec{x}_2, \dots \vec{x}_L\} = \{\vec{f}_1, \vec{f}_2, \dots \vec{f}_n\}^T$ <br>• Признаки считаем независимыми:  $i \neq j \Rightarrow (\vec{f}_i; \vec{f}_j) = 0$
	-

вович (МГУ) Лекция 7. Многомерная линейная и нелинейная

- 
- Ищем решение вида  $\mathcal{X} \vec{\theta}_0 = \vec{y}$ <br>• Тогда  $\vec{f}_j^T \mathcal{X} \vec{\theta}_0 = \vec{f}_j^T \vec{y} \Rightarrow \theta_{0,j} = (\vec{f}_j; \vec{y})/(\vec{f}_j; \vec{f}_j)$

Минимизации функционала качества Порядок обучения на объектах выборки

При классификации – выбирать объекты попеременно из разных классов.

Минимизации функционала качества Порядок обучения на объектах выборки

- При классификации выбирать объекты попеременно из разных классов.
- С большей вероятностью выбираются объекты, на которых
	- меньше отступ  $M_i = a(\vec{x}_i) y_i$ , т.е. алгоритм сильно ошибается;
		- меньше модуль отступа *|M<sup>i</sup> |*, т.е. классификация неуверенная;
		- больше ошибка алгоритма  $\mathcal{L}(a(\vec{x}_i),\vec{x}_i,y_i)$ .
Минимизации функционала качества Порядок обучения на объектах выборки

- При классификации выбирать объекты попеременно из разных классов.
- С большей вероятностью выбираются объекты, на которых
	- меньше отступ  $M_i = a(\vec{x}_i) y_i$ , т.е. алгоритм сильно ошибается;
		- меньше модуль отступа *|M<sup>i</sup> |*, т.е. классификация неуверенная;
	- больше ошибка алгоритма  $\mathcal{L}(a(\vec{x}_i),\vec{x}_i,y_i)$ .
- Не выбираются объекты, у которых
	- отступ больше порогового значения (хорошо классифицируются);
	- отступ меньше порогового значения (это выбросы);
	- ошибка алгоритма больше или меньше порогового значения.

Минимизации функционала качества. Методы 1 порядка Методы адаптивных градиентов

## **Adaptive Gradient (AdaGrad)**

Идея: раздельно учитывать градиент для "редких" и "частых" признаков.

- Вычисляется градиент  $\vec{G}_i := \nabla_{\vec{\theta}} \, \mathcal{L}(\vec{\theta}, \vec{x}_i, y_i)$
- $\vec{\Pi}$ акапливается вектор суммы квадратов  $\vec{\Gamma} := \vec{\Gamma} + \vec{G}_i \odot \vec{G}_i$
- Обновляются значения параметров  $\vec{\theta} := \vec{\theta} lr\cdot \vec{G}_l\oslash \sqrt{\vec{\Gamma} + \bar{\epsilon}}$

## Минимизации функционала качества. Методы 1 порядка Методы адаптивных градиентов

## **Running Mean Square (RMSProp)**

Идея: замена накопления экспоненциальным скользящим средним.

- Вычисляется градиент  $\vec{G}_i := \nabla_{\vec{\theta}} \, \mathcal{L}(\vec{\theta}, \vec{x}_i, y_i)$
- $\vec{C}$ кользящее экспоненциальное среднее  $\vec{\Gamma} := \alpha \vec{\Gamma} + (1-\alpha) \vec{G}_i \odot \vec{G}_i$
- Обновляются значения параметров  $\vec{\theta} := \vec{\theta} lr\cdot \vec{G}_l\oslash \sqrt{\vec{\Gamma} + \bar{\epsilon}}$

#### **Adaptive Delta (AdaDelta)**

Идея: двойная нормировка градиентов позволяет не подбирать *lr*.

Вычисляется градиент  $\vec{G}_i := \nabla_{\vec{\theta}} \, \mathcal{L}(\vec{\theta}, \vec{x}_i, y_i)$ 

• Скольящее экспоненциального среднее 
$$
\vec{\Gamma} := \alpha \vec{\Gamma} + (1 - \alpha) \vec{G}_i \odot \vec{G}_i
$$

Вычисляются "дельты":  $\begin{cases} \vec{\delta} := \vec{G}_i \odot \sqrt{\vec{\Delta} + \vec{\epsilon}} \oslash \sqrt{\vec{\Gamma} + \vec{\epsilon}}; \end{cases}$  $\vec{\Delta} := \alpha \vec{\Delta} + (1 - \alpha) \vec{\delta} \odot \vec{\delta}$ 

• Обновляются значения параметров 
$$
\vec{\theta} := \vec{\theta} - \vec{l}_1 \cdot \vec{\delta}_{\vec{\theta} + \vec{\epsilon} + \vec{\epsilon}} \quad \vec{\epsilon} \quad \text{or} \quad \vec{\epsilon}
$$

## Минимизации функционала качества. Методы 1 порядка Методы адаптивных градиентов

### **Adaptive Momentum (Adam)**

Идея: объединение методов Momentum и RMSProp

- $\bullet$  Вычисляется градиент $G_i:=\nabla_{\vec{\theta}} \, \mathcal{L}(\vec{\theta},\vec{x}_i,y_i)$
- Скользящее экспоненциальное среднее  $\vec{\Gamma} := \alpha \vec{\Gamma} + (1 \alpha) \vec{G}_i \odot \vec{G}_i$ <br>• Обновляется значение импульса  $\vec{P} := (1 \mu)\vec{P} + \mu \nabla_{\vec{\theta}} \mathcal{L}(\vec{\theta}, \vec{x}_i, y_i)$
- 
- Корректировки:  $\hat{\vec{P}} := \vec{P}/(1 \mu^n)$  и  $\hat{\vec{\Gamma}} := \vec{\Gamma}/(1 \alpha^n)$ .
- Обновляются значения параметров  $\vec{\theta} := \vec{\theta} lr \cdot \hat{\vec{P}} \oslash \sqrt{\hat{\vec{\Gamma}} + \vec{\epsilon}}$
- Можно использовать  $\mu = 0.9; \alpha = 0.999; \epsilon = 10^{-8}$ .

#### **Nesterov Adaptive Momentum (Nadam)**

Идея: объединение методов NAG и RMSProp

- Обновляются значения параметров
	- $\vec{\theta}:=\vec{\theta}-lr\cdot\left(\mu\hat{\vec{P}}+\tfrac{1-\mu}{1-\mu^n}\nabla_{\vec{\theta}}\;\mathcal{L}(\vec{\theta},\vec{x}_i,y_i)\right)\oslash\sqrt{\hat{\vec{\Gamma}}+\vec{\epsilon}}\atop{\leftarrow} \varepsilon\rightarrow+\varepsilon\rightarrow+\varepsilon\rightarrow+\varepsilon} \quad \text{and}\quad$ ч (МГУ) Лекция 7. Многомерная линейная и нелинейна

Иллюстрация скорости обучения различными алгоритмами

> Alec Radford's animations for optimization algorithms: http://www.denizyuret.com/2015/03/ alec-radfords-animations-for.html

Минимизации функционала качества. Методы 2 порядка Метод касательных (Ньютона-Рафсона)

Задача: найти решение уравнения  $f(x) = 0$  на отрезке [a; b], если оно существует, единственно, и существует непрерывная на  $[a; b]$ производная  $f'(x)$ , не равная 0.

- Пусть  $f(\hat{x}) = 0$ , тогда  $f(x^{(k)} + (\hat{x} x^{(k)}) = 0$
- По формуле Лагранжа  $\exists \tilde{x}: f(x^{(k)}) + f'(\tilde{x})(\hat{x} x^{(k)}) = 0$

нстантин Вячеславович (МГУ) Лекция 7. Многомерная линейная и нелинейная

• Если положить  $\tilde{x} := x^{(k)}$  и  $\hat{x} = x^{(k+1)}$ , получается формула<br>итерационного процесса:  $f(x^{(k)}) + f'(x^{(k)})(x^{(k+1)} - x^{(k)}) = 0$  $\frac{1}{2}$  (k)

• 
$$
x^{(k+1)} = x^{(k)} - \frac{f(x^{(k)})}{f'(x^{(k+1)})}
$$

Минимизации функционала качества. Методы 2 порядка Метод касательных (Ньютона-Рафсона)

Метод Ньютона-Рафсона<br>  $\vec{\theta} := \vec{\theta} - lr \cdot H^{-1} \cdot \nabla_{\vec{\theta}} \mathcal{L}(\vec{\theta}, \vec{x}_i, y_i),$  где  $H_{pq} = \frac{\partial^2 \mathcal{L}(\vec{\theta}, \vec{x}_i, y_i)}{\partial \theta_p \partial \theta_q}$  – гессиан

Минимизации функционала качества. Методы 2 порядка Метод касательных (Ньютона-Рафсона)

Метод Ньютона-Рафсона<br>  $\vec{\theta} := \vec{\theta} - lr \cdot H^{-1} \cdot \nabla_{\vec{\theta}} \mathcal{L}(\vec{\theta}, \vec{x}_i, y_i)),$ пде  $H_{pq} = \frac{\partial^2 \mathcal{L}(\vec{\theta}, \vec{x}_i, y_i)}{\partial \theta_p \partial \theta_q}$ – гессиан

Диагональный метод Левенберга-Марквардта

$$
\theta_j := \theta_j - lr \cdot \left(\mu + \frac{\partial^2 \mathcal{L}(\vec{\theta}, \vec{x}_i, y_i)}{\partial \theta_j^2}\right)^{-1} \cdot \frac{\partial \mathcal{L}(\vec{\theta}, \vec{x}_i, y_i)}{\partial \theta_j}
$$

Минимизации функционала качества. Методы 2 порядка Метод касательных (Ньютона-Рафсона)

Метод Ньютона-Рафсона  

$$
\vec{\theta} := \vec{\theta} - lr \cdot H^{-1} \cdot \nabla_{\vec{\theta}} \mathcal{L}(\vec{\theta}, \vec{x}_i, y_i)), \quad \text{где } H_{pq} = \frac{\partial^2 \mathcal{L}(\vec{\theta}, \vec{x}_i, y_i)}{\partial \theta_p \partial \theta_q} - \text{recиан}
$$

Диагональный метод Левенберга-Марквардта

 $\overline{a}$ 

$$
\theta_j := \theta_j - lr \cdot \left(\mu + \frac{\partial^2 \mathcal{L}(\vec{\theta}, \vec{x}_i, y_i)}{\partial \theta_j^2}\right)^{-1} \cdot \frac{\partial \mathcal{L}(\vec{\theta}, \vec{x}_i, y_i)}{\partial \theta_j}
$$

- $\bullet\,$ Можно положить  $lr=1$ и оптимизировать только $\mu$
- Вдали от минимума скорость обучения будет  $lr/\mu$

Метод Ньютона-Рафсона и нелинейная регрессия Нелинейная модель и квадратичная функция потерь. Iteratevely Reweighted Least Squares

$$
Q(\vec{\theta}) = \sum_{i=1}^{L} (f(\vec{x}_i; \vec{\theta}) - y_i)^2 \underset{\vec{\theta}}{\to} \min
$$

Метод Ньютона-Рафсона и нелинейная регрессия Нелинейная модель и квадратичная функция потерь. Iteratevely Reweighted Least Squares

$$
Q(\vec{\theta}) = \sum_{i=1}^{L} (f(\vec{x}_i; \vec{\theta}) - y_i)^2 \underset{\vec{\theta}}{\to} \min
$$

- $\bullet$ Инициализация начальных значений параметров $\hat{\vec{\theta}}$
- Цикл, пока  $\hat{\vec{\theta}}$  и  $Q$  не сошлись к определенным значениям

Метод Ньютона-Рафсона и нелинейная регрессия

Нелинейная модель и квадратичная функция потерь. Iteratevely Reweighted Least Squares

$$
Q(\vec{\theta}) = \sum_{i=1}^{L} (f(\vec{x}_i; \vec{\theta}) - y_i)^2 \underset{\vec{\theta}}{\to} \min
$$

- 
- 
- Инициализация начальных значений параметров  $\hat{\vec{\theta}}$ <br>
 Цикл, пока  $\hat{\vec{\theta}}$  и *Q* не сошлись к определенным значениям:<br>
  $\frac{\partial Q}{\partial \theta_p} = 2 \sum_{i=1}^{L} (f(\vec{x}_i; \vec{\theta}) y_i) \frac{\partial f(\vec{x}_i; \vec{\theta})}{\partial \theta_p};$

Метод Ньютона-Рафсона и нелинейная регрессия<br>Нелинейная модель и квадратичная функция потерь. Iteratevely Reweighted Least Squares

$$
Q(\vec{\theta}) = \sum_{i=1}^{L} (f(\vec{x}_i; \vec{\theta}) - y_i)^2 \underset{\vec{\theta}}{\to} \min
$$

- $\bullet$ Инициализация начальных значений параметров $\hat{\vec{\theta}}$
- 
- Цикл, пока  $\hat{\vec{\theta}}$  и  $Q$  не сошлись к определенным значениям:<br>
  $\frac{\partial Q}{\partial \theta_p} = 2 \sum_{i=1}^{L} (f(\vec{x}_i; \vec{\theta}) y_i) \frac{\partial f(\vec{x}_i; \vec{\theta})}{\partial \theta_p}; \qquad \frac{\partial f(\vec{x}_i; \vec{\theta})}{\partial \theta_p} = F_{ip}$

Метод Ньютона-Рафсона и нелинейная регрессия

Нелинейная модель и квадратичная функция потерь. Iteratevely Reweighted Least Squares

$$
Q(\vec{\theta}) = \sum_{i=1}^{L} (f(\vec{x}_i; \vec{\theta}) - y_i)^2 \underset{\vec{\theta}}{\to} \min
$$

Дмитриев Константин Вячеславович (МГУ) Лекция 7. Многомерная линейная и нелинейная

• Инициализация начальных значений параметров  $\hat{\vec{\theta}}$ <br>• Цикл, пока  $\hat{\vec{\theta}}$  и  $Q$  не сошлись к определенным значениям:

$$
\begin{aligned}\n\Phi \quad & \frac{\partial \mathcal{Q}}{\partial \theta_p} = 2 \sum_{i=1}^{L} (f(\vec{x}_i; \vec{\theta}) - y_i) \frac{\partial f(\vec{x}_i; \vec{\theta})}{\partial \theta_p}; \qquad \frac{\partial f(\vec{x}_i; \vec{\theta})}{\partial \theta_p} = F_{ip} \\
H_{pq} &= 2 \sum_{i=1}^{L} (f(\vec{x}_i; \vec{\theta}) - y_i) \frac{\partial f(\vec{x}_i; \vec{\theta})}{\partial \theta_p} \frac{\partial f(\vec{x}_i; \vec{\theta})}{\partial \theta_q} - 2 \sum_{i=1}^{L} (f(\vec{x}_i; \vec{\theta}) - y_i) \frac{\partial^2 f(\vec{x}_i; \vec{\theta})}{\partial \theta_p \partial \theta_q}\n\end{aligned}
$$

Метод Ньютона-Рафсона и нелинейная регрессия

Нелинейная модель и квадратичная функция потерь. Iteratevely Reweighted Least Squares

$$
Q(\vec{\theta}) = \sum_{i=1}^{L} (f(\vec{x}_i; \vec{\theta}) - y_i)^2 \underset{\vec{\theta}}{\rightarrow} \min
$$

- $\bullet$ Инициализация начальных значений параметров $\hat{\vec{\theta}}$
- Цикл, пока  $\hat{\vec{\theta}}$  и  $Q$  не сошлись к определенным значениям:

$$
\begin{aligned}\n\Phi \quad &\frac{\partial Q}{\partial \theta_p} = 2 \sum_{i=1}^{L} (f(\vec{x}_i; \vec{\theta}) - y_i) \frac{\partial f(\vec{x}_i; \vec{\theta})}{\partial \theta_p}; \qquad \frac{\partial f(\vec{x}_i; \vec{\theta})}{\partial \theta_p} = F_{ip} \\
H_{pq} &= 2 \sum_{i=1}^{L} (f(\vec{x}_i; \vec{\theta}) - y_i) \frac{\partial f(\vec{x}_i; \vec{\theta})}{\partial \theta_p} \frac{\partial f(\vec{x}_i; \vec{\theta})}{\partial \theta_q} - 2 \sum_{i=1}^{L} (f(\vec{x}_i; \vec{\theta}) - y_i) \frac{\partial^2 f(\vec{x}_i; \vec{\theta})}{\partial \theta_p \partial \theta_q}\n\end{aligned}
$$

Метод Ньютона-Рафсона и нелинейная регрессия<br>Нелинейная модель и квадратичная функция потерь Heratevaly Remainitied Late

$$
Q(\vec{\theta}) = \sum_{i=1}^{L} (f(\vec{x}_i; \vec{\theta}) - y_i)^2 \underset{\vec{\theta}}{\to} \min
$$

Дмитриев Константин Вячеславович (МГУ) Лекция 7. Многомерная линейная и нелинейная

• Инициализация начальных значений параметров  $\hat{\vec{\theta}}$ <br>• Цикл, пока  $\hat{\vec{\theta}}$  и  $Q$  не сошлись к определенным значениям:

$$
\begin{aligned}\n\mathbf{\Theta} \quad & \frac{\partial \mathcal{Q}}{\partial \theta_p} = 2 \sum_{i=1}^{L} (f(\vec{x}_i; \vec{\theta}) - y_i) \frac{\partial f(\vec{x}_i; \vec{\theta})}{\partial \theta_p}; \qquad \frac{\partial f(\vec{x}_i; \vec{\theta})}{\partial \theta_p} = F_{ip} \\
H_{pq} &= 2 \sum_{i=1}^{L} (f(\vec{x}_i; \vec{\theta}) - y_i) \frac{\partial f(\vec{x}_i; \vec{\theta})}{\partial \theta_p} \frac{\partial f(\vec{x}_i; \vec{\theta})}{\partial \theta_q} \\
\mathbf{\Theta} \quad & \hat{\vec{\theta}} := \hat{\vec{\theta}} - lr \cdot (F^T F)^{-1} F^T (\vec{f} - \vec{y}) = \hat{\vec{\theta}} - lr \cdot \vec{\beta}\n\end{aligned}
$$

Метод Ньютона-Рафсона и нелинейная регрессия

Нелинейная модель и квадратичная функция потерь. Iteratevely Reweighted Least Squares

$$
Q(\vec{\theta}) = \sum_{i=1}^{L} (f(\vec{x}_i; \vec{\theta}) - y_i)^2 \underset{\vec{\theta}}{\rightarrow} \min
$$

- $\bullet$ Инициализация начальных значений параметров $\hat{\vec{\theta}}$
- Цикл, пока  $\hat{\vec{\theta}}$  и  $Q$  не сошлись к определенным значениям:

$$
\begin{aligned}\n\mathbf{\Theta} \quad &\frac{\partial \mathcal{Q}}{\partial \theta_p} = 2 \sum_{i=1}^{L} (f(\vec{x}_i; \vec{\theta}) - y_i) \frac{\partial f(\vec{x}_i; \vec{\theta})}{\partial \theta_p}; \qquad \frac{\partial f(\vec{x}_i; \vec{\theta})}{\partial \theta_p} = F_{ip} \\
H_{pq} &= 2 \sum_{i=1}^{L} (f(\vec{x}_i; \vec{\theta}) - y_i) \frac{\partial f(\vec{x}_i; \vec{\theta})}{\partial \theta_p} \frac{\partial f(\vec{x}_i; \vec{\theta})}{\partial \theta_q} \\
\mathbf{\Theta} \quad &\hat{\vec{\theta}} := \hat{\vec{\theta}} - lr \cdot (F^T F)^{-1} F^T (\vec{f} - \vec{y}) = \hat{\vec{\theta}} - lr \cdot \vec{\beta}\n\end{aligned}
$$

 $\bullet$  Решение задачи линейной регрессии и обновление оценки  $\hat{\vec{\theta}}$ 

$$
\left\|F\vec{\beta} - (\vec{f} - \vec{y})\right\| \to \min_{\vec{\theta}} \min_{\{\alpha, \beta, \beta, \gamma, \gamma, \beta, \gamma, \gamma, \gamma, \gamma\}} \mathbb{E} \quad \text{and} \quad \mathbb{E} \quad \text{and} \quad \mathbb{E} \quad \text{and} \quad \mathbb{E} \quad \text{and} \quad \mathbb{E} \quad \text{and} \quad \mathbb{E} \quad \mathbb{E}
$$

# Лекция 7. Многомерная линейная и нелинейная регрессия. Градиентные методы Обобщенная линейная модель

Экспоненциальное семейство распределений

$$
w(y_i|\psi_i,\phi_i) = \exp\left(\frac{y_i\psi_i - c(\psi_i)}{\phi_i} + h(y_i,\phi_i)\right)
$$

$$
\begin{cases} \mathcal{M}\{y_i\} = c'(\psi_i) & -\text{cpez.} \\ \mathcal{M}\{(y_i - \mathcal{M}\{y_i\})^2\} = \phi_i c''(\psi_i) & -\text{increpcus.} \end{cases}
$$

Выбирается линейная модель параметра  $\psi_i: \psi_i = (\vec{x}_i; \vec{\theta})$ 

$$
\ln L(\vec{\theta}) = \ln w(\vec{y}|\mathcal{X}, \vec{\theta}) = \sum_{i=1}^{L} \left( \frac{y_i \psi_i - c(\psi_i)}{\phi_i} + h(y_i, \phi_i) \right) \underset{\vec{\theta}}{\to} \max
$$

Задача нелинейной регрессии:  $\sum$ *L y*<sub>*i*</sub> $\psi$ *i − c*( $\psi$ *i*)  $\frac{\partial(\varphi_i)}{\partial_{\dot{\theta}}}, \frac{\partial}{\partial \theta}$  $\vec{\theta}$ max

$$
i=1 \qquad \varphi_{\underline{i}_{j\rightarrow i} + \varphi_{j} + \theta_{i\rightarrow j} - i\equiv j} = \varphi_{\text{Q}} \otimes \varphi_{\text{Q}}
$$
Томорная линейная и нелинейная і $\theta_{i\rightarrow i} + \varphi_{i\rightarrow i} = \varphi_{\text{Q}} \otimes \varphi_{\text{Q}}$ 133/418

Метод Ньютона-Рафсона и нелинейная регрессия<br>Обобщенная линейная модель. Iteratevely Reweighted Least Squares

$$
\text{Задача нелинейной регрессии: } Q = \sum_{i=1}^{L} \frac{y_i \psi_i - c(\psi_i)}{\phi_i} \underset{\vec{\theta}}{\to} \text{max} \, ; \quad \psi_i = (\vec{x}_i; \vec{\theta})
$$

Метод Ньютона-Рафсона и нелинейная регрессия<br>Обобщенная линейная модель. Iteratevely Reweighted Least Squares

Задача нелинейной регрессии:  $Q = \sum_{i=1}^{L} \frac{y_i \psi_i - c(\psi_i)}{\phi_i} \xrightarrow{\vec{\theta}} \max; \quad \psi_i = (\vec{x}_i; \vec{\theta})$ 

- $\bullet$  Инициализация начальных значений параметров  $\hat{\vec{\theta}}$
- $\bullet$  Цикл, пока  $\hat{\vec{\theta}}$  и  $Q$  не сошлись к определенным значениям

Метод Ньютона-Рафсона и нелинейная регрессия<br>Обобщенная линейная модель. Iteratevely Reweighted Least Squares

 $\mathbf{r}$  $\frac{1}{2}$  $(1)$ 

$$
3a\mu \text{а нелинейной регрессии: } Q = \sum_{i=1}^{L} \frac{y_i \psi_i - c(\psi_i)}{\phi_i} \xrightarrow{\vec{\theta}} \text{max}; \quad \psi_i = (\vec{x}_i; \vec{\theta})
$$

- $\bullet$ Инициализация начальных значений параметров $\hat{\vec{\theta}}$
- Цикл, пока  $\hat{\vec{\theta}}$  и  $Q$  не сошлись к определенным значениям:

$$
\bullet \quad \frac{\partial Q}{\partial \theta_p} = \sum_{i=1}^L \frac{y_i - c'((\vec{x}_i; \vec{\theta}))}{\phi_i} \vec{x}_p
$$

Метод Ньютона-Рафсона и нелинейная регрессия<br>Обобщенная линейная модель. Iteratevely Reweighted Least Squares

Задача нелинейной регрессии: 
$$
Q = \sum_{i=1}^{L} \frac{y_i \psi_i - c(\psi_i)}{\phi_i} \xrightarrow{\vec{\theta}} \max; \quad \psi_i = (\vec{x}_i; \vec{\theta})
$$

 $\bullet$ Инициализация начальных значений параметров $\hat{\vec{\theta}}$ 

$$
\mathbf{O} \quad \frac{\partial Q}{\partial \theta_p} = \sum_{i=1}^L \frac{y_i - c'((\vec{x}_i, \vec{\theta}))}{\phi_i} \vec{x}_p; \qquad H_{pq} = -\sum_{i=1}^L \frac{c''((\vec{x}_i, \vec{\theta}))}{\phi_i} (\vec{x}_p; \vec{x}_q);
$$

Метод Ньютона-Рафсона и нелинейная регрессия Обобщенная линейная модель. Iteratevely Reweighted Least Squares

Задача нелинейной регрессии: 
$$
Q = \sum_{i=1}^{L} \frac{y_i \psi_i - c(\psi_i)}{\phi_i} \xrightarrow{\vec{\theta}} \max; \quad \psi_i = (\vec{x}_i; \vec{\theta})
$$

 $\bullet$ Инициализация начальных значений параметров $\hat{\vec{\theta}}$ 

Дмитриев Константин Вячеславович (МГУ) Лекция 7. Многомерная линейная и нелинейна:

$$
\begin{aligned}\n\mathbf{O} \quad & \frac{\partial Q}{\partial \theta_p} = \sum_{i=1}^L \frac{y_i - c'(\vec{x}_i, \vec{\theta}))}{\phi_i} \vec{x}_p; \\
D &= \text{diag}\left(\sqrt{\frac{c''(\vec{x}_i, \vec{\theta}))}{\phi_i}}\right)\n\end{aligned}
$$
\n
$$
H_{pq} = -\sum_{i=1}^L \frac{c''(\vec{x}_i, \vec{\theta})}{\phi_i} (\vec{x}_p; \vec{x}_q);
$$

Метод Ньютона-Рафсона и нелинейная регрессия Обобщенная линейная модель. Iteratevely Reweighted Least Squares

Задача нелинейной регрессии: 
$$
Q = \sum_{i=1}^{L} \frac{y_i \psi_i - c(\psi_i)}{\phi_i} \xrightarrow{\vec{\theta}} \max; \quad \psi_i = (\vec{x}_i; \vec{\theta})
$$

 $\bullet$ Инициализация начальных значений параметров $\hat{\vec{\theta}}$ 

$$
\begin{aligned}\n\mathbf{O} \quad &\frac{\partial Q}{\partial \theta_p} = \sum_{i=1}^L \frac{y_i - c'(\vec{x}_i, \vec{\theta}))}{\phi_i} \vec{x}_p; \\
D &= \text{diag}\left(\sqrt{\frac{c''(\vec{x}_i, \vec{\theta}))}{\phi_i}}\right) \quad \Rightarrow \quad H = \mathcal{X}^T D D \mathcal{X}\n\end{aligned}
$$

Метод Ньютона-Рафсона и нелинейная регрессия Обобщенная линейная модель. Iteratevely Reweighted Least Squares

Задача нелинейной регрессии: 
$$
Q = \sum_{i=1}^{L} \frac{y_i \psi_i - c(\psi_i)}{\phi_i} \xrightarrow{\vec{\theta}} \max; \quad \psi_i = (\vec{x}_i; \vec{\theta})
$$

 $\bullet$ Инициализация начальных значений параметров $\hat{\vec{\theta}}$ 

$$
\begin{aligned}\n\mathbf{O} \quad & \frac{\partial \mathcal{Q}}{\partial \theta_p} = \sum_{i=1}^{L} \frac{y_i - c'(\langle \vec{x}_i; \vec{\theta} \rangle)}{\phi_i} \vec{x}_p; \\
D &= \text{diag}\left(\sqrt{\frac{c''(\langle \vec{x}_i; \vec{\theta} \rangle)}{\phi_i}}\right) \quad \Rightarrow \quad H = \mathcal{X}^T D D \mathcal{X} \\
\mathbf{O} \quad & \vec{\theta} := \hat{\vec{\theta}} - lr \cdot (\mathcal{X}^T D \underbrace{D \mathcal{X}}_{F})^{-1} \mathcal{X}^T D \underbrace{\left(\sqrt{\frac{\phi_i}{c''(\langle \vec{x}_i; \vec{\theta} \rangle)}}\right)}_{\alpha} \vec{y}_i - c'(\langle \vec{x}_i; \vec{\theta} \rangle)}_{\alpha} = \hat{\vec{\theta}} - lr \cdot \vec{\beta}\n\end{aligned}
$$

Метод Ньютона-Рафсона и нелинейная регрессия Обобщенная линейная модель. Iteratevely Reweighted Least Squares

Задача нелинейной регрессии: 
$$
Q = \sum_{i=1}^{L} \frac{y_i \psi_i - c(\psi_i)}{\phi_i} \xrightarrow{\vec{\theta}} \max; \quad \psi_i = (\vec{x}_i; \vec{\theta})
$$

• Инициализация начальных значений параметров  $\vec{\theta}$ 

• Цикл, пока  $\hat{\vec{\theta}}$  и  $Q$  не сошлись к определенным значениям:

$$
\begin{aligned}\n\mathbf{O} \quad & \frac{\partial \mathcal{Q}}{\partial \theta_p} = \sum_{i=1}^{L} \frac{y_i - c'((\vec{x}_i; \vec{\theta}))}{\phi_i} \vec{x}_p; \\
D & = \text{diag}\left(\sqrt{\frac{c''((\vec{x}_i; \vec{\theta}))}{\phi_i}}\right) \quad \Rightarrow \quad H = \mathcal{X}^T D D \mathcal{X} \\
& \hat{\theta} := \hat{\vec{\theta}} - lr \cdot (\mathcal{X}^T D \underbrace{D \mathcal{X}}_{F})^{-1} \mathcal{X}^T D \underbrace{\left(\sqrt{\frac{\phi_i}{c''((\vec{x}_i; \vec{\theta}))}} \underbrace{y_i - c'((\vec{x}_i; \vec{\theta}))}_{\phi_i}\right)}_{\alpha} = \hat{\vec{\theta}} - lr \cdot \vec{\beta}\n\end{aligned}
$$

 $\bullet~$  Решение задачи линейной регрессии и обновление оценки $\hat{\vec{\theta}}$ 

$$
\left\| F\vec{\beta} - \vec{\alpha} \right\| \to \min_{\vec{\theta}}
$$

# Обобщенная линейная модель

Лекция 7. Многомерная линейная и нелинейная регрессия. Градиентные методы

Экспоненциальное семейство распределений

$$
w(y_i|\psi_i, \phi_i) = \exp\left(\frac{y_i\psi_i - c(\psi_i)}{\phi_i} + h(y_i, \phi_i)\right)
$$

**Гауссовское распределение**

$$
w(y_i|m_i, \sigma_i) = \frac{1}{\sqrt{2\pi}\sigma_i} \exp\left(-\frac{(y_i - m_i)^2}{2\sigma_i^2}\right) =
$$
  
\n
$$
= \exp\left(\frac{y_i m_i - \frac{1}{2}m_i^2}{\sigma_i^2} - \frac{y_i^2}{2\sigma_i^2} - \frac{\ln(2\pi\sigma_i^2)}{2}\right)
$$
  
\n
$$
\psi_i = m_i; \qquad c(\psi_i) = \frac{1}{2}\psi_i^2; \qquad \phi_i = \sigma_i^2; \qquad h(y_i, \phi_i) = -\frac{1}{2}\ln(2\pi\sigma_i^2)
$$
  
\n
$$
\sum_{i=1}^L \frac{(y_i - (\vec{x}_i; \vec{\theta}))^2}{\sigma_i^2} \underset{\vec{\theta}}{\to} \min
$$

дмитриев Константин Вячеславович (МГУ) Лекция 7. Многомерная линейная и нелинейная в Портессия. Градиентные ме<br>135/418

# Обобщенная линейная модель

Лекция 7. Многомерная линейная и нелинейная регрессия. Градиентные методы

Экспоненциальное семейство распределений

$$
w(y_i|\psi_i, \phi_i) = \exp\left(\frac{y_i\psi_i - c(\psi_i)}{\phi_i} + h(y_i, \phi_i)\right)
$$

**Распределение Бернулли**

$$
w(y_i|m_i) = m_i^{y_i} (1 - m_i)^{1 - y_i} = \exp\left(y_i \ln \frac{m_i}{1 - m_i} + \ln(1 - m_i)\right)
$$
  

$$
\psi_i = \ln \frac{m_i}{1 - m_i}; \qquad c(\psi_i) = \ln(1 + e^{\psi_i}); \qquad \phi_i = 1; \qquad h(y_i, \phi_i) = 0
$$
  

$$
\sum_{i=1}^L (1 - \sigma_i) \sigma_i \left((\vec{x}_i \vec{\theta}) - \frac{z_i}{\sigma_i}\right)^2 \underset{\vec{\theta}}{\to} \min; \qquad \sigma_i = \text{sigmoid}((\vec{x}; \vec{\theta}) z_i)
$$

101181121121 2 940 Дмитриев Константин Вячеславович (МГУ) Лекция 7. Многомерная линейная и нелинейная **региссия** 2136/418

Методы машинного обучения в анализе изображений и временных рядов

Дмитриев Константин Вячеславович

Московский государственный университет имени М.В. Ломоносова

# Схема постановки и решения задач обучения с учителем

- Имеется множество объектов Ж, между которыми определены расстояния  $\rho(\vec{x}_i, \vec{x}_j)$
- Имеется обучающая выборка объектов  $\mathbb{X}_{\text{train}} \subset \mathbb{X}$  из  $L$  объектов, для которых задан целевой призак у
- Задается функционал качества  $\mathcal{L}(a, \vec{x}, y)$ , характеризующий, насколько хорошо алгоритм а аппроксимирует значения целевого признака для объектов из множества Ж.
- Выбирается параметрическая модель  $a(\vec{x}, \vec{\theta})$
- Параметры модели  $\vec{\theta}$  оптимизируются для достижения минимума  $\mathcal{L}$ .

Примеры задач

- Сравнение последовательностей символов (текст, ДНК и т.д.)
- Сравнение объектов по фотографиям
- Выделение групп людей на основе графа связей в социальных сетях
- Распознавание рукописного текста с помощью анализа траектории пера

Расстояние между объектами

Для объектов  $\vec{x}_j$  ∈ X вводится функция расстояния  $\rho(\vec{x}_1, \vec{x}_2) \geq 0$ .

Расстояние между объектами

Для объектов  $\vec{x}_j$  ∈ X вводится функция расстояния  $\rho(\vec{x}_1, \vec{x}_2) \geq 0$ . Выполнение неравенства треугольника  $\rho(\vec{x}_1, \vec{x}_2) + \rho(\vec{x}_2, \vec{x}_3) \ge \rho(\vec{x}_1, \vec{x}_3)$  не обязательно.

## Расстояние между объектами

Для объектов  $\vec{x}_j$  ∈ X вводится функция расстояния  $\rho(\vec{x}_1, \vec{x}_2) \geq 0$ . Выполнение неравенства треугольника  $\rho(\vec{x}_1, \vec{x}_2) + \rho(\vec{x}_2, \vec{x}_3) \ge \rho(\vec{x}_1, \vec{x}_3)$  не обязательно.

Гипотеза: если расстояние между объектами мало, то

- в задачах классификации близкие объекты относятся к одному классу;
- в задачах регрессии значения целевого признака у этих объектов близки.

# Расстояние между объектами

### **1 случай**

По условию задачи известны расстояния между всеми объектами  $\rho(\vec{x}_i, \vec{x}_j)$ .

## **2 случай**

По условию задачи объекты заданы своими признаками *⃗x*.

# Расстояние между объектами

### **1 случай**

По условию задачи известны расстояния между всеми объектами  $\rho(\vec{x}_i, \vec{x}_j)$ .

## **2 случай**

По условию задачи объекты заданы своими признаками *⃗x*. Тогда расстояние определяется согласно обобщенной метрике Минковского:

$$
\rho_P(\vec{x}_i, \vec{x}_j, \vec{\theta}) = \left(\sum_{k=1}^n \theta_k |x_{i,k} - x_{j,k}|^P\right)^{1/P}
$$
Классификация объектов по соседям

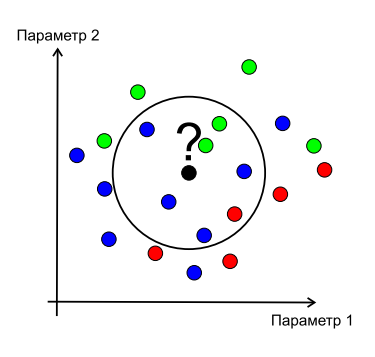

# Классификация объектов по соседям

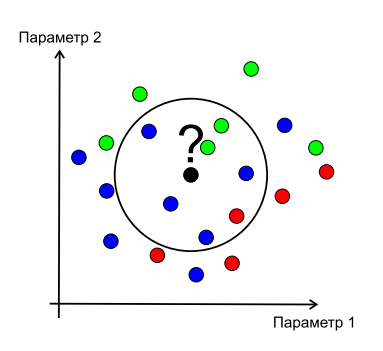

- <sup>1</sup> Для выбранного *⃗x* расстояния сортируются по возрастанию:  $\rho(\vec{x}, \vec{x}_i) \leq \rho(\vec{x}, \vec{x}_{i+1})$
- <sup>2</sup> Определяется "близость" *ϱ*(*⃗x, y*) объекта $\vec{x}$ к классу  $y$
- **9**  $a(\vec{x}) = \arg \max_{y} \varrho(\vec{x}, y)$

# Метод *k* ближайших соседей (kNN)

- $\bullet$  Для выбранного  $\vec{x}$  расстояния сортируются по возрастанию:  $\rho(\vec{x}, \vec{x}_i) \leq \rho(\vec{x}, \vec{x}_{i+1})$
- $\bullet$  Близость объекта  $\vec{x}$  к классу  $y$ :  $\varrho(\vec{x}, y) = \sum^{k}$ *i*=1  $[y_i = y]$
- **9**  $a(\vec{x}) = \arg \max_{y} \varrho(\vec{x}, y)$

## Метод *k* ближайших соседей (kNN)

- $\bullet$  Для выбранного  $\vec{x}$  расстояния сортируются по возрастанию:  $\rho(\vec{x}, \vec{x}_i) \leq \rho(\vec{x}, \vec{x}_{i+1})$
- $\bullet$  Близость объекта  $\vec{x}$  к классу  $y$ :  $\varrho(\vec{x}, y) = \sum^{k}$ *i*=1  $[y_i = y]$
- **9**  $a(\vec{x}) = \arg \max_{y} \varrho(\vec{x}, y)$

#### **Преимущества:**

• Не нужно обучать (lazy-learning)

#### **Недостатки:**

- Не учитываются расстояния
- Возможно неоднозначное определение класса

# Метод *k* ближайших соседей (kNN)

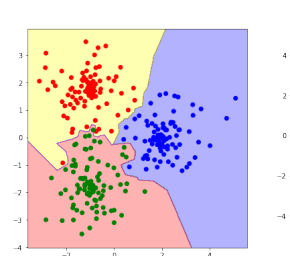

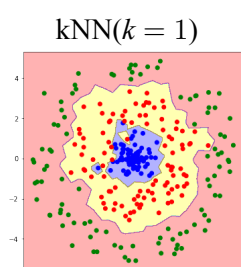

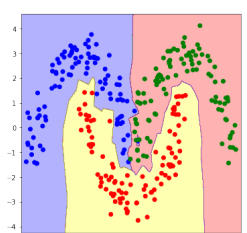

# Метод *k* ближайших соседей (kNN)

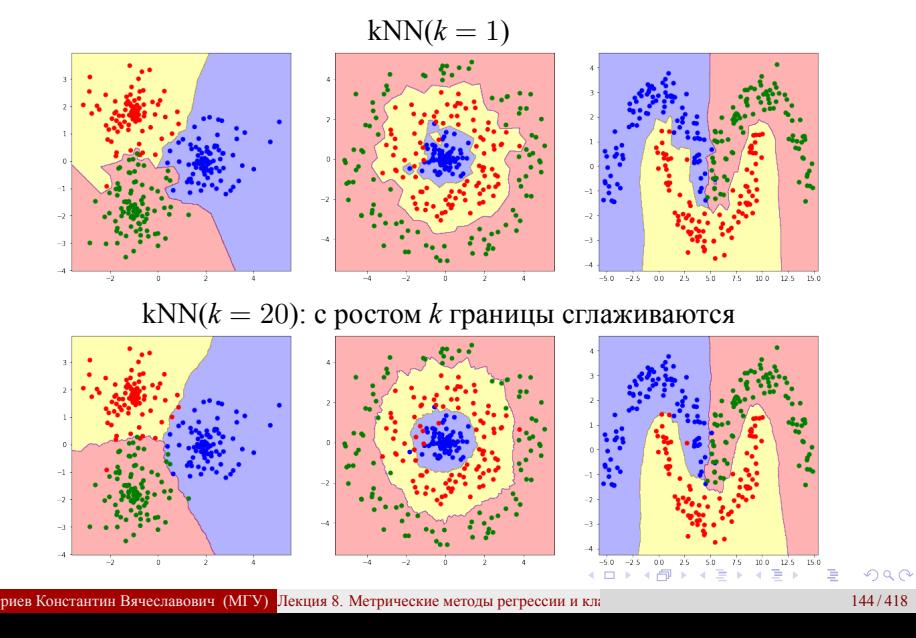

# Метод *k* ближайших соседей (kNN)

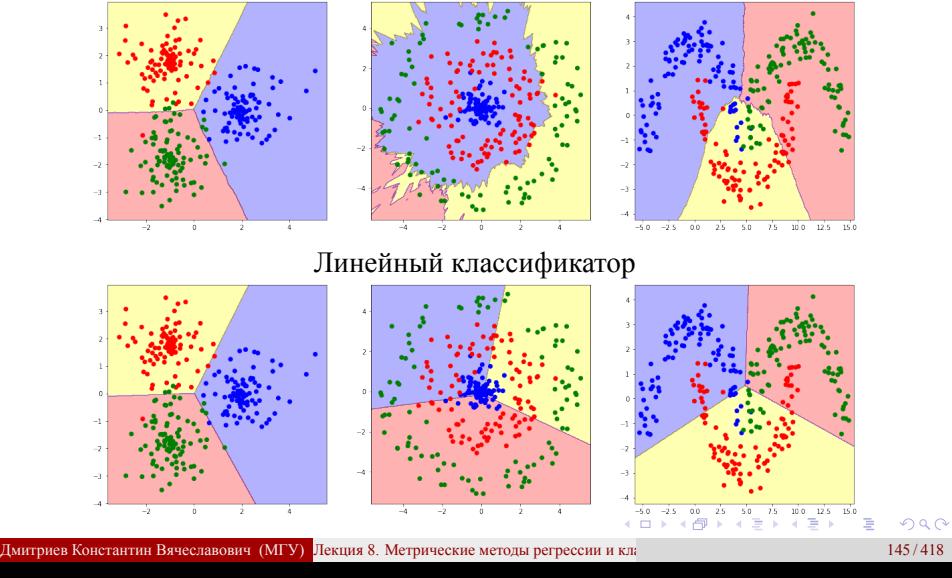

kNN(*k* = 110): с ростом *k* форма границ приближается к прямой

# Метод  $k$  ближайших соседей с весами

- $\bullet$  Для выбранного  $\vec{x}$  расстояния сортируются по возрастанию:  $\rho(\vec{x}, \vec{x}_i) \leq \rho(\vec{x}, \vec{x}_{i+1})$
- Близость объекта  $\vec{x}$  к классу  $y$ :

$$
\varrho_{\text{linear}}(\vec{x}, y) = \sum_{i=1}^{k} [y_i = y] \frac{k+1-i}{k} \quad \text{with} \quad \varrho_{\text{exp}}(\vec{x}, y) = \sum_{i=1}^{k} [y_i = y] \alpha^i
$$
  
9.  $a(\vec{x}) = \arg \max_{y} \varrho(\vec{x}, y)$ 

## Метод  $k$  ближайших соседей с весами

- $\bullet$  Для выбранного  $\vec{x}$  расстояния сортируются по возрастанию:  $\rho(\vec{x}, \vec{x}_i) \leq \rho(\vec{x}, \vec{x}_{i+1})$
- Близость объекта  $\vec{x}$  к классу  $y$ :

$$
\varrho_{\text{linear}}(\vec{x}, y) = \sum_{i=1}^{k} [y_i = y] \frac{k+1-i}{k} \quad \text{with} \quad \varrho_{\text{exp}}(\vec{x}, y) = \sum_{i=1}^{k} [y_i = y] \alpha^i
$$
  
0.  $a(\vec{x}) = \arg \max_{y} \varrho(\vec{x}, y)$ 

### Недостатки:

- Веса зависят от номера, но не от растояний  $\rho(\vec{x}, \vec{x}_i)$
- Возможно неоднозначное определение класса для  $\varrho_{\text{linear}}$

## Метод парзеновского окна

- Вводится функция-ядро  $K(\rho)$ , которая
	- положительна на  $[0;1]$
	- не возрастает на  $[0;1]$
- Близость объекта  $\vec{x}$  к классу  $y$ :

$$
\varrho_{\text{fix}}(\vec{x}, y, h) = \sum_{i=1}^{L} [y_i = y] K\left(\frac{\rho(\vec{x}, \vec{x}_i)}{h}\right) \text{ with}
$$
\n
$$
\varrho_{\text{var}}(\vec{x}, y, k) = \sum_{i=1}^{L} [y_i = y] K\left(\frac{\rho(\vec{x}, \vec{x}_i)}{\rho(\vec{x}, \vec{x}_{k+1})}\right)
$$
\n
$$
\text{Q } a(\vec{x}) = \arg \max_{y} \varrho(\vec{x}, y)
$$

## Метод парзеновского окна

- **•** Вводится функция-ядро  $K(\rho)$ , которая
	- положительна на  $[0;1]$
	- не возрастает на  $[0;1]$
- Близость объекта  $\vec{x}$  к классу  $y$ :

$$
\varrho_{\text{fix}}(\vec{x}, y, h) = \sum_{i=1}^{L} [y_i = y] K\left(\frac{\rho(\vec{x}, \vec{x}_i)}{h}\right)
$$
или  

$$
\varrho_{\text{var}}(\vec{x}, y, k) = \sum_{i=1}^{L} [y_i = y] K\left(\frac{\rho(\vec{x}, \vec{x}_i)}{\rho(\vec{x}, \vec{x}_{k+1})}\right)
$$
  
•  $a(\vec{x}) = \arg \max_{y} \varrho(\vec{x}, y)$ 

### Обобщение - метод потенциальных функций

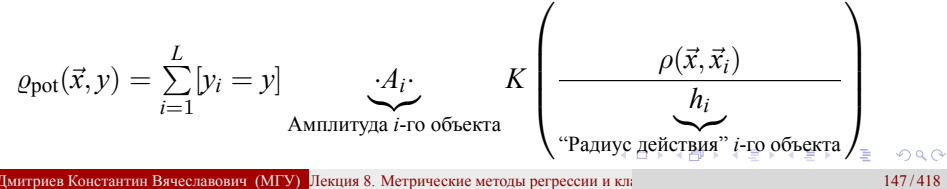

# Сравнение с линейным классификатором

Алгоритм классификации методом потенциальных функций

$$
a(\vec{x}, \vec{A}, \vec{h}) = \arg \max_{y} \sum_{i=1}^{L} [y_i = y] A_i K\left(\frac{\rho(\vec{x}, \vec{x}_i)}{h_i}\right)
$$

Алгоритм для линейного классификатора

$$
a(\vec{x}, \boldsymbol{\theta}) = \arg \max_{y} \sum_{j=1}^{n} \theta_{y,j} f_j(\vec{x})
$$

101181121121 2 940

# Сравнение с линейным классификатором

Алгоритм классификации методом потенциальных функций

$$
a(\vec{x}, \vec{A}, \vec{h}) = \arg \max_{y} \sum_{i=1}^{L} [y_i = y] A_i K\left(\frac{\rho(\vec{x}, \vec{x}_i)}{h_i}\right)
$$

Алгоритм для линейного классификатора

$$
a(\vec{x}, \theta) = \arg \max_{y} \sum_{j=1}^{n} \theta_{y,j} f_j(\vec{x})
$$

Две задачи эквивалентны при

$$
\begin{cases}\nf_j(\vec{x}) = K\left(\frac{\rho(\vec{x}, \vec{x}_j)}{h_j}\right) \\
\theta_{y,j} = A_j[y_j = y]; \\
n = L.\n\end{cases}
$$

;

Дмитриев Константин Вячеславович (МГУ) Лекция 8. Метрические методы регрессии и классификации 148/418

101181121121 2 940

# Задача регрессии. Формула Надарая-Уотсона

- Если расстояние между объектами мало, то значения их целевого признака близки
- Для вычисления значения функции следует использовать средневзвешенные значения на обучающей выборке  $\vec{x}_i \in \mathbb{X}_{\text{train}}$ :

$$
a(\vec{x}) = \frac{\sum_{i=1}^{L} w_i y_i}{\sum_{i=1}^{L} w_i}, \text{ rge beca } w_i = K\left(\frac{\rho(\vec{x}, \vec{x}_i)}{h_i}\right)
$$

# Формула Надарая-Уотсона. Примеры ядер

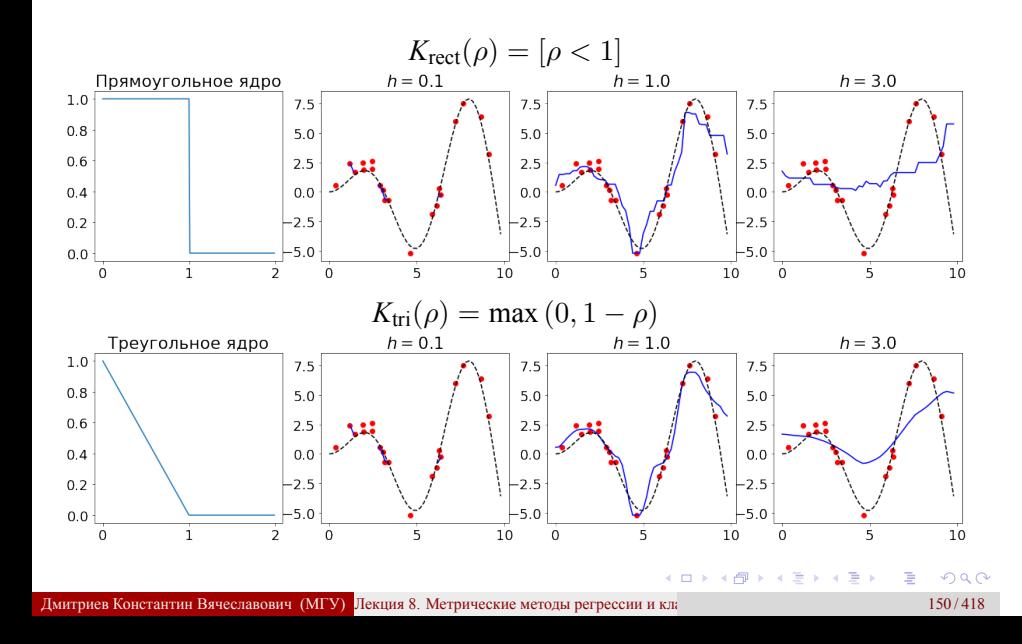

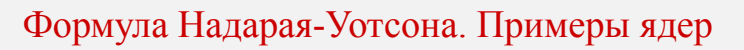

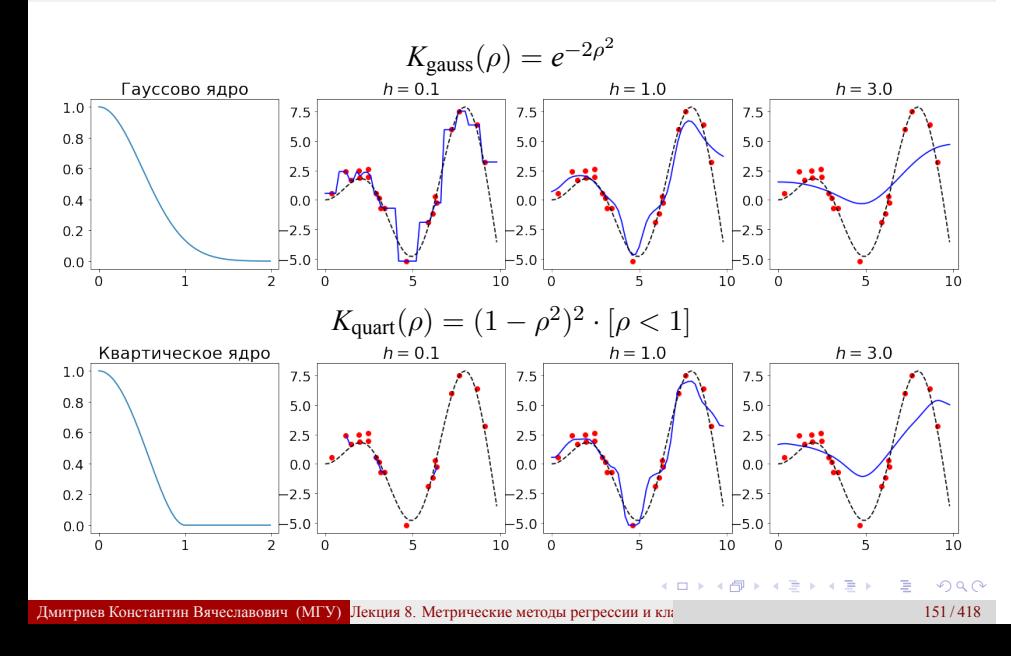

Метрические методы классификации и регрессии

Jupyter notebook "Метрические методы классификации и регрессии": https://colab.research.google.com/drive/1Qou\_ pkTSNZZREDvxZ4\_buIGy7gy7WFnZ

Методы машинного обучения в анализе изображений и временных рядов

Дмитриев Константин Вячеславович

Московский государственный университет имени М.В. Ломоносова

# Задача линейной бинарной классификации

$$
\vec{x}_i \in \mathcal{R}^n; y_i \in \{-1; 1\}
$$

• Выбирается линейная модель:  $a(\vec{x}, \vec{\theta}) = \text{sgn}(\vec{x}; \vec{\theta}) = \text{sgn} \sum_{j=1}^{n} x_j \theta_j$ 

- Бинарная функция потерь:  $\mathcal{L}(a, \vec{x}, y) = [ay < 0]$
- Ставится задача оптимизации при  $\vec{x}_i \in \mathbb{X}_{\text{train}}$ :

$$
Q_{\text{train}}(\vec{\theta}) = \frac{1}{L} \sum_{i=1}^{L} \left[ a(\vec{x}_i; \vec{\theta}) y_i < 0 \right] = \frac{1}{L} \sum_{i=1}^{L} \left[ \underbrace{(\vec{x}_i; \vec{\theta}) y_i}_{\text{overgroup of'}
$$
 < 0} > 0 \right] \underset{\vec{\theta}}{\to} \min

• Решение проверяется при  $\vec{x}_i \in \mathbb{X}_{\text{val}}$ :

$$
Q_{\text{val}}(\vec{\theta}) = \frac{1}{K} \sum_{i=1}^{K} \left[ (\vec{x}_i; \vec{\theta}) y_i < 0 \right]
$$
\n
$$
\text{Jekung 9. Merong onophix perropos}
$$
\n
$$
154/418
$$

### Задача линейной бинарной классификации Свободный член учитывается отдельно

$$
\vec{x}_i \in \mathcal{R}^n; y_i \in \{-1; 1\}
$$

- Выбирается линейная модель:  $a(\vec{x}, \vec{\theta}) = \text{sgn}((\vec{x}; \vec{\theta}) \theta_0)$ <br>
 Бинарная функция потерь:  $\mathcal{L}(a, \vec{x}, y) = [ay < 0]$ <br>
 Ставится задача оптимизации при  $\vec{x}_i \in \mathbb{X}_{\text{train}}$ :
- 
- 

$$
Q_{\text{train}}(\vec{\theta}, \theta_0) = \frac{1}{L} \sum_{i=1}^{L} \left[ \underbrace{((\vec{x}_i; \vec{\theta}) - \theta_0) y_i}_{\text{orcyn ofotextra}} < 0 \right] \xrightarrow{\vec{\theta}, \theta_0} \min
$$

• Решение проверяется при  $\vec{x}_i \in \mathbb{X}_{\text{val}}$ :

$$
Q_{\text{val}}(\vec{\theta}, \theta_0) = \frac{1}{K} \sum_{i=1}^{K} \left[ ((\vec{x}_i; \vec{\theta}) - \theta_0) y_i < 0 \right]
$$

 $155/418$ 

Задача линейной бинарной классификации Случай линейно разделимой выборки

Как разделить выборку на классы "наилучшим" образом?

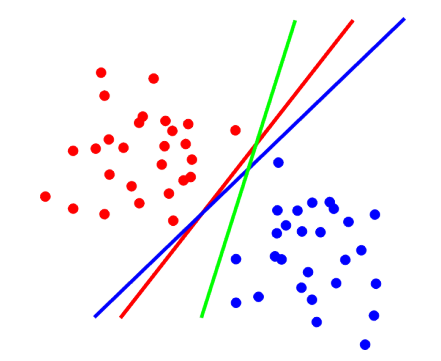

Существует неоднозначность построения гиперплоскости

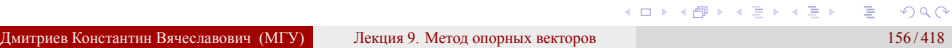

## Метод опорных векторов Случай линейно разделимой выборки

Идея: провести гиперплоскость так, чтобы расстояния от нее до ближайших объектов каждого класса были максимальны.

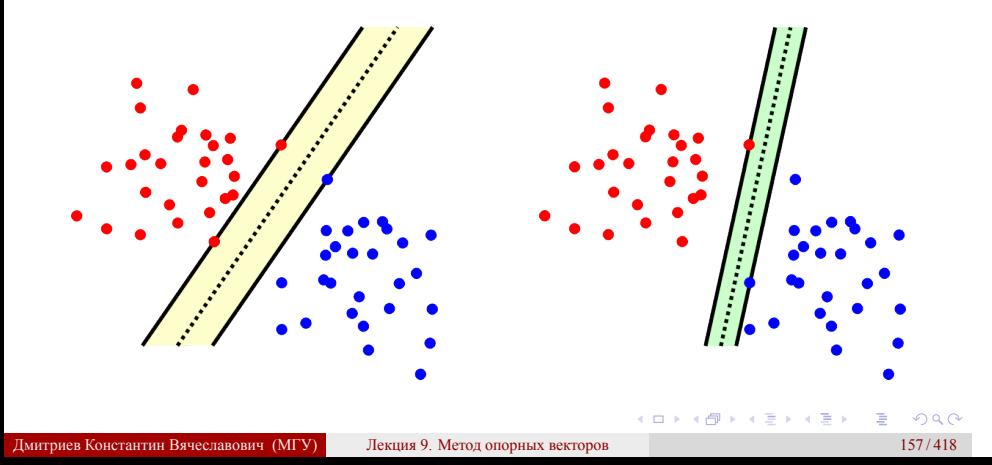

# Метод опорных векторов

Случай линейно разделимой выборки

Идея: провести гиперплоскость так, чтобы расстояния от нее до ближайших объектов каждого класса были максимальны.

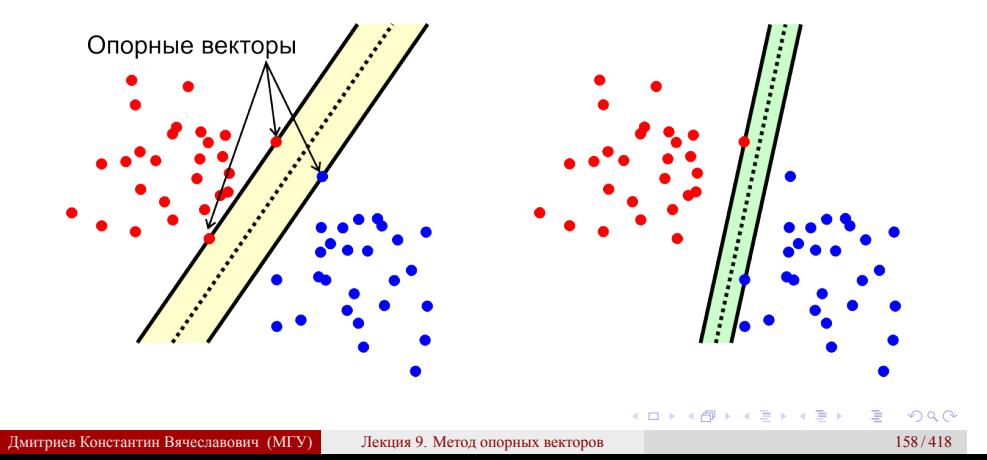

### Метод опорных векторов

Случай линейно разделимой выборки

Для каждого объекта вычисляется его отступ  $M_i = ((\vec{x}_i; \vec{\theta}\; ) - \theta_0) y_i$ 

### Метод опорных векторов

Случай линейно разделимой выборки

- Для каждого объекта вычисляется его отступ  $M_i = ((\vec{x}_i; \vec{\theta}\; ) \theta_0) y_i$
- Если выборка линейно разделима, то все объекты классифицируются правильно

 $\min M_i = m > 0$ 

### Метод опорных векторов

Случай линейно разделимой выборки

- Для каждого объекта вычисляется его отступ  $M_i = ((\vec{x}_i; \vec{\theta}\; ) \theta_0) y_i$
- Если выборка линейно разделима, то все объекты классифицируются правильно

$$
\min M_i=m>0
$$

Для объектов *⃗x*+1 и *⃗x−*1, лежащих на границах полосы, выполнено

$$
(\vec{x}_{+1}; \vec{\theta}) - \theta_0 = m; \quad (\vec{x}_{-1}; \vec{\theta}) - \theta_0 = -m
$$

## Метод опорных векторов

Случай линейно разделимой выборки

- Для каждого объекта вычисляется его отступ  $M_i = ((\vec{x}_i; \vec{\theta}\; ) \theta_0) y_i$
- Если выборка линейно разделима, то все объекты классифицируются правильно

$$
\min M_i=m>0
$$

Для объектов *⃗x*+1 и *⃗x−*1, лежащих на границах полосы, выполнено

 $(\vec{x}_{+1}; \vec{\theta}) - \theta_0 = m; \quad (\vec{x}_{-1}; \vec{\theta}) - \theta_0 = -m$ 

$$
S = \frac{(\vec{\theta}(\vec{x}_{+1} - \vec{x}_{-1}))}{\|\vec{\theta}\|}
$$
\nAnswer the Kolerantrih BryCorator (MTV) Jekung 9. Meroq orophax bekropob

\n159/418

\n159/418

## Метод опорных векторов

Случай линейно разделимой выборки

- Для каждого объекта вычисляется его отступ  $M_i = ((\vec{x}_i; \vec{\theta}\; ) \theta_0) y_i$
- Если выборка линейно разделима, то все объекты классифицируются правильно

$$
\min M_i=m>0
$$

Для объектов *⃗x*+1 и *⃗x−*1, лежащих на границах полосы, выполнено

 $(\vec{x}_{+1}; \vec{\theta}) - \theta_0 = m; \quad (\vec{x}_{-1}; \vec{\theta}) - \theta_0 = -m$ 

$$
S = \frac{(\vec{\theta}(\vec{x}_{+1} - \vec{x}_{-1}))}{\|\vec{\theta}\|} = \frac{2m}{\|\vec{\theta}\|}
$$
\nAnswer 8.6043.12.12.13

\nAnswer 9.243.142.142.15

\nAnswer 9.243.159/418

# Метод опорных векторов

Случай линейно разделимой выборки

- Для каждого объекта вычисляется его отступ  $M_i = ((\vec{x}_i; \vec{\theta}\; ) \theta_0) y_i$
- Если выборка линейно разделима, то все объекты классифицируются правильно

$$
\min M_i=m>0
$$

Для объектов *⃗x*+1 и *⃗x−*1, лежащих на границах полосы, выполнено

$$
(\vec{x}_{+1}; \vec{\theta}) - \theta_0 = m; \quad (\vec{x}_{-1}; \vec{\theta}) - \theta_0 = -m
$$

. . *S* = ( *⃗θ*(*⃗x*+1 *−⃗x−*1)) *⃗θ* = 2*m ⃗θ →* max Дмитриев Константин Вячеславович (МГУ) Лекция 9. Метод опорных векторов 159 / 418

## Метод опорных векторов

Случай линейно разделимой выборки

- Для каждого объекта вычисляется его отступ  $M_i = ((\vec{x}_i; \vec{\theta}\; ) \theta_0) y_i$
- Если выборка линейно разделима, то все объекты классифицируются правильно

$$
\min M_i=m>0
$$

Для объектов *⃗x*+1 и *⃗x−*1, лежащих на границах полосы, выполнено

 $(\vec{x}_{+1}; \vec{\theta}) - \theta_0 = m; \quad (\vec{x}_{-1}; \vec{\theta}) - \theta_0 = -m$ 

$$
S = \frac{(\vec{\theta}(\vec{x}_{+1} - \vec{x}_{-1}))}{\|\vec{\theta}\|} = \frac{2m}{\|\vec{\theta}\|} \rightarrow \max \Rightarrow \begin{cases} \|\vec{\theta}\| \rightarrow \min; \\ \min M_i = 1 \\ \min M_i = 1 \end{cases}
$$

# Метод опорных векторов

Для линейно разделимой выборки:

$$
\left\{\begin{aligned} & \left\|\vec{\theta}\ \right\| \to \min; \\ & \min M_i = 1 \end{aligned}\right.
$$

101181121121 2 940 дмитриев Константин Вячеславович (МГУ) Лекция 9. Метод опорных векторов 160/418 160/418

# Метод опорных векторов

Для линейно разделимой выборки:

$$
\begin{cases} \left\| \vec{\theta} \right\| \to \min; \\ \min M_i = 1 \end{cases} \Rightarrow \begin{cases} \left\| \vec{\theta} \right\| \to \min; \\ M_i \ge 1 \end{cases}
$$

Для линейно неразделимой выборки

# Метод опорных векторов

Для линейно разделимой выборки:

$$
\begin{cases} \left\| \vec{\theta} \right\| \to \min; \\ \min M_i = 1 \end{cases} \Rightarrow \begin{cases} \left\| \vec{\theta} \right\| \to \min; \\ M_i \ge 1 \end{cases}
$$

# Метод опорных векторов

Для линейно разделимой выборки:

$$
\begin{cases} \left\|\vec{\theta}\right\| \to \min; \\ \min M_i = 1 \end{cases} \Rightarrow \begin{cases} \left\|\vec{\theta}\right\| \to \min; \\ M_i \ge 1 \end{cases}
$$

$$
\begin{cases} \frac{1}{2} ||\vec{\theta}||^2 + C \sum_{i=1}^L \epsilon_i \to \min; \\ M_i \ge 1 - \epsilon_i; \\ \epsilon_i \ge 0 \end{cases}
$$

# Метод опорных векторов

Для линейно разделимой выборки:

$$
\begin{cases} \left\|\vec{\theta}\right\| \to \min; \quad \ \ \Rightarrow \begin{cases} \left\|\vec{\theta}\right\| \to \min; \\ M_i \ge 1 \end{cases} \end{cases}
$$

101181121121 2 940

$$
\begin{cases} \frac{1}{2} \left\| \vec{\theta} \right\|^2 + C \sum_{i=1}^L \epsilon_i \to \min; \\ M_i \ge 1 - \epsilon_i; \\ \epsilon_i \ge 0 \end{cases} \Rightarrow \begin{cases} \frac{1}{2} \left\| \vec{\theta} \right\|^2 + C \sum_{i=1}^L \epsilon_i \to \min; \\ \epsilon_i \ge \max(0; 1 - M_i) \end{cases}
$$

# Метод опорных векторов

Для линейно разделимой выборки:

$$
\begin{cases} \left\| \vec{\theta} \right\| \to \min; \\ \min M_i = 1 \end{cases} \Rightarrow \begin{cases} \left\| \vec{\theta} \right\| \to \min; \\ M_i \ge 1 \end{cases}
$$

$$
\begin{cases} \frac{1}{2} \left\| \vec{\theta} \right\|^2 + C \sum_{i=1}^L \epsilon_i \to \min; \\ M_i \ge 1 - \epsilon_i; \\ \epsilon_i \ge 0 \end{cases} \Rightarrow \begin{cases} \frac{1}{2} \left\| \vec{\theta} \right\|^2 + C \sum_{i=1}^L \epsilon_i \to \min; \\ \epsilon_i \ge \max(0; 1 - M_i) = [1 - M_i]_+ \end{cases}
$$
# Метод опорных векторов

Для линейно разделимой выборки:

$$
\begin{cases} \left\| \vec{\theta} \right\| \to \min; \\ \min M_i = 1 \end{cases} \Rightarrow \begin{cases} \left\| \vec{\theta} \right\| \to \min; \\ M_i \ge 1 \end{cases}
$$

Для линейно неразделимой выборки вводятся параметры *ϵ<sup>i</sup>* :

$$
\begin{cases} \frac{1}{2} \left\| \vec{\theta} \right\|^2 + C \sum_{i=1}^L \epsilon_i \to \min; \\ M_i \ge 1 - \epsilon_i; \\ \epsilon_i \ge 0 \end{cases} \Rightarrow \begin{cases} \frac{1}{2} \left\| \vec{\theta} \right\|^2 + C \sum_{i=1}^L \epsilon_i \to \min; \\ \epsilon_i \ge \max(0; 1 - M_i) = [1 - M_i]_+ \end{cases}
$$

$$
\frac{1}{2} \left\| \vec{\theta'} \right\|^2 + C \sum_{i=1}^L [1 - M_i]_+ \to \min_{\vec{\theta}, \theta_0}
$$
\nMore been Konctantrihian Bayesian (MTV)

\nJekupa 9. Meroq orophaki pertopob

\n160/418

. . .

## Задача линейной бинарной классификации Сравнение методов

Пороговая классификация

$$
\frac{1}{L}\sum_{i=1}^{L} [M_i < 0] \underset{\vec{\theta}}{\to} \min
$$

Логистическая регрессия

$$
\frac{1}{L}\sum_{i=1}^{L}\log_2\left(1+e^{-M_i}\right) \xrightarrow[\vec{\theta}]{\text{min}}
$$

Метод опорных вектров

$$
\frac{1}{L}\sum_{i=1}^{L} [1 - M_i]_+ \xrightarrow[\vec{\theta}, \theta_0]{} \min
$$

Дмитриев Константин Вячеславович (МГУ) Лекция 9. Метод опорных векторов 161 / 418

*−*4 *−*2 2 4  $\ddot{}$ 2  $\overline{\sigma}$ 4 *M*  $\overline{\phantom{a}}$  Пороговая Логистическая SVM

+ регуляризация

. . . . . . . . . . . . . . . . . . . . . . . . . . . . . . . . . . . . . . . .

# Условия Каруша-Куна-Таккера

• Задача условной минимизации

$$
\begin{cases}\nf(x) \to \min; \\
g_i(x) \le 0, \quad i = 1, 2, \dots, m; \\
h_j(x) = 0, \quad j = 1, 2, \dots, k.\n\end{cases}
$$

• Вводится функция Лагранжа

$$
L(x; \vec{\mu}, \vec{\lambda}) = f(x) + \sum_{i=1}^{m} \mu_i g_i(x) + \sum_{j=1}^{k} \lambda_j h_j(x)
$$

Если  $x$  – локальный минимум, то

Дмитриев Константин Вячеславович (МГУ) Пекция 9. Метод опорных векторов

 $162/418$ 

## Метод опорных векторов Применение условий Каруша-Куна-Таккера

Исходная задача минимизации

$$
\begin{cases} \frac{1}{2} \left\| \vec{\theta} \right\|^2 + C \sum_{i=1}^L \epsilon_i \to \min; \\ M_i = \left( (\vec{x}_i; \vec{\theta}) - \theta_0 \right) y_i \ge 1 - \epsilon_i; \\ \epsilon_i \ge 0 \end{cases}
$$

# Метод опорных векторов

Применение условий Каруша-Куна-Таккера

Исходная задача минимизации

$$
\begin{cases} \frac{1}{2} ||\vec{\theta}||^{2} + C \sum_{i=1}^{L} \epsilon_{i} \to \min; \\ M_{i} = ((\vec{x}_{i}; \vec{\theta}) - \theta_{0}) y_{i} \geq 1 - \epsilon_{i}; \end{cases} \Rightarrow \begin{cases} \frac{1}{2} ||\vec{\theta}||^{2} + C \sum_{i=1}^{L} \epsilon_{i} \to \min; \\ 1 - \epsilon_{i} - M_{i} \leq 0; \\ -\epsilon_{i} \leq 0 \end{cases}
$$

# Метод опорных векторов

Применение условий Каруша-Куна-Таккера

Исходная задача минимизации

$$
\begin{cases} \frac{1}{2} \left\| \vec{\theta} \right\|^2 + C \sum_{i=1}^L \epsilon_i \to \min; \\ M_i = \left( (\vec{x}_i; \vec{\theta}) - \theta_0 \right) y_i \ge 1 - \epsilon_i; \\ \epsilon_i \ge 0 \end{cases} \Rightarrow \begin{cases} \frac{1}{2} \left\| \vec{\theta} \right\|^2 + C \sum_{i=1}^L \epsilon_i \to \min; \\ 1 - \epsilon_i - M_i \le 0; \\ -\epsilon_i \le 0 \end{cases}
$$

Функция Лагранжа

. . . . . . *L*( *⃗θ, θ*0;*⃗ϵ*; *⃗µ, ⃗λ*) = <sup>1</sup> 2 *⃗θ* 2 +*C* X *L i*=1 *ϵ<sup>i</sup>* + X *L i*=1 *µi*(1*−ϵ<sup>i</sup> −Mi*)*−* X *L i*=1 *νiϵ<sup>i</sup>* = = 1 2 *⃗θ* 2 *−* X *L i*=1 *µi*((*⃗x<sup>i</sup>* ; *⃗θ*)*y<sup>i</sup> − θ*0*y<sup>i</sup> −* 1) *−* X *L i*=1 *ϵi*(*µ<sup>i</sup>* + *ν<sup>i</sup> − C*) Дмитриев Константин Вячеславович (МГУ) Лекция 9. Метод опорных векторов 163 / 418

Метод опорных векторов Применение условий Каруша-Куна-Таккера

$$
L(\vec{\theta}, \theta_0; \vec{\epsilon}; \vec{\mu}, \vec{\lambda}) = \frac{1}{2} ||\vec{\theta}||^2 - \sum_{i=1}^{L} \mu_i((\vec{x}_i; \vec{\theta})y_i - \theta_0y_i - 1) - \sum_{i=1}^{L} \epsilon_i(\mu_i + \nu_i - C)
$$

$$
\begin{aligned}\n\left(\frac{\partial L}{\partial \vec{\theta}} = 0 & \Rightarrow \vec{\theta} = \sum_{i=1}^{L} \mu_i y_i \vec{x}_i; \\
\frac{\partial L}{\partial \vec{\theta_0}} = 0 & \Rightarrow \sum_{i=1}^{L} \mu_i y_i = 0; \\
\frac{\partial L}{\partial \epsilon_i} = 0 & \Rightarrow \mu_i + \nu_i = C; \\
\epsilon_i \geq 0; \quad \mu_i \geq 0; \quad \nu_i \geq 0; \\
\mu_i(1 - \epsilon_i - M_i) = 0; \\
\nu_i \epsilon_i = 0.\n\end{aligned}
$$
\nAnswer 8.80.4C741718 B9. Merg, onophix, before, 3.04C999

# Опорные и не опорные объекты

$$
\begin{cases}\n\vec{\theta} = \sum_{i=1}^{L} \mu_i y_i \vec{x}_i; & \text{Ecm } \mu_i = 0, \text{ to} \\
\sum_{i=1}^{L} \mu_i y_i = 0; & \begin{cases}\n\nu_i = C; \\
\epsilon_i = 0; \\
\mu_i + \nu_i = C; \\
\epsilon_i \geq 0; & \mu_i \geq 0; \\
\nu_i (1 - \epsilon_i - M_i) = 0; \\
\nu_i \epsilon_i = 0.\n\end{cases}\n\end{cases}\n\begin{cases}\n\nu_i = C; \\
\epsilon_i = 0; \\
M_i \geq 1; \\
\vec{\theta} \text{ the aab} \text{ the bab} \text{ is aab} \text{ is aab} \text{ is aab}}\n\end{cases}
$$

# Опорные и не опорные объекты

$$
\begin{cases}\n\vec{\theta} = \sum_{i=1}^{L} \mu_i y_i \vec{x}_i; & \text{Ecnu } 0 < \mu_i < C, \text{ to} \\
\sum_{i=1}^{L} \mu_i y_i = 0; & \begin{cases}\n\nu_i = C - \mu_i > 0; \\
\epsilon_i = 0; \\
\epsilon_i \geq 0; & \mu_i \geq 0; \\
\nu_i (1 - \epsilon_i - M_i) = 0; \\
\nu_i \epsilon_i = 0.\n\end{cases}\n\end{cases}\n\begin{cases}\n\nu_i = C - \mu_i > 0; \\
\epsilon_i = 0; \\
\vec{\theta} \text{ as } \text{M} \text{ at } T \text{ to } T \text{ to } T
$$

Это **опорный** граничный объект

# Опорные и не опорные объекты

$$
\begin{cases}\n\vec{\theta} = \sum_{i=1}^{L} \mu_i y_i \vec{x}_i; \\
\sum_{i=1}^{L} \mu_i y_i = 0; \\
\mu_i + \nu_i = C; \\
\epsilon_i \ge 0; \quad \mu_i \ge 0; \quad \nu_i \ge 0; \\
\mu_i (1 - \epsilon_i - M_i) = 0; \\
\nu_i \epsilon_i = 0.\n\end{cases}
$$

Если *µ<sup>i</sup>* = *C*, то

$$
\begin{cases}\n\nu_i = 0; \\
\epsilon_i > 0; \\
M_i = 1 - \epsilon_i; \\
\vec{\theta} \text{ sabucut or } i\text{-ro obcetra}\n\end{cases}
$$

Это **опорный** объект, лежащий в глубине чужого класса или внутри разделяющей полосы

# Двойственная задача

$$
L(\vec{\theta}, \theta_0; \vec{\epsilon}; \vec{\mu}, \vec{\lambda}) = \frac{1}{2} \left\| \vec{\theta} \right\|^2 - \sum_{i=1}^L \mu_i ((\vec{x}_i; \vec{\theta}) y_i - \theta_0 y_i - 1) - \sum_{i=1}^L \epsilon_i (\mu_i + \nu_i - C)
$$
  

$$
\begin{cases} \vec{\theta} = \sum_{i=1}^L \mu_i y_i \vec{x}_i; & \sum_{i=1}^L \mu_i y_i = 0; & \mu_i + \nu_i = C; \\ \epsilon_i \ge 0; & \mu_i \ge 0; & \mu_i (1 - \epsilon_i - M_i) = 0; & \nu_i \epsilon_i = 0. \end{cases}
$$
  

$$
\begin{cases} -L(\vec{\mu}) = \frac{1}{2} \sum_{i,j=1}^L \mu_i \mu_j y_i y_j (\vec{x}_i; \vec{x}_j) - \sum_{i=1}^L \mu_i \rightarrow \min \end{cases}
$$
  

$$
\begin{cases} \sum_{i=1}^L \mu_i y_i = 0; \\ 0 \le \mu_i \le C. \end{cases}
$$

# Решение задачи методом опорных векторов

• Постановка двойственной задачи относительно  $\vec{\mu}$ 

$$
\begin{cases}\n-L(\vec{\mu}) = \frac{1}{2} \sum_{i,j=1}^{L} \mu_i \mu_j y_i y_j(\vec{x}_i; \vec{x}_j) - \sum_{i=1}^{L} \mu_i \to \min \\
\sum_{i=1}^{L} \mu_i y_i = 0 \\
0 \le \mu_i \le C\n\end{cases}
$$

# Решение задачи методом опорных векторов

• Постановка двойственной задачи относительно  $\vec{\mu}$ 

$$
\begin{cases}\n-L(\vec{\mu}) = \frac{1}{2} \sum_{i,j=1}^{L} \mu_i \mu_j y_i y_j(\vec{x}_i; \vec{x}_j) - \sum_{i=1}^{L} \mu_i \to \min \\
\sum_{i=1}^{L} \mu_i y_i = 0 \quad -\vec{\mu} \text{ near } \text{Ha } L\text{-mephoŭ runepu.} \\
0 \le \mu_i \le C\n\end{cases}
$$

# Решение задачи методом опорных векторов

 $\bullet~$ Постановка двойственной задачи относительно $\vec{\mu}$ 

$$
\begin{cases}\n-L(\vec{\mu}) = \frac{1}{2} \sum_{i,j=1}^{L} \mu_i \mu_j y_i y_j(\vec{x}_i; \vec{x}_j) - \sum_{i=1}^{L} \mu_i \to \min \\
L \\
\sum_{i=1}^{L} \mu_i y_i = 0 \quad -\vec{\mu} \text{ near } \text{Ha } L\text{-mepno\v{H}} \text{ runepinoccsocru;} \\
0 \le \mu_i \le C \quad -\vec{\mu} \text{ near } \text{B } L\text{-mepnom ky6e co cropono\v{H}} C\n\end{cases}
$$

## Решение задачи методом опорных векторов

• Постановка двойственной задачи относительно  $\vec{\mu}$ 

$$
\begin{cases}\n-L(\vec{\mu}) = \frac{1}{2} \sum_{i,j=1}^{L} \mu_i \mu_j y_i y_j(\vec{x}_i; \vec{x}_j) - \sum_{i=1}^{L} \mu_i \to \min \\
L \\
\sum_{i=1}^{L} \mu_i y_i = 0 \quad -\vec{\mu} \text{ newnt na } L\text{-mephoŭ runepnlockocru;} \\
0 \le \mu_i \le C \quad -\vec{\mu} \text{ newnt a } L\text{-mephou kyõe co cropohoŭ}\n\end{cases}
$$

• Двойственная задача - поиск минимума квадратичной формы на выпуклом множестве - имеет единственное решение и для этого существуют эффективные численные алгоритмы.

 $\overline{C}$ .

# Решение задачи методом опорных векторов

 $\bullet~$ Постановка двойственной задачи относительно  $\vec{\mu}$ 

$$
\begin{cases}\n-L(\vec{\mu}) = \frac{1}{2} \sum_{i,j=1}^{L} \mu_i \mu_j y_i y_j(\vec{x}_i; \vec{x}_j) - \sum_{i=1}^{L} \mu_i \to \min \\
\sum_{i=1}^{L} \mu_i y_i = 0 \quad -\vec{\mu} \text{ near } \text{Ha } L\text{-mephoŭ runepu.} \\
0 \le \mu_i \le C \quad -\vec{\mu} \text{ near } \text{B } L\text{-mephou } \text{kyõe co cropohoŭ } C\n\end{cases}
$$

• Двойственная задача - поиск минимума квадратичной формы на выпуклом множестве - имеет единственное решение и для этого существуют эффективные численные алгоритмы.

$$
\vec{\theta} = \sum_{i=1}^{L} \mu_i y_i \vec{x}_i;
$$

# Решение задачи методом опорных векторов

• Постановка двойственной задачи относительно  $\vec{\mu}$ 

$$
\begin{cases}\n-L(\vec{\mu}) = \frac{1}{2} \sum_{i,j=1}^{L} \mu_i \mu_j y_i y_j(\vec{x}_i; \vec{x}_j) - \sum_{i=1}^{L} \mu_i \to \min \\
\sum_{i=1}^{L} \mu_i y_i = 0 \quad -\vec{\mu} \text{ near } \text{Ha } L\text{-mepin } \text{mrep.} \\
0 \le \mu_i \le C \quad -\vec{\mu} \text{ near } \text{B } L\text{-mepin } \text{mye } \text{p.} \text{q.e.} \text{q.e.}
$$

- Двойственная задача поиск минимума квадратичной формы на выпуклом множестве - имеет единственное решение и для этого существуют эффективные численные алгоритмы.
- Переход к решению исходной задачи

Дмитриев Константин Вячеславович (МГУ) Лекция 9. Метод опорных векторов

$$
\begin{cases}\n\vec{\theta} = \sum_{i=1}^{L} \mu_i y_i \vec{x}_i; \quad \Rightarrow a(\vec{x}) = \text{sgn}\left(\sum_{i=1}^{L} \mu_i y_i(\vec{x}_i, \vec{x}) - \theta_0\right) \\
\theta_0 = (\vec{\theta}, \vec{x}_0) \quad \text{with } \vec{x}_0 \text{ conver to } \vec{x}_0\n\end{cases}
$$

 $\left(\, \theta_0 = (\vec{\theta}, \vec{x}_b) - y_b; \quad \vec{x}_b -$ граничный опорный объект, т.е.  $0 < \mu_b < C.$ 

# Kernel trick

• Двойственная задача содержит лишь скалярные произведения  $(\vec{x}_i; \vec{x}_j)$ , но не сами признаки объектов:

$$
-L(\vec{\mu}) = \frac{1}{2} \sum_{i,j=1}^{L} \mu_i \mu_j y_i y_j(\vec{x}_i; \vec{x}_j) - \sum_{i=1}^{L} \mu_i \to \min; \sum_{i=1}^{L} \mu_i y_i = 0; 0 \le \mu_i \le C.
$$

## Kernel trick

• Двойственная задача содержит лишь скалярные произведения  $(\vec{x}_i; \vec{x}_j)$ , но не сами признаки объектов:

$$
-L(\vec{\mu}) = \frac{1}{2} \sum_{i,j=1}^{L} \mu_i \mu_j y_i y_j(\vec{x}_i; \vec{x}_j) - \sum_{i=1}^{L} \mu_i \to \min; \sum_{i=1}^{L} \mu_i y_i = 0; 0 \le \mu_i \le C.
$$

• Классификатор исходной задачи зависит лишь от скалярных произведений  $(\vec{x}_i, \vec{x})$ , но не от самих признаков объектов:

$$
a(\vec{x}) = \text{sgn}\left(\sum_{i=1}^{L} \mu_i y_i(\vec{x}_i, \vec{x}) - \theta_0\right)
$$

## Kernel trick

• Двойственная задача содержит лишь скалярные произведения  $(\vec{x}_i; \vec{x}_j)$ , но не сами признаки объектов:

$$
-L(\vec{\mu}) = \frac{1}{2} \sum_{i,j=1}^{L} \mu_i \mu_j y_i y_j(\vec{x}_i; \vec{x}_j) - \sum_{i=1}^{L} \mu_i \to \min; \sum_{i=1}^{L} \mu_i y_i = 0; 0 \le \mu_i \le C.
$$

• Классификатор исходной задачи зависит лишь от скалярных произведений  $(\vec{x}_i, \vec{x})$ , но не от самих признаков объектов:

$$
a(\vec{x}) = \text{sgn}\left(\sum_{i=1}^{L} \mu_i y_i(\vec{x}_i, \vec{x}) - \theta_0\right)
$$

• Можно решить задачу классификации, если можно вычислять скаларные произведения объектов.

$$
\text{Res Kohctaнтин Вячеславович (MTY) \quad \text{Лекция 9. Метод опорных векторов} \tag{170/418}
$$

L.

# Kernel trick

Можно решить задачу классификации, если можно вычислять скаларные произведения объектов.

## Kernel trick

- Можно решить задачу классификации, если можно вычислять скаларные произведения объектов.
- Можно заменить скалярные произведения исходных признаков  $(\vec{x}_i; \vec{x}_j)$  на функцию-ядро  $K(\vec{x}_i; \vec{x}_j) = \left(\vec{\phi}(\vec{x}_i); \vec{\phi}(\vec{x}_j)\right)$ , обладающую свойствами скалярного произведения.
	- $\vec{\phi}:\mathbb{X}\rightarrow\mathbb{H}; \quad \mathbb{H}-\textsc{funk}$ бертово пространство.

## Kernel trick

- Можно решить задачу классификации, если можно вычислять скаларные произведения объектов.
- Можно заменить скалярные произведения исходных признаков  $(\vec{x}_i; \vec{x}_j)$  на функцию-ядро  $K(\vec{x}_i; \vec{x}_j) = \left(\vec{\phi}(\vec{x}_i); \vec{\phi}(\vec{x}_j)\right)$ , обладающую свойствами скалярного произведения.

 $\vec{\phi}:\mathbb{X}\rightarrow\mathbb{H}; \quad \mathbb{H}-\textsc{funk}$ бертово пространство.

 $\Phi$ ункция  $K(\vec{x}_i;\vec{x}_j)$  — ядро, тогда и только тогда, когда

$$
\begin{cases} K(\vec{x}_i; \vec{x}_j) = K(\vec{x}_j; \vec{x}_i); \\ \iint\limits_{\mathbb{X}} K(\vec{x}_1; \vec{x}_2) f(x_1) f(x_2) dx_1 dx_2 \geq 0 \quad \forall f: \mathbb{X} \to \mathbb{R}. \end{cases}
$$

## Часто используемые ядра

- Линейное ядро:  $K_{linear}(\vec{x}_1; \vec{x}_2) = (\vec{x}_1; \vec{x}_2)$
- $\Pi$ олиномиальное ядро:  $K_{\text{poly}}(\vec{x}_1;\vec{x}_2) = (\gamma(\vec{x}_1;\vec{x}_2) + r)^d$
- Гауссово ядро (радиальные базисные функции):  $K_{\text{rbf}}(\vec{x}_1;\vec{x}_2) = \exp\left(-\gamma \left\|\vec{x}_1 - \vec{x}_2\right\|^2\right).$
- Сигмоидное ядро:  $K_{\text{sigmoid}}(\vec{x}_1; \vec{x}_2) = \tanh (\gamma(\vec{x}_1; \vec{x}_2) + r)$

Размерность спрямляющего пространства Квадратичное ядро

 $\Pi$ усть  $K_2(\vec{a}; \vec{b}) = (\vec{a}; \vec{b})^2$ 

Размерность спрямляющего пространства Квадратичное ядро

Пусть 
$$
K_2(\vec{a}; \vec{b}) = (\vec{a}; \vec{b})^2
$$

$$
K_2(\vec{a}; \vec{b}) = ((a_1, a_2); (b_1, b_2))^2 = (a_1b_1 + a_2b_2)^2 =
$$
  
=  $a_1^2b_1^2 + a_2^2b_2^2 + 2a_1b_1a_2b_2 = ((a_1^2, a_2^2, \sqrt{2}a_1a_2), (b_1^2, b_2^2, \sqrt{2}b_1b_2))$ 

Размерность спрямляющего пространства Квадратичное ядро

Пусть 
$$
K_2(\vec{a}; \vec{b}) = (\vec{a}; \vec{b})^2
$$

$$
K_2(\vec{a}; \vec{b}) = ((a_1, a_2); (b_1, b_2))^2 = (a_1b_1 + a_2b_2)^2 =
$$
  
=  $a_1^2b_1^2 + a_2^2b_2^2 + 2a_1b_1a_2b_2 = ((a_1^2, a_2^2, \sqrt{2}a_1a_2), (b_1^2, b_2^2, \sqrt{2}b_1b_2))$ 

Это скалярное произведение в 3-мерном пространстве.

Размерность спрямляющего пространства Квадратичное ядро

Пусть 
$$
K_2(\vec{a}; \vec{b}) = (\vec{a}; \vec{b})^2
$$

$$
K_2(\vec{a}; \vec{b}) = ((a_1, a_2); (b_1, b_2))^2 = (a_1b_1 + a_2b_2)^2 =
$$
  
=  $a_1^2b_1^2 + a_2^2b_2^2 + 2a_1b_1a_2b_2 = ((a_1^2, a_2^2, \sqrt{2}a_1a_2), (b_1^2, b_2^2, \sqrt{2}b_1b_2))$ 

Это скалярное произведение в 3мерном пространстве.

В общем случае для степенного ядра  $K_d(\vec{a}; \vec{b}) = (\vec{a}; \vec{b})^d$ размерность dim  $\mathbb{H} = C_{n+d-1}^d$ 

Размерность спрямляющего пространства Гауссово ядро

Пусть 
$$
K_{\text{rbf}}(\vec{x}_1; \vec{x}_2) = \exp\left(-\gamma \|\vec{x}_1 - \vec{x}_2\|^2\right)
$$

Размерность спрямляющего пространства Гауссово ядро

Пусть 
$$
K_{\text{rbf}}(\vec{x}_1; \vec{x}_2) = \exp\left(-\gamma \|\vec{x}_1 - \vec{x}_2\|^2\right)
$$

$$
K_{\text{rbf}}(\vec{a}; \vec{b}) = \exp\left(-\gamma \left\|\vec{x}_1 - \vec{x}_2\right\|^2\right) = \exp\left(-\gamma \left(\left\|\vec{a}\right\|^2 + \left\|\vec{b}\right\|^2 - 2(\vec{a}, \vec{b})\right)\right) =
$$
\n
$$
= \exp\left(-\gamma \left\|\vec{a}\right\|^2\right) \exp\left(-\gamma \left\|\vec{b}\right\|^2\right) \exp\left(2\gamma(\vec{a}, \vec{b})\right) =
$$
\n
$$
= \exp\left(-\gamma \left\|\vec{a}\right\|^2\right) \exp\left(-\gamma \left\|\vec{b}\right\|^2\right) \sum_{k=0}^{\infty} \frac{(2\gamma)^k (\vec{a}, \vec{b})^k}{k!}
$$

101181121121 2 940

Размерность спрямляющего пространства Гауссово ядро

Пусть 
$$
K_{\text{rbf}}(\vec{x}_1; \vec{x}_2) = \exp\left(-\gamma \|\vec{x}_1 - \vec{x}_2\|^2\right)
$$

$$
K_{\text{rbf}}(\vec{a}; \vec{b}) = \exp\left(-\gamma \left\|\vec{x}_1 - \vec{x}_2\right\|^2\right) = \exp\left(-\gamma \left(\left\|\vec{a}\right\|^2 + \left\|\vec{b}\right\|^2 - 2(\vec{a}; \vec{b})\right)\right) =
$$
\n
$$
= \exp\left(-\gamma \left\|\vec{a}\right\|^2\right) \exp\left(-\gamma \left\|\vec{b}\right\|^2\right) \exp\left(2\gamma(\vec{a}; \vec{b})\right) =
$$
\n
$$
= \exp\left(-\gamma \left\|\vec{a}\right\|^2\right) \exp\left(-\gamma \left\|\vec{b}\right\|^2\right) \sum_{k=0}^{\infty} \frac{(2\gamma)^k (\vec{a}; \vec{b})^k}{k!}
$$

Пространство H имеет бесконечную размерность изза бесконечного числа членов ряда

# Часто используемые ядра

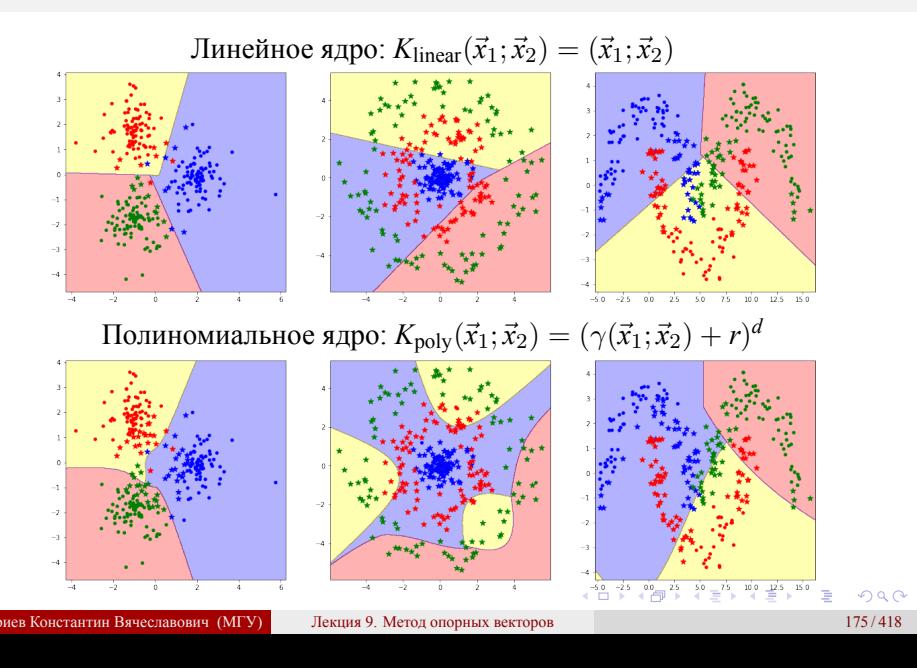

# Часто используемые ядра

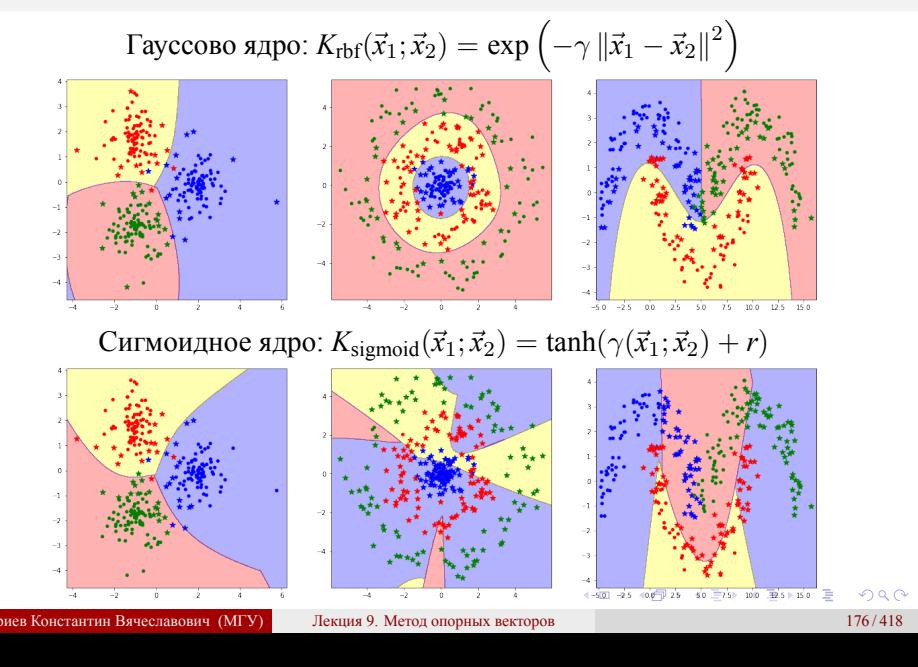

## SVM и метрические методы

Алгоритм для SVM

$$
a(\vec{x}) = \text{sgn}\left(\sum_{i=1}^{L} \mu_i y_i K_{\text{rbf}}(\vec{x}, \vec{x}_i) - \theta_0\right)
$$

- $K_{\text{rbf}}(\vec{x}_1; \vec{x}_2) = \exp \left(-\gamma \left\| \vec{x}_1 \vec{x}_2 \right\|^2 \right) \Phi$ ункция близости
- Уже определены амплитуды объектов  $\mu_i$  и "радиусы" потенциальных функций
- Уже проведена селекция объектов, учитывается минимальное число "нужных" объектов

Получается алгоритм классификации методом потенциальных функций

$$
a(\vec{x}, \vec{A}, \vec{h}) = \arg \max_{y} \sum_{i=1}^{L} [y_i = y] A_i K\left(\frac{\rho(\vec{x}, \vec{x}_i)}{h_i}\right)
$$

 $177/418$ 

# Разные значения параметра *C*

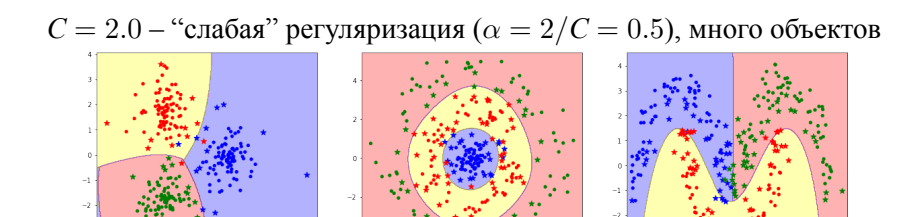

 $C = 0.1 -$  "сильная" регуляризация ( $\alpha = 2/C = 10.0$ ), много объектов

er set

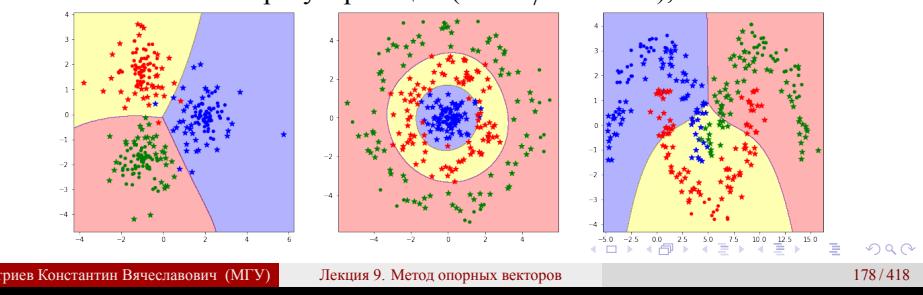

# SVM регрессия

 $\vec{x}_i \in \mathcal{R}^n; y_i \in \mathcal{R}$ 

- $B$ ыбирается модель:  $a(\vec{x}, \vec{\theta}\,) = (\vec{f}(\vec{x}); \vec{\theta}\, ) \theta_0$
- Функция потерь SVM:  $\mathcal{L}(a, \vec{x}, y) = (|a y| \epsilon)_+$
- $\rm C$ тавится задача оптимизации  $Q_{\rm train}(\vec{\theta},\theta_0)$  при  $\vec{x_i} \in \mathbb{X}_{\rm train}$
- Решение проверяется при  $\vec{x_i} \in \mathbb{X}_{\text{val}}$

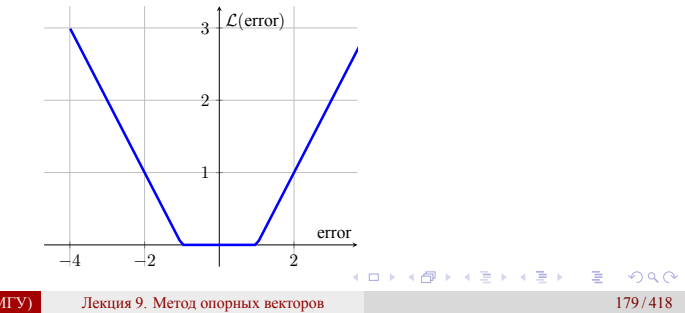
#### Лекция 9. Метод опорных векторов

SVM регрессия

#### Исходная задача

$$
\begin{cases} \frac{1}{2} \left\| \vec{\theta} \right\|^2 + C \sum_{i=1}^l (\zeta_i + \zeta'_i) \to \min \\ -\epsilon - \zeta'_i \le y_i - (\vec{\theta}, \vec{x}) - \theta_0 \le \epsilon + \zeta_i \\ \zeta_i \ge 0; \qquad \zeta'_i \ge 0. \end{cases}
$$

Для нее ставится и решается двойственная задача

$$
\begin{cases} \frac{1}{2} \sum_{i,j=1}^{L} (\mu_i - \mu'_i)(\mu_j - \mu'_j) y_i y_j(\vec{x}_i, \vec{x}_j) + \epsilon(\mu_i + \mu'_i) - (\vec{y}, \mu_i - \mu'_i) \to \min \\ \sum_{i=1}^{L} (\mu_i - \mu'_i) = 0; & 0 \le \mu_i, \mu'_i \le C \end{cases}
$$

101181121121 2 940 Дмитриев Константин Вячеславович (МГУ) Лекция 9. Метод опорных векторов 180 / 418

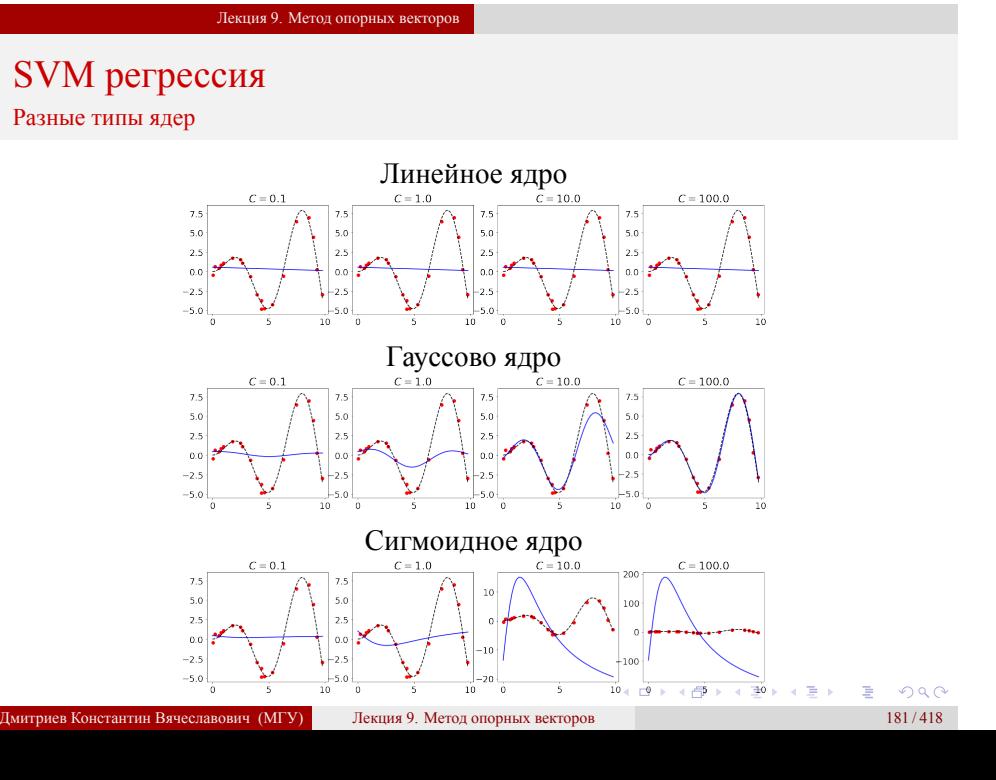

Лекция 9. Метод опорных векторов

# SVM регрессия и метрические методы

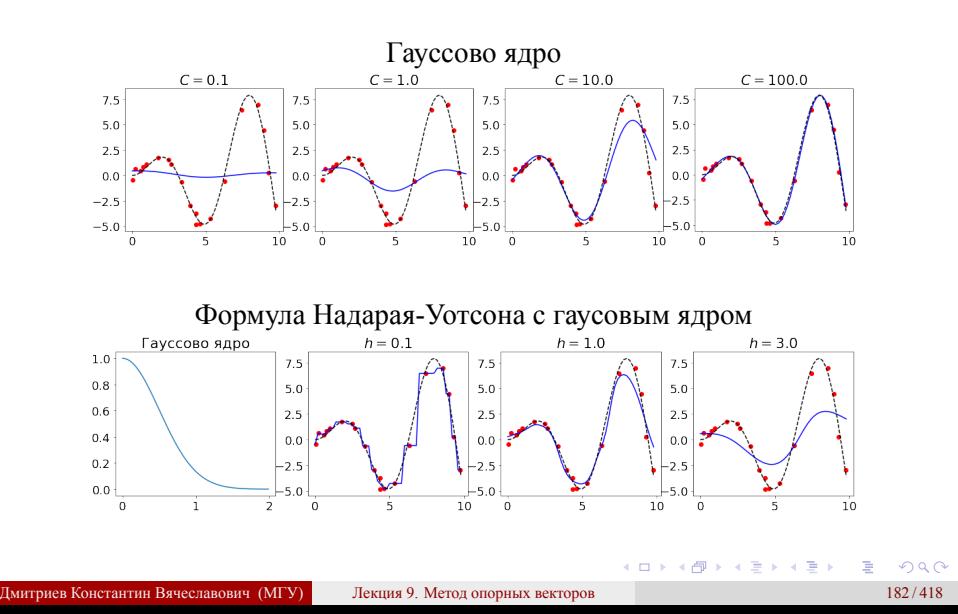

Лекция 9. Метод опорных векторов

SVM классификация и регрессия

Jupyter notebook "SVM классификация и регрессия": https://colab.research.google.com/drive/ 1xPxXUkcLu2OBYgOkxExBmZ7DulQjHi\_S

Методы машинного обучения в анализе изображений и временных рядов

Дмитриев Константин Вячеславович

Московский государственный университет имени М.В. Ломоносова

Критерии качества в задачах бинарной классификации Матрица платежей

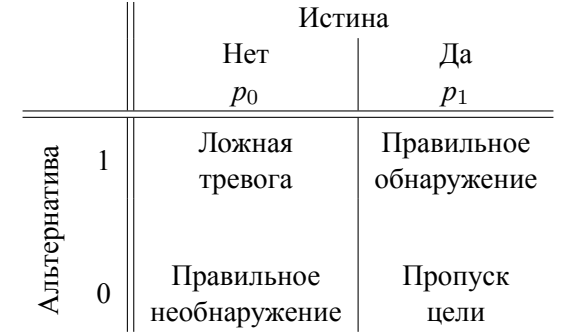

 $P$ иск = ЦЛТ ·  $p(\text{JTT})$  + ЦПЦ ·  $p(\text{TH})$ 

### Критерии качества в задачах бинарной классификации Матрица платежей (confusion matrix)

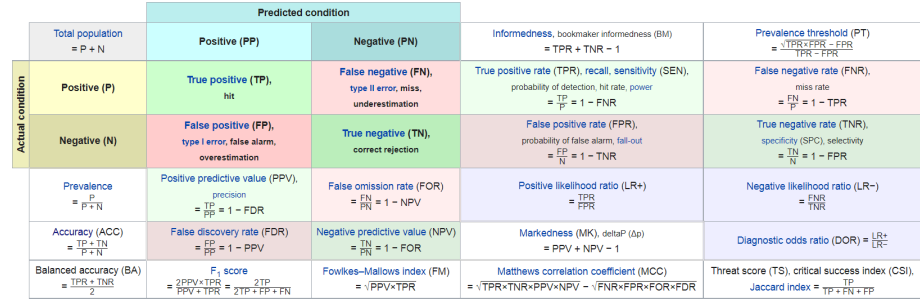

### https://en.wikipedia.org/wiki/Confusion\_matrix

Критерии качества в задачах бинарной классификации Accuracy

$$
Accuracy = \frac{TP + TN}{TP + TN + FP + FN} -
$$
доля верных ответов

#### **Недостатки**

- не учитывается баланс классов, они входят симметрично;
- не учитываются цены ошибок.

Критерии качества в задачах бинарной классификации Accuracy

$$
Accuracy = \frac{TP + TN}{TP + TN + FP + FN} -
$$
доля верных ответов

#### **Недостатки**

- не учитывается баланс классов, они входят симметрично;
- не учитываются цены ошибок.

#### **Примеры**

Отрицательная диагностика редкого заболевания.

Критерии качества в задачах бинарной классификации Accuracy

$$
Accuracy = \frac{TP + TN}{TP + TN + FP + FN} -
$$
доля верных ответов

#### **Недостатки**

- не учитывается баланс классов, они входят симметрично;
- не учитываются цены ошибок.

#### **Примеры**

- Отрицательная диагностика редкого заболевания.
- На "Титанике" выжили 19% мужчин и 75% женщин.

Критерии качества в задачах бинарной классификации Accuracy

$$
Accuracy = \frac{TP + TN}{TP + TN + FP + FN} -
$$
доля верных ответов

#### **Недостатки**

- не учитывается баланс классов, они входят симметрично;
- не учитываются цены ошибок.

#### **Примеры**

- Отрицательная диагностика редкого заболевания.
- На "Титанике" выжили 19% мужчин и 75% женщин. Классификатор "выжили все женщины, и погибли все мужчины" дает *accuracy* = 79%

### Критерии качества в задачах бинарной классификации Точность (precision)

#### **Задача типа поиска:**

*TN* – заведомо большое число

Доля релевантных ответов среди выбранных

 $Precision = \frac{TP}{TP}$ *TP* + *FP*

#### **Недостатки**

отбирается только часть релевантных объектов

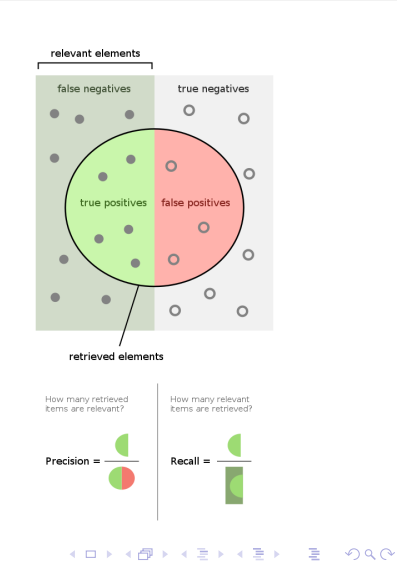

### Критерии качества в задачах бинарной классификации Полнота (recall)

**Задача типа поиска:**

*TN* – заведомо большое число

Доля выбранных ответов среди релевантных *Recall* = *TP TP* + *FN* **Недостатки**

среди отобранных объектов может быть много ошибок

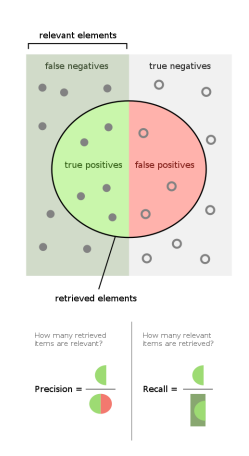

### Критерии качества в задачах бинарной классификации Полнота (recall)

**Задача типа поиска:**

*TN* – заведомо большое число

Доля выбранных ответов среди релевантных

$$
Recall = \frac{TP}{TP + FN}
$$
  
Heq**ост**arku

среди отобранных объектов может быть много ошибок

 $F_1 = \frac{2 \cdot Precision \cdot Recall}{P_{\text{max}} + P_{\text{max}}H}$ *Precision* + *Recall*

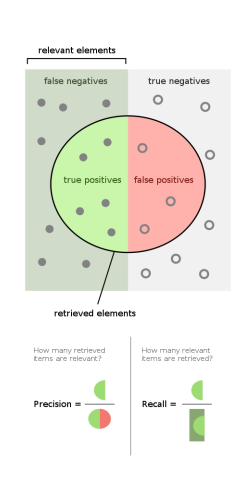

### Критерии качества в задачах бинарной классификации Полнота (recall)

. . . Дмитриев Константин Вячеславович (МГУ) Лекция 10. Критерии оценки качества моделей 189 / 418

**Задача типа поиска:**

*TN* – заведомо большое число

Доля выбранных ответов среди релевантных

*Recall* = *TP TP* + *FN*

**Недостатки**

среди отобранных объектов может быть много ошибок

 $F_1 = \frac{2 \cdot Precision \cdot Recall}{P_{\text{res}} \cdot 2 \cdot P_{\text{res}} \cdot 1}$ *Precision* + *Recall*  $F_{\beta} = \frac{(1 + \beta^2) \cdot Precision \cdot Recall}{\beta^2 \cdot Poisson \cdot Recall}$ *β* <sup>2</sup> *· Precision* + *Recall*

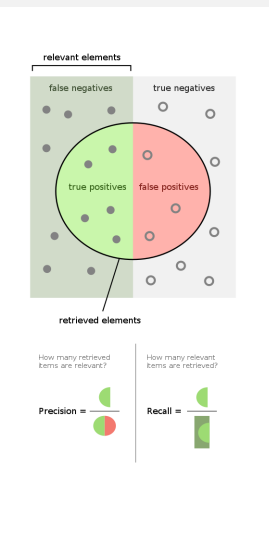

**□▶ (日) (ミ) (ミ) (ミ) ⊙Q()** 

### Критерии качества в задачах бинарной классификации Чувствительность и специфичность (sensitivity and specificity)

**Задача с несбалансированными классами**

Доля верных положительных диагнозов *TP*

$$
Sensitivity = Recall = \frac{1}{TP + FN}
$$

Доля верных отрицательных диагнозов *Specificity* = *TN TN* + *FP*

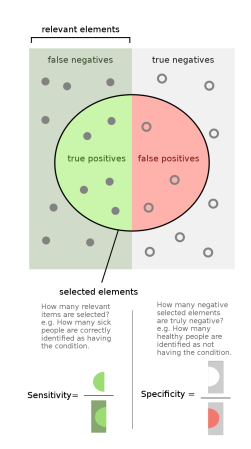

Критерии качества в задачах бинарной классификации Обобщение на мультиклассовый случай

Усреднение 1 типа (классы сбалансированы):

$$
Precision = \frac{\sum_{j=1}^{s} TP_j}{\sum_{j=1}^{s} (TP_j + FP_j)}
$$

Усреднение 2 типа (классы не сбалансированы):

$$
Precision = \frac{1}{s} \sum_{j=1}^{s} \frac{TP_j}{TP_j + FP_j}
$$

Критерии качества в задачах бинарной классификации ROC-кривая (receiver operating characteristic)

 $\Pi$ усть алгоритм  $a(\vec{x}, \vec{\theta}) = \text{sgn}(f(\vec{x}, \vec{\theta}) - \theta_0)$ 

- $\Pi$ усть алгоритм  $a(\vec{x}, \vec{\theta}) = \text{sgn}(f(\vec{x}, \vec{\theta}) \theta_0)$
- Порог *θ*<sup>0</sup> изменяется в широких пределах

- $\Pi$ усть алгоритм  $a(\vec{x}, \vec{\theta}) = \text{sgn}(f(\vec{x}, \vec{\theta}) \theta_0)$
- Порог *θ*<sup>0</sup> изменяется в широких пределах
- Для каждого *θ*<sup>0</sup> определяются
	- $FPR = \frac{FP}{FP + TN}$  ≡ 1 *− Specificity* доля ошибок на классе "−1";
	- $TPR = \frac{TP}{FN + TP}$  ≡ *Sensitivity* доля верных ответов на классе "+1".

- $\Pi$ усть алгоритм  $a(\vec{x}, \vec{\theta}) = \text{sgn}(f(\vec{x}, \vec{\theta}) \theta_0)$
- Порог θ<sub>0</sub> изменяется в широких пределах
- Для каждого *θ*<sup>0</sup> определяются
	- $FPR = \frac{FP}{FP + TN}$  ≡ 1 *− Specificity* доля ошибок на классе "−1";
	- $TPR = \frac{TP}{FN + TP}$  ≡ *Sensitivity* доля верных ответов на классе "+1".

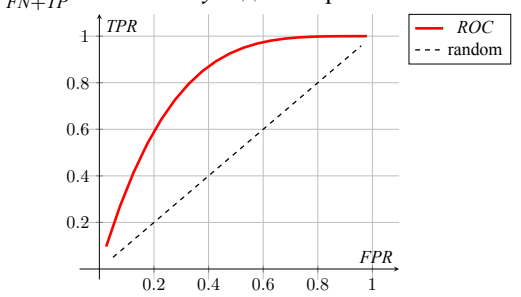

- $\Pi$ усть алгоритм  $a(\vec{x}, \vec{\theta}) = \text{sgn}(f(\vec{x}, \vec{\theta}) \theta_0)$
- Порог *θ*<sup>0</sup> изменяется в широких пределах
- Для каждого *θ*<sup>0</sup> определяются
	- $FPR = \frac{FP}{FP + TN}$  ≡ 1 *− Specificity* доля ошибок на классе "−1";
	- $TPR = \frac{TP}{FN + TP}$  ≡ *Sensitivity* доля верных ответов на классе "+1".

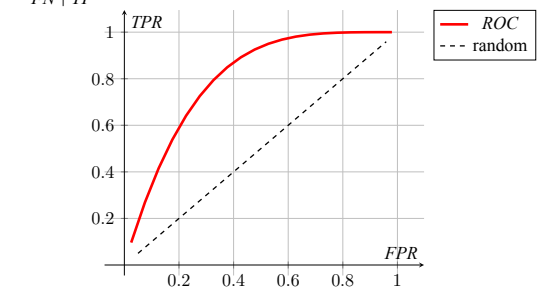

- Вычисляется AUC
- ROC-кривая не зависит от числа объектов и подходит для <sub>не в</sub> в эрас
- нев Константин Вячеславович (МГУ) Лекция 10. Критерии оценки качества моделей 192/418

*L*

Критерии качества в задачах бинарной классификации Log-loss

> Модель классификации оценивает вероятность принадлежности к каждому классу.

Критерий – логарифм правдоподобия:

$$
L(\vec{\theta}) = \sum_{i=1}^{L} \left( [y_i = +1] \ln f(\vec{x}, \vec{\theta}) + [y_i = -1] \ln(1 - f(\vec{x}, \vec{\theta})) \right) \underset{\vec{\theta}}{\to} \max
$$

Методы машинного обучения в анализе изображений и временных рядов

Дмитриев Константин Вячеславович

Московский государственный университет имени М.В. Ломоносова

# Задачи линейной регрессии и классификации

Лекция 11. Логические закономерности. Дерево принятия решений. Случайный лес

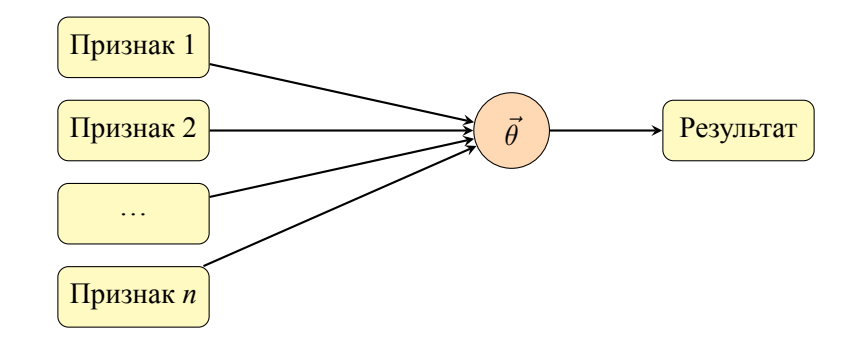

# Задачи линейной регрессии и классификации

Лекция 11. Логические закономерности. Дерево принятия решений. Случайный лес

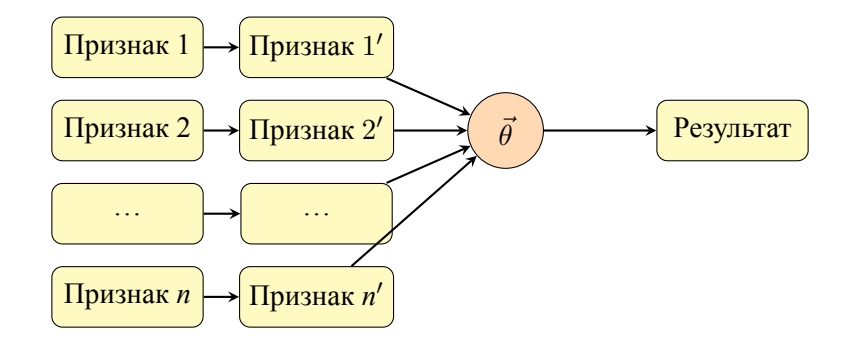

Идея: на основе признаков создать набор правил для более эффективного решения задачи; отобранные правила – новые признаки.

- Правила возвращают 1 (выделение) или 0 (отказ от классификации).
- Правила должны быть интерпретируемы.

. . . . . . . . . . . Дмитриев Константин Вячеславович (МГУ) Лекция 11. Логические закономерности. Дерево принятия решений. Случайный лес195 / 418. . . . . . . . . . . . . . . . . . . . . . . . . . . . . Правила должны быть информативны.

Генерация семейств правил Простые правила

- Решающий пень (decision stump)
	- односторонний:  $[x_j \leq a]$
	- двусторонний:  $[a \le x_j \le b]$

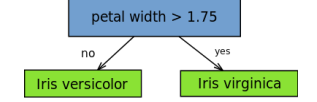

101181121121 2 940

- Решающий шар  $[\rho(\vec{x}; \vec{x}_0) \leq \theta_0]$  с применением различных функций расстояния.
- Решающая плоскость  $\Big[\sum$ *j∈*J  $x_j \theta_j \geq \theta_0$ 1

Генерация семейств правил Сложные правила

• Объединение правил 
$$
\bigcap_{j \in \mathbb{J}} [a_j \le x_j \le b_j]
$$

"Синдром"  $\sum$ *j∈*J  $[a_j \leq x_j \leq b_j] \geq c$ 

Генерация семейств правил Сложные правила

• Объединение правил 
$$
\bigcap_{j \in \mathbb{J}} [a_j \le x_j \le b_j]
$$

\n- \n
$$
\text{``Cuhapon''} \sum_{j \in \mathbb{J}} \left[ a_j \leq x_j \leq b_j \right] \geq c
$$
\n
\n- \n
$$
\text{• } c = 1 \Rightarrow \bigcup_{j \in \mathbb{J}} \left[ a_j \leq x_j \leq b_j \right]
$$
\n
\n- \n
$$
\text{• } c = |J| \Rightarrow \bigcap_{j \in \mathbb{J}} \left[ a_j \leq x_j \leq b_j \right]
$$
\n
\n

#### Случайный лес

Генерация семейств правил Сложные правила

Лекция 11. Логические закономерности. Дерево принятия решений.

- Объединение правил ∩ *j∈*J  $[a_j \leq x_j \leq b_j]$
- "Синдром"  $\sum$ *j∈*J  $[a_j \leq x_j \leq b_j] \geq c$  $c = 1 \Rightarrow \bigcup$ *j∈*J  $[a_j \leq x_j \leq b_j]$  $c = |J| \Rightarrow \bigcap$ *j∈*J  $[a_j \leq x_j \leq b_j]$

Часто полагают *|*J*|* равным 3 для простоты подбора.

Синтез правил на основе выбранных семейств

- <sup>1</sup> Генерируется исходный набор правил.
- **2** Правила немного модифицируются (параметры  $a, b, c$ , вектор  $\vec{x}_0$ , наборы признаков J).
- <sup>3</sup> Новый и исходный наборы правил объединяются, и при необходимости удаляются повторы.
- <sup>4</sup> Выбор наиболее информативных правил для следующего шага.

Критерии информативности правил

- *P*(*R*) число правильно отобранных правилом объектов
- *N*(*R*) число неверно отобранных правилом объектов

Критерии информативности правил

- *P*(*R*) число правильно отобранных правилом объектов
- *N*(*R*) число неверно отобранных правилом объектов

Хотелось бы, чтобы *P*(*R*) *→* max ; *N*(*R*) *→* min

Критерии информативности правил Парето-расслоение

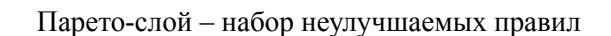

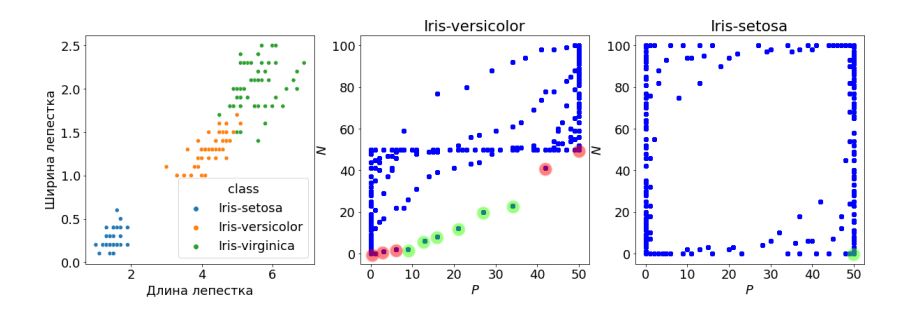

Критерии информативности правил Проверка гипотез

Гипотеза *H*0: правило *R*(*⃗x*) и результат *y*(*⃗x*) независимы.

### Критерии информативности правил Проверка гипотез

Гипотеза *H*0: правило *R*(*⃗x*) и результат *y*(*⃗x*) независимы.

Точный тест Фишера:  
Информативность 
$$
(p, n) = -\frac{1}{L} \log_2 \frac{C_P^p C_N^n}{C_{P+N}^{p+n}}
$$
 → max
### Критерии информативности правил Проверка гипотез

Гипотеза *H*0: правило *R*(*⃗x*) и результат *y*(*⃗x*) независимы.

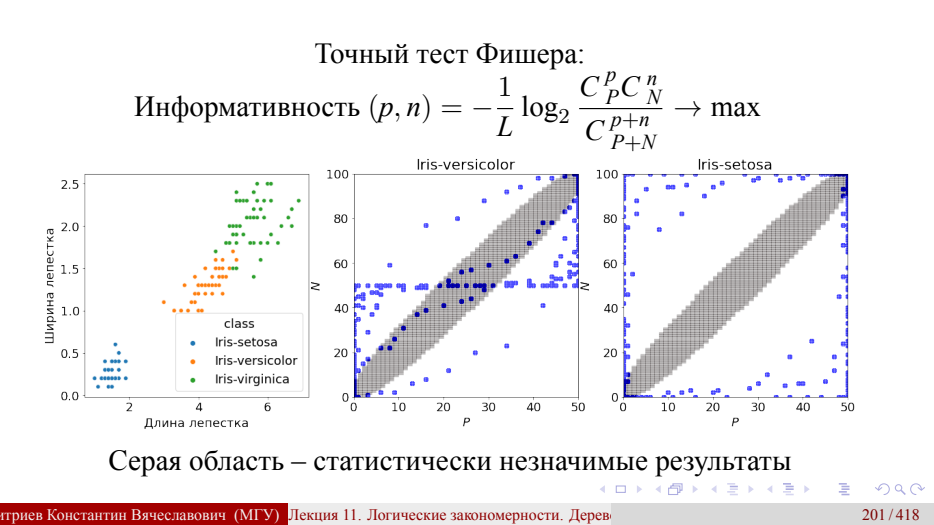

### Критерии информативности правил Условие *ϵ − δ*

*n*(*R*) *≤ ϵ* – правило делает мало ошибок; *p*(*R*) + *n*(*R*) *p*(*R*) *≥ δ* – правило отбирает много правильных объектов. *L ϵ* = 0*.*45; *δ* = 0*.*05 . . . . . . . . . . . . . . . . . . . . . . . . . . . . . . . Серая область – значения, где условие *ϵ − δ* не выполнено

Критерии информативности правил Информационные критерии

Правило упорядочивает элементы выборки, выделяя один класс.

Критерии информативности правил Информационные критерии

Правило упорядочивает элементы выборки, выделяя один класс.

• Мера белорядка – энтропия 
$$
H(\vec{p}) = -\sum_{j=1}^{s} p_j \log_s p_j
$$
,

 $p_j$  – вероятность *j*-го класса, *s* – число классов.

Критерии информативности правил Информационные критерии

Лекция 11. Логические закономерности. Дерево принятия решений.

Правило упорядочивает элементы выборки, выделяя один класс.

• Мера беспорядка – энтропия 
$$
H(\vec{p}) = -\sum_{j=1}^{s} p_j \log_s p_j
$$
,

 $p_j$  – вероятность *j*-го класса, *s* – число классов.

- $p_j = \frac{1}{s} \Rightarrow H(\vec{p}) = 1$  неупорядоченная выборка
- $p_j = \delta(ij) \Rightarrow H(\vec{p}) = 0$  полностью упорядоченная выборка

Критерии информативности правил Информационные критерии

Лекция 11. Логические закономерности. Дерево принятия решений.

Правило упорядочивает элементы выборки, выделяя один класс.

• Мера беспорядка – энтропия 
$$
H(\vec{p}) = -\sum_{j=1}^{s} p_j \log_s p_j
$$
,

 $p_j$  – вероятность *j*-го класса, *s* – число классов.

- $p_j = \frac{1}{s} \Rightarrow H(\vec{p}) = 1$  неупорядоченная выборка
- $p_j = \delta(ij) \Rightarrow H(\vec{p}) = 0$  полностью упорядоченная выборка
- Неопределенность до применения правила должна быть больше

### Критерии информативности правил Информационные критерии

Преобразование энтропии при разделении выборки *X* на части *X<sup>k</sup>*

$$
H(\vec{p}) = -\sum_{j=1}^{s} p_j \log_s p_j = -\frac{1}{L} \sum_{j=1}^{s} N_j \log_s p_j =
$$
  

$$
= -\frac{1}{L} \sum_{i=1}^{L} [\mathbf{y}(\vec{x}_i) = j] \log_s p_j = -\frac{1}{L} \sum_{k} \sum_{\vec{x} \in \mathcal{X}_k} [\mathbf{y}(\vec{x}) = j] \log_s p_j
$$
  

$$
/p_j = p_{jk} / \longrightarrow \sum_{k} \frac{L_k}{L} \left( -\frac{1}{L_k} \sum_{\vec{x} \in \mathcal{X}_k} [\mathbf{y}(\vec{x}) = j] \log_s p_{jk} \right) = \sum_{k} \frac{L_k}{L} H(\vec{p}_k)
$$

Критерии информативности правил Информационные критерии

Преобразование энтропии при разделении выборки *X* на части *X<sup>k</sup>*

$$
H(\vec{p}) = -\sum_{j=1}^{s} p_j \log_s p_j = -\frac{1}{L} \sum_{j=1}^{s} N_j \log_s p_j =
$$
  

$$
= -\frac{1}{L} \sum_{i=1}^{L} \left[ y(\vec{x}_i) = j \right] \log_s p_j = -\frac{1}{L} \sum_{k} \sum_{\vec{x} \in \mathcal{X}_k} \left[ y(\vec{x}) = j \right] \log_s p_j
$$
  

$$
/p_j = p_{jk} / \longrightarrow \sum_{k} \frac{L_k}{L} \left( -\frac{1}{L_k} \sum_{\vec{x} \in \mathcal{X}_k} \left[ y(\vec{x}) = j \right] \log_s p_{jk} \right) = \sum_{k} \frac{L_k}{L} H(\vec{p}_k)
$$
  

$$
\text{Gain} = H(\vec{p}) - \sum_{k} \frac{L_k}{L} H(\vec{p}_k)
$$

Дмитриев Константин Вячеславович (МГУ) Лекция 11. Логические закономерности. Дерево принятия решений леса 204/418

101181121121 2 940

Критерии информативности правил

Информационные критерии. Бинарная классификация

Лекция 11. Логические закономерности. Дерево принятия решений.

- До разделения
	- в выборке было *pL* объектов класса "+1" и (1 *− p*)*L* класса "1";
	- энтропия  $H_0(p) = -p \log_2 p (1-p) \log_2 (1-p)$ .
- После разделения
	- выделено *P* объектов класса "+1" и  $N$  класса "-1";
	- не выделено *pL − P* объектов класса "+1" и (1 *− p*)*L − N* класса "1".

.

$$
\bullet \text{ энтропия } H(P, N) = \frac{P}{L} \log_2 \frac{P}{P + N} + \frac{L - P - N}{L} \log_2 \frac{(1 - p)L - N}{L - P - N}
$$

 $\bullet$  Выигрыш *Gain* = *H*(*P, N*) − *H*<sub>0</sub>(*p*)

# Критерии информативности правил

Информационные критерии. Энтропия и неопределенность Джини

- Энтропия:  $H(p) = -p \log_2 p (1-p) \log_2 (1-p)$ .
- Неопределенность Джини: *Gini* = 4*p*(1 *− p*)

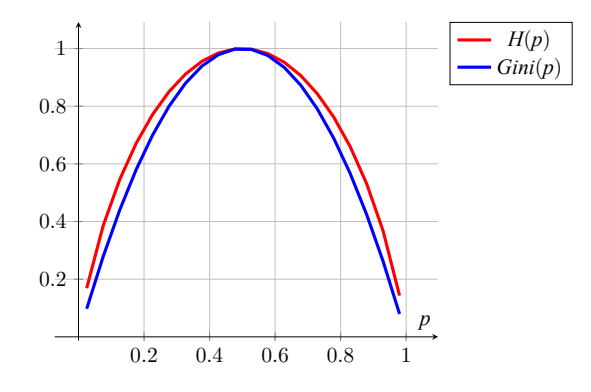

Критерии информативности правил Сведение к однопараметрическому описанию

- $Precision = \frac{p(R)}{P(R)}$  $p(R) + n(R)$
- $\bullet$  *Accuracy* =  $p(R) n(R)$
- *Relative Accuracy* =  $p(R)/P n(R)/N$
- Энтропийный критерий
- Критерий Джини
- *Boosting* =  $\sqrt{p(R)} \sqrt{n(R)}$

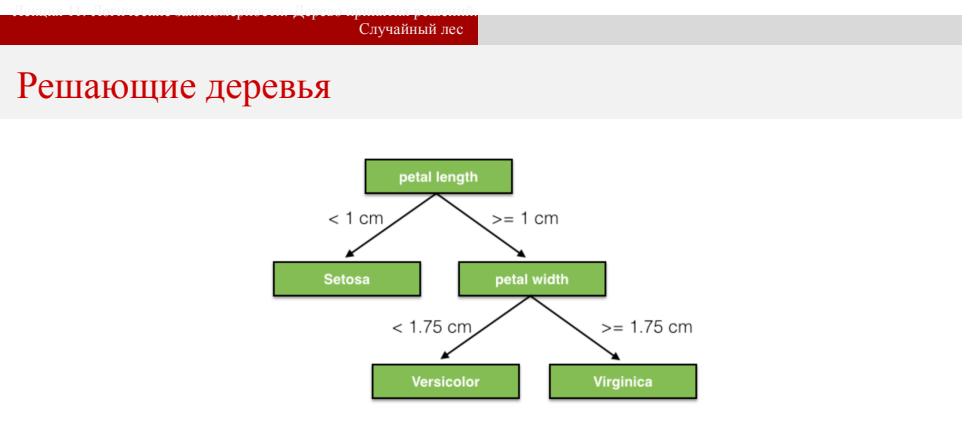

- Внутренняя вершина правило перехода в одну из дочерних вершин. Если их всегда 2, то дерево бинарное.
- Листовая вершина содержит значение целевого признака.

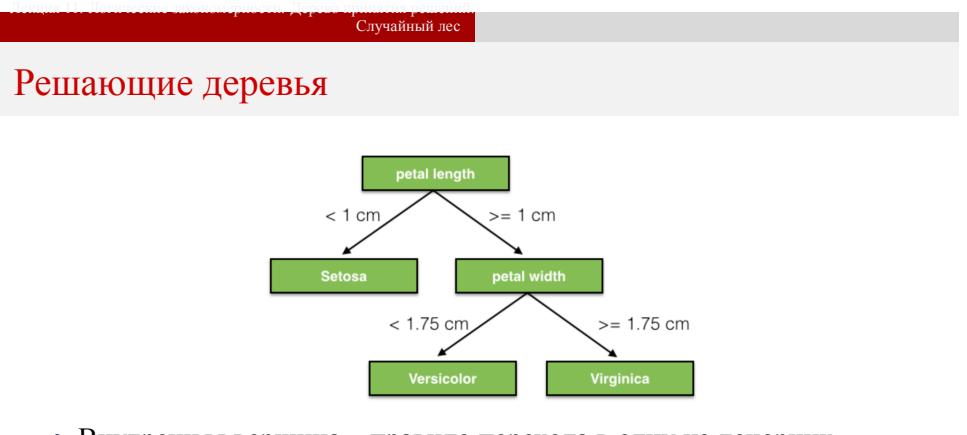

- Внутренняя вершина правило перехода в одну из дочерних вершин. Если их всегда 2, то дерево бинарное.
- Листовая вершина содержит значение целевого признака.
- Дерево покрывающий набор конъюнкций:
	- Iris-setosa:  $(PL < 1)$
	- Irisversicolor: (*PL ≥* 1) *∩* (*PW <* 1*.*75)
	- $\bullet$  Iris-virginica: ( $PL \geq 1$ ) ∩ ( $PW \geq 1.75$ )

Решающие деревья Алгоритм обучения дерева

- <sup>1</sup> Пусть имеется выборка объектов *X*
- <sup>2</sup> Задается порог ветвления *α*

Лекция 11. Логические закономерности. Дерево принятия решений.

- <sup>3</sup> Выбирается критерий *f* (*r, Xv*) оценки правила *r*, показывающий, насколько хорошо оно делит выбоку *X<sup>v</sup>*
- <sup>4</sup> Построение дерева ведется рекурсивно, начиная с корня:

 $Root, \vec{p} = Tree(\mathcal{X})$ 

https://en.wikipedia.org/wiki/ID3\_algorithm

Решающие деревья Алгоритм обучения дерева

 $\Phi$ ункция  $v, \vec{p} = \text{Tree}(\mathcal{X}')$ 

**1** Выбор из всех правил *r* наилучшего:  $r_v = \arg \max_r f(r, \mathcal{X}^r)$ 

2 Если $f(r, \mathcal{X}') < \alpha$ , то

- создается листовая вершина *v* с целевым признаком, равным моде *X* ;
- рассчитывается вектор вероятностей классов  $p_j = \frac{1}{L'}$   $\sum$ *⃗x∈X ′*  $[y(\vec{x}) = y_j].$

**3** Если  $f(r, \mathcal{X}_v) \geq \alpha$ , то

- $\mathcal{X}'$  разбивается на подвыборки  $\mathcal{X}'_k$
- для каждой из  $\mathcal{X}'_k$  вычисляются  $v_k, \vec{q}_k = \textrm{Tree}(\mathcal{X}'_k);$
- создается внутренняя вершина *v* с потомками *vk*;
- рассчитывается вектор вероятностей классов  $\vec{p} = \sum$ *k*  $\frac{L'_{k}}{L'}\vec{q}_k$
- 4 Возвращается вершина  $\nu$  и вектор  $\vec{p}$

Решающие деревья Пропущенные значения

#### **При обучении**

объекты с пропущенным значением признака игнорируются

### **При классификации**

объектам с пропущенным значением признака в вершине *v* приписывается наиболее вероятный класс:

$$
a(\vec{x}) = \arg\max_j p_{v,j}
$$

Решающие деревья

Дерево классификации и регрессии (Classification And Regression Tree)

• Критерий 
$$
f(r, \mathcal{X}) = \frac{1}{L} \sum (y - y_j(\vec{x}))^2
$$

• Значения в листе усредняются: 
$$
y = \frac{1}{L} \sum y_i
$$

Решающие деревья Дерево классификации и регрессии (Classification And Regression Tree)

• Критерий 
$$
f(r, \mathcal{X}) = \frac{1}{L} \sum (y - y_j(\vec{x}))^2
$$

- Значения в листе усредняются:  $y = \frac{1}{I}$  $\frac{1}{L} \sum y_i$
- Итог кусочно-постоянная функция

### Решающие деревья Проблемы

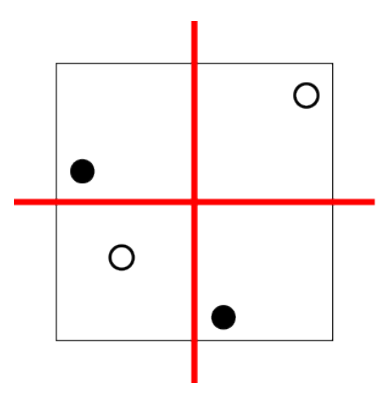

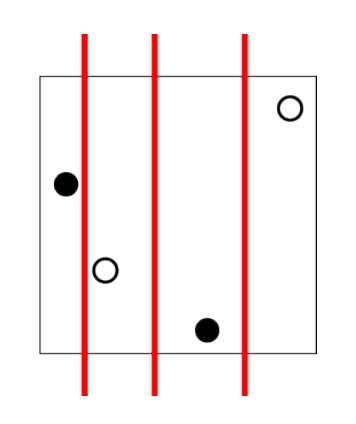

Решающие деревья Проблемы

- Сильное переобучение изза жадного алгоритма ветвления.
- Мало объектов в листьях, низкая статистическая значимость.
- Высокая неустойчивость решения.

Решающие деревья Регуляризация: усечение дерева (pruning)

> С выборкой *X*val (объемом не менее *L*/2) для каждой внутренней вершины *v*:

Если объекты "не дошли" до *v*, заменить ее на лист arg max *pv,<sup>j</sup> j*

Решающие деревья Регуляризация: усечение дерева (pruning)

Лекция 11. Логические закономерности. Дерево принятия решений.

С выборкой *X*val (объемом не менее *L*/2) для каждой внутренней вершины *v*:

Если объекты "не дошли" до *v*, заменить ее на лист arg max *j pv,<sup>j</sup>*

Вычисляются ошибки на *X*val и выбирается наилучший вариант:

- Структуры вершины *v* сохраняется.
- Вершина *v* заменяется на лист с классом arg max *j pv,<sup>j</sup>* .
- Вершина *v* заменяется на одно из своих поддеревьев.

Решающие деревья Регуляризация: усечение дерева (pruning)

Лекция 11. Логические закономерности. Дерево принятия решений.

С выборкой *X*val (объемом не менее *L*/2) для каждой внутренней вершины *v*:

Если объекты "не дошли" до *v*, заменить ее на лист arg max *j pv,<sup>j</sup>*

Вычисляются ошибки на  $\mathcal{X}_{val}$  и выбирается наилучший вариант:

- Структуры вершины *v* сохраняется.
- Вершина *v* заменяется на лист с классом arg max *j pv,<sup>j</sup>* .
- Вершина *v* заменяется на одно из своих поддеревьев.

Существует множество способов перебора вершин, от которых существенно зависит результат.

Решающие деревья Рандомный лес (random forest)

• Для классификации 
$$
a_{\text{rf}}(\vec{x}) = \text{sgn} \frac{1}{T} \sum_{t} a_{t}(\vec{x})
$$

Для регрессии  $a_{\text{rf}}(\vec{x}) = \frac{1}{T} \sum_{t}$  $\sum_{t} a_{t}(\vec{x})$ 

## Рандомный лес. Плюсы и минусы

#### Плюсы:

- Высокая точность предсказаний (часто лучше, чем у линейных методов).
- Устойчивость к выбросам.
- Нет чувствительности к масштабированию параметров.
- Хорошо работает практически без подбора параметров.
- Хорошо работает на выборках с большим числом объектов и признаков, легко распараллеливается.
- "Встроенная" валидация и оценка важности признаков.

### Рандомный лес. Плюсы и минусы

#### Плюсы:

- Высокая точность предсказаний (часто лучше, чем у линейных методов).
- Устойчивость к выбросам.

Лекция 11. Логические закономерности. Дерево принятия решений.

- Нет чувствительности к масштабированию параметров.
- Хорошо работает практически без подбора параметров.
- Хорошо работает на выборках с большим числом объектов и признаков, легко распараллеливается.
- "Встроенная" валидация и оценка важности признаков.

#### Минусы:

- Результат сложно интерпретировать.
- Плохо работает с разреженными данными (хуже, чем линейные методы).
- Нет возможности экстраполяции.
- Склонность к переобучению на зашумленных данных.

# Сравнение решающего дерева и KNN

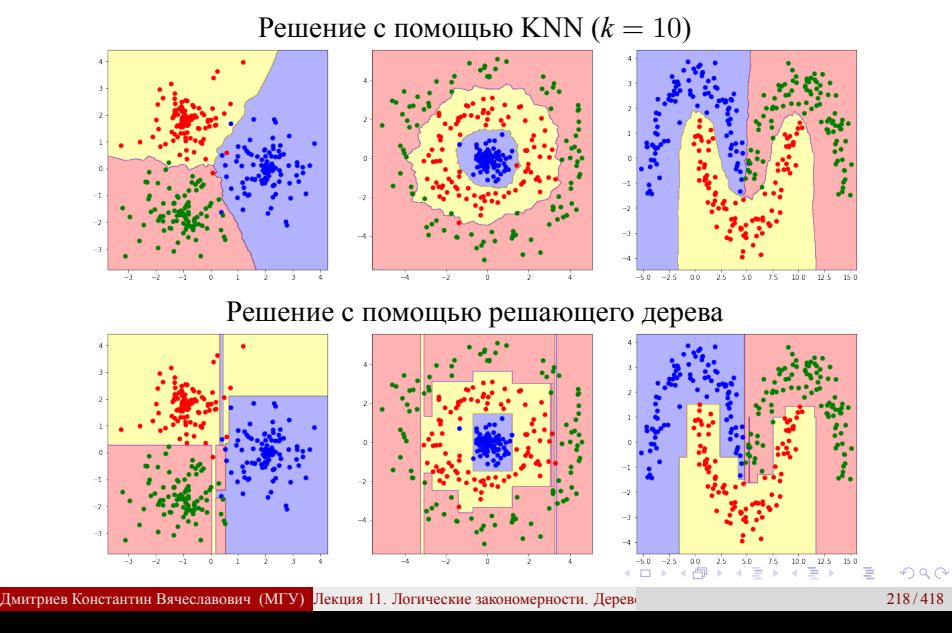

# Ограничение на глубину дерева

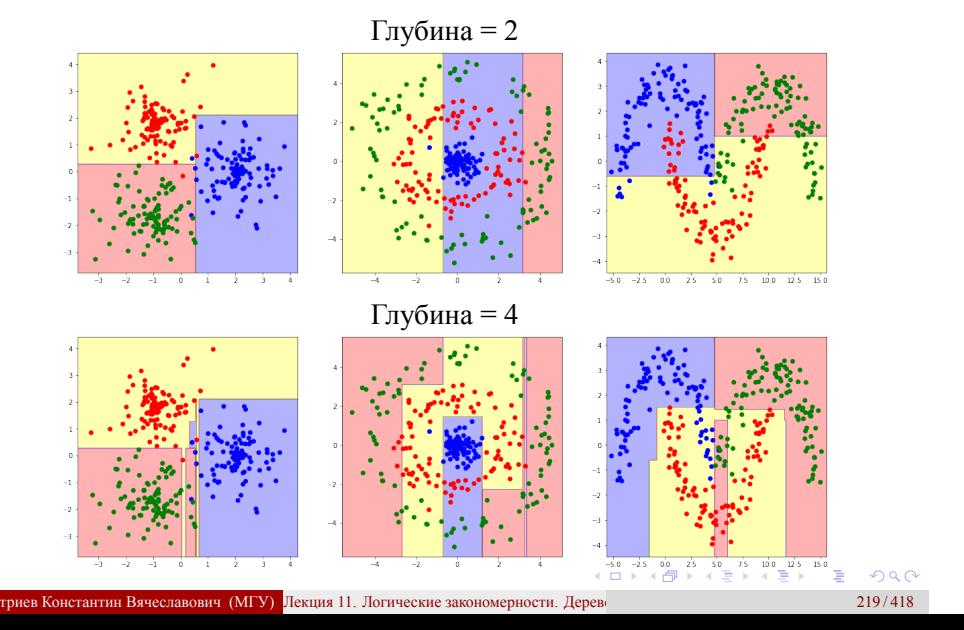

## Ограничение на число элементов в листе

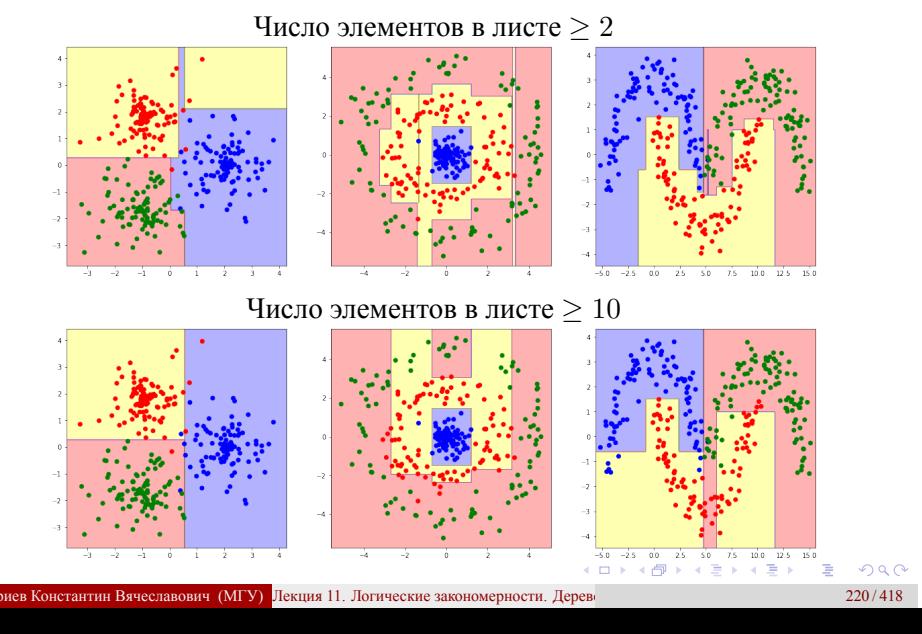

# Сравнение рандомного леса и KNN

Лекция 11. Логические закономерности. Дерево принятия решений. Случайный лес

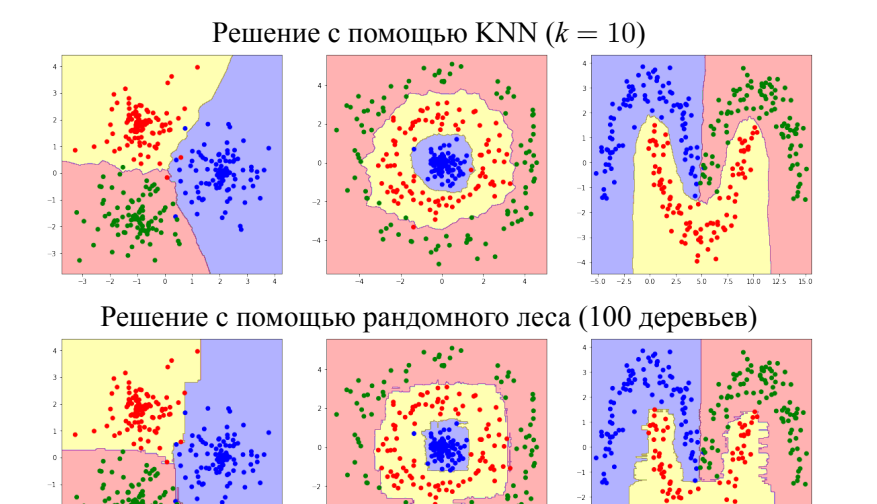

дмитриев Константин Вячеславович (МГУ) Лекция 11. Логические закономерности. Дерево принятия решения и приняти<br>221/418  $\begin{array}{c}\n-5.0 \\
\hline\n\end{array}$ 

 $\begin{array}{rcl} \mathbf{1} & \mathbf{1} & \math$ 

# Ограничение на глубину дерева

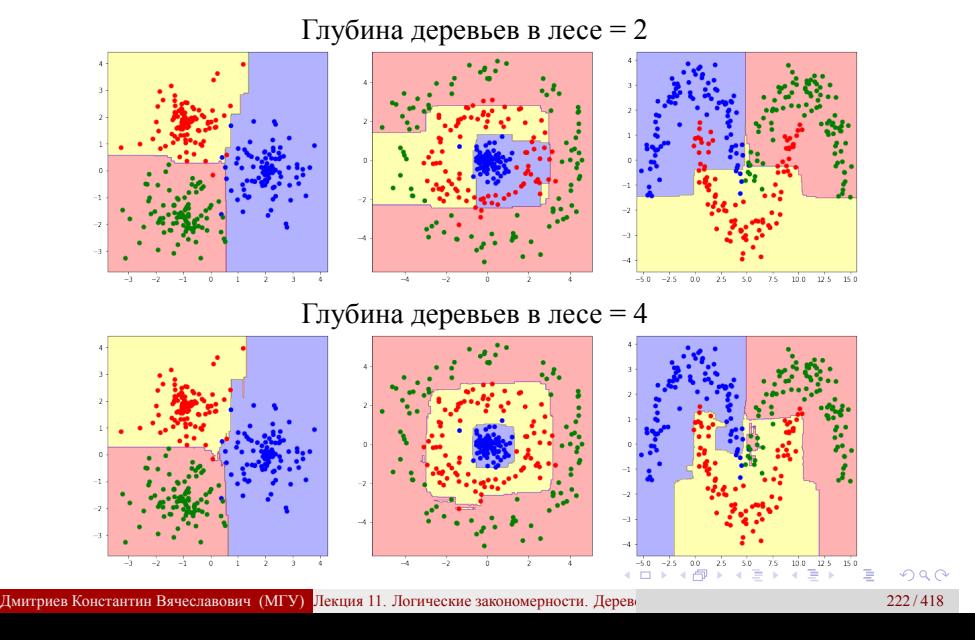

## Ограничение на число элементов в листе

. . . . . . . . . . . . . . . . . . . . . . . . . . . . . . .  $\equiv$  990 Число элементов в листе *≥* 2 Число элементов в листе *≥* 10 тавович (МГУ) Лекция 11. Логические закономерности. Дерево

Регрессия с помощью деревьев принятия решений и рандомного леса

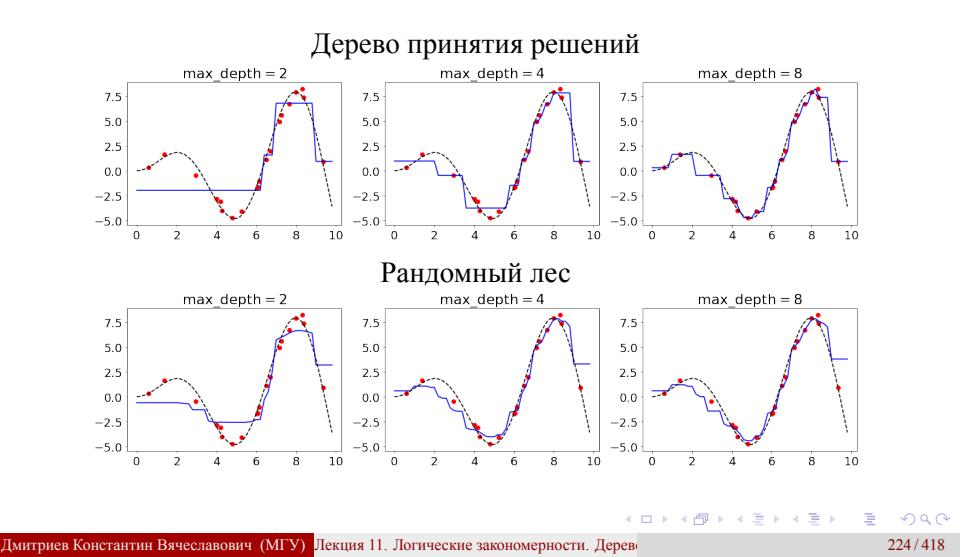

Decision Tree и RF классификация и регрессия

Jupyter notebook "Decision Tree и RF классификация и регрессия": https://colab.research.google.com/drive/ 1oqaczrdb4U0iCDHJezvZzs3pAGP7ZAKt

## Лекция 12. Ансамбли алгоритмов. Беггинг и бустинг

Методы машинного обучения в анализе изображений и временных рядов

Дмитриев Константин Вячеславович

Московский государственный университет имени М.В. Ломоносова

Лекция 12. Ансамбли алгоритмов. Беггинг и бустинг

Ансамбль алгоритмов

Может ли несколько плохих алгоритмов дать вместе хороший результат?
Ансамбль алгоритмов

Может ли несколько плохих алгоритмов дать вместе хороший результат?

Решается задача бинарной классификации.

Ансамбль алгоритмов

Может ли несколько плохих алгоритмов дать вместе хороший результат?

- Решается задача бинарной классификации.
- **•** Пусть имеется 5 **независимых** алгоритмов  $a_j(\vec{x})$ , каждый из которых дает правильный ответ с вероятностью  $p_0 = 0.6$ .

Ансамбль алгоритмов

Может ли несколько плохих алгоритмов дать вместе хороший результат?

- Решается задача бинарной классификации.
- **•** Пусть имеется 5 **независимых** алгоритмов  $a_j(\vec{x})$ , каждый из которых дает правильный ответ с вероятностью  $p_0 = 0.6$ .
- Итоговое решение принимается большинством голосов.

## Ансамбль алгоритмов

.

Может ли несколько плохих алгоритмов дать вместе хороший результат?

- Решается задача бинарной классификации.
- **•** Пусть имеется 5 **независимых** алгоритмов  $a_j(\vec{x})$ , каждый из которых дает правильный ответ с вероятностью  $p_0 = 0.6$ .
- Итоговое решение принимается большинством голосов.
- Тогда вероятность правильного решения равна

$$
p = p_0^5 + C_5^4 p_0^4 (1 - p) + C_5^3 p_0^3 (1 - p)^2 \approx 0.68
$$

## Ансамбль алгоритмов

.

Может ли несколько плохих алгоритмов дать вместе хороший результат?

- Решается задача бинарной классификации.
- Пусть имеется 5 **независимых** алгоритмов *aj*(*⃗x*), каждый из которых дает правильный ответ с вероятностью  $p_0 = 0.6$ .
- Итоговое решение принимается большинством голосов.
- Тогда вероятность правильного решения равна

$$
p = p_0^5 + C_5^4 p_0^4 (1 - p) + C_5^3 p_0^3 (1 - p)^2 \approx 0.68
$$

Задача: обучить много независимых алгоритмов

# Ансамбль алгоритмов

• Простое толосование: 
$$
a(\vec{x}) = \frac{1}{T} \sum_{t=1}^{T} a_t(\vec{x})
$$
.

# Ансамбль алгоритмов

• Простое толосование: 
$$
a(\vec{x}) = \frac{1}{T} \sum_{t=1}^{T} a_t(\vec{x}).
$$

• B3BEшенное толосование: 
$$
a(\vec{x}) = \sum_{t=1}^{T} \alpha_t a_t(\vec{x}).
$$

# Ансамбль алгоритмов

Простое голосование:  $a(\vec{x}) = \frac{1}{T} \sum_{t=1}^{T}$ *T t*=1  $a_t(\vec{x})$ .

• **B3BEIIEHHOE** rолосование: 
$$
a(\vec{x}) = \sum_{t=1}^{T} \alpha_t a_t(\vec{x})
$$
.

- **•** Значения  $a_t(\vec{x})$  это новое признаковое описание объекта.
- Можно подбирать *α<sup>t</sup>* линейными методами.
- Нужно учитывать ограничения:  $\alpha_t > 0$ ;  $\sum \alpha_t = 1$ .

## Ансамбль алгоритмов

Простое голосование:  $a(\vec{x}) = \frac{1}{T} \sum_{t=1}^{T}$ *T t*=1  $a_t(\vec{x})$ .

• **B3BEIIEHHOE** rолосование: 
$$
a(\vec{x}) = \sum_{t=1}^{T} \alpha_t a_t(\vec{x})
$$
.

- **•** Значения  $a_t(\vec{x})$  это новое признаковое описание объекта.
- Можно подбирать *α<sup>t</sup>* линейными методами.
- Нужно учитывать ограничения:  $\alpha_t > 0$ ;  $\sum \alpha_t = 1$ .

• Смесь алгоритмов 
$$
a(\vec{x}) = \sum_{t=1}^{T} g_t(\vec{x}) a_t(\vec{x}, \vec{\theta}_t).
$$

- $g_t(\vec{x})$  функции компетентности (gated functions).
- **•**  $g_t(\vec{x})$  определяют области, где работает один или другой алгоритм.

Метод bootstrap

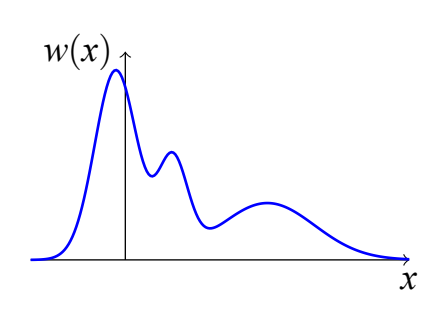

Метод bootstrap

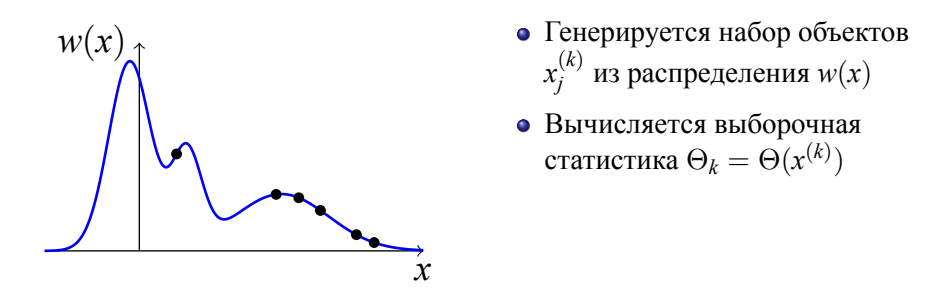

Метод bootstrap

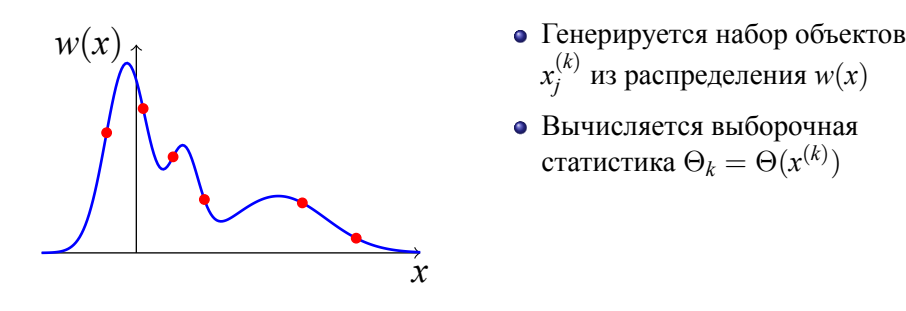

Метод bootstrap

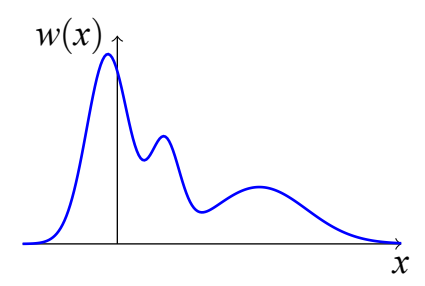

- Генерируется набор объектов  $x_i^{(k)}$  $j^{(k)}$  из распределения  $w(x)$
- Вычисляется выборочная статистика  $\Theta_k = \Theta(x^{(k)})$
- Вычисляем среднюю статистику по всем наборам  $\hat{\Theta} = \mathcal{M} \{ \Theta_k \}$

Метод bootstrap

Требуется посчитать статистику Θ распределения *w*(*x*)

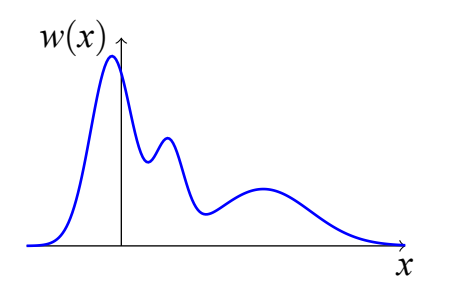

- Генерируется набор объектов  $x_i^{(k)}$  $j^{(k)}$  из распределения  $w(x)$
- Вычисляется выборочная статистика  $\Theta_k = \Theta(x^{(k)})$
- Вычисляем среднюю статистику по всем наборам  $\hat{\Theta} = \mathcal{M} \{ \Theta_k \}$

Объект может быть выбран многократно.

Методы рандомизации алгоритмов

Обучение на разных подмножествах объектов.

- Обучение на разных подмножествах объектов.
- Обучение с разными подмножествами признаков.

- Обучение на разных подмножествах объектов.
- Обучение с разными подмножествами признаков.
- Использование разных параметрических моделей.

- Обучение на разных подмножествах объектов.
- Обучение с разными подмножествами признаков.
- Использование разных параметрических моделей.
- Использование разных методов обучения.

- Обучение на разных подмножествах объектов.
- Обучение с разными подмножествами признаков.
- Использование разных параметрических моделей.
- Использование разных методов обучения.
- Зашумление данных.

## Методы рандомизации алгоритмов

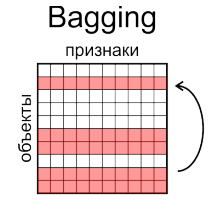

случайные выборки объектов с возвращением

#### Random subspaces признаки

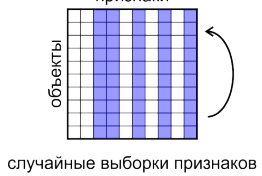

объекты с возвращением

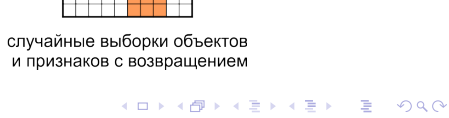

Pasting

признаки

случайные выборки объектов

без возвращения

Random patches

признаки <u>, pee</u>

объекты

Беггинг (bagging)

Bagging = Bootstrap AGGregatING формирование подвыборок с возвратом объектов

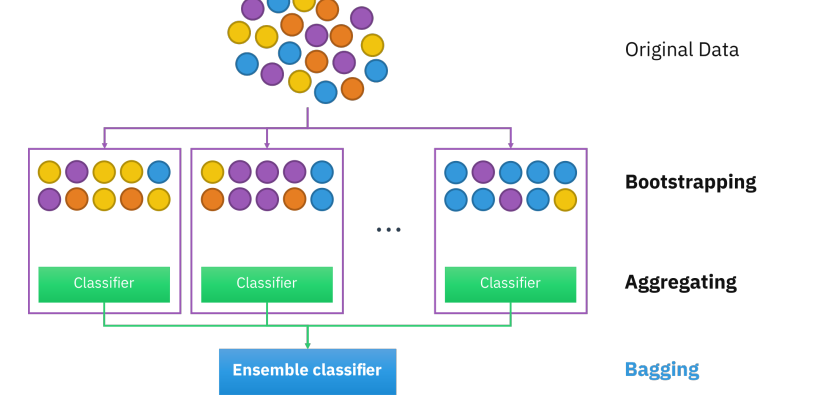

https://en.wikipedia.org/wiki/Bootstrap\_aggregating

Беггинг (bagging) OOB-валидация

Пусть выборка содержит *L* объектов.

Беггинг (bagging) OOB-валидация

- Пусть выборка содержит *L* объектов.
- Вероятность выбора каждого объекта  $p_0 = \frac{1}{I}$  $\frac{1}{L}$ , не выбора 1 *−*  $\frac{1}{L}$ *L* .

Беггинг (bagging) OOB-валидация

- Пусть выборка содержит *L* объектов.
- Вероятность выбора каждого объекта  $p_0 = \frac{1}{I}$  $\frac{1}{L}$ , не выбора 1 *−*  $\frac{1}{L}$ *L* .
- Пусть процесс выбора повторяется *L* раз.

Беггинг (bagging) OOB-валидация

.

- Пусть выборка содержит *L* объектов.
- Вероятность выбора каждого объекта  $p_0 = \frac{1}{I}$  $\frac{1}{L}$ , не выбора 1 *−*  $\frac{1}{L}$ *L* .
- Пусть процесс выбора повторяется *L* раз.
- Тогда вероятность не выбора объекта ни разу равна

$$
\left(1 - \frac{1}{L}\right)^L \xrightarrow[L \to \infty]{} \frac{1}{e} \approx 37\%
$$

Беггинг (bagging) OOB-валидация

.

- Пусть выборка содержит *L* объектов.
- Вероятность выбора каждого объекта  $p_0 = \frac{1}{I}$  $\frac{1}{L}$ , не выбора 1 *−*  $\frac{1}{L}$ *L* .
- Пусть процесс выбора повторяется *L* раз.
- Тогда вероятность не выбора объекта ни разу равна

$$
\left(1 - \frac{1}{L}\right)^L \xrightarrow[L \to \infty]{} \frac{1}{e} \approx 37\%
$$

• Не выбранные объекты образуют подвыборку Out-Of-Bag. По ним можно осуществлять валидацию модели.

# Беггинг (bagging)

Дополнительные возможности ООВ-валидации

Оценка OOB на каждом объекте выборки считается только по множеству алгоритмов  $T(\vec{x})$  длиной  $L(T(\vec{x}))$ , которые на этом объекте не обучались:

$$
OOB(\vec{x}) = \frac{1}{L(T(\vec{x}))} \sum_{j \in T(\vec{x})} a_j(\vec{x}).
$$

Ошибка ансамбля на *X*train равна

$$
\mathcal{L}_{\text{OOB}} = \sum_{\vec{x}_i \in \mathcal{X}_{\text{train}}} \mathcal{L}(\text{OOB}(\vec{x}_i), y_i)
$$

Важность признака Imp<sub>j</sub> =  $\frac{\mathcal{L}_{\text{OOB}}^{(j)} - \mathcal{L}_{\text{OOB}}}{\mathcal{L}_{\text{OOB}}}$  $\mathcal{L}_{\text{OOB}}$ 

## Рандомный лес – частный случай беггинга

- В качестве базовых алгоритмов используются решающие деревья.
- Такие алгоритмы неустойчивы без регуляризации то, что нужно!
- Обычно используется *<sup>n</sup>*/3 признаков при классификации и *<sup>√</sup> n* признаков при регрессии в каждой вершине.
- Могут вводиться ограничения на сложность дерева.

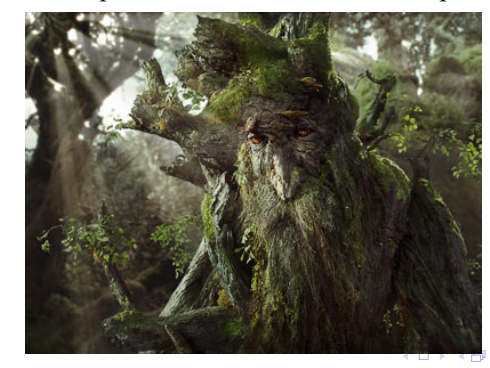

. . . .

Бустинг (boosting)

Идея: использовать взвешенное голосование алгоритмов, добавляя новые алгоритмы и подбирая их веса по одному.

Бустинг (boosting)

Идея: использовать взвешенное голосование алгоритмов, добавляя новые алгоритмы и подбирая их веса по одному.

Бинарная классификация: каждый алгоритм *aj*(*⃗x*) возвращает класс *±*1 или отказывается от классификации (возвращает 0).

$$
a(\vec{x}) = \sum_{j=1}^{T} \alpha_j a_j(\vec{x})
$$

. . . . . . . . . . . . . . . . . . . . . . . . . . . . . . . . . . . . . . .

# Бустинг (boosting)

Идея: использовать взвешенное голосование алгоритмов, добавляя новые алгоритмы и подбирая их веса по одному.

Бинарная классификация: каждый алгоритм *aj*(*⃗x*) возвращает класс *±*1 или отказывается от классификации (возвращает 0).

$$
a(\vec{x}) = \sum_{j=1}^{T} \alpha_j a_j(\vec{x})
$$

$$
Q_T = \frac{1}{L} \sum_{i=1}^{L} [a(\vec{x}_i)y_i < 0] = \frac{1}{L} \sum_{i=1}^{L} \left[ y_i \sum_{j=1}^{T} \alpha_j a_j(\vec{x}_i) < 0 \right] \to \min
$$

. . . . . . . . . . . . . . . . . . . . . . . . . . . . . . . . . . . . . . .

Бустинг (boosting) Алгоритм адаптивного бустинга (AdaBoost)

 $[M < 0] \le \exp(-M)$ 

Бустинг (boosting) Алгоритм адаптивного бустинга (AdaBoost)

$$
[M < 0] \le \exp(-M)
$$
\n
$$
Q_T = \frac{1}{L} \sum_{i=1}^{L} \left[ y_i \sum_{j=1}^{T} \alpha_j a_j(\vec{x}_i) < 0 \right] \le \frac{1}{L} \sum_{i=1}^{L} \exp\left[ -y_i \sum_{j=1}^{T} \alpha_j a_j(\vec{x}_i) \right] \equiv \tilde{Q}_T
$$

Бустинг (boosting) Алгоритм адаптивного бустинга (AdaBoost)

$$
[M < 0] \le \exp(-M)
$$
\n
$$
Q_T = \frac{1}{L} \sum_{i=1}^{L} \left[ y_i \sum_{j=1}^{T} \alpha_j a_j(\vec{x}_i) < 0 \right] \le \frac{1}{L} \sum_{i=1}^{L} \exp\left[ -y_i \sum_{j=1}^{T} \alpha_j a_j(\vec{x}_i) \right] \equiv \tilde{Q}_T
$$

Пусть первые *T −* 1 алгоритмов *a<sup>j</sup>* и их веса *α<sup>j</sup>* уже подобраны.

## Бустинг (boosting) Алгоритм адаптивного бустинга (AdaBoost)

$$
[M < 0] \le \exp(-M)
$$
\n
$$
Q_T = \frac{1}{L} \sum_{i=1}^{L} \left[ y_i \sum_{j=1}^{T} \alpha_j a_j(\vec{x}_i) < 0 \right] \le \frac{1}{L} \sum_{i=1}^{L} \exp\left[ -y_i \sum_{j=1}^{T} \alpha_j a_j(\vec{x}_i) \right] \equiv \tilde{Q}_T
$$

Пусть первые *T −* 1 алгоритмов *a<sup>j</sup>* и их веса *α<sup>j</sup>* уже подобраны.

$$
\tilde{Q}_T = \sum_{i=1}^L \underbrace{\frac{1}{L} \exp \left[ -y_i \sum_{j=1}^{T-1} \alpha_j a_j(\vec{x}_i) \right]}_{w_i} e^{-\alpha_T \cdot y_i a_T(\vec{x}_i)}
$$

## Бустинг (boosting) Алгоритм адаптивного бустинга (AdaBoost)

$$
[M < 0] \le \exp(-M)
$$
\n
$$
Q_T = \frac{1}{L} \sum_{i=1}^{L} \left[ y_i \sum_{j=1}^{T} \alpha_j a_j(\vec{x}_i) < 0 \right] \le \frac{1}{L} \sum_{i=1}^{L} \exp\left[ -y_i \sum_{j=1}^{T} \alpha_j a_j(\vec{x}_i) \right] \equiv \tilde{Q}_T
$$

Пусть первые *T −* 1 алгоритмов *a<sup>j</sup>* и их веса *α<sup>j</sup>* уже подобраны.

$$
\tilde{Q}_T = \sum_{i=1}^L \underbrace{\frac{1}{L} \exp \left[ -y_i \sum_{j=1}^{T-1} \alpha_j a_j(\vec{x}_i) \right]}_{w_i} e^{-\alpha_T \cdot y_i a_T(\vec{x}_i)} = \sum_{i=1}^L w_i e^{-\alpha_T \cdot y_i a_T(\vec{x}_i)}
$$
# Бустинг (boosting) Алгоритм адаптивного бустинга (AdaBoost)

$$
[M < 0] \le \exp(-M)
$$
\n
$$
Q_T = \frac{1}{L} \sum_{i=1}^{L} \left[ y_i \sum_{j=1}^{T} \alpha_j a_j(\vec{x}_i) < 0 \right] \le \frac{1}{L} \sum_{i=1}^{L} \exp\left[ -y_i \sum_{j=1}^{T} \alpha_j a_j(\vec{x}_i) \right] \equiv \tilde{Q}_T
$$

Пусть первые *T −* 1 алгоритмов *a<sup>j</sup>* и их веса *α<sup>j</sup>* уже подобраны.

$$
\tilde{Q}_T = \sum_{i=1}^L \underbrace{1}_{i=1} \exp\left[-y_i \sum_{j=1}^{T-1} \alpha_j a_j(\vec{x}_i)\right] e^{-\alpha_T y_i a_T(\vec{x}_i)} = \sum_{i=1}^L w_i e^{-\alpha_T y_i a_T(\vec{x}_i)} =
$$
\n
$$
= e^{-\alpha_T} \sum_{i=1}^L w_i [y_i a_T(\vec{x}) = 1] + e^{\alpha_T} \sum_{i=1}^L w_i [y_i a_T(\vec{x}) = -1] + \sum_{i=1}^L w_i [y_i a_T(\vec{x}) = 0]
$$
\n
$$
\frac{1}{P_w}
$$

ч (МГУ) Лекция 12. Ансамбли алгоритмов. Беггинг и бу

$$
P_w + N_w + Z_w = \sum_{i=1}^L w_i
$$

$$
P_w + N_w + Z_w = \sum_{i=1}^{L} w_i = \sum_{i=1}^{L} \frac{1}{L} \exp\left[-y_i \sum_{j=1}^{T-1} \alpha_j a_j(\vec{x}_i)\right]
$$

$$
P_w + N_w + Z_w = \sum_{i=1}^{L} w_i = \sum_{i=1}^{L} \frac{1}{L} \exp\left[-y_i \sum_{j=1}^{T-1} \alpha_j a_j(\vec{x}_i)\right] = \tilde{Q}_{T-1}
$$

$$
P_w + N_w + Z_w = \sum_{i=1}^{L} w_i = \sum_{i=1}^{L} \frac{1}{L} \exp\left[-y_i \sum_{j=1}^{T-1} \alpha_j a_j(\vec{x}_i)\right] = \tilde{Q}_{T-1}
$$

$$
\tilde{Q}_T = P_w e^{-\alpha_T} + N_w e^{\alpha_T} + Z_w \xrightarrow[\alpha_T; a_T]} \min
$$

$$
P_w + N_w + Z_w = \sum_{i=1}^L w_i = \sum_{i=1}^L \frac{1}{L} \exp\left[-y_i \sum_{j=1}^{T-1} \alpha_j a_j(\vec{x}_i)\right] = \tilde{Q}_{T-1}
$$

$$
\tilde{Q}_T = P_w e^{-\alpha_T} + N_w e^{\alpha_T} + Z_w \xrightarrow[\alpha_T; \alpha_T]} \min
$$

$$
\frac{\partial \tilde{Q}_T}{\partial \alpha_T} = -P_w e^{-\alpha_T} + N_w e^{\alpha_T} = 0 \quad \Rightarrow \quad \alpha_T = \frac{1}{2} \ln \frac{P_w}{N_w}
$$

$$
P_w + N_w + Z_w = \sum_{i=1}^{L} w_i = \sum_{i=1}^{L} \frac{1}{L} \exp\left[-y_i \sum_{j=1}^{T-1} \alpha_j a_j(\vec{x}_i)\right] = \tilde{Q}_{T-1}
$$
  

$$
\tilde{Q}_T = P_w e^{-\alpha_T} + N_w e^{\alpha_T} + Z_w \xrightarrow[\alpha_T; \alpha_T]} \min
$$
  

$$
\frac{\partial \tilde{Q}_T}{\partial \alpha_T} = -P_w e^{-\alpha_T} + N_w e^{\alpha_T} = 0 \implies \alpha_T = \frac{1}{2} \ln \frac{P_w}{N_w}
$$
  

$$
\frac{\tilde{Q}_T}{\tilde{Q}_{T-1}} = \frac{P_w}{\tilde{Q}_{T-1}} \left(\frac{P_w}{N_w}\right)^{-1/2} + \frac{N_w}{\tilde{Q}_{T-1}} \left(\frac{P_w}{N_w}\right)^{1/2} + \frac{Z_w}{\tilde{Q}_{T-1}}
$$

$$
P_w + N_w + Z_w = \sum_{i=1}^{L} w_i = \sum_{i=1}^{L} \frac{1}{L} \exp\left[-y_i \sum_{j=1}^{T-1} \alpha_j a_j (\vec{x}_i)\right] = \tilde{Q}_{T-1}
$$
  

$$
\tilde{Q}_T = P_w e^{-\alpha_T} + N_w e^{\alpha_T} + Z_w \frac{\alpha_T}{\alpha_T; a_T} \min
$$
  

$$
\frac{\partial \tilde{Q}_T}{\partial \alpha_T} = -P_w e^{-\alpha_T} + N_w e^{\alpha_T} = 0 \implies \alpha_T = \frac{1}{2} \ln \frac{P_w}{N_w}
$$
  

$$
\frac{\tilde{Q}_T}{\tilde{Q}_{T-1}} = \frac{P_w}{\tilde{Q}_{T-1}} \left(\frac{P_w}{N_w}\right)^{-1/2} + \frac{N_w}{\tilde{Q}_{T-1}} \left(\frac{P_w}{N_w}\right)^{1/2} + \frac{Z_w}{\tilde{Q}_{T-1}} =
$$
  

$$
= 1 - \frac{P_w}{\tilde{Q}_{T-1}} - \frac{N_w}{\tilde{Q}_{T-1}} + 2\sqrt{\frac{P_w}{\tilde{Q}_{T-1}} \frac{N_w}{\tilde{Q}_{T-1}}} = 1 - \left(\sqrt{\frac{P_w}{\tilde{Q}_{T-1}}} - \sqrt{\frac{N_w}{\tilde{Q}_{T-1}}}\right)^2 \frac{\alpha_T}{a_T} \min
$$

Бустинг (boosting) Алгоритм адаптивного бустинга (AdaBoost)

$$
P_w + N_w + Z_w = \sum_{i=1}^{L} w_i = \sum_{i=1}^{L} \frac{1}{L} \exp\left[-y_i \sum_{j=1}^{T-1} \alpha_j a_j(\vec{x}_i)\right] = \tilde{Q}_{T-1}
$$
  

$$
\tilde{Q}_T = P_w e^{-\alpha_T} + N_w e^{\alpha_T} + Z_w \xrightarrow[\alpha_T; a_T]{\alpha_T; a_T} \min
$$
  

$$
\frac{\partial \tilde{Q}_T}{\partial \alpha_T} = -P_w e^{-\alpha_T} + N_w e^{\alpha_T} = 0 \implies \alpha_T = \frac{1}{2} \ln \frac{P_w}{N_w}
$$
  

$$
a_T = \arg \max_{a_j} (\sqrt{P_w} - \sqrt{N_w})
$$
  
Ecnu  $Z_w = 0$ , ro  $a_T = \arg \min_{a_j} N_w$ 

101181121121 2 940

Бустинг (boosting) Алгоритм адаптивного бустинга (AdaBoost)

$$
\tilde{Q}_T = \sum_{i=1}^L \underbrace{\frac{1}{L} \exp \left[ -y_i \sum_{j=1}^{T-1} \alpha_j a_j(\vec{x}_i) \right]}_{w_i} e^{-\alpha_T \cdot y_i a_T(\vec{x}_i)}
$$

Вес объекта *w<sup>i</sup>* тем больше, чем меньше его отступ *M<sup>i</sup>* = *yia*(*⃗xi*), т.е. чем больше ошибка всех предыдущих алгоритмов на этом объекте.

Бустинг (boosting) Алгоритм адаптивного бустинга (AdaBoost)

$$
\tilde{Q}_T = \sum_{i=1}^L \underbrace{\frac{1}{L} \exp \left[ -y_i \sum_{j=1}^{T-1} \alpha_j a_j(\vec{x}_i) \right]}_{w_i} e^{-\alpha_T \cdot y_i a_T(\vec{x}_i)}
$$

Вес объекта *w<sup>i</sup>* тем больше, чем меньше его отступ *M<sup>i</sup>* = *yia*(*⃗xi*), т.е. чем больше ошибка всех предыдущих алгоритмов на этом объекте. Нужно исключать объекты-выбросы, вес которых растет экспоненциально.

### Бустинг (boosting) Варианты функции потерь при бустинге

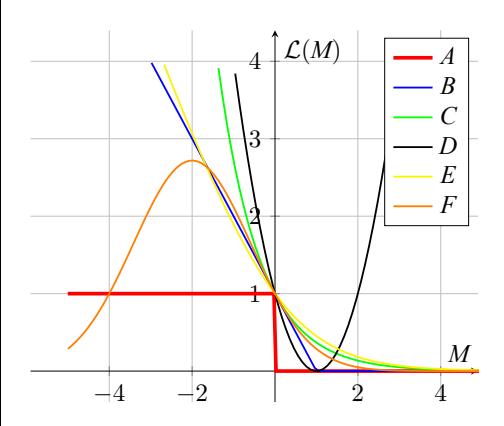

- $\bullet$  *A* :  $[M < 0]$  пороговая
- *B* : (1 *− M*)<sup>+</sup> SVM
- *C* : *e <sup>−</sup><sup>M</sup>* экспоненциальная (AdaBoost)
- *D* : (1 *− M*) <sup>2</sup> квадратичная (GentleBoost)
- $E: \log_2(1 + e^{-M})$ логарифмическая (LogitBoost)
- *F* : exp(*−cM*(*M* + *s*)) гауссовская (BrownBoost)

$$
a(\vec{x}) = \sum_{j=1}^{T} \alpha_j a_j(\vec{x}); \quad Q_T = \frac{1}{L} \sum_{i=1}^{L} \mathcal{L}(a(\vec{x}_i), \vec{x}_i, y_i)
$$

$$
Q_T = \frac{1}{L} \sum_{i=1}^{L} \mathcal{L} \left( \sum_{\substack{j=1 \ s_{T-1,i}}}^{T-1} \alpha_j a_j(\vec{x}_i) + \alpha_T a_T(\vec{x}_i), \vec{x}_i, y_i \right) \to \min
$$

$$
Q_T = \frac{1}{L} \sum_{i=1}^{L} \mathcal{L} \left( \underbrace{\sum_{j=1}^{T-1} \alpha_j a_j(\vec{x}_i)}_{s_{T-1,i}} + \alpha_T a_T(\vec{x}_i), \vec{x}_i, y_i}_{\text{S}_{T-1}} \right) \rightarrow \min \left( \underbrace{\overrightarrow{S}_{T-1,i}}_{\text{S}_{T-1,i}} \underbrace{\overrightarrow{G}_T}_{\text{S}_{T-1,i}} \right)
$$

Градиентный бустинг (Gradient Boosting Machine)

$$
Q_T = \frac{1}{L} \sum_{i=1}^{L} \mathcal{L} \left( \underbrace{\sum_{j=1}^{T-1} \alpha_j a_j(\vec{x}_i)}_{s_{T-1,i}} + \alpha_T a_T(\vec{x}_i), \vec{x}_i, y_i} \right) \rightarrow \min \left( \underbrace{\overbrace{\sum_{j=1}^{T-1} \alpha_j a_j(\vec{x}_i)}}_{\overbrace{\sum_{T-1}^{T-1} \alpha_{T}}} \overbrace{\overbrace{\prod_{j=1}^{T-1} \alpha_j a_j(\vec{x}_j)}}_{\overbrace{\sum_{j=1}^{T-1} \alpha_{T}}} \right)
$$

**1** Вычисляется градиент  $\vec{g}_T = \nabla_a \mathcal{L}(a(\vec{x}_i), \vec{x}_i, y_i)$ 

Градиентный бустинг (Gradient Boosting Machine)

$$
Q_T = \frac{1}{L} \sum_{i=1}^{L} \mathcal{L} \left( \underbrace{\sum_{j=1}^{T-1} \alpha_j a_j(\vec{x}_i)}_{s_{T-1,i}} + \alpha_T a_T(\vec{x}_i), \vec{x}_i, y_i}_{\text{S}_{T-1,i}} \right) \rightarrow \min \left( \underbrace{\overrightarrow{S}_{T-1,i}^{T-1,i}}_{\text{S}_{T-1,i}} \right)
$$

**1** Вычисляется градиент  $\vec{g}_T = \nabla_a \mathcal{L}(a(\vec{x}_i), \vec{x}_i, y_i)$ 

• Подбирается алгоритм 
$$
a_T
$$
 = arg  $\min_a \sum_{i=1}^{L} (a(\vec{x}_i) + g_{T,i})^2$ 

$$
Q_T = \frac{1}{L} \sum_{i=1}^{L} \mathcal{L} \left( \frac{\sum_{j=1}^{T-1} \alpha_j a_j(\vec{x}_i) + \alpha_T a_T(\vec{x}_i), \vec{x}_i, y_i}{\sum_{s_{T-1,i}}^{s_{T-1,i}}} \right) \rightarrow \min
$$
\n**Ob Ob Ob Ob Ob Ob Ob Ob Ob Ob Ob Ob Ob Ob Ob Ob Ob Ob Ob Ob Ob Ob Ob Ob Ob Ob Ob Ob Ob Ob Ob Ob Ob Ob Ob Ob Ob Ob Ob Ob Ob Ob Ob Ob Ob Ob Ob Ob Ob Ob Ob Ob Ob Ob Ob Ob Ob Ob Ob Ob Ob Ob Ob Ob Ob Ob Ob Ob Ob Ob Ob Ob Ob Ob Ob Ob Ob Ob Ob Ob Ob Ob Ob Ob Ob Ob Ob Ob Ob Ob Ob Ob Ob** 

# Стохастический градиентный бустинг (SGB)

Идея: шаги алгоритма выполняются не на всей выборке *Xtrain*, а на ее случайной подвыборке  $\vec{x}_i \in \mathcal{X}'_{train} \subset \mathcal{X}_{train}$  (60-80% выборки).

 $\bf{D}$  Вычисляется градиент  $\vec{g}_T = \nabla_a \mathcal{L}(a(\vec{x}_i), \vec{x}_i, y_i)$ 

• Πο*α*δ*u*paercs α*π*ropитм 
$$
a_T
$$
 = arg min
$$
\sum_{a}^{L} (a(\vec{x}_i) + g_{T,i})^2
$$

• Haxoqurcs 
$$
\alpha_T = \arg \min_{\alpha > 0} \sum_{i=1}^{L} \mathcal{L}(\vec{s}_{T-1,i} + \alpha_T a_T(\vec{x}_i), \vec{x}_i, y_i)
$$
  
Πποςει:

- уменьшается время обучения;
- возможность работать с выборками большего объема;
- появляются возможности оценок *OOB*;
- в целом улучшается сходимость и обобщающая способность.

Градиентный бустинг над деревьями (XGBoost, eXtreme Gradient Boosting)

Дерево решений представимо в виде  $a(\vec{x}, \vec{\theta}) = \sum^{V}$ *v*=1  $\theta_\nu \Theta_\nu(\vec{x}),$ где  $v$  – листовая вершина;  $\theta_v$  – значение в ней;  $\Theta_v \Theta_{v'} = \delta(v,v').$ 

Градиентный бустинг над деревьями (XGBoost, eXtreme Gradient Boosting)

Дерево решений представимо в виде  $a(\vec{x}, \vec{\theta}) = \sum^{V}$ *v*=1  $\theta_\nu \Theta_\nu(\vec{x}),$ где  $v$  – листовая вершина;  $\theta_v$  – значение в ней;  $\Theta_v \Theta_{v'} = \delta(v,v').$ 

$$
\bullet \, a_T^2(\vec{x}, \vec{\theta}) = \left(\sum_{\nu=1}^V \theta_\nu \Theta_\nu(\vec{x})\right)^2 = \sum_{\nu=1}^V \theta_\nu^2 \Theta_\nu(\vec{x})
$$

Градиентный бустинг над деревьями (XGBoost, eXtreme Gradient Boosting)

Дерево решений представимо в виде  $a(\vec{x}, \vec{\theta}) = \sum^{V}$ *v*=1  $\theta_\nu \Theta_\nu(\vec{x}),$ где  $v$  – листовая вершина;  $\theta_v$  – значение в ней;  $\Theta_v \Theta_{v'} = \delta(v,v').$ 

$$
\bullet \, a_T^2(\vec{x}, \vec{\theta}) = \left(\sum_{\nu=1}^V \theta_\nu \Theta_\nu(\vec{x})\right)^2 = \sum_{\nu=1}^V \theta_\nu^2 \Theta_\nu(\vec{x})
$$

Критерий качества выбирается как *Q*( *⃗θ*) *→* min

$$
Q(\vec{\theta}) = \sum_{i=1}^{L} \mathcal{L}(s_{T-1,i} + a_T(\vec{x}, \vec{\theta}), \vec{x}_i, y_i) + \underbrace{\xi V}_{L_0\text{-perynspusaurus}} + \underbrace{\lambda \sum_{v=1}^{V} \theta_v^2}_{L_2\text{-perynspusaurus}}
$$

Градиентный бустинг над деревьями (XGBoost, eXtreme Gradient Boosting)

$$
a(\vec{x}, \vec{\theta}) = \sum_{\nu=1}^{V} \theta_{\nu} \Theta_{\nu}(\vec{x})
$$

Градиентный бустинг над деревьями (XGBoost, eXtreme Gradient Boosting)

$$
a(\vec{x}, \vec{\theta}) = \sum_{v=1}^{V} \theta_v \Theta_v(\vec{x})
$$

Разложение в ряд до 2 порядка включительно:

$$
\mathcal{L}(s_{T-1,i} + a_T(\vec{x},\vec{\theta}),\vec{x}_i,y_i) = \mathcal{L}(s_{T-1,i},\vec{x}_i,y_i) + g_i a_T(\vec{x},\vec{\theta}) + \frac{h_i}{2} a_T^2(\vec{x},\vec{\theta})
$$

Градиентный бустинг над деревьями (XGBoost, eXtreme Gradient Boosting)

$$
a(\vec{x}, \vec{\theta}) = \sum_{v=1}^{V} \theta_v \Theta_v(\vec{x})
$$

Разложение в ряд до 2 порядка включительно:

$$
\mathcal{L}(s_{T-1,i} + a_T(\vec{x},\vec{\theta}),\vec{x}_i,y_i) = \mathcal{L}(s_{T-1,i},\vec{x}_i,y_i) + g_i a_T(\vec{x},\vec{\theta}) + \frac{h_i}{2} a_T^2(\vec{x},\vec{\theta})
$$

Тогда условие на минимум

$$
Q(\vec{\theta}) = \sum_{i=1}^{L} \left[ \mathcal{L}(s_{T-1,i}, \vec{x}_i, y_i) + g_i a_T(\vec{x}, \vec{\theta}) + \frac{h_i}{2} a_T^2(\vec{x}, \vec{\theta}) \right] + \xi V + \lambda \sum_{\nu=1}^{V} \theta_{\nu}^2 =
$$
  
\n
$$
= \sum_{i=1}^{L} \left[ g_i \sum_{\nu=1}^{V} \theta_{\nu} \Theta_{\nu}(\vec{x}) + \frac{h_i}{2} \sum_{\nu=1}^{V} \theta_{\nu}^2 \Theta_{\nu}(\vec{x}) \right] + \xi V + \lambda \sum_{\nu=1}^{V} \theta_{\nu}^2 =
$$
  
\n
$$
= \sum_{i=1}^{L} \left[ \sum_{\nu=1}^{V} \left( \frac{h_i}{2} \theta_{\nu}^2 + g_i \theta_{\nu} \right) \Theta_{\nu}(\vec{x}) \right] + \xi V + \lambda \sum_{\nu=1}^{V} \theta_{\nu}^2 \to \min
$$
  
\n
$$
= \sum_{\nu=1}^{V} \left[ \sum_{\nu=1}^{V} \left( \frac{h_i}{2} \theta_{\nu}^2 + g_i \theta_{\nu} \right) \Theta_{\nu}(\vec{x}) \right] + \xi V + \lambda \sum_{\nu=1}^{V} \theta_{\nu}^2 \to \min
$$

Градиентный бустинг над деревьями (XGBoost, eXtreme Gradient Boosting)

$$
a(\vec{x}, \vec{\theta}) = \sum_{v=1}^{V} \theta_v \Theta_v(\vec{x})
$$
\n• Значения в листах:  $\theta_v = -\frac{\sum_{v=1}^{V} g_i \Theta_v(\vec{x}_i)}{2\lambda + \sum_{v=1}^{V} h_i \Theta_v(\vec{x}_i)}$ \n• Условия на  $\Theta_v(\vec{x})$ :  $-\frac{1}{2} \sum_{v=1}^{V} \frac{(g_i \Theta_v(\vec{x}_i))^2}{2\lambda + h_i \Theta_v(\vec{x}_i)} + \xi V \to \min$ Это критерий для построения дерева.

. . . . . . . . . . . . . . . . . . . . . . . . . . . . . . . . . . . . . . . .

# Сравнение беггинга и бустинга

#### **Беггинг**

- Лучше подходит для относительно коротких выборок.
- Легко распараллеливается по отдельным алгоритмам.
- "Встроенные" оценки *OOB*.
- Итоговый алгоритм не интерпретируем.

#### **Бустинг**

- Больше подходит для задач со сложной границей классов.
- Алгоритмы подбираются последовательно, но можно распараллеливать каждый алгоритм в отдельности.
- Итоговый алгоритм не интерпретируем.

Нелинейные ансамбли алгоритмов. Стекинг (stacking)

Идея: обучить ансамбль алгоритмов, и их ответы – метапризнаки подать на вход метаалгоритму.

Основная проблема – формирование подвыборок. Обучение базовых алгоритмов и метаалгоритма на общих данных приводит к переобучению.

# Блендинг (blending)

- <sup>1</sup> Обучающая выборка разделяется на *X*train и *X*val.
- <sup>2</sup> *X*train разделяется на *X*base и *X*meta.
- **Базовые алгоритмы обучаются на**  $\mathcal{X}_{base}$ **.**
- <sup>4</sup> Метаалгоритм обучается на метапризнаках результатах работы базовых алгоритмов на  $\mathcal{X}_{meta}$ .
- **6** Валидация происходит на  $\mathcal{X}_{val}$ .

# Блендинг (blending)

- <sup>1</sup> Обучающая выборка разделяется на *X*train и *X*val.
- <sup>2</sup> *X*train разделяется на *X*base и *X*meta.
- **Базовые алгоритмы обучаются на**  $\mathcal{X}_{base}$ **.**
- <sup>4</sup> Метаалгоритм обучается на метапризнаках результатах работы базовых алгоритмов на  $\mathcal{X}_{meta}$ .
- **6** Валидация происходит на  $\mathcal{X}_{val}$ .

#### Минус:

ни базовые алгоритмы, ни метаалгоритм не обучаются на всей выборке.

# Блендинг (blending)

- <sup>1</sup> Обучающая выборка разделяется на *X*train и *X*val.
- 2  $\mathcal{X}_{\text{train}}$  разделяется на  $\mathcal{X}_{\text{base}}$  и  $\mathcal{X}_{\text{meta}}$ .
- **Базовые алгоритмы обучаются на**  $\mathcal{X}_{\text{base}}$ **.**
- <sup>4</sup> Метаалгоритм обучается на метапризнаках результатах работы базовых алгоритмов на  $\mathcal{X}_{meta}$ .
- **6** Валидация происходит на  $\mathcal{X}_{val}$ .

#### Минус:

ни базовые алгоритмы, ни метаалгоритм не обучаются на всей выборке.

Идея: использовать несколько различных способов разделения *X*train на *X*base/*X*meta и усреднить результаты. Однако этот способ не дает улучшения качества на практике.

# Классический стекинг

- <sup>1</sup> Обучающая выборка разделяется на *k* групп объектов.
- <sup>2</sup> Последовательно выбирается каждая из *k* групп.
- <sup>3</sup> Базовые алгоритмы обучаются на остальных *k −* 1 группах объектов, после чего их результаты на выбранной группе подаются на вход метаалгоритма.
- <sup>4</sup> После обучения метаалгоритма базовые алгоритмы заново обучаются на всей выборке.

# Классический стекинг

- <sup>1</sup> Обучающая выборка разделяется на *k* групп объектов.
- <sup>2</sup> Последовательно выбирается каждая из *k* групп.
- <sup>3</sup> Базовые алгоритмы обучаются на остальных *k −* 1 группах объектов, после чего их результаты на выбранной группе подаются на вход метаалгоритма.
- <sup>4</sup> После обучения метаалгоритма базовые алгоритмы заново обучаются на всей выборке.

#### Минус:

метапризнаки на обучении и на тесте оказываются разными.

# Классический стекинг

- <sup>1</sup> Обучающая выборка разделяется на *k* групп объектов.
- <sup>2</sup> Последовательно выбирается каждая из *k* групп.
- <sup>3</sup> Базовые алгоритмы обучаются на остальных *k −* 1 группах объектов, после чего их результаты на выбранной группе подаются на вход метаалгоритма.
- <sup>4</sup> После обучения метаалгоритма базовые алгоритмы заново обучаются на всей выборке.

#### Минус:

метапризнаки на обучении и на тесте оказываются разными.

Для компенсации этих эффектов добавляют шум в данные или регуляризацию.

Смесь алгоритмов (Mixture of Experts)

$$
a(\vec{x}) = \sum_{t=1}^{T} g_t(\vec{x}, \vec{v}_t) a_t(\vec{x}, \vec{\theta}_t)
$$

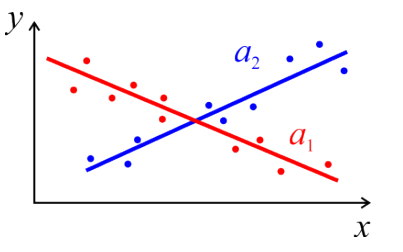

Смесь алгоритмов (Mixture of Experts)

$$
a(\vec{x}) = \sum_{t=1}^{T} g_t(\vec{x}, \vec{v}_t) a_t(\vec{x}, \vec{\theta}_t)
$$

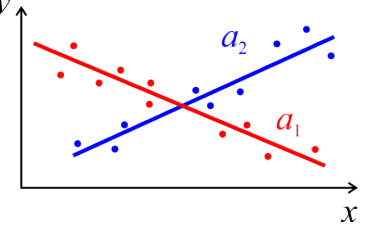

• Функция компетентности  $g_t(\vec{x}, \vec{v}_t)$  (gated function).
Смесь алгоритмов (Mixture of Experts)

$$
a(\vec{x}) = \sum_{t=1}^{T} g_t(\vec{x}, \vec{v}_t) a_t(\vec{x}, \vec{\theta}_t)
$$

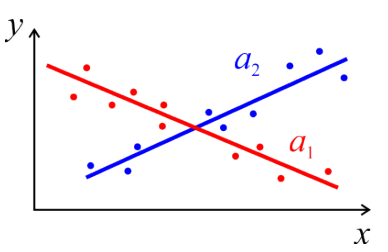

- Функция компетентности  $g_t(\vec{x}, \vec{v}_t)$  (gated function).
- Это вероятность описания объекта х алгоритмом  $a_t$ .

Смесь алгоритмов (Mixture of Experts)

$$
a(\vec{x}) = \sum_{t=1}^{T} g_t(\vec{x}, \vec{v}_t) a_t(\vec{x}, \vec{\theta}_t)
$$

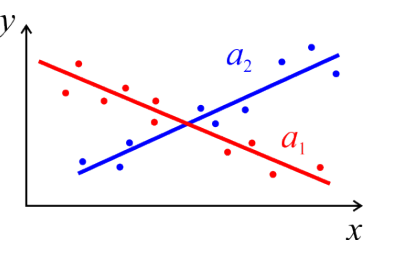

 $250/418$ 

- Функция компетентности  $g_t(\vec{x}, \vec{v}_t)$  (gated function).
- Это вероятность описания объекта х алгоритмом  $a_t$ .
- $\sum_{t=1}^{T} g_t(\vec{x}) = 1; 0 \le g_t(\vec{x}) \le 1$

Смесь алгоритмов (Mixture of Experts)

$$
a(\vec{x}) = \sum_{t=1}^{T} g_t(\vec{x}, \vec{v}_t) a_t(\vec{x}, \vec{\theta}_t)
$$

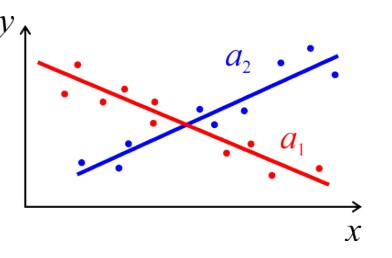

- Функция компетентности  $g_t(\vec{x}, \vec{v}_t)$  (gated function).
- Это вероятность описания объекта х алгоритмом  $a_t$ .
- $\sum_{t=1}^{T} g_t(\vec{x}) = 1; 0 \le g_t(\vec{x}) \le 1$
- Требуется определить число моделей  $T$ и оценить х параметры  $\vec{v}_t, \vec{\theta_t}$

Смесь алгоритмов (Mixture of Experts)

$$
a(\vec{x}) = \sum_{t=1}^{T} g_t(\vec{x}, \vec{v}_t) a_t(\vec{x}, \vec{\theta}_t)
$$

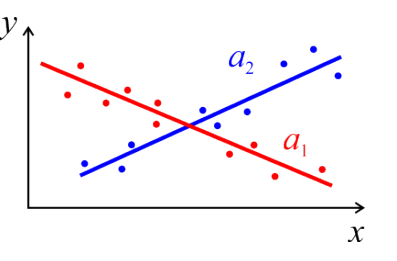

- Функция компетентности  $g_t(\vec{x}, \vec{v}_t)$  (gated function).
- Это вероятность описания объекта х алгоритмом  $a_t$ .
- $\sum_{t=1}^{T} g_t(\vec{x}) = 1; 0 \le g_t(\vec{x}) \le 1$
- Требуется определить число моделей и и оценки  $\vec{v}_t$  и  $\vec{\theta}$ .<br>
Expectation-Maximization итерационно уточняет оценки  $\vec{v}_t$  и  $\vec{\theta}$ . • Требуется определить число моделей  $T$ и оценить х параметры  $\vec{v}_t, \vec{\theta_t}$
- 

Сравнение методов машинного обучения

Jupyter notebook "Сравнение методов машинного обучения": https://colab.research.google.com/drive/ 1uYZV5Fsz0y4o-GSBfsj0rlQCQRsrISKw

Методы машинного обучения в анализе изображений и временных рядов

Дмитриев Константин Вячеславович

Московский государственный университет имени М.В. Ломоносова

## Схема постановки и решения задач обучения с учителем

- Имеется множество объектов Ж, каждый из которых задан вектором признаков  $\vec{x}$
- Имеется обучающая выборка объектов  $\mathbb{X}_{\text{train}} \subset \mathbb{X}$  из  $L$  объектов, для которых задан целевой призак у
- Задается функционал качества  $\mathcal{L}(a, \vec{x}, y)$ , характеризующий, насколько хорошо алгоритм а аппроксимирует значения целевого признака для объектов из множества X.
- Выбирается параметрическая модель  $a(\vec{x}, \vec{\theta})$
- Параметры модели  $\vec{\theta}$  оптимизируются для достижения минимума  $\mathcal{L}$ .

## Схема постановки и решения задач обучения с учителем

- Имеется множество объектов Ж, каждый из которых задан вектором признаков  $\vec{x}$
- Имеется обучающая выборка объектов  $\mathbb{X}_{\text{train}} \subset \mathbb{X}$  из  $L$  объектов, для которых задан целевой призак у
- Задается функционал качества  $\mathcal{L}(a, \vec{x}, y)$ , характеризующий, насколько хорошо алгоритм а аппроксимирует значения целевого признака для объектов из множества Ж.
- Выбирается параметрическая модель  $a(\vec{x}, \vec{\theta})$
- Параметры модели  $\vec{\theta}$  оптимизируются для достижения минимума  $\mathcal{L}$ .

Как действовать, если параметрическая модель  $a(\vec{x}, \vec{\theta})$  не определена или чрезвычайно сложна?

# Модель нейрона Мак-Каллока-Питтса

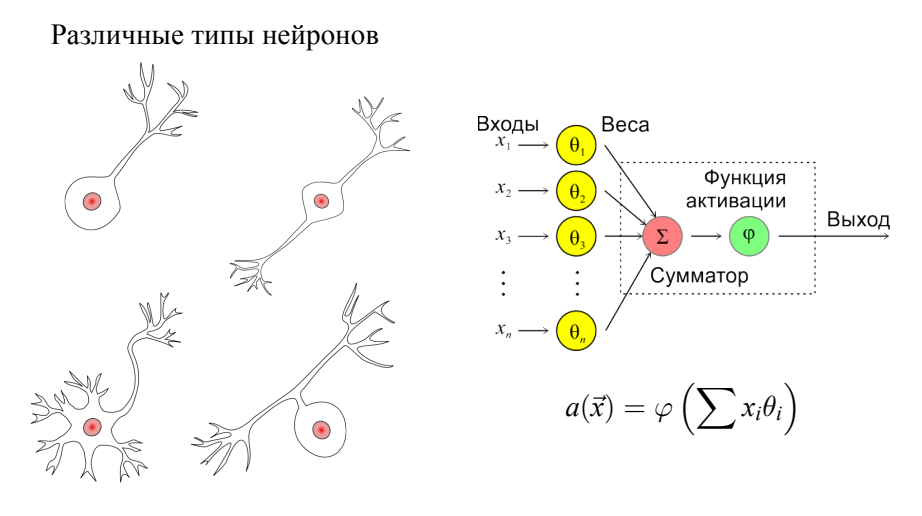

https://en.wikipedia.org/wiki/Neuron

дмитриев Константин Вячеславович (МГУ) Лекция 13. Искусственные нейронные сети. Базовые архитектуры и методы о<br>254/418 . . . . . . . . . . . . . . . . . . . . . . . . . . . . . . . . . . . . . . .

# Ограниченность единственного нейрона

Лекция 13. Искусственные нейронные сети. Базовые архитектуры и

Бинарный классификатор:  $a(\vec{x}) = \text{sgn} \left( \sum x_i \theta_i \right)$ 

- Может описать дизъюнкцию: *x ∨ y* = [*x* + *y −* 1/2 *>* 0].
- Может описать конъюнкцию: *x ∧ y* = [*x* + *y −* 3/2 *>* 0].
- Может описать отрицание: *¬x* = [*−x* + 1/2 *>* 0].
- Не может описать исключающее ИЛИ.

Лекция 13. Искусственные нейронные сети. Базовые архитектуры и

# Ограниченность единственного нейрона

Бинарный классификатор:  $a(\vec{x}) = \text{sgn} \left( \sum x_i \theta_i \right)$ 

- Может описать дизъюнкцию: *x ∨ y* = [*x* + *y −* 1/2 *>* 0].
- Может описать конъюнкцию: *x ∧ y* = [*x* + *y −* 3/2 *>* 0].
- Может описать отрицание:  $\neg x = [-x + 1/2 > 0].$
- Не может описать исключающее ИЛИ.

Можно ввести нелинейность: XOR(*x, y*) = [*x* + *y −* 2*xy −* 1/2 *>* 0].

# Ограниченность единственного нейрона

Бинарный классификатор:  $a(\vec{x}) = \text{sgn} \left( \sum x_i \theta_i \right)$ 

- $\bullet$  Может описать дизъюнкцию:  $x \lor y = [x + y 1/2 > 0].$
- $\bullet$  Может описать конъюнкцию:  $x \wedge y = [x + y 3/2 > 0].$
- $\bullet$  Может описать отрицание:  $\neg x = [-x + 1/2 > 0].$
- Не может описать исключающее ИЛИ.

Можно ввести нелинейность: XOR(*x, y*) = [*x* + *y −* 2*xy −* 1/2 *>* 0]. Можно ввести 2 слой: XOR(*x, y*) = [*x ∨ y − x ∧ y −* 1/2 *>* 0].

Лекция 13. Искусственные нейронные сети. Базовые архитектуры и

## Ограниченность единственного нейрона

Бинарный классификатор:  $a(\vec{x}) = \text{sgn} \left( \sum x_i \theta_i \right)$ 

- $\bullet$  Может описать дизъюнкцию:  $x \lor y = [x + y 1/2 > 0].$
- $\bullet$  Может описать конъюнкцию:  $x \wedge y = [x + y 3/2 > 0].$
- $\bullet$  Может описать отрицание:  $\neg x = [-x + 1/2 > 0].$
- Не может описать исключающее ИЛИ.

Можно ввести нелинейность: XOR(*x, y*) = [*x* + *y −* 2*xy −* 1/2 *>* 0]. Можно ввести 2 слой: XOR(*x, y*) = [*x ∨ y − x ∧ y −* 1/2 *>* 0].

Любая булева функция – это дизъюнкция конъюнкций. Поэтому двуслойной сети достаточно для описания всех возможностей.

# Полносвязная нейронная сеть прямого распространения

- Каждый нейрон соединен со всеми нейронами предыдущего слоя.
- Связи не образуют циклов.

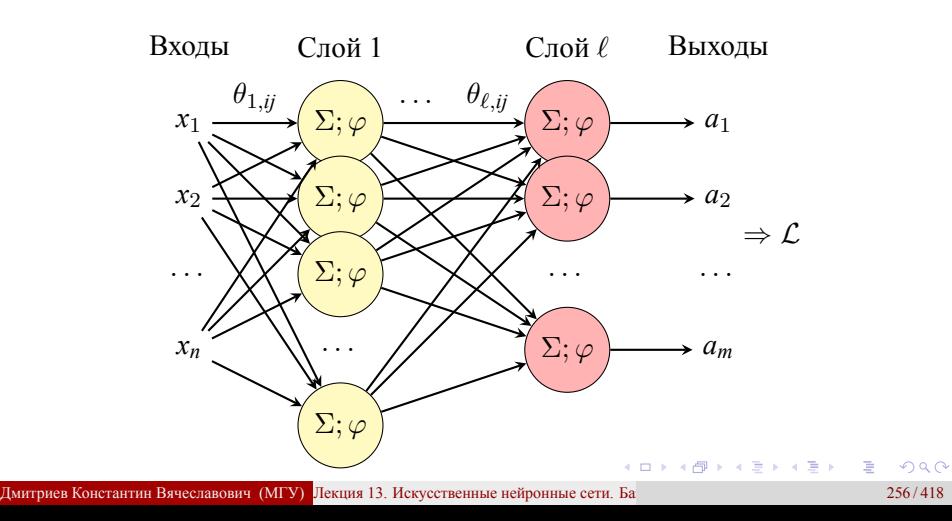

Теоретические возможности не глубоких сетей

Сеть из 2 слоев в пространстве *{*0; 1*}* описывает любую функцию.

Лекция 13. Искусственные нейронные сети. Базовые архитектуры и

- Сеть из 2 слоев в пространстве *{*0; 1*}* описывает любую функцию.
- Сеть из 1 слоя в пространстве *R<sup>n</sup>* описывает полупространство.

Лекция 13. Искусственные нейронные сети. Базовые архитектуры и

- Сеть из 2 слоев в пространстве *{*0; 1*}* описывает любую функцию.
- Сеть из 1 слоя в пространстве *R<sup>n</sup>* описывает полупространство.
- Сеть из 2 слоев в пространстве *R<sup>n</sup>* описывает выпуклый многогранник.

Лекция 13. Искусственные нейронные сети. Базовые архитектуры и

- Сеть из 2 слоев в пространстве *{*0; 1*}* описывает любую функцию.
- Сеть из 1 слоя в пространстве *R<sup>n</sup>* описывает полупространство.
- Сеть из 2 слоев в пространстве *R<sup>n</sup>* описывает выпуклый многогранник.
- Сеть из 3 слоев в пространстве *R<sup>n</sup>* описывает многогранную область достаточно произвольного вида.

- Сеть из 2 слоев в пространстве *{*0; 1*}* описывает любую функцию.
- Сеть из 1 слоя в пространстве *R<sup>n</sup>* описывает полупространство.
- Сеть из 2 слоев в пространстве *R<sup>n</sup>* описывает выпуклый многогранник.
- Сеть из 3 слоев в пространстве *R<sup>n</sup>* описывает многогранную область достаточно произвольного вида.
- Универсальная теорема аппроксимации: двуслойная нейронная сеть прямой связи может аппроксимировать любую непрерывную функцию многих переменных с любой точностью.

## Теоретические возможности не глубоких сетей

- Сеть из 2 слоев в пространстве *{*0; 1*}* описывает любую функцию.
- $\bullet$  Сеть из 1 слоя в пространстве  $\mathcal{R}^n$  описывает полупространство.
- Сеть из 2 слоев в пространстве *R<sup>n</sup>* описывает выпуклый многогранник.
- Сеть из 3 слоев в пространстве *R<sup>n</sup>* описывает многогранную область достаточно произвольного вида.
- Универсальная теорема аппроксимации: двуслойная нейронная сеть прямой связи может аппроксимировать любую непрерывную функцию многих переменных с любой точностью.

Нужны ли более глубокие нейронные сети?

# Обучение сети. Метод обратного распространения

- **•** Прямой шаг: на основе  $\vec{x}$  рассчитывается  $\vec{a}(\vec{x})$  и  $\mathcal{L}(\vec{a}(\vec{x}), \vec{x}, \vec{y})$ .
- **2** Обратный шаг: определить градиент по параметрам  $\nabla_{\theta} \mathcal{L}(\vec{a}(\vec{x}), \vec{x}, \vec{y})$ .

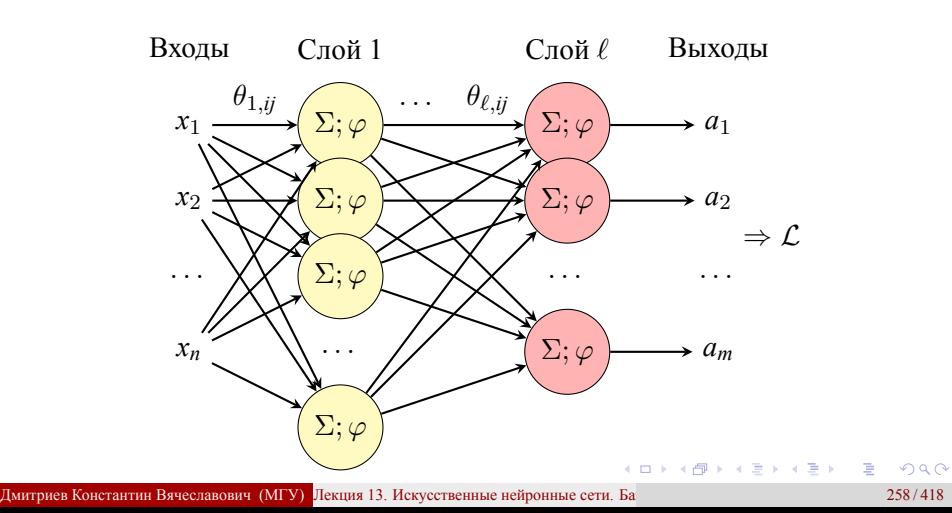

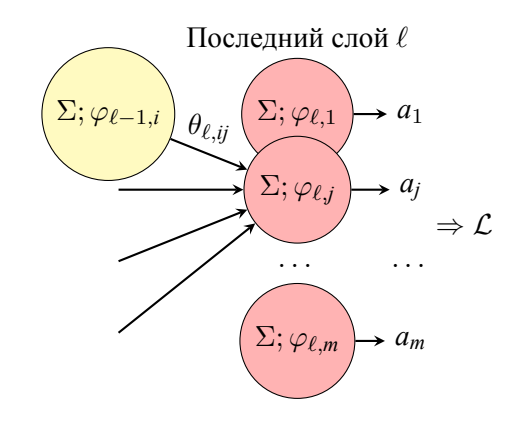

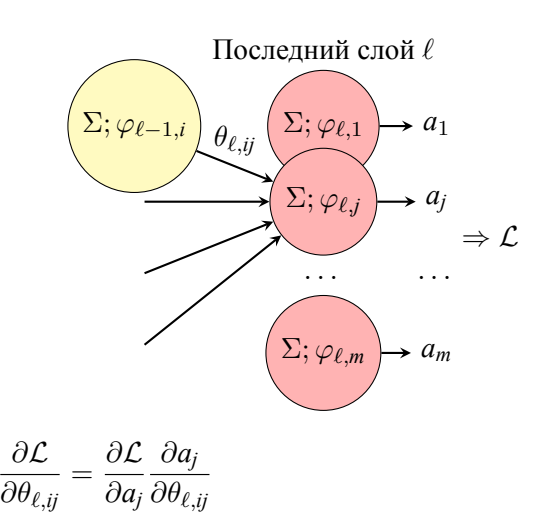

Лекция 13. Искусственные нейронные сети. Базовые архитектуры и

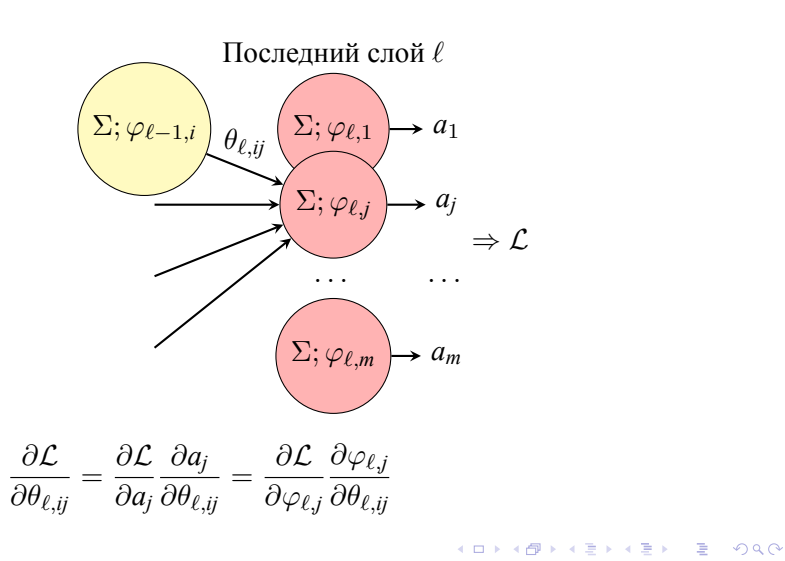

Лекция 13. Искусственные нейронные сети. Базовые архитектуры и

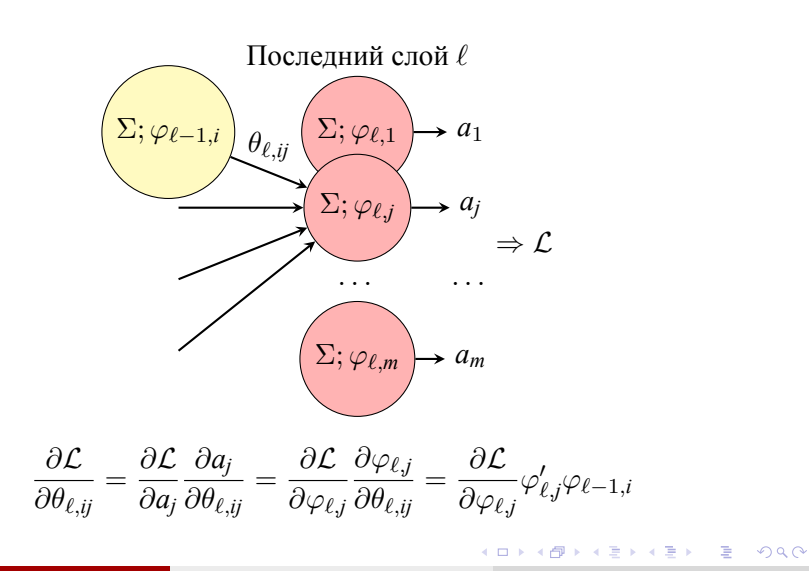

Лекция 13. Искусственные нейронные сети. Базовые архитектуры и

$$
\frac{\partial \mathcal{L}}{\partial \theta_{\ell,ij}} = \underbrace{\frac{\partial \mathcal{L}}{\partial \varphi_{\ell,j}}}_{\epsilon_{\ell,j}} \varphi'_{\ell,j} \varphi_{\ell-1,i}
$$

- Пусть  $\mathcal{L} = \frac{1}{2}$  $\frac{1}{2}\sum_{i=1}^m$ *j*=1  $(a_j - y_j)^2 = \frac{1}{2}$  $\frac{1}{2} \sum_{i=1}^{m}$ *j*=1  $(\varphi_{\ell,j} - y_j)^2$ . Тогда *ϵℓ,<sup>j</sup>* = *a<sup>j</sup> − y<sup>j</sup>* = *ϵℓ,<sup>j</sup>* имеет смысл ошибки *j*го нейрона *ℓ*го слоя.
- 
- **•**  $\varphi$ <sup>*e*</sup>−1,*i* значение, выданное предыдущим слоем.

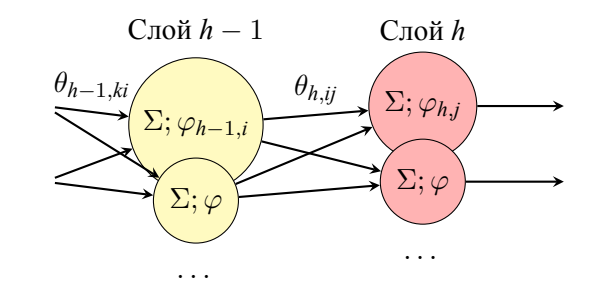

Ошибка слоя: ε<sub>h−1,i</sub> = 
$$
\frac{\partial \mathcal{L}}{\partial \varphi_{h-1,i}} = \sum_{j} \underbrace{\frac{\partial \mathcal{L}}{\partial \varphi_{h,j}}}_{\epsilon_{h,j}} \underbrace{\frac{\partial \varphi_{h,j}}{\partial \varphi_{h-1,i}}}_{\varphi'_{h,j} \cdot \theta_{h,j}}
$$
\nГрадиент: 
$$
\frac{\partial \mathcal{L}}{\partial \theta_{h,j}} = \frac{\partial \mathcal{L}}{\partial \varphi_{h,j}} \frac{\partial \varphi_{h,j}}{\partial \theta_{h,j}} = \left(\epsilon_{h,j} \cdot \varphi'_{h,j}\right) \cdot \varphi_{h-1,i}
$$
\nДмитрив Конслагни Вячеславович (МГУ) Лекция 13. Некусствение нейронные сети. Ба

\nДмитрив Консантни Вячеславович (МГУ) Лекция 13. Некусствение нейронные сети. Ба

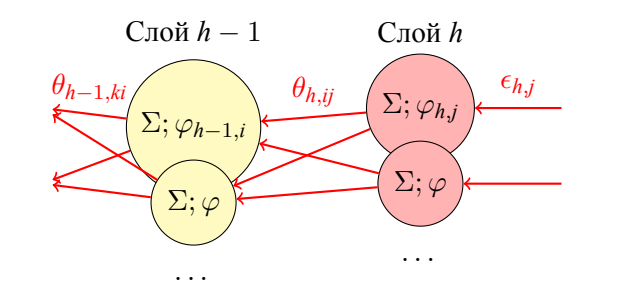

Ошибка слоя: ε<sub>h−1,i</sub> = 
$$
\frac{\partial \mathcal{L}}{\partial \varphi_{h-1,i}} = \sum_{j} \underbrace{\frac{\partial \mathcal{L}}{\partial \varphi_{h,j}}}_{\epsilon_{h,j}} \underbrace{\frac{\partial \varphi_{h,j}}{\partial \varphi_{h-1,i}}}_{\varphi'_{h,j} \cdot \theta_{h,j}}
$$
\nГрадиент: 
$$
\frac{\partial \mathcal{L}}{\partial \theta_{h,j}} = \frac{\partial \mathcal{L}}{\partial \varphi_{h,j}} \frac{\partial \varphi_{h,j}}{\partial \theta_{h,j}} = \left(\epsilon_{h,j} \cdot \varphi'_{h,j}\right) \cdot \varphi_{h-1,i}
$$
\nДмитрив Конслагни Вячеславович (МГУ) Лекция 13. Некусствение нейронные сети. Ба

\nДмитрив Консантни Вячеславович (МГУ) Лекция 13. Некусствение нейронные сети. Ба

- Переобучение.
- Медленная сходимость.
- Локальные минимумы.

- Переобучение.
- Медленная сходимость.
- Локальные минимумы.
- Затухание и взрыв градиента (vanishing/exploding gradients).

- Переобучение.
- Медленная сходимость.
- Локальные минимумы.
- Затухание и взрыв градиента (vanishing/exploding gradients).
	- Пусть значения на *h*-м слое  $x_h = \varphi_h(x_{h-1}\theta_h)$  (1 нейрон в слое).

- Переобучение.
- Медленная сходимость.
- Локальные минимумы.
- Затухание и взрыв градиента (vanishing/exploding gradients).
	- Пусть значения на *h*м слое *x<sup>h</sup>* = *φh*(*x<sup>h</sup>−*<sup>1</sup>*θh*) (1 нейрон в слое). *∂L*
		- $\frac{\partial \mathcal{L}}{\partial \theta_h} = \frac{\partial \mathcal{L}}{\partial \varphi_l}$ *∂φ<sup>ℓ</sup> ∂φ<sup>ℓ</sup>*  $\frac{\partial \varphi_{\ell}}{\partial \varphi_{\ell-1}} \cdots \cdots \frac{\partial \varphi_{h+1}}{\partial \varphi_h}$  $\frac{\varphi_{n+1}}{\partial \varphi_h} \cdot \varphi'_h \cdot x_{h-1}$

- Переобучение.
- Медленная сходимость.
- Локальные минимумы.
- Затухание и взрыв градиента (vanishing/exploding gradients).
	- Пусть значения на *h*м слое *x<sup>h</sup>* = *φh*(*x<sup>h</sup>−*<sup>1</sup>*θh*) (1 нейрон в слое). *∂L*
	- $\frac{\partial \mathcal{L}}{\partial \theta_h} = \frac{\partial \mathcal{L}}{\partial \varphi_l}$ *∂φ<sup>ℓ</sup> ∂φ<sup>ℓ</sup>*  $\frac{\partial \varphi_{\ell}}{\partial \varphi_{\ell-1}} \cdot \dots \cdot \frac{\partial \varphi_{h+1}}{\partial \varphi_h}$  $\frac{\varphi_{n+1}}{\partial \varphi_h} \cdot \varphi'_h \cdot x_{h-1}$
	- Если |<br>Решат *∂φk*+1 *∂φ<sup>k</sup>*  $\begin{array}{c} \hline \end{array}$  $> 1$ , to  $\frac{\partial \mathcal{L}}{\partial \theta}$  $\frac{\partial \mathcal{L}}{\partial \theta_h}$  → ∞ – взрыв градиента.
	- $\bullet$  Решение клиппирование градиента (gradient clipping): если  $\|\vec{g}\| > g_0$ , то  $\vec{g} := \vec{g} \cdot g_0 / \|\vec{g}\|$ .

- Переобучение.
- Медленная сходимость.
- Локальные минимумы.
- Затухание и взрыв градиента (vanishing/exploding gradients).
	- Пусть значения на *h*-м слое  $x_h = \varphi_h(x_{h-1}\theta_h)$  (1 нейрон в слое).<br>  $\frac{\partial \mathcal{L}}{\partial \theta} = \frac{\partial \mathcal{L}}{\partial \theta} \frac{\partial \varphi_\ell}{\partial \theta} \cdot \cdots \cdot \frac{\partial \varphi_{h+1}}{\partial \theta} \cdot \varphi'_h \cdot x_{h-1}$

$$
\bullet \quad \frac{\partial \mathcal{L}}{\partial \theta_h} = \frac{\partial \mathcal{L}}{\partial \varphi_\ell} \frac{\partial \varphi_\ell}{\partial \varphi_{\ell-1}} \cdot \cdots \cdot \frac{\partial \varphi_{h+1}}{\partial \varphi_h} \cdot \varphi'_h \cdot x_{h-1}
$$

- Если    *∂φk*+1 *∂φ<sup>k</sup>*  $\left| > 1$ , то  $\frac{\partial \mathcal{L}}{\partial \theta_h}$  $\frac{\partial \mathcal{L}}{\partial \theta_h}$  → ∞ – взрыв градиента.
- $\begin{bmatrix} O\varphi_k & O\sigma_h \\ P$ ешение клиппирование градиента (gradient clipping): если  $\|\vec{g}\| > g_0$ , то  $\vec{g} := \vec{g} \cdot g_0 / \|\vec{g}\|.$
- Если |<br>Решат *∂φk*+1 *∂φ<sup>k</sup>*  $\begin{array}{c} \hline \end{array}$  $< 1$ , to  $\frac{\partial \mathcal{L}}{\partial \theta}$  $\frac{\partial Z}{\partial \theta_h}$  → 0 – затухание градиента (паралич сети).
- Решение отказ от сигмоидных функций активации.

лекция 13. Искусственные нейронные сети. Базовые архитектуры и<br>методы обучения Выбор функции активации

• Пороговая функция:  $\varphi(x) = [x \ge 0]$ .

# Выбор функции активации

лекция 13. Искусственные нейронные сети. Базовые архитектуры и<br>методы обучения

- Пороговая функция:  $\varphi(x) = [x \ge 0]$ .
- Линейная функция: *φ*(*x*) = *kx*.
# Выбор функции активации

лекция 13. Искусственные нейронные сети. Базовые архитектуры и<br>методы обучения

- Пороговая функция:  $\varphi(x) = [x \ge 0].$
- Линейная функция: *φ*(*x*) = *kx*.
- Сигмоидная функция: *φ*(*x*) = sigmoid(*x*) *≡* 1  $\frac{1}{1 + e^{-x}}$

# лекция 13. Искусственные нейронные сети. Базовые архитектуры и<br>методы обучения Выбор функции активации

- Пороговая функция:  $\varphi(x) = [x \ge 0].$
- Линейная функция: *φ*(*x*) = *kx*.

• Сигмондная функция: 
$$
\varphi(x) = sigmoid(x) \equiv \frac{1}{1+e^{-x}}
$$
.

Гиперболический тангенс:

$$
\varphi(x) = \tanh(x) \equiv \frac{2}{1 + e^{-2x}} - 1 = 2 \text{sigmoid}(2x) - 1.
$$

# Выбор функции активации

Лекция 13. Искусственные нейронные сети. Базовые архитектуры и

- Пороговая функция:  $\varphi(x) = [x \ge 0].$
- Линейная функция: *φ*(*x*) = *kx*.
- Сигмоидная функция: *φ*(*x*) = sigmoid(*x*) *≡* 1  $\frac{1}{1 + e^{-x}}$

методы обучения

Гиперболический тангенс:

 $\varphi(x) = \tanh(x) \equiv \frac{2}{1+x^2}$  $\frac{2}{1 + e^{-2x}} - 1 = 2$ sigmoid $(2x) - 1$ .

• Rectified Linear Unit:  $\varphi(x) = \text{ReLU}(x) \equiv \max(0, x)$ .

# лекция 13. Искусственные нейронные сети. Базовые архитектуры и<br>методы обучения Выбор функции активации

- Пороговая функция:  $\varphi(x) = [x \ge 0]$ .
- Линейная функция: *φ*(*x*) = *kx*.
- Сигмоидная функция: *φ*(*x*) = sigmoid(*x*) *≡* 1  $\frac{1}{1 + e^{-x}}$
- Гиперболический тангенс:

 $\varphi(x) = \tanh(x) \equiv \frac{2}{1+x^2}$  $\frac{2}{1 + e^{-2x}} - 1 = 2$ sigmoid $(2x) - 1$ .

- Rectified Linear Unit:  $\varphi(x) = \text{ReLU}(x) \equiv \max(0, x)$ .
- Различные варианты ReLU
	- Leaky ReLU:  $\varphi(x) = x$ ;  $x \ge 0$ ; 0*.*01*x*;  $x < 0$ .
	- Parametric ReLU:  $\varphi(x) = x$ ;  $x \ge 0$ ;  $kx$ ;  $x < 0$ .
	- Gaussian Error Linear Unit (GELU):  $\varphi(x) = x\Phi(x)$
	- Sigmoid Linear Unit (SiLU):  $\varphi(x) = x$  sigmoid(*x*).
	- Softplus:  $\varphi(x) = \ln(1 + e^x)$ .
	- Exponential Linear Unit (ELU):  $\varphi(x) = x$ ;  $x \ge 0$ ;  $a(e^x 1)$ ;  $x < 0$ .

# Метод прореживания (Dropout)

Лекция 13. Искусственные нейронные сети. Базовые архитектуры и

Проблема: нейроны могут настраиваться друг под друга, компенсируя свои ошибки на обучающей выборке, что приводит к переобучению.

методы обучения

Идея: отключать часть нейронов с вероятностью *p*, обучая ансамбль нейронных сетей и усредняя результат.

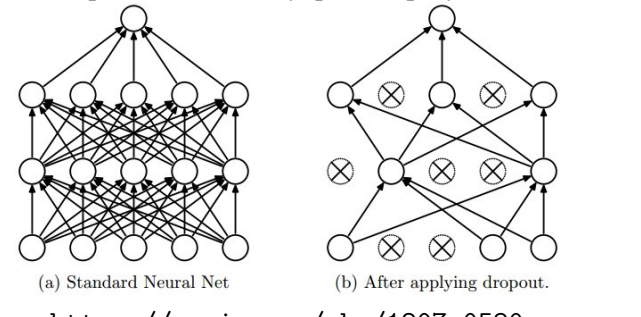

https://arxiv.org/abs/1207.0580

## Метод прореживания (Dropout)

Лекция 13. Искусственные нейронные сети. Базовые архитектуры и

Прямой Dropout

- На этапе обучения *j*-й нейрон *h*-го слоя
	- с вероятностью *p* выдает 0.
	- с вероятностью 1 *− p* выдает результат *φh,<sup>j</sup>* ( P*φ<sup>h</sup>−*1*,iθh,ij*)
- На этапе применения *j*-й нейрон *h*-го слоя
	- выдает результат  $(1 p)\varphi_{h,j}\left(\sum \varphi_{h-1,i}\theta_{h,ij}\right)$

#### Обратный Dropout

- На этапе обучения *j*-й нейрон *h*-го слоя
	- с вероятностью *p* выдает 0.
	- с вероятностью 1 *− p* выдает результат 1  $\frac{1}{1-p}\varphi_{h,j}\left(\sum \varphi_{h-1,i}\theta_{h,ij}\right)$
- На этапе применения *j*-й нейрон *h*-го слоя
	- выдает результат  $\varphi_{h,j}\left(\sum \varphi_{h-1,i}\theta_{h,jj}\right)$

# Оптимальное прореживание (optimal brain surgery)

Идея: отключать связи между нейронами, которые оказывают малое влияние на ошибку аппроксимации  $\mathcal{L}(\vec{\theta})$ .

методы обучения

Идея: отключать связи между нейронами, которые оказывают малое влияние на ошибку аппроксимации  $\mathcal{L}(\vec{\theta})$ .

• **B** экспк  
стремуме 
$$
\mathcal{L}(\vec{\theta} + \Delta \vec{\theta}) - \mathcal{L}(\vec{\theta}) = \frac{1}{2} \Delta \vec{\theta}^T H \Delta \vec{\theta};
$$
  $H_{ij} = \frac{\partial^2 \mathcal{L}}{\partial \theta_i \partial \theta_j}.$ 

методы обучения

Идея: отключать связи между нейронами, которые оказывают малое влияние на ошибку аппроксимации  $\mathcal{L}(\vec{\theta})$ .

• **B** экспyме 
$$
\mathcal{L}(\vec{\theta} + \Delta \vec{\theta}) - \mathcal{L}(\vec{\theta}) = \frac{1}{2} \Delta \vec{\theta}^T H \Delta \vec{\theta}; \quad H_{ij} = \frac{\partial^2 \mathcal{L}}{\partial \theta_i \partial \theta_j}.
$$

• Обнуление *і*-го коэффициента модели означает  $\theta_i \rightarrow 0$ 

методы обучения

Идея: отключать связи между нейронами, которые оказывают малое влияние на ошибку аппроксимации  $\mathcal{L}(\vec{\theta})$ .

• **B** экспктеремуме 
$$
\mathcal{L}(\vec{\theta} + \Delta \vec{\theta}) - \mathcal{L}(\vec{\theta}) = \frac{1}{2} \Delta \vec{\theta}^T H \Delta \vec{\theta}; \quad H_{ij} = \frac{\partial^2 \mathcal{L}}{\partial \theta_i \partial \theta_j}.
$$

$$
\theta_i \to 0 \quad \Rightarrow \quad \theta_i + \vec{e}_i^T \Delta \theta = 0
$$
, rae  $e_{ij} = \delta(i,j)$ .

методы обучения

Идея: отключать связи между нейронами, которые оказывают малое влияние на ошибку аппроксимации  $\mathcal{L}(\vec{\theta})$ .

• **B** экспктеремуме 
$$
\mathcal{L}(\vec{\theta} + \Delta \vec{\theta}) - \mathcal{L}(\vec{\theta}) = \frac{1}{2} \Delta \vec{\theta}^T H \Delta \vec{\theta}; \quad H_{ij} = \frac{\partial^2 \mathcal{L}}{\partial \theta_i \partial \theta_j}.
$$

$$
\theta_i \to 0 \quad \Rightarrow \quad \theta_i + \vec{e}_i^T \Delta \theta = 0
$$
, rge  $e_{ij} = \delta(i,j)$ .

• Лагранжиан 
$$
L_i = \frac{1}{2} \Delta \vec{\theta}^T H \Delta \vec{\theta} + \lambda (\theta_i + \vec{e}_i^T \Delta \vec{\theta}).
$$

методы обучения

Идея: отключать связи между нейронами, которые оказывают малое влияние на ошибку аппроксимации  $\mathcal{L}(\vec{\theta})$ .

• **B** экспyме 
$$
\mathcal{L}(\vec{\theta} + \Delta \vec{\theta}) - \mathcal{L}(\vec{\theta}) = \frac{1}{2} \Delta \vec{\theta}^T H \Delta \vec{\theta}; \quad H_{ij} = \frac{\partial^2 \mathcal{L}}{\partial \theta_i \partial \theta_j}.
$$

$$
\theta_i \to 0 \quad \Rightarrow \quad \theta_i + \vec{e}_i^T \Delta \theta = 0
$$
, rae  $e_{ij} = \delta(i,j)$ .

• Лагранжиан 
$$
L_i = \frac{1}{2} \Delta \vec{\theta}^T H \Delta \vec{\theta} + \lambda (\theta_i + \vec{e}_i^T \Delta \vec{\theta}).
$$

$$
\bullet \ \nabla_{\Delta \vec{\theta}} L_i = \Delta \vec{\theta}^T H + \lambda \vec{e}_i = 0
$$

методы обучения

Идея: отключать связи между нейронами, которые оказывают малое влияние на ошибку аппроксимации  $\mathcal{L}(\vec{\theta})$ .

• **B** экспктеремуме 
$$
\mathcal{L}(\vec{\theta} + \Delta \vec{\theta}) - \mathcal{L}(\vec{\theta}) = \frac{1}{2} \Delta \vec{\theta}^T H \Delta \vec{\theta}; \quad H_{ij} = \frac{\partial^2 \mathcal{L}}{\partial \theta_i \partial \theta_j}.
$$

$$
\theta_i \to 0 \quad \Rightarrow \quad \theta_i + \vec{e}_i^T \Delta \theta = 0
$$
, rae  $e_{ij} = \delta(i,j)$ .

• Лагранжиан 
$$
L_i = \frac{1}{2} \Delta \vec{\theta}^T H \Delta \vec{\theta} + \lambda (\theta_i + \vec{e}_i^T \Delta \vec{\theta}).
$$

$$
\bullet \ \nabla_{\Delta \vec{\theta}} L_i = \Delta \vec{\theta}^T H + \lambda \vec{e}_i = 0 \quad \Rightarrow \quad \Delta \vec{\theta} = -\lambda H^{-1} \vec{e}_i^T.
$$

методы обучения

Идея: отключать связи между нейронами, которые оказывают малое влияние на ошибку аппроксимации  $\mathcal{L}(\vec{\theta})$ .

• **B** экспyме 
$$
\mathcal{L}(\vec{\theta} + \Delta \vec{\theta}) - \mathcal{L}(\vec{\theta}) = \frac{1}{2} \Delta \vec{\theta}^T H \Delta \vec{\theta}; \quad H_{ij} = \frac{\partial^2 \mathcal{L}}{\partial \theta_i \partial \theta_j}.
$$

$$
\theta_i \to 0
$$
  $\Rightarrow$   $\theta_i + \vec{e}_i^T \Delta \theta = 0$ ,  $\text{rate } e_{ij} = \delta(i,j)$ .

• Лагранжиан 
$$
L_i = \frac{1}{2} \Delta \vec{\theta}^T H \Delta \vec{\theta} + \lambda (\theta_i + \vec{e}_i^T \Delta \vec{\theta}).
$$

$$
\bullet \ \nabla_{\Delta \vec{\theta}} L_i = \Delta \vec{\theta}^T H + \lambda \vec{e}_i = 0 \quad \Rightarrow \quad \Delta \vec{\theta} = -\lambda H^{-1} \vec{e}_i^T.
$$

$$
\bullet \ \theta_i + \vec{e}_i^T \Delta \vec{\theta} = 0 \quad \Rightarrow \quad \theta_i - \lambda \vec{e}_i^T H^{-1} \vec{e}_i = 0
$$

методы обучения

Идея: отключать связи между нейронами, которые оказывают малое влияние на ошибку аппроксимации  $\mathcal{L}(\vec{\theta})$ .

\n- **B** 3kCTpenyme 
$$
\mathcal{L}(\vec{\theta} + \Delta \vec{\theta}) - \mathcal{L}(\vec{\theta}) = \frac{1}{2} \Delta \vec{\theta}^T H \Delta \vec{\theta}; \quad H_{ij} = \frac{\partial^2 \mathcal{L}}{\partial \theta_i \partial \theta_j}.
$$
\n- O6hynene *i*-ro ko9φduuuenra moqenu oshavar
\n- $\theta_i \to 0 \quad \Rightarrow \quad \theta_i + \vec{e}_i^T \Delta \vec{\theta} = 0$ , r, ne  $e_{ij} = \delta(i,j).$
\n- Лагранжиан  $L_i = \frac{1}{2} \Delta \vec{\theta}^T H \Delta \vec{\theta} + \lambda (\theta_i + \vec{e}_i^T \Delta \vec{\theta}).$
\n- $\nabla_{\Delta \vec{\theta}} L_i = \Delta \vec{\theta}^T H + \lambda \vec{e}_i = 0 \quad \Rightarrow \quad \Delta \vec{\theta} = -\lambda H^{-1} \vec{e}_i^T.$
\n- $\theta_i + \vec{e}_i^T \Delta \vec{\theta} = 0 \quad \Rightarrow \quad \theta_i - \lambda \vec{e}_i^T H^{-1} \vec{e}_i = 0 \quad \Rightarrow \quad \lambda = \frac{\theta_i}{\{H^{-1}\}_{ii}}.$
\n- $\Delta \vec{\theta} = -\frac{\theta_i}{\{H^{-1}\}_{ii}} H^{-1} \vec{e}_i^T;$
\n

Дмитриев Константин Вячеславович (МГУ) Лекция 13. Искусственные нейронные сети. Ба

266/418

методы обучения

Идея: отключать связи между нейронами, которые оказывают малое влияние на ошибку аппроксимации  $\mathcal{L}(\vec{\theta})$ .

\n- **6** B 3kCTpenyme 
$$
\mathcal{L}(\vec{\theta} + \Delta \vec{\theta}) - \mathcal{L}(\vec{\theta}) = \frac{1}{2} \Delta \vec{\theta}^T H \Delta \vec{\theta}; \quad H_{ij} = \frac{\partial^2 \mathcal{L}}{\partial \theta_i \partial \theta_j}.
$$
\n- **9** O6hynehue *i*-ro ko9φфициента модели означает  $\theta_i \to 0 \Rightarrow \theta_i + \vec{e}_i^T \Delta \vec{\theta} = 0$ , rде  $e_{ij} = \delta(i,j).$
\n- **9** Лагранжиан  $L_i = \frac{1}{2} \Delta \vec{\theta}^T H \Delta \vec{\theta} + \lambda (\theta_i + \vec{e}_i^T \Delta \vec{\theta}).$
\n- **9**  $\nabla_{\Delta \vec{\theta}} L_i = \Delta \vec{\theta}^T H + \lambda \vec{e}_i = 0 \Rightarrow \Delta \vec{\theta} = -\lambda H^{-1} \vec{e}_i^T.$
\n- **10**  $\theta_i + \vec{e}_i^T \Delta \vec{\theta} = 0 \Rightarrow \theta_i - \lambda \vec{e}_i^T H^{-1} \vec{e}_i = 0 \Rightarrow \lambda = \frac{\theta_i}{\{H^{-1}\}_{ii}}.$
\n- **2**  $\vec{\theta} = -\frac{\theta_i}{\{H^{-1}\}_{ii}} H^{-1} \vec{e}_i^T;$   $i = \frac{\theta_i^2}{2\{H^{-1}\}_{ii}}.$
\n

Дмитриев Константин Вячеславович (МГУ) Лекция 13. Искусственные нейронные сети. Ба

# лекция 13. Искусственные нейронные сети. Базовые архитектуры и<br>методы обучения

# Оптимальное прореживание (optimal brain surgery)

Идея: отключать связи между нейронами, которые оказывают малое влияние на ошибку аппроксимации.

 $L_i = \frac{\theta_i^2}{2\Omega L}$  $\frac{\sigma_i}{2\{H^{-1}\}_{ii}}$  – мера выпуклости функции *£* по параметру  $\theta_i$ .

лекция 13. Искусственные нейронные сети. Базовые архитектуры и<br>методы обучения

Идея: отключать связи между нейронами, которые оказывают малое влияние на ошибку аппроксимации.

$$
L_i = \frac{\theta_i^2}{2\{H^{-1}\}_{ii}} - \text{мера выпуклости функции } \mathcal{L} \text{ по параметру } \theta_i.
$$

 $\bullet$  Настраивается модель регрессии, и подбираются все веса  $\vec{\theta}$ .

Идея: отключать связи между нейронами, которые оказывают малое влияние на ошибку аппроксимации.

$$
L_i = \frac{\theta_i^2}{2\{H^{-1}\}_{ii}} - \text{мера выпуклости функции } \mathcal{L} \text{ по параметру } \theta_i.
$$

- **Настраивается модель регрессии, и подбираются все веса**  $\vec{\theta}$ **.**
- Для каждого *i* находится минимальное *L<sup>i</sup>* .

лекция 13. Искусственные нейронные сети. Базовые архитектуры и<br>методы обучения

Идея: отключать связи между нейронами, которые оказывают малое влияние на ошибку аппроксимации.

$$
L_i = \frac{\theta_i^2}{2\{H^{-1}\}_{ii}} - \text{мера выпуклости функции } \mathcal{L} \text{ по параметру } \theta_i.
$$

- Настраивается модель регрессии, и подбираются все веса *⃗θ*.
- Для каждого *i* находится минимальное *L<sup>i</sup>* .

лекция 13. Искусственные нейронные сети. Базовые архитектуры и<br>методы обучения

 $\Pi$ араметр  $\theta_i$ , где  $i = \arg \min\limits_i L_i$ , отсекается.

методы обучения

Идея: отключать связи между нейронами, которые оказывают малое влияние на ошибку аппроксимации.

$$
L_i = \frac{\theta_i^2}{2\{H^{-1}\}_{ii}} - \text{мера выпуклости функции } \mathcal{L} \text{ по параметру } \theta_i.
$$

- $\bullet$  Настраивается модель регрессии, и подбираются все веса  $\vec{\theta}$ .
- Для каждого *i* находится минимальное *L<sup>i</sup>* .

Лекция 13. Искусственные нейронные сети. Базовые архитектуры и

- $\Pi$ араметр  $\theta_i$ , где  $i = \arg \min\limits_i L_i$ , отсекается.
- Вектор параметров модели корректируется:  $\vec{\theta} := \vec{\theta} \frac{\theta_i}{\theta}$  $\frac{U_i}{\{H^{-1}\}_{ii}} H^{-1} \vec{e}_i^T$ .

методы обучения

Идея: отключать связи между нейронами, которые оказывают малое влияние на ошибку аппроксимации.

$$
L_i = \frac{\theta_i^2}{2\{H^{-1}\}_{ii}} - \text{мера выпуклости функции } \mathcal{L} \text{ по параметру } \theta_i.
$$

- $\bullet$  Настраивается модель регрессии, и подбираются все веса  $\vec{\theta}$ .
- Для каждого *i* находится минимальное *L<sup>i</sup>* .

Лекция 13. Искусственные нейронные сети. Базовые архитектуры и

- $\Pi$ араметр  $\theta_i$ , где  $i = \arg \min\limits_i L_i$ , отсекается.
- Вектор параметров модели корректируется:  $\vec{\theta} := \vec{\theta} \frac{\theta_i}{\theta}$  $\frac{U_i}{\{H^{-1}\}_{ii}} H^{-1} \vec{e}_i^T$ .
- Упрощенная модель не нуждается в обучении.

методы обучения

Идея: отключать связи между нейронами, которые оказывают малое влияние на ошибку аппроксимации.

$$
L_i = \frac{\theta_i^2}{2\{H^{-1}\}_{ii}} - \text{мера выпуклости функции } \mathcal{L} \text{ по параметру } \theta_i.
$$

- $\bullet$  Настраивается модель регрессии, и подбираются все веса  $\vec{\theta}$ .
- Для каждого *i* находится минимальное *L<sup>i</sup>* .

Лекция 13. Искусственные нейронные сети. Базовые архитектуры и

- $\Pi$ араметр  $\theta_i$ , где  $i = \arg \min\limits_i L_i$ , отсекается.
- Вектор параметров модели корректируется:  $\vec{\theta} := \vec{\theta} \frac{\theta_i}{\theta}$  $\frac{U_i}{\{H^{-1}\}_{ii}} H^{-1} \vec{e}_i^T$ .
- Упрощенная модель не нуждается в обучении.
- Можно повторить процедуру несколько раз, пока ошибка не превысит некоторого порогового знаяения.

Лекция 13. Искусственные нейронные сети. Базовые архитектуры и

## Пакетная нормализация (batch normalization)

- Стохастический градиентный спуск (stochastic gradient descent) реализация, в которой на каждой итерации алгоритма из обучающей выборки каким-то (случайным) образом выбирается только один объект.
- Пакетный градиентный спуск (batch gradient descent) реализация градиентного спуска, когда на каждой итерации обучающая выборка просматривается целиком, и только после этого изменяются веса модели.
- "Золотая середина" просматривается только некоторое подмножество обучающей выборки - мини-пакет (mini-batch) фиксированного размера (batch-size).

# Пакетная нормализация (batch normalization)

Лекция 13. Искусственные нейронные сети. Базовые архитектуры и

Идея: пронормировать вектор признаков, поступающий на вход некоторого слоя сети.

 $\Pi$ усть на вход подан mini-batch  $\{\vec{x}_1, \vec{x}_2, \dots, \vec{x}_b\} = \{x_{ij}\}$ 

$$
\begin{cases}\n\mu_j = \mathcal{M} \{ x_{ij} \} & - \text{математического ожидание мини-пакета;} \\
\sigma_j^2 = \mathcal{M} \{ (x_{ij} - \mu_j)^2 \} & - \text{дисперсия мини-пакета;} \\
x_{\text{norm},jj} = \frac{x_{ij} - \mu_j}{\sqrt{\sigma_j^2 + \epsilon}} & - \text{нормализованные объєкты;} \\
y_{ij} = \gamma_j x_{\text{norm},jj} + \beta_j & - \text{cжатие и сдвиг; } \beta_j \text{ и } \gamma_j - \text{обучаемые пара}\n\end{cases}
$$

*yij* = *γjx*norm*,ij* + *β<sup>j</sup>* – сжатие и сдвиг; *β<sup>j</sup>* и *γ<sup>j</sup>* – обучаемые параметры.

Eсли положить  $\beta_j = \mu_j$  и  $\gamma_j = \sqrt{\sigma_j^2 + \epsilon},$ то это тождественное преобразование: *yij* = *xij*.

101181121121 2 940 Дмитриев Константин Вячеславович (МГУ) Лекция 13. Искусственные нейронные сети. Ба

Лекция 13. Искусственные нейронные сети. Базовые архитектуры и

### Начальная инициализация параметров

- $\theta_{h,ij} = 0$ Все нейроны одинаковы, что плохо.
- **•**  $\theta_{h, ij}$  небольшие случайные величины. Дисперсия растет как корень из числа нейронов. Хорошо работает только на небольших архитектурах.
- $\theta_{h,ij} = \text{uniform}(-1/\sqrt{n}; 1/\sqrt{n})$ Выравнивание дисперсий в разных слоях.
- Послойное обучение нейронов, как линейных моделей на случайной подвыборке объектов или признаков.
- Случайный ортогональный базис.

Методы машинного обучения в анализе изображений и временных рядов

Дмитриев Константин Вячеславович

Московский государственный университет имени М.В. Ломоносова

Распознавание рукописных цифр (база данных MNIST) Классический подход – придумывание признаков

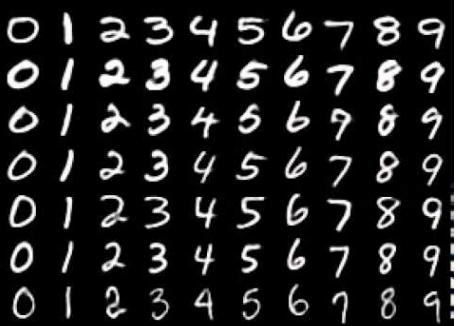

Распознавание рукописных цифр (база данных MNIST) Классический подход – придумывание признаков

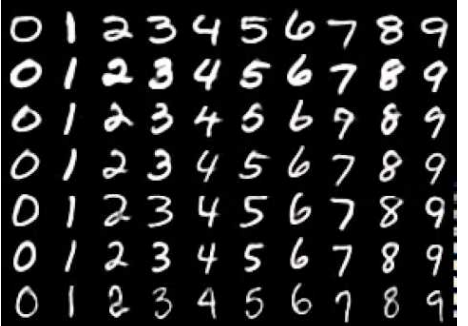

- Центральная симметрия
- Симметрия по горизонтали
- Симметрия по вертикали
- Число областей
- "Жирность" символа
- Каждый пиксель изображения

Современный подход – построение признаков

Детали изображения *−→* Фрагменты *−→* Объекты

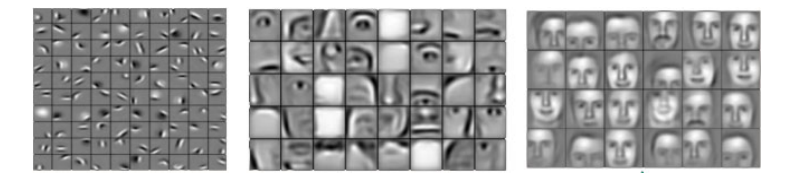

### Сверточные нейронные сети Предыстория

A bit of history:

# Hubel & Wiesel,

1959<br>RECEPTIVE FIELDS OF SINGLE<br>NEURONES IN<br>THE CAT'S STRIATE CORTEX

THE CATENTIFY SERVER AND FUNCTION AND FUNCTIONAL ARCHITECTURE IN THE CAT'S VISUAL CORTEX 1968...

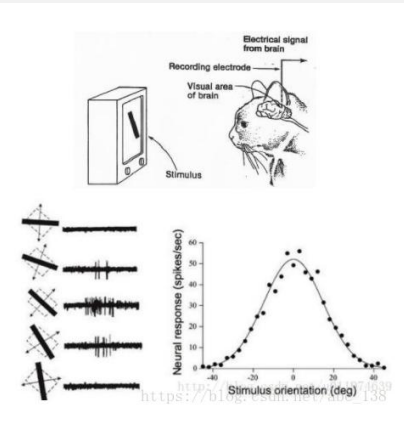

- Простые клетки реагирут на прямые линии под разными углами.
- Реакция сложных клеток связана с активацией определённого набора простых клеток.
- 101181121121 2 940 Дмитриев Константин Вячеславович (МГУ) Лекция 14. Нейронные сети для обработки изоб<br>274/418

Сверточные нейронные сети Операция свертки

> *Xij* – исходные данные – пиксели изображения;  $\theta_{ab}$  – ядро свертки;  $-A \le a \le A$ ;  $-B \le b \le B$ .

$$
(\mathbf{X} * \boldsymbol{\theta})_{ij} = \sum_{a=-A}^{A} \sum_{b=-B}^{B} \theta_{ab} X_{i+a,j+b}
$$

# Сверточные нейронные сети

Операция свертки

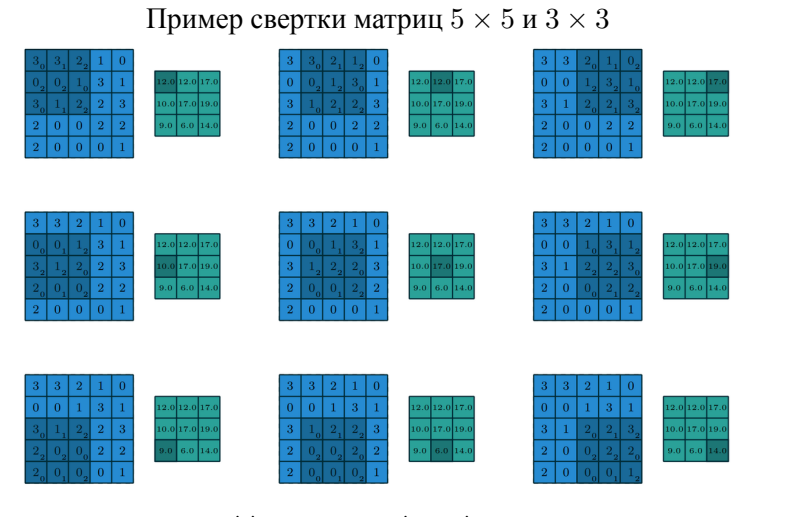

. . . . . . . . . . . . . . . . . . . . . . . . . . . . . . . . . . . . . . . . https://arxiv.org/abs/1603.07285

дмитриев Константин Вячеславович (МГУ) Лекция 14. Нейронные сети для обработки изображений 276/418

#### Сверточные нейронные сети Фильтрующие матрицы

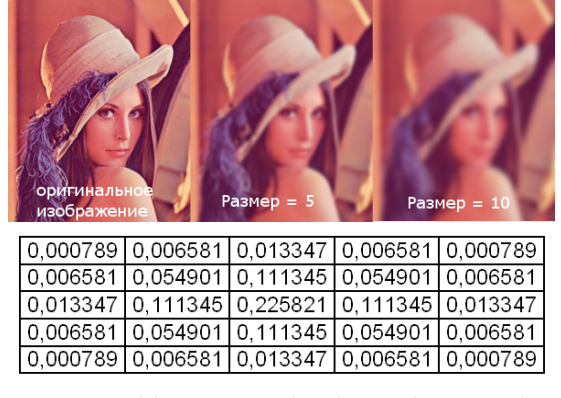

https://habr.com/ru/post/142818/

Сверточные нейронные сети Фильтрующие матрицы

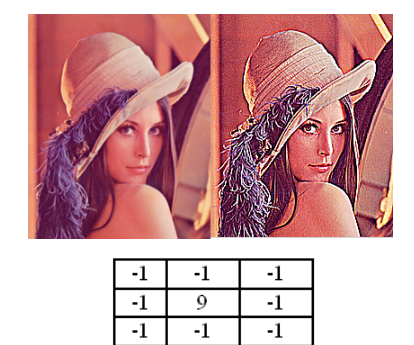

https://habr.com/ru/post/142818/

### Сверточные нейронные сети Фильтрующие матрицы

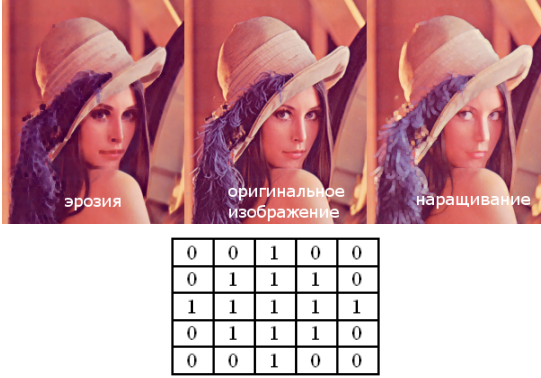

| $\Omega$ | $\Omega$ | $\Omega$ |  |
|----------|----------|----------|--|
|          |          |          |  |
|          |          |          |  |
|          |          |          |  |
|          | n        |          |  |
|          |          |          |  |

https://habr.com/ru/post/142818/
Сверточные нейронные сети Фильтрующие матрицы

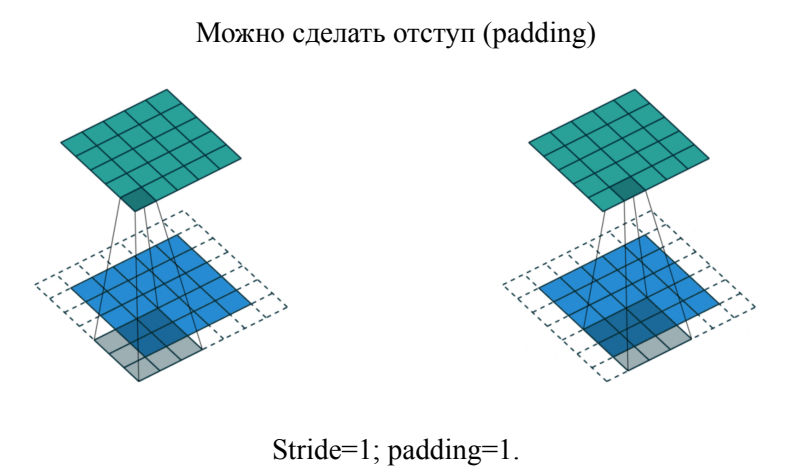

https://towardsdatascience.com/types-of-convolutions-in-deep-learning-717013397f4d

литриев Константин Вячеславович (МГУ) Лекция 14. Нейронные сети для обработки изоб<br>280/418 **□▶ (日) (ミ) (ミ) (ミ) のQQ** 

Сверточные нейронные сети Сверточные слои (convolution layer)

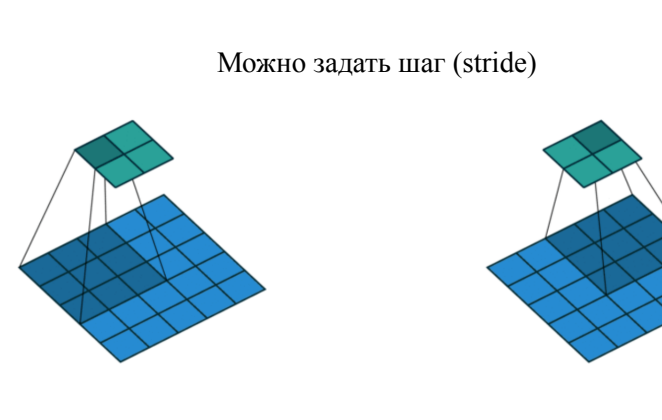

Stride=2; padding=0.

https://towardsdatascience.com/types-of-convolutions-in-deep-learning-717013397f4d

Сверточные нейронные сети Сверточные слои (convolution layer)

Можно сделать прореживание (dilation rate)

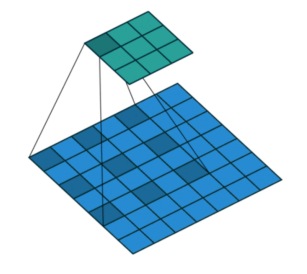

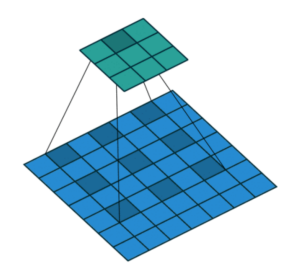

Dilation rate=2.

https://towardsdatascience.com/types-of-convolutions-in-deep-learning-717013397f4d

# Сверточные нейронные сети

Объединяющие слои (pooling layer, ранее – subsampling layer)

- $y_{ij} = F_a(x_{hi,hj}, \ldots, x_{hi+h-1,jh+h-1});$
- $F_a = \max(\cdot) \max \text{ pooling};$
- $F_a = \text{avg}(\cdot) \text{average pooling}.$

# Сверточные нейронные сети

Объединяющие слои (pooling layer, ранее – subsampling layer)

- $y_{ij} = F_a(x_{hi,hj}, \ldots, x_{hi+h-1,jh+h-1});$
- $F_a = \max(\cdot) \max \text{ pooling};$
- $F_a = \text{avg}(\cdot) \text{average pooling}.$

Single depth slice

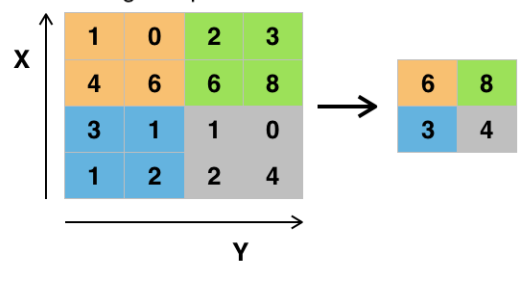

https://en.wikipedia.org/wiki/Convolutional\_neural\_network

## Сверточные нейронные сети

Объединяющие слои (pooling layer, ранее – subsampling layer)

- $y_{ij} = F_a(x_{hi,hj}, \ldots, x_{hi+h-1,jh+h-1});$
- $F_a = \max(\cdot) \max \text{ pooling};$
- $F_a = \text{avg}(\cdot) \text{average pooling.}$

Single depth slice

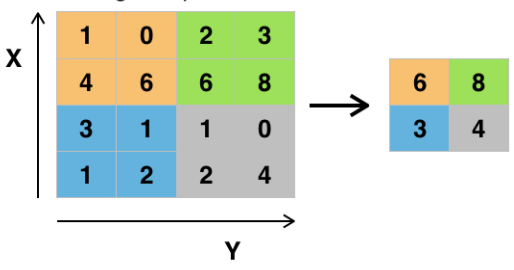

https://en.wikipedia.org/wiki/Convolutional\_neural\_network

Max pooling позволяет распознавать объект вне зависимости от его

# Сверточные нейронные сети

Типичная архитектура сверточной сети

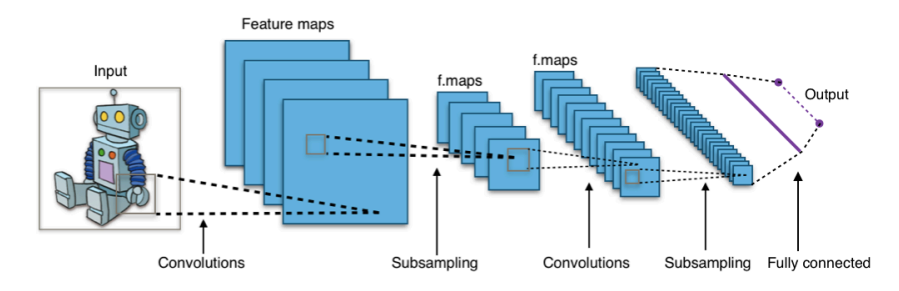

https://en.wikipedia.org/wiki/Convolutional\_neural\_network

Сверточные нейронные сети LeNet (LeCun, Yann; Léon Bottou; Yoshua Bengio; Patrick Haffner, 1998)

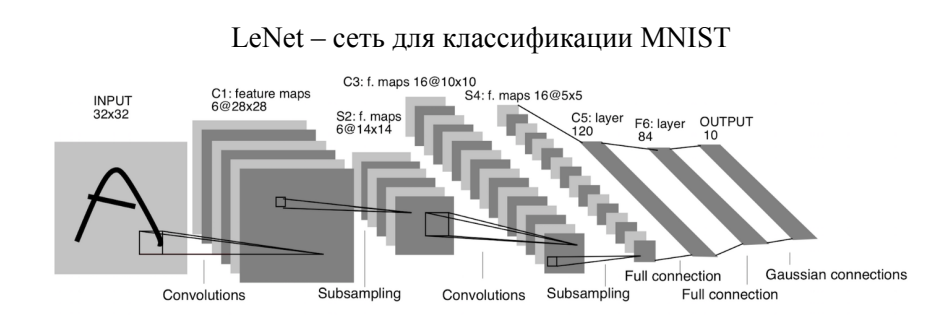

http://yann.lecun.com/exdb/publis/pdf/lecun-01a.pdf

Сверточные нейронные сети

AlexNet (Alex Krizhevsky; Ilya Sutskever; Geoffrey E. Hinton, 2012)

AlexNet-победитель соревнования ImageNet LSVRC-2012.

Использование ReLU и dropout в сочетании с обучением на GPU позволило обучить сеть с 62.3 млн параметрами.

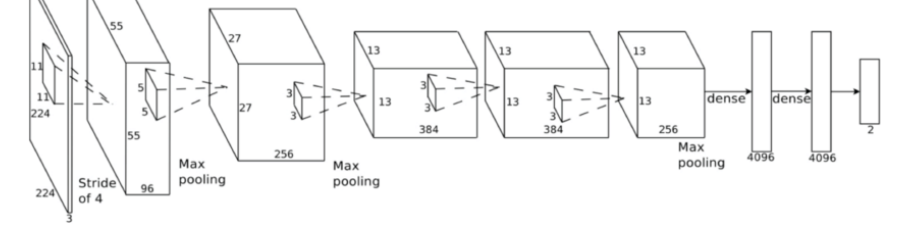

https://papers.nips.cc/paper/2012/file/c399862d3b9d6b76c8436e924a68c45b-Paper.pdf

# Сверточные нейронные сети

VGG (Alex Krizhevsky; Ilya Sutskever; Geoffrey E. Hinton, 2012)

VGG - второе место на соревновании ImageNet LSVRC-2014.

Идея: заменить большие свертки на многослойные свертки 3 *×* 3. Свертка 5 *×* 5 (25 параметров) *→* 2 свертки 3 *×* 3 (18 параметров).

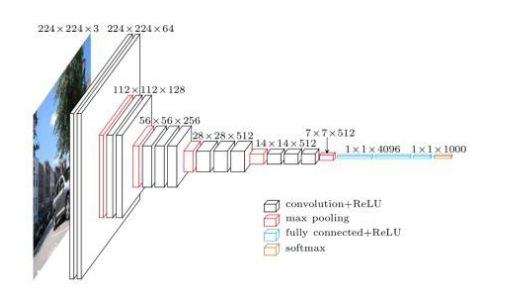

https://arxiv.org/abs/1409.1556v6

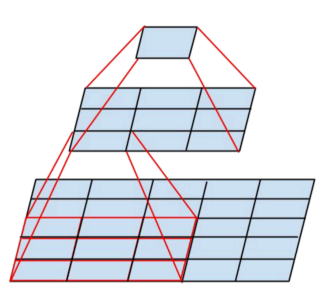

https://habr.com/ru/company/vk/blog/311706/

# Остаточные нейронные сети (Residual Networks )

ResNet-152 – победитель на соревновании ImageNet LSVRC-2015.

Идея: чтобы избавиться от затухания градиента в глубокой нейроннй сети, производится обучение "остаткам": *f* (*x*) + *x* вместо *f*(*x*).

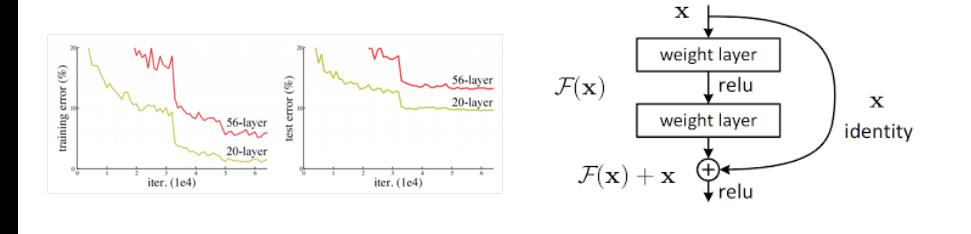

https://arxiv.org/pdf/1512.03385.pdf

# Обзор нейронных сетей для обработки изображений

Точность растет, но число параметров падает – архитектура сетей изменяется по-умному!

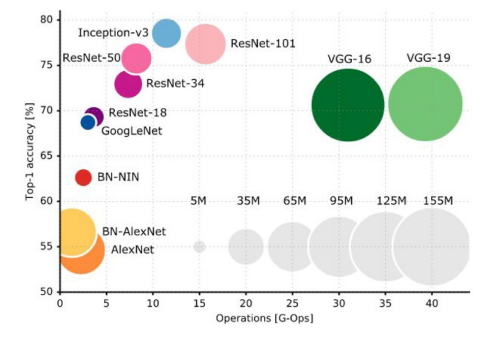

https://culurciello.github.io/tech/2016/06/04/nets.html

Возможности для улучшения процесса обучения

Не только уменьшение, но и увеличение *lr*.

Возможности для улучшения процесса обучения

- Не только уменьшение, но и увеличение *lr*.
- Аугментация данных для повышения разнообразия при обучении.

Возможности для улучшения процесса обучения

- Не только уменьшение, но и увеличение *lr*.
- Аугментация данных для повышения разнообразия при обучении.
- Аугментация данных для большей устойчивости на тесте.

Возможности для улучшения процесса обучения

- Не только уменьшение, но и увеличение *lr*.
- Аугментация данных для повышения разнообразия при обучении.
- Аугментация данных для большей устойчивости на тесте.
- Transfer learning

Нейронные сети для распознавания цифр

Jupyter notebook "Нейронные сети для распознавания цифр": https://colab.research.google.com/drive/1wq-\_ 4AZoAyPecesseJd7d1r0RsNW7dJi

Jupyter notebook "Нейронные сети для распознавания цифр: аугментация": https://colab.research.google.com/drive/1\_ 6pQfteUW2uJAPuNts4nCkFj4iD-2Qxb

Методы машинного обучения в анализе изображений и временных рядов

Дмитриев Константин Вячеславович

Московский государственный университет имени М.В. Ломоносова

# Обучение без учителя

Задачи, которые решаются без привлечения учителя:

- Кластеризация разбиение выборки на непересекающиеся множества (кластеры) похожих объектов так, что объекты разных кластеров сильно отличаются.
- Обнаружение аномалий выделение данных, сильно отличающихся от типичных.
- Сокращение размерности представление исходных данных с большим количеством признаков в пространстве меньшей размерности с минимальными потерями информации.
- Визуализация преобразование данных для наглядного изображения их на плоскости.

Схема постановки задачи кластеризации

- Имеется выборка X из *L* объектов,
	- каждый из которых задан вектором признаков *⃗x*,
	- или определена функция расстояния между объектами  $\rho(\vec{x}_i, \vec{x}_j)$ .
- **•** Требуется определить для каждого объекта его кластер  $y(\vec{x})$  так, чтобы объекты в одном кластере оказались похожими, а объекты в разных кластерах – отличались.

## Схема постановки задачи кластеризации

- Имеется выборка X из *L* объектов,
	- каждый из которых задан вектором признаков *⃗x*,
	- или определена функция расстояния между объектами  $\rho(\vec{x}_i, \vec{x}_j)$ .
- Требуется определить для каждого объекта его кластер *y*(*⃗x*) так, чтобы объекты в одном кластере оказались похожими, а объекты в разных кластерах – отличались.
- Существует много разных постановок задачи для определения "сходства" и "различия" объектов.

# Схема постановки задачи кластеризации

- Имеется выборка X из *L* объектов.
- Определена функция расстояния  $\rho(\vec{x}_i, \vec{x}_j)$ .
- Задано число кластеров.

# Схема постановки задачи кластеризации

- Имеется выборка X из *L* объектов.
- Определена функция расстояния  $\rho(\vec{x}_i, \vec{x}_j)$ .
- Задано число кластеров.

.

о Требуется определить центры кластеров  $\vec{\theta}_y$  и отнести каждый объект к кластеру с ближайшим центром (принцип жесткой конкуренции):

$$
a(\vec{x}) = \arg\min_{y} \rho(\vec{x}, \vec{\theta_y})
$$

Средний квадрат внутрикластерного расстояния минимален:

$$
Q(\vec{\theta}) = \frac{1}{L} \sum_{i=1}^{L} \rho^2 \left(\vec{x}_i, \vec{\theta}_{a(\vec{x}_i)}\right) \to \min
$$

дмитриев Константин Вячеславович (МГУ) Лекция 15. Нейронные сети в задачах обучения **без учителя 295/418** 295/418

Разделительная кластеризация (k-means) Принцип жесткой конкуренции

- $\bullet$ Пусть векторы $\vec{x}$  и  $\vec{\theta}$  нормированные.
- Минимум расстояния в евклидовой метрике:  $\rho(\vec{x}, \vec{\theta}) = (\vec{x} \vec{\theta})^2$ .
- Двуслойная нейронная сеть:
	- 1 слой вычисление расстояний  $\rho(\vec{x}, \vec{\theta})$ ;
	- 2 слой  $a(\vec{x}) = \arg \max_{y} (\vec{x}, \vec{\theta}_y)$ .
- Обучение методом градиентного спуска:
	- $\vec{\theta}_y := \vec{\theta}_y + lr \cdot (\vec{x}_i \vec{\theta}_y)[a(\vec{x}_i) = y]$

Разделительная кластеризация (k-means) Принцип жесткой конкуренции

- **•** Пусть векторы  $\vec{x}$  и  $\vec{\theta}$  нормированные.
- Минимум расстояния в евклидовой метрике:  $\rho(\vec{x}, \vec{\theta}) = (\vec{x} \vec{\theta})^2$ .
- Двуслойная нейронная сеть:
	- 1 слой вычисление расстояний  $\rho(\vec{x}, \vec{\theta})$ ;
	- 2 слой  $a(\vec{x}) = \arg \max_{y} (\vec{x}, \vec{\theta}_y)$ .
- Обучение методом градиентного спуска:
	- $\vec{\theta}_y := \vec{\theta}_y + lr \cdot (\vec{x}_i \vec{\theta}_y)[a(\vec{x}_i) = y]$
- $\bullet$  На каждом шаге центр кластера сдвигается ближе к элементу  $\vec{x}_i$  из этого кластера.

Разделительная кластеризация (k-means) Принцип жесткой конкуренции

- $\bullet$ Пусть векторы $\vec{x}$  и  $\vec{\theta}$  нормированные.
- Минимум расстояния в евклидовой метрике:  $\rho(\vec{x}, \vec{\theta}) = (\vec{x} \vec{\theta})^2$ .
- Двуслойная нейронная сеть:
	- 1 слой вычисление расстояний  $\rho(\vec{x}, \vec{\theta})$ ;
	- 2 слой  $a(\vec{x}) = \arg \max_{y} (\vec{x}, \vec{\theta}_y)$ .
- Обучение методом градиентного спуска:
	- $\vec{\theta}_y := \vec{\theta}_y + lr \cdot (\vec{x}_i \vec{\theta}_y)(a(\vec{x}_i) = y)$
- $\bullet$  На каждом шаге центр кластера сдвигается ближе к элементу  $\vec{x}_i$  из этого кластера.
- Недостатки: обучение может происходить медленно, а некоторые кластеры могут не обновляться, т.к. в них не попали объекты.

# Разделительная кластеризация (k-means) Принцип мягкой конкуренции

Идея: ввести функцию ядра *K*(*ρ*) и проводить обучение по центрам всех кластеров, а не только одного ближайшего.

## Разделительная кластеризация (k-means) Принцип мягкой конкуренции

Идея: ввести функцию ядра *K*(*ρ*) и проводить обучение по центрам всех кластеров, а не только одного ближайшего.

- Пусть векторы  $\vec{x}$  и  $\vec{\theta}$  нормированные.
- Минимум расстояния в евклидовой метрике:  $\rho(\vec{x}, \vec{\theta}) = (\vec{x} \vec{\theta})^2$ .
- Двуслойная нейронная сеть:
	- 1 слой вычисление расстояний  $\rho(\vec{x}, \vec{\theta})$ ;
	- 2 слой степени близости объекта к каждому из кластеров  $a_y(\vec{x}) = K(\rho(\vec{x}, \vec{\theta_y})).$
- Обучение методом градиентного спуска:  $\vec{\theta}_y := \vec{\theta}_y + lr \cdot (\vec{x}_i - \vec{\theta}_y)K(\rho(\vec{x}_i, \vec{\theta}_y))$
- На каждом шаге центры всех кластеров сдвигаются ближе к элементу  $\vec{x}_i$  в зависимости от удаления до него.

# G-means

Недостаток подхода k-means - Необходимость задать число кластеров.

# G-means

Недостаток подхода k-means - Необходимость задать число кластеров.

Идея: предположим, что кластеризуемые данные подчиняются некоторому унимодальному закону распределения, например гауссовскому.

## G-means

Недостаток подхода k-means - Необходимость задать число кластеров.

Идея: предположим, что кластеризуемые данные подчиняются некоторому унимодальному закону распределения, например гауссовскому.

- Если исходные данные описываются унимодальным гауссовским распределением с заданными средним, то можно предположить, что все они относятся к одному кластеру.
- Если распределение данных не гауссовское, то выполняется разделение на два кластера. Если в этих кластерах распределения окажутся близки к гауссовскому, то число кластеров считается оптимальным.
- В противном случае число кластеров увеличивается, и процесс повторяется.

# G-means

Недостаток подхода k-means - Необходимость задать число кластеров.

# G-means

Недостаток подхода k-means - Необходимость задать число кластеров.

Идея: предположим, что кластеризуемые данные подчиняются некоторому унимодальному закону распределения, например гауссовскому.

## G-means

Недостаток подхода k-means - Необходимость задать число кластеров.

Идея: предположим, что кластеризуемые данные подчиняются некоторому унимодальному закону распределения, например гауссовскому.

- Если исходные данные описываются унимодальным гауссовским распределением с заданными средним, то можно предположить, что все они относятся к одному кластеру.
- Если распределение данных не гауссовское, то выполняется разделение на два кластера. Если в этих кластерах распределения окажутся близки к гауссовскому, то число кластеров считается оптимальным.
- В противном случае число кластеров увеличивается, и процесс повторяется.

## Схема постановки задачи сокращения размерности Автокодировщик (autoencoder)

- Имеется выборка X из *L* объектов.
- Задается функционал качества  $\mathcal{L}(\vec{a}, \vec{x})$ , характеризующий, насколько хорошо алгоритм  $\vec{a}$  аппроксимирует исходный объект  $\vec{x}$ .
- Выбирается параметрическая модель  $\vec{a}(\vec{x}, \vec{\alpha}, \vec{\beta}) = g(\vec{r}(\vec{x}, \vec{\alpha}), \vec{\beta})$ 
	- Функция кодировщика  $f: \mathbb{X} \to \mathbb{Y}$ .
	- Функция декодировщика *g* : Y *→* X.
	- Пространство Y обладает полезными свойствами, например, имеет меньшую размерность по сравнению с X.
- **Параметры модели**  $\vec{\alpha}, \vec{\beta}$  **оптимизируются для достижения минимума**
- $\bullet$  Параметры модели  $\vec{\theta}$  оптимизируются для достижения минимума

$$
Q_{\text{AE}}(\vec{\alpha}, \vec{\beta}) = \frac{1}{L} \sum_{i=1}^{L} \mathcal{L}(g(f(\vec{x}, \vec{\alpha}), \vec{\beta}), \vec{x}).
$$

. . . . . . . . . . . . . . . . . . . . . . . . . . . . . . . . . . . . . .

Автокодировщики Линейный автокодировщик

- $\text{Кодировщик } f(\vec{x}, \mathbf{A}) = \mathbf{A}_{[m \times n]} \vec{x}; \quad \vec{x} \in \mathcal{R}^n.$
- $\vec{A}$ (декодировщик  $g(\vec{y}, \mathbf{B}) = \mathbf{B}_{[n \times m]}\vec{y}; \quad \vec{y} \in \mathcal{R}^m.$
- Квадратичная функция потерь:  $\mathcal{L}(\vec{a}, \vec{x}) = ||\vec{a} \vec{x}||^2$ .
- Задача линейного автокодировщика:

$$
Q_{\text{AE}}(\mathbf{A}, \mathbf{B}) = \frac{1}{L} \sum_{i=1}^{L} ||\mathbf{B} \mathbf{A} \vec{x}_i - \vec{x}_i||^2 \rightarrow \min
$$
Автокодировщики Метод главных компонент

- $\mathcal{X}_{[L \times n]}$  строится матрица  $(\mathcal{X}^T\mathcal{X})_{[n \times n]}$
- У нее отбираются *m* наибольших собственных значений *λ*1*, . . . ,λ<sup>m</sup>*
- Соответствующие собственные векторы формируют матрицу *U*[*n×m*]
- $U$  матрица перехода между *n*-мерным и *m*-мерным признаковыми пространствами. Новые признаки вычисляются как *G*[*L×m*] = *X U*
- Матрица  $U$  ортонормирована:  $U^TU=I_{[m\times m]}$
- $\bullet$  *X*  $\approx$   $GU^T$

Автокодировщики

Линейный автокодировщик – обобщение метода главных компонент

Задача линейного автокодировщика:

$$
Q_{AE}(\mathbf{A}, \mathbf{B}) = \frac{1}{L} \sum_{i=1}^{L} \|\mathbf{B} \mathbf{A} \vec{x}_i - \vec{x}_i\|^2 \rightarrow \min_{\mathbf{A}, \mathbf{B}}
$$

Задача метода главных компонент:

$$
Q_{\text{PCA}}(\mathbf{U}) = \frac{1}{L} \left\| \mathbf{G} \mathbf{U}^T - \mathcal{X} \right\|^2 = \frac{1}{L} \sum_{i=1}^L \left\| \mathbf{U} \mathbf{U}^T \vec{x}_i - \vec{x}_i \right\|^2 \to \min_{\mathbf{U}}
$$

Автокодировщики Двуслойная нейросеть

- $\mathsf{K}$ одировщик $\vec{f}(\vec{x}, \mathbf{A}) = \vec{\sigma}_f(\mathbf{A}\vec{x}); \quad \vec{x} \in \mathcal{R}^n;$
- Декодировщик  $\vec{g}$   $(\vec{y}, \mathbf{B}) = \vec{\sigma}_g(\mathbf{B}\vec{y}); \quad \vec{y} \in \mathcal{R}^m;$
- $\vec{\sigma}_f$ ,  $\vec{\sigma}_g$  функции активации слоев нейросети.

$$
Q_{\text{AE}}(\mathbf{A}, \mathbf{B}) = \frac{1}{L} (\vec{\sigma}_g (\mathbf{B} \vec{\sigma}_f (\mathbf{A} \vec{x}_i)) \vec{x}_i - \vec{x}_i)^2 \rightarrow \min_{\mathbf{A}, \mathbf{B}}
$$

# Автокодировщики

Применение автокодировщиков

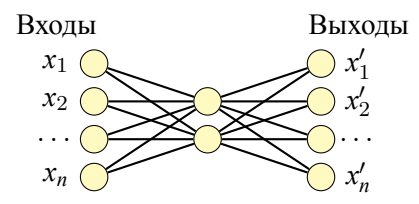

Сжатие данных при их хранении или передаче.

Автокодировщики Применение автокодировщиков

#### Входы  $x_1 \cap$  $x_2 \bigodot$ *. . . xn y*1 *. . .* Новые признаки *ym*

- Сжатие данных при их хранении или передаче.
- Генерация признаков.
- Снижение размерности.

## Автокодировщики Применение автокодировщиков

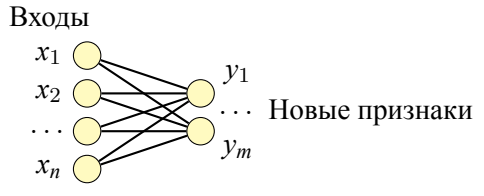

- Сжатие данных при их хранении или передаче.
- Генерация признаков.
- Снижение размерности.
- Векторизация объектов.

# Автокодировщики

Применение автокодировщиков

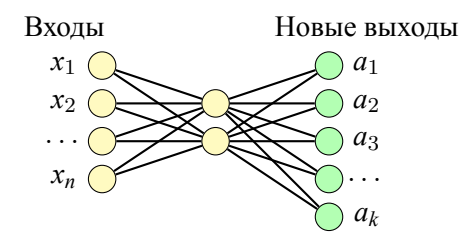

- Сжатие данных при их хранении или передаче.
- Генерация признаков.
- Снижение размерности.
- Векторизация объектов.
- Подготовка для решения задач обучения с учителем.

## Автокодировщики

Применение автокодировщиков

Новые выходы  $\bigcap a_1$ *a*2 *a*3  $\bigcirc$ ...  $\bigcirc$  *a*<sub>*k*</sub> Новые входы *z*1 *. . . zp*

- Сжатие данных при их хранении или передаче.
- Генерация признаков.
- Снижение размерности.
- Векторизация объектов.
- Подготовка для решения задач обучения с учителем.
- Генерация новых объектов.

# Автокодировщики

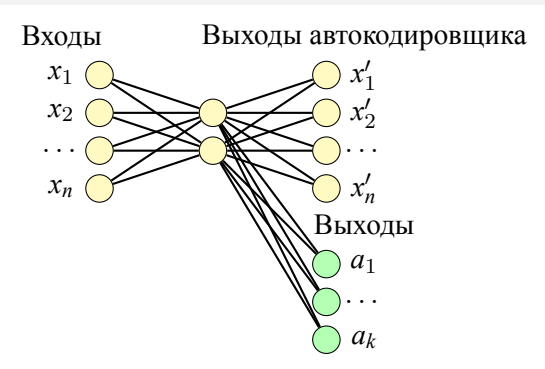

# Автокодировщики

Применение автокодировщиков в задачах обучения с учителем

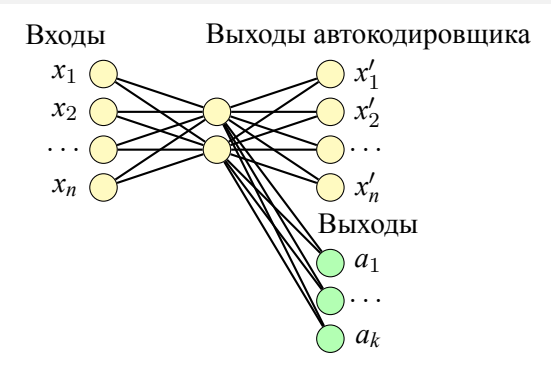

Данные "от учителя" дополняют автокодировщик.

# Автокодировщики

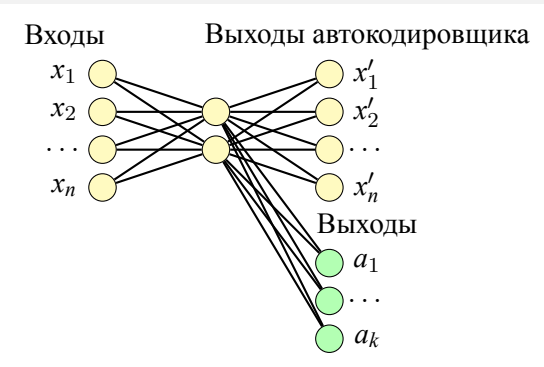

- Данные "от учителя" дополняют автокодировщик.
- "Обычная" нейросеть это "скрытый автокодировщик".

# Автокодировщики

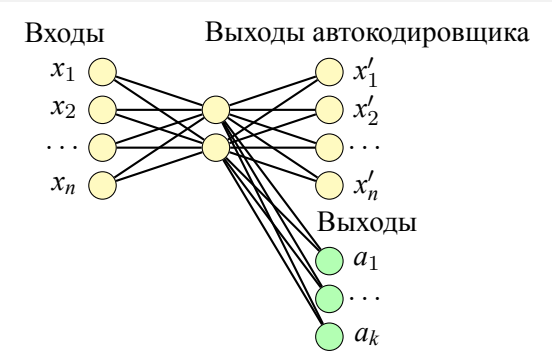

- Данные "от учителя" дополняют автокодировщик.
- "Обычная" нейросеть это "скрытый автокодировщик".
- Transfer learning обучение "скрытого автокодировщика".

## Автокодировщики

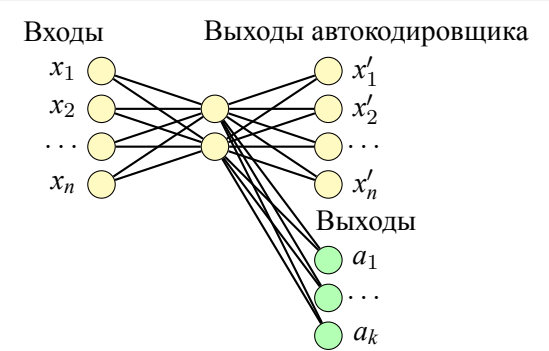

- Данные "от учителя" дополняют автокодировщик.
- "Обычная" нейросеть это "скрытый автокодировщик".
- Transfer learning обучение "скрытого автокодировщика".
- части модели на широкой совокупности большого числа задач. <sub>В ОРС</sub> • Многозадачное обучение (multi-task learning) – обучение общей

## Архитектуры автокодировщиков

Автокодировщик со снижением размерности

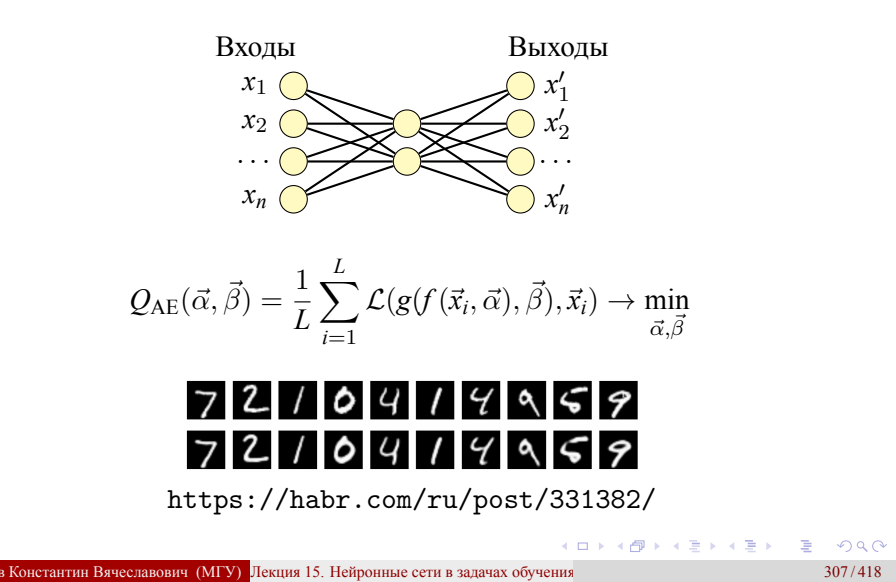

# Архитектуры автокодировщиков

Разреживающий автокодировщик (Sparse autoencoder)

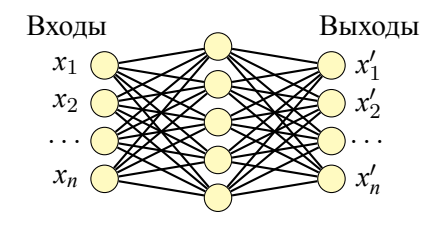

### Архитектуры автокодировщиков

Разреживающий автокодировщик (Sparse autoencoder)

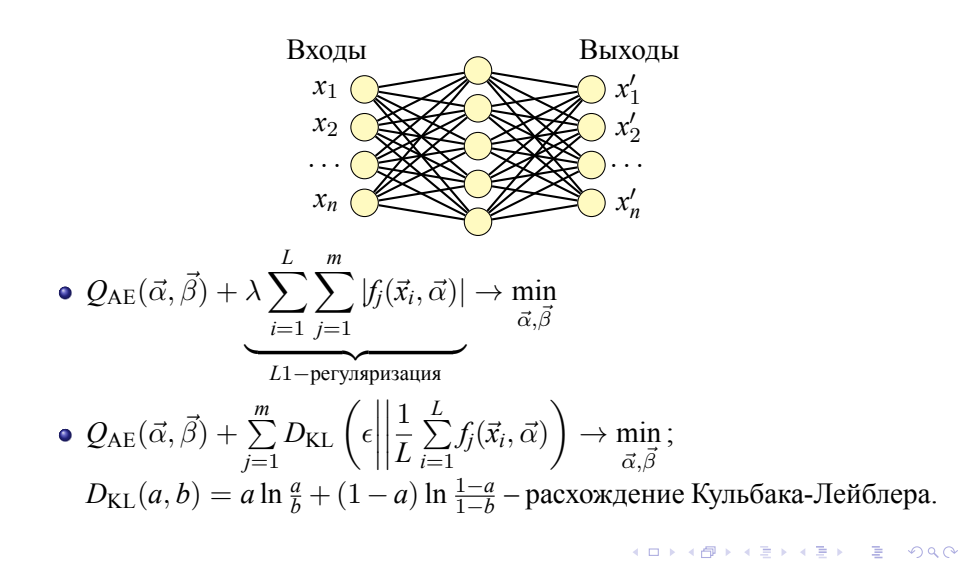

Архитектуры автокодировщиков Шумоподавляющий автокодировщик (Denoising autoencoder)

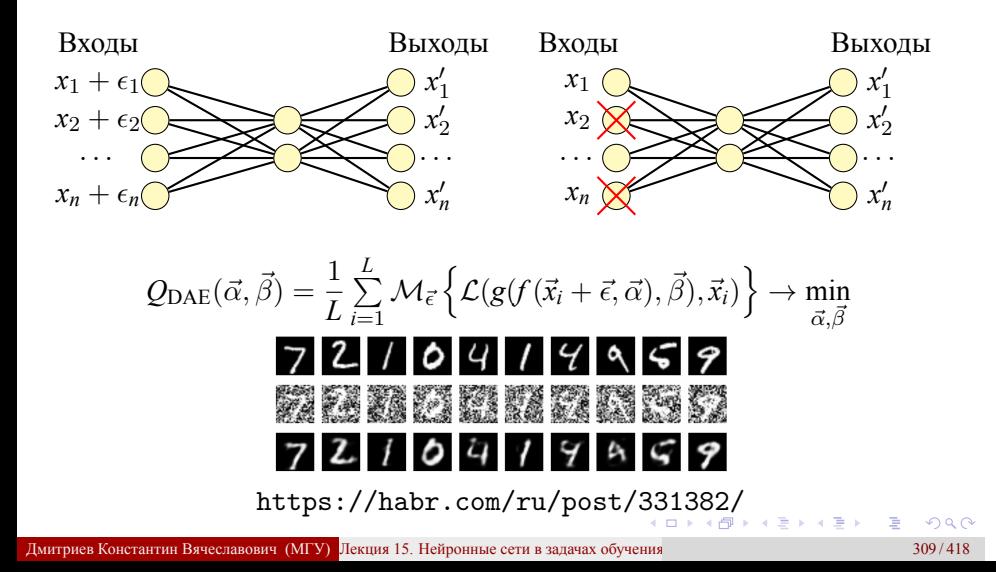

Архитектуры автокодировщиков

Сжимающий автокодировщик (Contractive autoencoder)

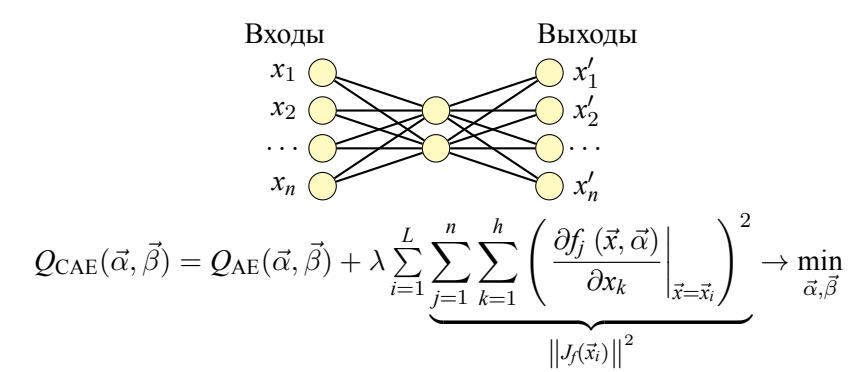

Когда норма матрицы Якоби *Jf*(*⃗x*) преобразования *f* минимальна, шумы на входе слабо влияют на результат кодировщика *f* (*⃗x*).

Архитектуры автокодировщиков

Реляционный автокодировщик (Relational autoencoder)

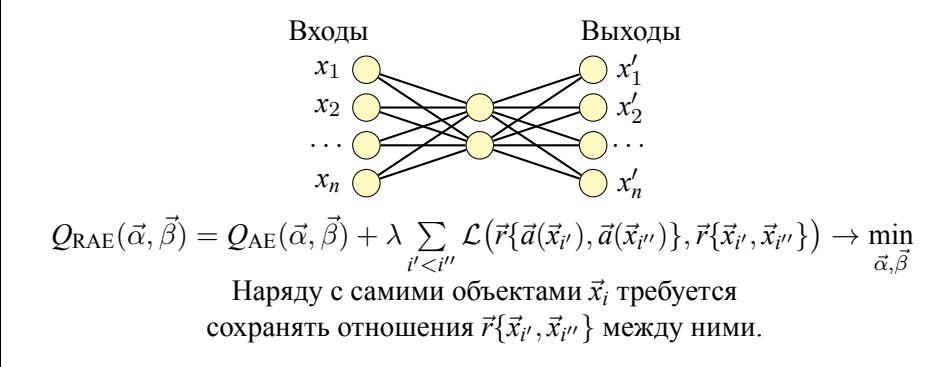

Например,  $\vec{r} \{ \vec{x}_{i'}, \vec{x}_{i''} \} = (\vec{x}_{i'}, \vec{x}_{i''}) - \text{скалярное произведение.}$ 

Архитектуры автокодировщиков Многослойный автокодировщик (Stacked autoencoder)

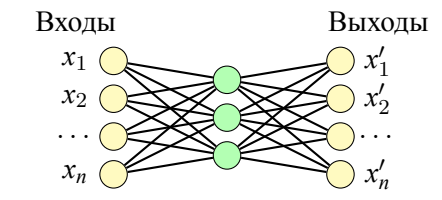

Архитектуры автокодировщиков

Многослойный автокодировщик (Stacked autoencoder)

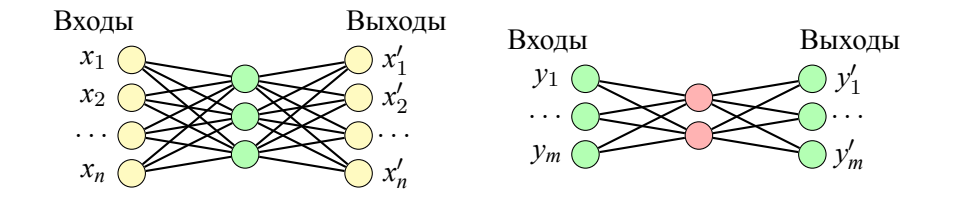

Архитектуры автокодировщиков

Многослойный автокодировщик (Stacked autoencoder)

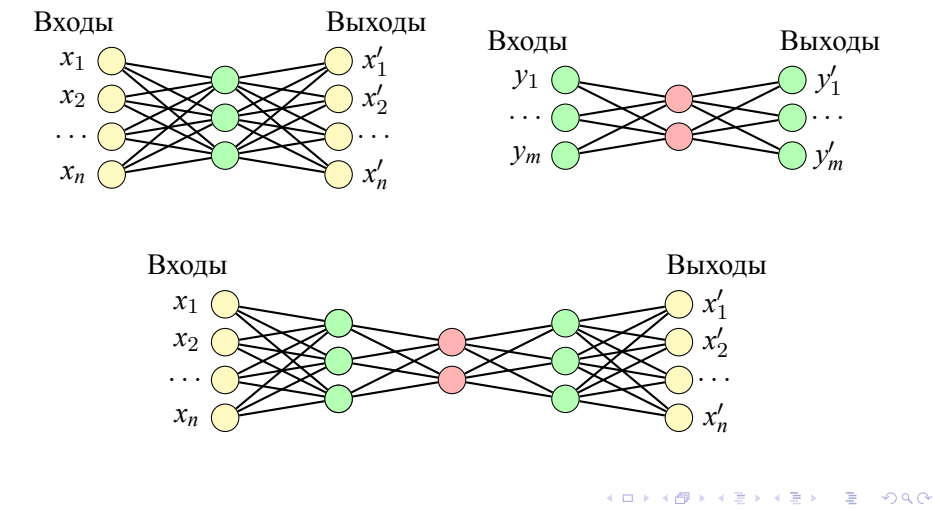

## Архитектуры автокодировщиков Латентное пространство

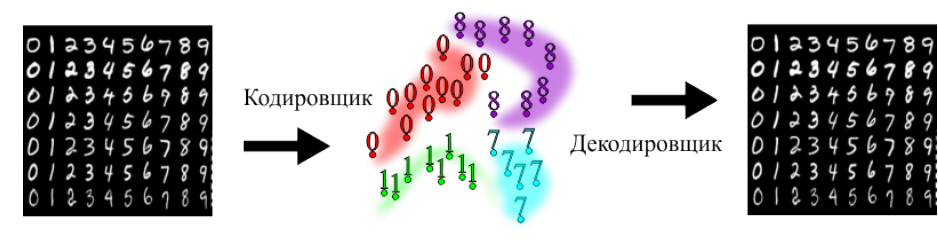

Латентное пространство

## Архитектуры автокодировщиков Латентное пространство

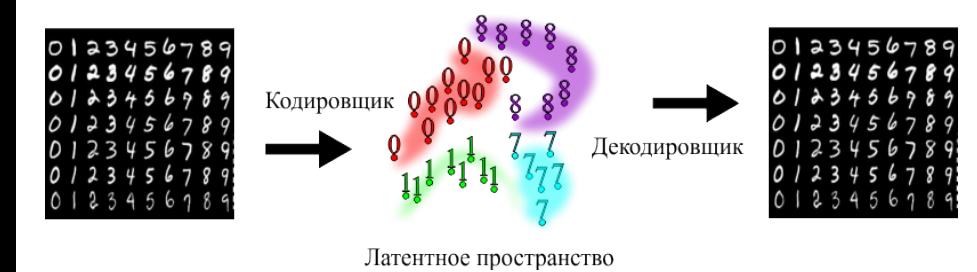

 $\bullet$  Изображения MNIST составляют малую часть  $28^2=724$  мерного пространства.

## Архитектуры автокодировщиков Латентное пространство

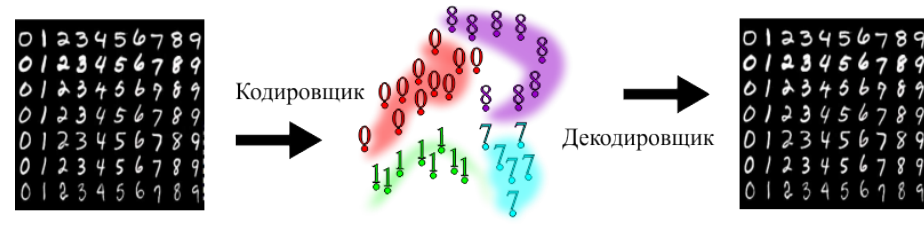

Латентное пространство

- Изображения MNIST составляют малую часть  $28^2 = 724$ -мерного пространства.
- Автокодировщики ищут многообразия (manifolds) с высокой вероятностью встретить на них объекты обучающей выборки.

## Архитектуры автокодировщиков Латентное пространство

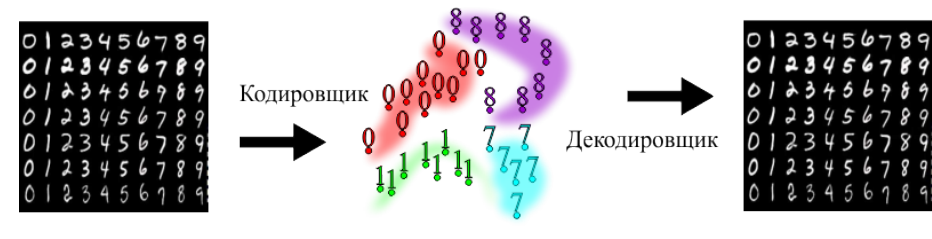

Латентное пространство

- Изображения MNIST составляют малую часть  $28^2 = 724$ -мерного пространства.
- Автокодировщики ищут многообразия (manifolds) с высокой вероятностью встретить на них объекты обучающей выборки.
- Размерность найденного многобразия много меньше исходной.

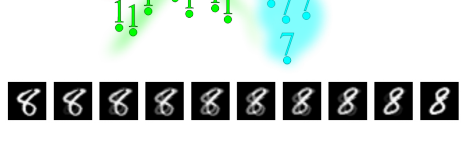

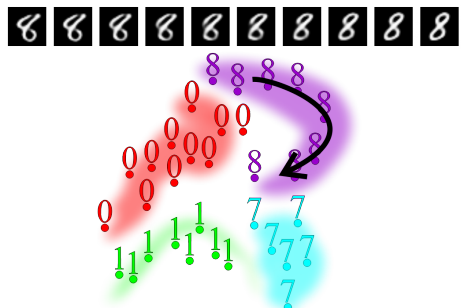

Недостаток детерминированного кодировщика – только комбинация признаков несет разумную информацию.

Латентное пространство

Архитектуры автокодировщиков

Лекция 15. Нейронные сети в задачах обучения без учителя

# Архитектуры автокодировщиков

Вариационный автокодировщик (Variational autoencoder)

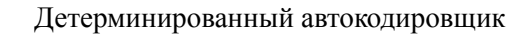

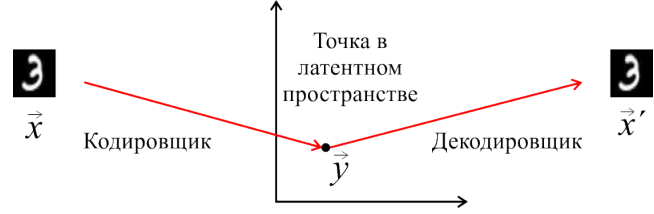

## Архитектуры автокодировщиков

Вариационный автокодировщик (Variational autoencoder)

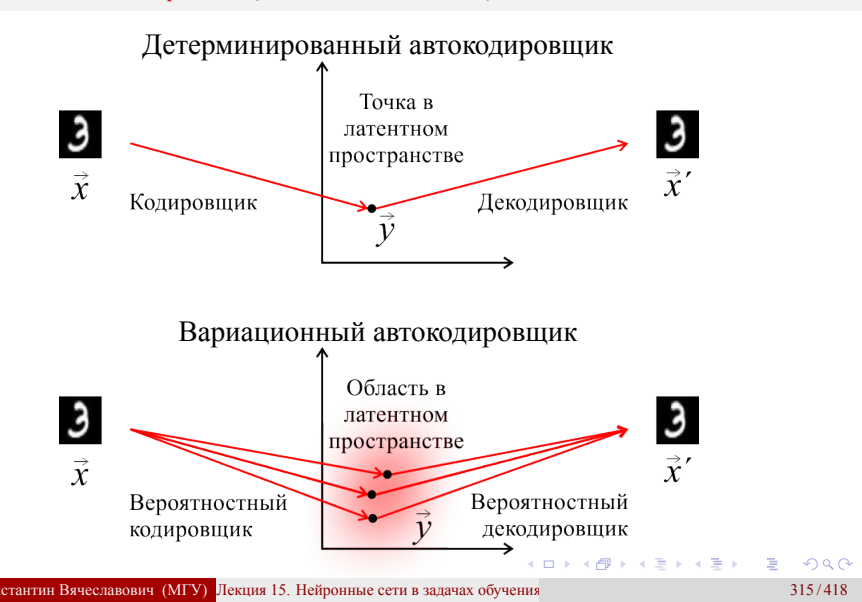

# Архитектуры автокодировщиков

Вариационный автокодировщик (Variational autoencoder)

 $B$ ариационный кодировщик  $q_{\vec{\alpha}}(\vec{y}|\vec{x})$  и декодировщик  $p_{\vec{\beta}}(\vec{x}'|\vec{y})$ .

# Архитектуры автокодировщиков

Вариационный автокодировщик (Variational autoencoder)

 $B$ ариационный кодировщик  $q_{\vec{\alpha}}(\vec{y}|\vec{x})$  и декодировщик  $p_{\vec{\beta}}(\vec{x}'|\vec{y})$ .

$$
p(\vec{x}) = \int p_{\vec{\beta}}(\vec{x}|\vec{y})p(\vec{y})d\vec{y} = \int q_{\vec{\alpha}}(\vec{y}|\vec{x})\frac{p_{\vec{\beta}}(\vec{x}|\vec{y})p(\vec{y})}{q_{\vec{\alpha}}(\vec{y}|\vec{x})}d\vec{y}
$$

# Архитектуры автокодировщиков

Вариационный автокодировщик (Variational autoencoder)

 $B$ ариационный кодировщик  $q_{\vec{\alpha}}(\vec{y}|\vec{x})$  и декодировщик  $p_{\vec{\beta}}(\vec{x}'|\vec{y})$ .

$$
p(\vec{x}) = \int p_{\vec{\beta}}(\vec{x}|\vec{y})p(\vec{y})d\vec{y} = \int q_{\vec{\alpha}}(\vec{y}|\vec{x})\frac{p_{\vec{\beta}}(\vec{x}|\vec{y})p(\vec{y})}{q_{\vec{\alpha}}(\vec{y}|\vec{x})}d\vec{y}
$$

Принцип максимума правдоподобия

$$
\ln L = \sum_{i=1}^{L} \ln p(\vec{x}_i) = \sum_{i=1}^{L} \ln \int q_{\vec{\alpha}}(\vec{y}|\vec{x}_i) \frac{p_{\vec{\beta}}(\vec{x}_i|\vec{y})p(\vec{y})}{q_{\vec{\alpha}}(\vec{y}|\vec{x}_i)} d\vec{y} \ge
$$
\n
$$
\ge \sum_{i=1}^{L} \int q_{\vec{\alpha}}(\vec{y}|\vec{x}_i) \ln \frac{p_{\vec{\beta}}(\vec{x}_i|\vec{y})p(\vec{y})}{q_{\vec{\alpha}}(\vec{y}|\vec{x}_i)} d\vec{y} =
$$
\n
$$
= \sum_{i=1}^{L} \int q_{\vec{\alpha}}(\vec{y}|\vec{x}_i) \ln \frac{p(\vec{y})}{q_{\vec{\alpha}}(\vec{y}|\vec{x}_i)} d\vec{y} + \sum_{i=1}^{L} \int q_{\vec{\alpha}}(\vec{y}|\vec{x}_i) \ln p_{\vec{\beta}}(\vec{x}_i|\vec{y}) d\vec{y} \to \max_{\vec{\alpha}, \vec{\beta}} \sum_{\vec{\beta}, \vec{\beta}} \sum_{\vec{\beta}, \vec{\beta}} \ln p_{\vec{\beta}}(\vec{x}_i|\vec{y}) d\vec{y} \to \max_{\vec{\alpha}, \vec{\beta}} \sum_{\vec{\beta}, \vec{\beta}} \ln p_{\vec{\beta}}(\vec{x}_i|\vec{y}) d\vec{y} \to \max_{\vec{\beta}, \vec{\beta}} \ln p_{\vec{\beta}}(\vec{x}_i|\vec{y}) d\vec{y} \to \max_{\vec{\beta}, \vec{\beta}} \ln p_{\vec{\beta}}(\vec{x}_i|\vec{y}) d\vec{y} \to \max_{\vec{\beta}, \vec{\beta}} \sum_{\vec{\beta}, \vec{\beta}} \ln p_{\vec{\beta}}(\vec{x}_i|\vec{y}) d\vec{y} \to \max_{\vec{\beta}, \vec{\beta}} \ln p_{\vec{\beta}}(\vec{x}_i|\vec{y}) d\vec{y} \to \min_{\vec{\beta}, \vec{\beta}} \ln p_{\vec{\beta}}(\vec{x}_i|\vec{y}) d\vec{y} \to \min_{\vec{\beta}, \vec{\beta}} \ln p_{\vec{\beta}}(\vec{x}_i|\vec{y}) d\vec{y} \to \min_{\vec{\beta}, \vec{\beta}} \ln p_{\vec{\beta}}(\vec{x}_i|\vec{y}) d\vec{y} \to \min_{\vec{\beta}, \
$$

## Архитектуры автокодировщиков

Вариационный автокодировщик (Variational autoencoder). Репараметризация

 $B$ ариационный кодировщик  $q_{\vec{\alpha}}(\vec{y}|\vec{x})$  и декодировщик  $p_{\vec{\beta}}(\vec{x}'|\vec{y})$ .

$$
\ln L = \sum_{i=1}^{L} \int q_{\vec{\alpha}}(\vec{y}|\vec{x}_i) \ln \frac{p(\vec{y})}{q_{\vec{\alpha}}(\vec{y}|\vec{x}_i)} d\vec{y} + \sum_{i=1}^{L} \int q_{\vec{\alpha}}(\vec{y}|\vec{x}_i) \ln p_{\vec{\beta}}(\vec{x}_i|\vec{y}) d\vec{y} \to \max_{\vec{\alpha},\vec{\beta}}
$$

*i*=1

## Архитектуры автокодировщиков

Вариационный автокодировщик (Variational autoencoder). Репараметризация

 $B$ ариационный кодировщик  $q_{\vec{\alpha}}(\vec{y}|\vec{x})$  и декодировщик  $p_{\vec{\beta}}(\vec{x}'|\vec{y})$ .

$$
\ln L = \sum_{i=1}^{L} \int q_{\vec{\alpha}}(\vec{y}|\vec{x}_i) \ln \frac{p(\vec{y})}{q_{\vec{\alpha}}(\vec{y}|\vec{x}_i)} d\vec{y} + \sum_{i=1}^{L} \int q_{\vec{\alpha}}(\vec{y}|\vec{x}_i) \ln p_{\vec{\beta}}(\vec{x}_i|\vec{y}) d\vec{y} \to \max_{\vec{\alpha}, \vec{\beta}}
$$
  
\n• 
$$
\sum_{i=1}^{L} \int q_{\vec{\alpha}}(\vec{y}|\vec{x}_i) \ln \frac{p(\vec{y})}{q_{\vec{\alpha}}(\vec{y}|\vec{x}_i)} d\vec{y} = -D_{\text{KL}} (q_{\vec{\alpha}}(\vec{y}|\vec{x}_i) || p(\vec{y}))
$$
  
\n• 
$$
\sum_{i=1}^{L} \int q_{\vec{\alpha}}(\vec{y}|\vec{x}_i) \ln p_{\vec{\beta}}(\vec{x}_i|\vec{y}) d\vec{y} = \sum_{i=1}^{L} \mathcal{M}_{y \sim q_{\vec{\alpha}}(\vec{y}|\vec{x}_i)} \left\{ \ln p_{\vec{\beta}}(\vec{x}_i|\vec{y}) \right\}
$$

## Архитектуры автокодировщиков

Вариационный автокодировщик (Variational autoencoder). Репараметризация

 $B$ ариационный кодировщик  $q_{\vec{\alpha}}(\vec{y}|\vec{x})$  и декодировщик  $p_{\vec{\beta}}(\vec{x}'|\vec{y})$ .

$$
\ln L = \sum_{i=1}^{L} \int q_{\vec{\alpha}}(\vec{y}|\vec{x}_i) \ln \frac{p(\vec{y})}{q_{\vec{\alpha}}(\vec{y}|\vec{x}_i)} d\vec{y} + \sum_{i=1}^{L} \int q_{\vec{\alpha}}(\vec{y}|\vec{x}_i) \ln p_{\vec{\beta}}(\vec{x}_i|\vec{y}) d\vec{y} \to \max_{\vec{\alpha}, \vec{\beta}}
$$
  
\n• 
$$
\sum_{i=1}^{L} \int q_{\vec{\alpha}}(\vec{y}|\vec{x}_i) \ln \frac{p(\vec{y})}{q_{\vec{\alpha}}(\vec{y}|\vec{x}_i)} d\vec{y} = -D_{\text{KL}} (q_{\vec{\alpha}}(\vec{y}|\vec{x}_i) || p(\vec{y}))
$$
  
\n• 
$$
\sum_{i=1}^{L} \int q_{\vec{\alpha}}(\vec{y}|\vec{x}_i) \ln p_{\vec{\beta}}(\vec{x}_i|\vec{y}) d\vec{y} = \sum_{i=1}^{L} \mathcal{M}_{y \sim q_{\vec{\alpha}}(\vec{y}|\vec{x}_i)} \left\{ \ln p_{\vec{\beta}}(\vec{x}_i|\vec{y}) \right\}
$$
  
\n**Here, however, hyperbarying**  $q_{\vec{\alpha}}(\vec{y}|\vec{x}_i)$ 

Идея: вместо распределения  $q_{\vec{\alpha}}(\vec{y}|\vec{x}_i)$  $\texttt{paccmarpиваercя } \vec{y} = \vec{y}(\vec{x}_i, \vec{\alpha}, \vec{\epsilon})$ , где  $\vec{\epsilon} \sim \mathcal{N}(0, \mathbf{I})$ .

иев Константин Вячеславович (МГУ) Лекция 15. Нейронные сети в задачах обучения

101181121121 2 940

Архитектуры автокодировщиков Вариационный автокодировщик (Variational autoencoder)

Перемещение в латентном пространстве

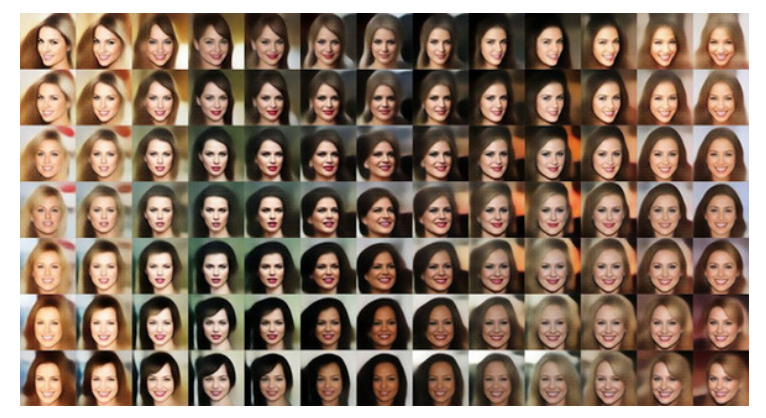

https://gaussian37.github.io/deep-learning-chollet-8-4/
Архитектуры автокодировщиков Вариационный автокодировщик (Variational autoencoder)

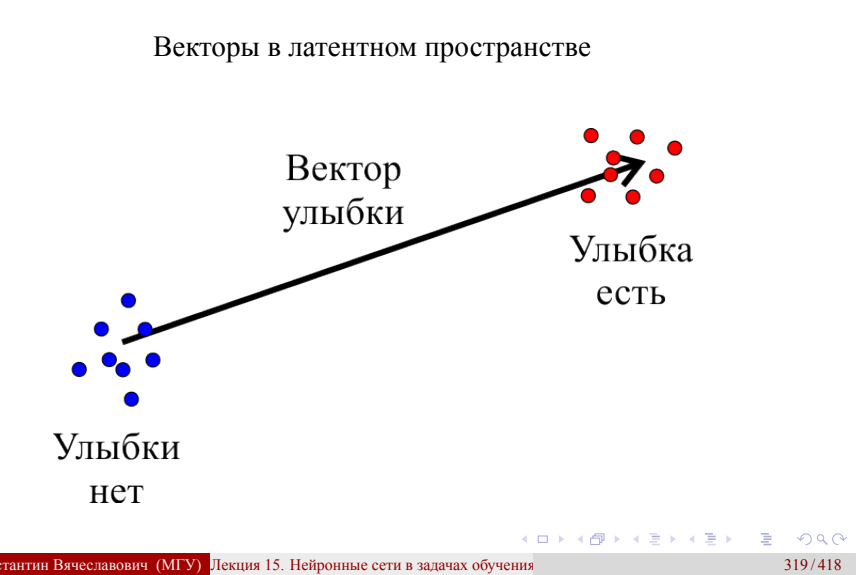

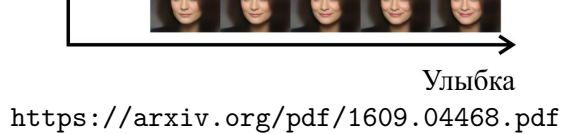

Открытие рта

Векторы в латентном пространстве

Архитектуры автокодировщиков Вариационный автокодировщик (Variational autoencoder)

Лекция 15. Нейронные сети в задачах обучения без учителя

Архитектуры автокодировщиков Вариационный автокодировщик (Variational autoencoder)

Векторы в латентном пространстве.

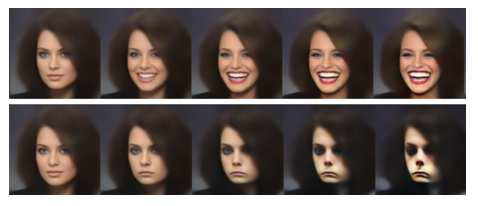

https://gaussian37.github.io/deep-learning-chollet-8-4/

# Самообучение (Self-Supervised Learning)

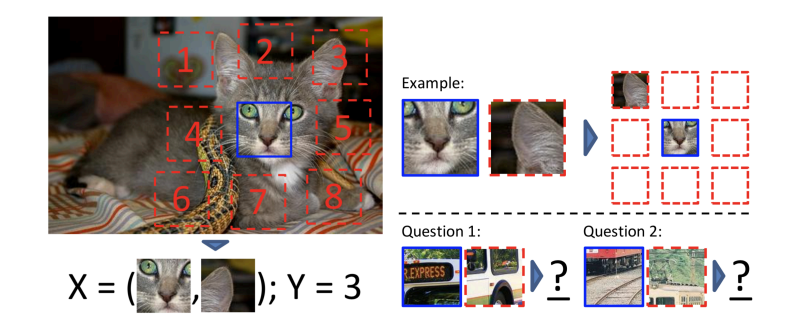

https://arxiv.org/abs/1505.05192

# Генеративная состязательная сеть (Generative Adversarial Net)

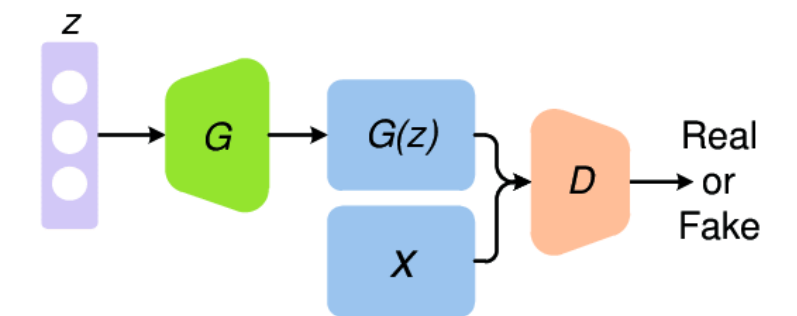

https://www.researchgate.net/publication/331756737\_Recent\_ Progress\_on\_Generative\_Adversarial\_Networks\_GANs\_A\_Survey

Генеративная состязательная сеть (Generative Adversarial Net) Генератор случайных лиц StyleGAN

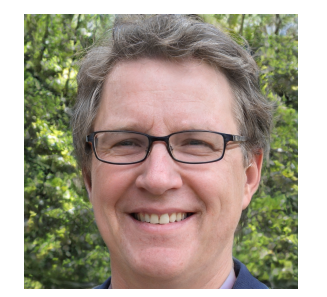

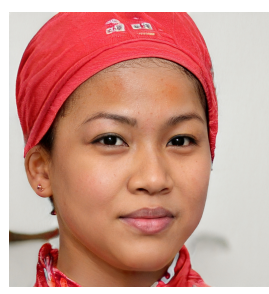

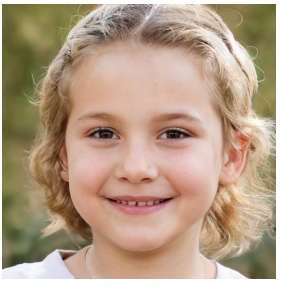

https://this-person-does-not-exist.com/ru

# Векторные представления текста

Задача: на основе последовательности слов *w<sup>i</sup>* (текста) сопоставить каждому слову вектор *⃗v<sup>w</sup>* так, чтобы близким по смыслу словам соответствовали близкие векторы.

# Векторные представления текста

Задача: на основе последовательности слов *w<sup>i</sup>* (текста) сопоставить каждому слову вектор *⃗v<sup>w</sup>* так, чтобы близким по смыслу словам соответствовали близкие векторы.

- Синтагматическая близость компьютер – программа, тетрадь – ручка
- Парадигматическая близость компьютер – ноутбук, тетрадь – блокнот.

# Векторные представления текста

Задача: на основе последовательности слов *w<sup>i</sup>* (текста) сопоставить каждому слову вектор *⃗v<sup>w</sup>* так, чтобы близким по смыслу словам соответствовали близкие векторы.

- Синтагматическая близость компьютер – программа, тетрадь – ручка
- Парадигматическая близость компьютер – ноутбук, тетрадь – блокнот.

Съешь же ещё этих мягких французских булок *,* да выпей чаю

 ${\rm \textbf{K}}$  онтекст  $C_i = (w_{i-k},...,w_{i-1},w_{i+1},...,w_{i+k})$ | {z } Слово *w<sup>i</sup>* | {z } Контекст

Векторные представления текста Модель Continuous Bag-Of-Words

## Векторные представления текста Модель Continuous Bag-Of-Words

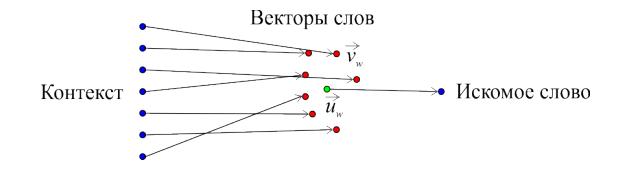

### Векторные представления текста Модель Continuous Bag-Of-Words

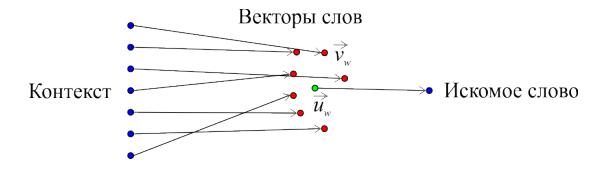

- $\bullet$  Вводятся векторы  $\vec{v}_w$  для каждого предсказывающего слова.
- $\bullet$  Вводится вектор  $\vec{u}_w$  для предсказываемого слова.

### Векторные представления текста Модель Continuous Bag-Of-Words

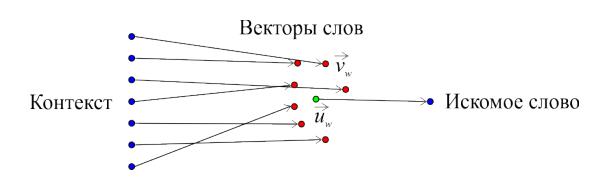

- $\bullet$  Вводятся векторы  $\vec{v}_w$  для каждого предсказывающего слова.
- $\bullet$  Вводится вектор $\vec{u}_w$ для предсказываемого слова.
- $\text{C}$ редний вектор предсказывающих слов  $\vec{v}_{C_i} = \frac{1}{2l}$  $\frac{1}{2k}$   $\sum$ *wj∈C<sup>i</sup>*  $\vec{v}_{w_j}$ .

### Векторные представления текста Модель Continuous Bag-Of-Words

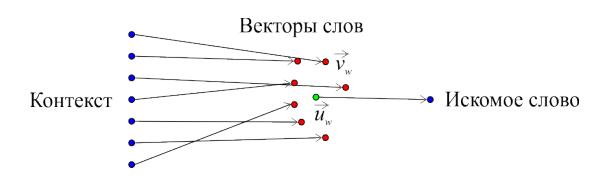

- $\bullet$  Вводятся векторы  $\vec{v}_w$  для каждого предсказывающего слова.
- $\bullet$  Вводится вектор  $\vec{u}_w$  для предсказываемого слова.
- $\text{C}$ редний вектор предсказывающих слов  $\vec{v}_{C_i} = \frac{1}{2l}$  $\frac{1}{2k}$   $\sum$ *wj∈C<sup>i</sup>*  $\vec{v}_{w_j}$ .
- $\text{Mogent}_{p}(w|C_i) = \text{softmax}(\vec{v}_{C_i} \cdot \vec{u}_{w}).$

### Векторные представления текста Модель Continuous Bag-Of-Words

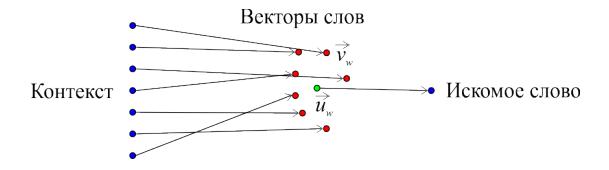

- $\bullet$  Вводятся векторы  $\vec{v}_w$  для каждого предсказывающего слова.
- $\bullet$  Вводится вектор  $\vec{u}_w$  для предсказываемого слова.
- $\text{C}$ редний вектор предсказывающих слов  $\vec{v}_{C_i} = \frac{1}{2l}$  $\frac{1}{2k}$   $\sum$ *wj∈C<sup>i</sup>*  $\vec{v}_{w_j}$ .
- $\text{Mogent}_{p}(w|C_i) = \text{softmax}(\vec{v}_{C_i} \cdot \vec{u}_{w}).$
- Критерий максимального log-правдоподобия:

$$
\sum_{i=1}^{n} \ln p(w_i|C_i) = \sum_{i=1}^{n} \ln \text{softmax} \left( \frac{1}{2k} \sum_{w_j \in C_i} (\vec{v}_{w_j} \cdot \vec{u}_w) \right) \rightarrow \max_{\mathbf{U}, \mathbf{V}} \sum_{\mathbf{U}, \mathbf{V}} \sum_{\math
$$

Векторные представления текста Модель Skip-gram

Задача: предсказать контекст *C<sup>i</sup>* по слову *w<sup>i</sup>* .

# Векторные представления текста Модель Skip-gram

### Задача: предсказать контекст *C<sup>i</sup>* по слову *w<sup>i</sup>* .

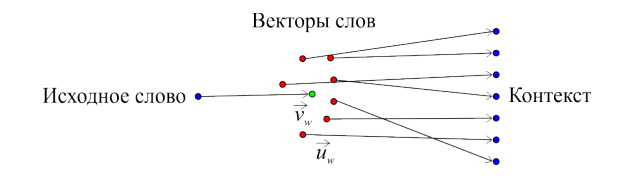

# Векторные представления текста Модель Skip-gram

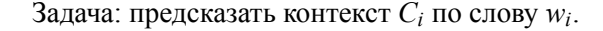

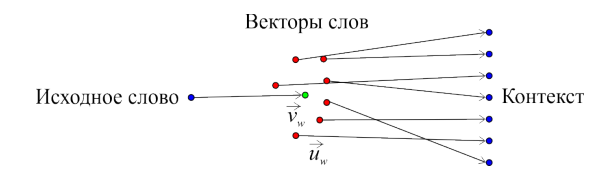

- $\bullet$  Вводятся векторы  $\vec{v}_w$  для каждого предсказывающего слова.
- $\bullet$  Вводится вектор  $\vec{u}_w$  для предсказываемого слова.

# Векторные представления текста Модель Skip-gram

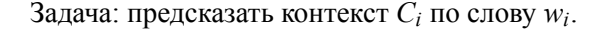

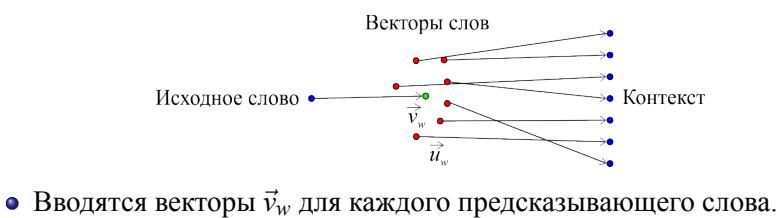

- 
- $\bullet$  Вводится вектор  $\vec{u}_w$  для предсказываемого слова.
- $\text{Модель } p(w|w_i) = \text{softmax}(\vec{v}_{w_i} \cdot \vec{u}_w).$

# Векторные представления текста Модель Skip-gram

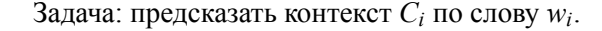

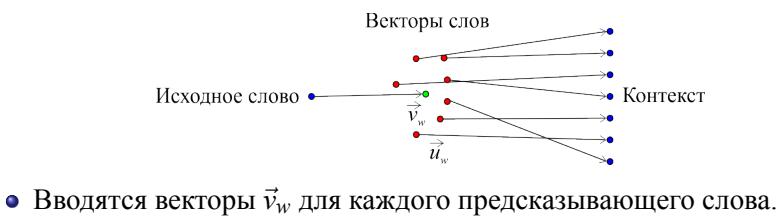

- 
- $\bullet$  Вводится вектор  $\vec{u}_w$  для предсказываемого слова.
- $\text{Модель } p(w|w_i) = \text{softmax}(\vec{v}_{w_i} \cdot \vec{u}_w).$
- Критерий максимального log-правдоподобия:

$$
\sum_{i=1}^{n} \sum_{w \in C_i} \ln p(w|w_i) = \sum_{i=1}^{n} \sum_{w \in C_i} \ln \text{softmax} (\vec{v}_{w_i} \cdot \vec{u}_w) \rightarrow \max_{\mathbf{U}, \mathbf{V}}
$$

101181121121 2 940

# Векторные представления текста One-hot кодировка для текста

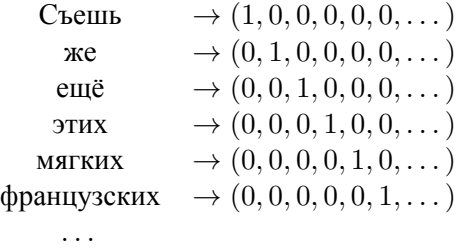

$$
\vec{v}_w = \mathbf{V}_{[W \times D]}\vec{w}; \quad \vec{u}_w = \mathbf{U}_{[W \times D]}\vec{w}
$$

Векторные представления текста Negative sampling

Критерий Skip-gram:  
\n
$$
\sum_{i=1}^{n} \sum_{w \in C_i} \ln p(w|w_i) \rightarrow \max_{\mathbf{U}, \mathbf{V}}
$$

Векторные представления текста Negative sampling

> Критерий Skip-gram:  $\sum_{n=1}^{\infty}$  $\sum$  $\ln p(w|w_i) \rightarrow \max_{\mathbf{U},\mathbf{V}}$

Критерий Skip-gram Negative Sampling:

$$
\sum_{i=1}^{n} \sum_{w \in C_i} (\ln p(+1|w, w_i) + \ln p(-1|w^-, w_i)) \to \max_{U, V}
$$

 $\text{Mogents } p(y|w, w_i) = \text{sigmoid}(y(\vec{u}_w \cdot \vec{v}_{w_i})).$ 

*i*=1

*w∈C<sup>i</sup>*

- $\bullet$  *y* = +1, если слова  $(w, w_i)$  находятся в контексте, и *y* = −1, если нет.
- Слово *w <sup>−</sup> ∈*/ *C<sup>i</sup>* семплируется с вероятностью *p*(*w*) 3/4 .

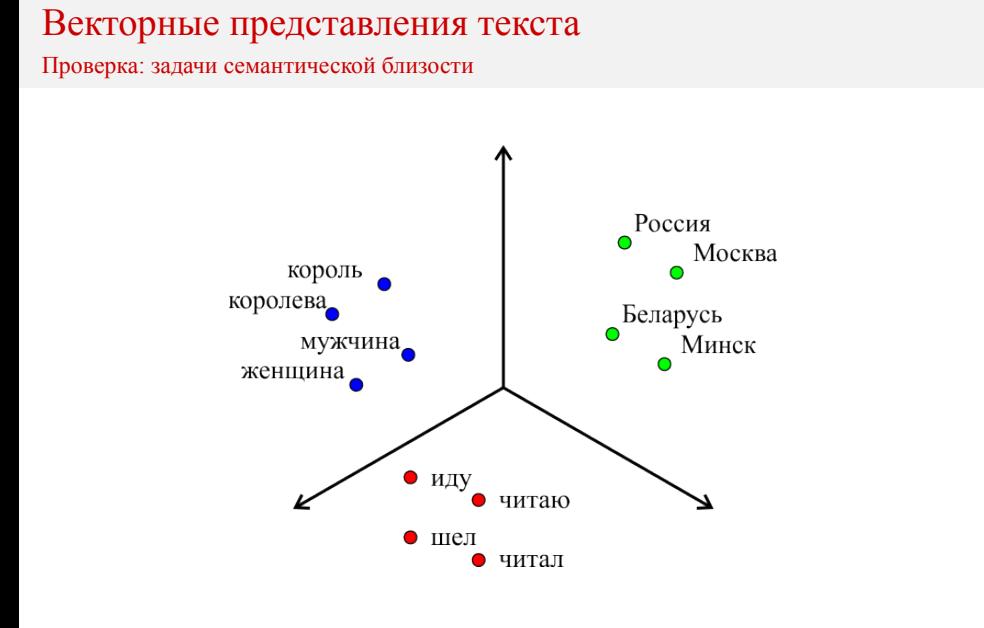

дмитриев Константин Вячеславович (МГУ) Лекция 15. Нейронные сети в задачах обучения без учителя в технологии в 330/418 . . . . . . . . . . . . . . . . . . . . . . . . . . . . . . . . . . . . . . .

Векторные представления текста Модель FastText

Слово "хвалолюб"

Набор *n*-грамм:  $\mathbb{G} = \{XB, XBA, BAJ, aJO, JJOJ, OJHO, JHO5, BO5\}$ 

$$
\vec{u}_w = \sum_{g \in \mathbb{G}} \vec{u}_g
$$

Число *n*грамм гораздо меньше числа слов.

Векторные представления графов Многомерное шкалирование

Задача: на основе данных о расстояниях *Rij* между вершинами графа *i* и *j* сопоставить каждой вершине вектор *⃗v<sup>i</sup>* так, чтобы близким по графу вершинам соответствовали близкие векторы.

Векторные представления графов Многомерное шкалирование

Задача: на основе данных о расстояниях *Rij* между вершинами графа *i* и *j* сопоставить каждой вершине вектор *⃗v<sup>i</sup>* так, чтобы близким по графу вершинам соответствовали близкие векторы.

Решение – SGD для критерия стресса (stress):

$$
\sum_{i,j} K(R_{ij})(\left\|\vec{v}_i - \vec{v}_j\right\| - R_{ij})^2 \to \min
$$

Векторные представления графов Матричные разложения графа (graph factorization)

Задача: на основе данных о близости *Sij* вершин графа *i* и *j* сопоставить каждой вершине вектор *⃗v<sup>i</sup>* так, чтобы близким по графу вершинам соответствовали близкие векторы.

Векторные представления графов Матричные разложения графа (graph factorization)

Задача: на основе данных о близости *Sij* вершин графа *i* и *j* сопоставить каждой вершине вектор *⃗v<sup>i</sup>* так, чтобы близким по графу вершинам соответствовали близкие векторы.

Решение для неориентированного графа:

$$
\sum_{i,j} ((\vec{v}_i \cdot \vec{v}_j) - S_{ij})^2 \to \min_{\mathbf{V}}
$$

Решение для ориентированного графа:

$$
\sum_{i,j} ((\vec{v}_i \cdot \vec{u}_j) - S_{ij})^2 \to \min_{\mathbf{U},\mathbf{V}}
$$

101181121121 2 940

#### Векторные представления графов Графы и обобщенный автокодировщик. GraphEDM  $\boldsymbol{X}$  $ENC(W, X; \Theta^E)$  $\bar{Z}$  $DEC(Z;\Theta^S)$  $\widehat{y}^S$ Input Output

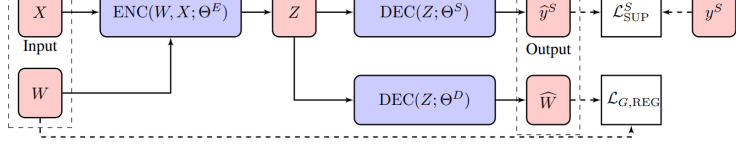

- **X** признаковые описания вершин;
- **W** информация о ребрах графа;

Лекция 15. Нейронные сети в задачах обучения без учителя

- **Z** векторное представление вершин;
- $\hat{y}^S$  результат для задачи обучения с учителем, который сравнивается с  $y^S$  с помощью функции потерь  $\mathcal{L}^S_{\text{SUP}};$
- **W**ˆ результат для задачи обучения без учителя, который сравнивается с **W** с помощью функции потерь *LG,*REG

Методы машинного обучения в анализе изображений и временных рядов

## Дмитриев Константин Вячеславович

Московский государственный университет имени М.В. Ломоносова

# Схема постановки и решения задачи прогнозирования

- Имеется временной ряд  $x_0, x_1, \ldots, x_t$ .
- Имеется целевой временной ряд *y*0*, y*1*, . . . , y<sup>t</sup>* .
- Задается функционал качества  $\mathcal{L}(\vec{a}, y_{t+1}, \dots, y_{t+d}),$ характеризующий, насколько хорошо алгоритм *⃗a* аппроксимирует значение ряда в течение *d* следующих шагов.
- Выбирается параметрическая модель  $\vec{a}(x_0,\ldots,x_t;y_0,\ldots,y_t,\vec{\theta}\ )$ .
- Модель должна учитывать рост объема данных с ростом *t*.
- Параметры модели *⃗θ* оптимизируются для достижения минимума *L*.

# Особенность предсказания временных рядов Интерполяция и экстраполяция

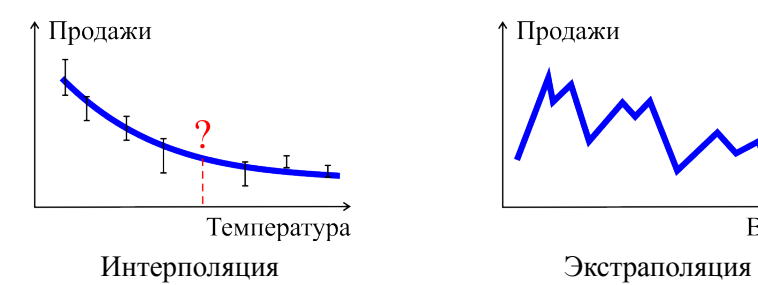

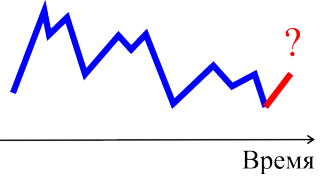

Продажи

Особенность предсказания временных рядов Изменение ошибки

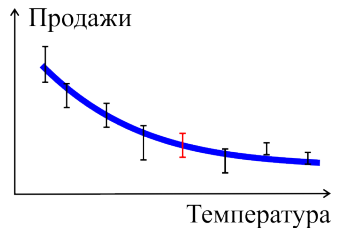

Продажи

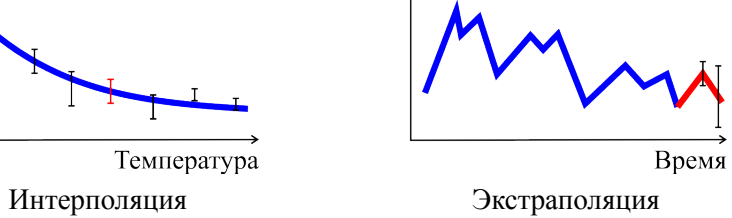

# Стационарные процессы

Определение 16.1

*Стационарный случайный процесс (в широком смысле) — такой процесс ξ<sup>t</sup> , что*  $\exists \mathcal{M}\left\{\xi_t\right\} = const; \exists \mathcal{D}\left\{\xi_t\right\} > 0; cov(\xi_t, \xi_{t'}) = cov(\xi_{t+s}, \xi_{t'+s})$ 

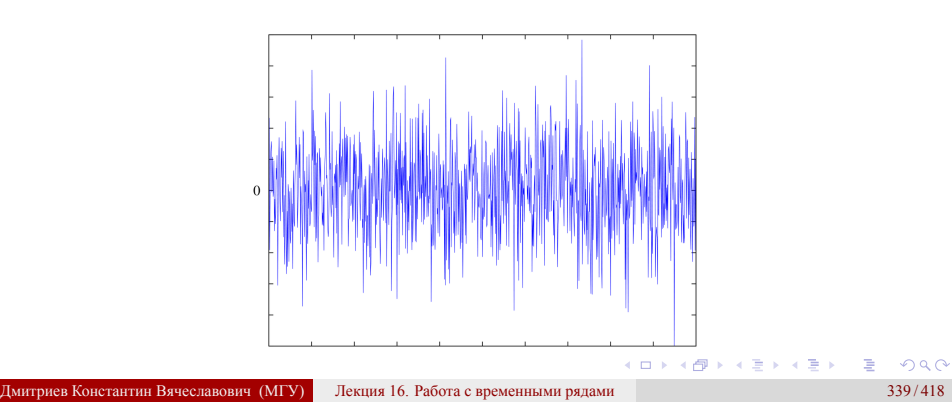

# Стационарные процессы

- Среднее значение постоянно.
- Дисперсия постоянна.
- 

• Отсутствует сезонность. MARY 1  $\sim$  $\mathcal{N}$  $\rightarrow$ <br> $t$  $\boldsymbol{t}$  $\boldsymbol{t}$
Разложение сигнала по базисным функциям

$$
f(t) = \iint_{s} \widetilde{f}(s)\Psi(s,t)ds
$$
  $f(t) = \sum_{n} \widetilde{f}_n \Psi_n(t)$ 

Разложение сигнала по базисным функциям

$$
f(t) = \int_{s} \widetilde{f}(s)\Psi(s,t)ds
$$
  $f(t) = \sum_{n} \widetilde{f}_n \Psi_n(t)$ 

Выбор «удобных» базисных функций определяется *задачей*

$$
\overrightarrow{f(t)} \qquad \hat{A} \qquad \overrightarrow{g(t)} = \hat{A}f(t)
$$

Разложение сигнала по базисным функциям

$$
f(t) = \int_{s} \widetilde{f}(s)\Psi(s,t)ds
$$
  $f(t) = \sum_{n} \widetilde{f}_n \Psi_n(t)$ 

Выбор «удобных» базисных функций определяется *задачей*

$$
\overrightarrow{f(t)} \qquad \hat{A} \qquad \overrightarrow{g(t)} = \hat{A}f(t)
$$

 $\hat{A}$  — линейный оператор;  $\hat{A}\Psi_n(t) = \alpha_n \Psi_n(t)$ 

Разложение сигнала по базисным функциям

$$
f(t) = \int_{s} \widetilde{f}(s)\Psi(s,t)ds
$$
  $f(t) = \sum_{n} \widetilde{f}_n \Psi_n(t)$ 

Выбор «удобных» базисных функций определяется *задачей*

$$
\overrightarrow{f(t)} \qquad \hat{A} \qquad \overrightarrow{g(t)} = \hat{A}f(t)
$$

$$
\hat{A}
$$
 — линейный оператор;  $\hat{A}\Psi_n(t) = \alpha_n \Psi_n(t)$ 

$$
\hat{A}f(t) = \hat{A} \sum_{n} \widetilde{f}_{n} \Psi_{n}(t) = \sum_{n} \widetilde{f}_{n} \hat{A} \Psi_{n}(t) = \sum_{n} \widetilde{f}_{n} \alpha_{n} \Psi_{n}(t) = \sum_{n} \widetilde{g}_{n} \Psi_{n}(t) = g(t)
$$

Разложение сигнала по базисным функциям

$$
f(t) = \int_{s} \widetilde{f}(s)\Psi(s,t)ds
$$
  $f(t) = \sum_{n} \widetilde{f}_n \Psi_n(t)$ 

Выбор «удобных» базисных функций определяется *задачей*

$$
\overrightarrow{f(t)} \qquad \hat{A} \qquad \overrightarrow{g(t)} = \hat{A}f(t)
$$

 $\hat{A}$  — линейный оператор;  $\hat{A}\Psi_n(t) = \alpha_n \Psi_n(t)$ 

$$
\hat{A}f(t) = \hat{A} \sum_{n} \widetilde{f}_{n} \Psi_{n}(t) = \sum_{n} \widetilde{f}_{n} \hat{A} \Psi_{n}(t) = \sum_{n} \widetilde{f}_{n} \alpha_{n} \Psi_{n}(t) = \sum_{n} \widetilde{g}_{n} \Psi_{n}(t) = g(t)
$$

$$
\widetilde{g}_{n} = \alpha_{n} \cdot \widetilde{f}_{n}
$$

. Дмитриев Константин Вячеславович (МГУ) Лекция 16. Работа с временными рядами 341 / 418. . . . . . . . . . . . . . . . . . . . . . . . . . . . . . . . . . . . . . .

## Линейные инвариантные по времени системы Определения

## Определение 16.2

*Линейная система — система, сигнал на выходе которой g связан с сигналом на ее входе f с помощью линейного оператора A:* ˆ

$$
g(t) = \hat{A}(\xi_1 f_1(t) + \xi_2 f_2(t)) = \xi_1 \underbrace{\hat{A} f_1(t)}_{g_1(t)} + \xi_2 \underbrace{\hat{A} f_2(t)}_{g_2(t)}
$$

$$
g[n] = \xi_1 \underbrace{\hat{A} f_1[n]}_{g_1[n]} + \xi_2 \underbrace{\hat{A} f_2[n]}_{g_2[n]}
$$

## Линейные инвариантные по времени системы Определения

## Определение 16.2

*Линейная система — система, сигнал на выходе которой g связан с сигналом на ее входе f с помощью линейного оператора A:* ˆ

$$
g(t) = \hat{A}(\xi_1 f_1(t) + \xi_2 f_2(t)) = \xi_1 \underbrace{\hat{A} f_1(t)}_{g_1(t)} + \xi_2 \underbrace{\hat{A} f_2(t)}_{g_2(t)}
$$

$$
g[n] = \xi_1 \underbrace{\hat{A} f_1[n]}_{g_1[n]} + \xi_2 \underbrace{\hat{A} f_2[n]}_{g_2[n]}
$$

#### Определение 16.3

*Инвариантная по времени система — система, сигнал на выходе которой g связан с сигналом на ее входе f с помощью оператора A,* ˆ *который не зависит от времени.*

Линейные инвариантные по времени системы

$$
g(t) = \hat{A}f(t) =
$$
  
=  $\hat{A} \int_{\tau=-\infty}^{\infty} f(\tau)\delta(t-\tau)d\tau =$ 

Линейные инвариантные по времени системы

$$
g(t) = \hat{A}f(t) =
$$
  
=  $\hat{A} \int_{\tau=-\infty}^{\infty} f(\tau)\delta(t-\tau)d\tau =$   
=  $\int_{\tau=-\infty}^{\infty} f(\tau)\hat{A}\delta(t-\tau)d\tau =$ 

Линейные инвариантные по времени системы

$$
g(t) = \hat{A}f(t) =
$$
  
\n
$$
= \hat{A} \int_{\tau = -\infty}^{\infty} f(\tau)\delta(t - \tau)d\tau =
$$
  
\n
$$
= \int_{\tau = -\infty}^{\infty} f(\tau)\hat{A}\delta(t - \tau)d\tau =
$$
  
\n
$$
= \int_{\tau = -\infty}^{\infty} f(\tau)h(t - \tau)d\tau =
$$

Линейные инвариантные по времени системы

$$
g(t) = \hat{A}f(t) =
$$
  
\n
$$
= \hat{A} \int_{\tau=-\infty}^{\infty} f(\tau)\delta(t-\tau)d\tau =
$$
  
\n
$$
= \int_{\tau=-\infty}^{\infty} f(\tau)\hat{A}\delta(t-\tau)d\tau =
$$
  
\n
$$
= \int_{\tau=-\infty}^{\infty} f(\tau)h(t-\tau)d\tau =
$$
  
\n
$$
= \int_{\tau=-\infty}^{\infty} h(\tau)f(t-\tau)d\tau
$$

Дмитриев Константин Вячеславович (МГУ) Лекция 16. Работа с временными рядами 343 / 418

101181121121 2 940

## Линейные инвариантные по времени системы Определения

#### Определение 16.4

*Сигнал g на выходе ЛИВС связан с сигналом f на ее входе с помощью импульсной функции отклика*  $h(\tau)$  (для непрерывных сигналов):  $g(t) = \int_0^\infty$ *τ*=*−∞ h*( $\tau$ )*f*( $t - \tau$ )*d* $\tau$ *или*

$$
h[m] \text{ (для дискретных сигналов): } g[n] = \sum_{m=-\infty}^{\infty} h[m] f[n-m]
$$

## Линейные инвариантные по времени системы Определения

#### Определение 16.4

*Сигнал g на выходе ЛИВС связан с сигналом f на ее входе с помощью импульсной функции отклика*  $h(\tau)$  (для непрерывных сигналов):  $g(t) = \int_0^\infty$ *τ*=*−∞ h*( $\tau$ )*f*( $t - \tau$ )*d* $\tau$ *или*

*<sup>h</sup>*[*m*] *(для дискретных сигналов): g*[*n*] = <sup>P</sup>*<sup>∞</sup> m*=*−∞ h*[*m*] *f* [*n − m*]

Реакция системы на импульсное воздействие

$$
g(t) = \int_{\tau = -\infty}^{\infty} h(\tau)\delta(t - \tau)d\tau = h(t)
$$

$$
g[n] = \sum_{m = -\infty}^{\infty} h[m]\delta[n - m] = h[n]
$$

ев Константин Вячеславович (МГУ) Лекция 16. Работа с временными рядами **1996** и 344/418

. . . . . . . . . . . . . . . . . . . . . . . . . . . . . . . . . . . . . . . .

## Линейные инвариантные по времени системы Собственные функции и собственные значения

$$
g(t) = \hat{A}f(t) = \int_{\tau = -\infty}^{\infty} h(\tau)f(t - \tau)d\tau
$$

Линейные инвариантные по времени системы Собственные функции и собственные значения

$$
g(t) = \hat{A}f(t) = \int_{\tau = -\infty}^{\infty} h(\tau)f(t - \tau)d\tau
$$

 $\Pi$ усть $f(t) = z^t$ . Тогда

$$
g(t) = \int_{\tau=-\infty}^{\infty} h(\tau)z^{t-\tau}d\tau = z^t \int_{\tau=-\infty}^{\infty} h(\tau)z^{-\tau}d\tau = f(t) \int_{\tau=-\infty}^{\infty} h(\tau)z^{-\tau}d\tau
$$

Линейные инвариантные по времени системы Собственные функции и собственные значения

$$
g(t) = \hat{A}f(t) = \int_{\tau = -\infty}^{\infty} h(\tau)f(t - \tau)d\tau
$$

 $\Pi$ усть $f(t) = z^t$ . Тогда

$$
g(t) = \int_{\tau=-\infty}^{\infty} h(\tau)z^{t-\tau}d\tau = z^t \int_{\tau=-\infty}^{\infty} h(\tau)z^{-\tau}d\tau = f(t) \int_{\tau=-\infty}^{\infty} h(\tau)z^{-\tau}d\tau
$$

Определение 16.5

$$
H(z) = \int_{\tau=-\infty}^{\infty} h(\tau) z^{-\tau} d\tau
$$
— непрерывная системная функция

Линейные инвариантные по времени системы Собственные функции и собственные значения

$$
g(t) = \hat{A}f(t) = \int_{\tau = -\infty}^{\infty} h(\tau)f(t - \tau)d\tau
$$

 $\Pi$ усть $f(t) = z^t$ . Тогда

$$
g(t) = \int_{\tau=-\infty}^{\infty} h(\tau)z^{t-\tau}d\tau = z^t \int_{\tau=-\infty}^{\infty} h(\tau)z^{-\tau}d\tau = f(t) \int_{\tau=-\infty}^{\infty} h(\tau)z^{-\tau}d\tau
$$

Определение 16.5

$$
H(z) = \int_{\tau=-\infty}^{\infty} h(\tau) z^{-\tau} d\tau - \text{нерерывная системная функция}
$$

 $f(t) = z^t$  — собственные функции оператора  $\hat{A}$  $H(z)$  — собственные значения оператора  $\hat{A}$ 

## Линейные инвариантные по времени системы Собственные функции и собственные значения

$$
g[n] = \hat{A}f[n] = \sum_{m = -\infty}^{\infty} h[m]f[n-m]
$$

Линейные инвариантные по времени системы Собственные функции и собственные значения

$$
g[n] = \hat{A}f[n] = \sum_{m=-\infty}^{\infty} h[m]f[n-m]
$$

 $\Pi$ усть  $f[n] = z^n$ . Тогда

$$
g[n] = \sum_{m=-\infty}^{\infty} h[m]z^{n-m} = z^n \sum_{m=-\infty}^{\infty} h[m]z^{-m} = f[n] \sum_{m=-\infty}^{\infty} h[m]z^{-m}
$$

Линейные инвариантные по времени системы Собственные функции и собственные значения

$$
g[n] = \hat{A}f[n] = \sum_{m=-\infty}^{\infty} h[m]f[n-m]
$$

 $\Pi$ усть  $f[n] = z^n$ . Тогда

$$
g[n] = \sum_{m=-\infty}^{\infty} h[m]z^{n-m} = z^n \sum_{m=-\infty}^{\infty} h[m]z^{-m} = f[n] \sum_{m=-\infty}^{\infty} h[m]z^{-m}
$$

Определение 16.6

 $H(z) = \sum_{i=1}^{\infty}$ *m*=*−∞ h*[*m*]*z <sup>−</sup><sup>m</sup> — дискретная системная функция*

*H*(*z*)

Линейные инвариантные по времени системы Собственные функции и собственные значения

$$
g[n] = \hat{A}f[n] = \sum_{m=-\infty}^{\infty} h[m]f[n-m]
$$

 $\Pi$ усть  $f[n] = z^n$ . Тогда

$$
g[n] = \sum_{m=-\infty}^{\infty} h[m]z^{n-m} = z^n \sum_{m=-\infty}^{\infty} h[m]z^{-m} = f[n] \sum_{m=-\infty}^{\infty} h[m]z^{-m}
$$

Определение 16.6

$$
H(z) = \sum_{m=-\infty}^{\infty} h[m]z^{-m} - \text{дискретная системная функция}
$$

 $f[n] = z^n$  — собственные функции оператора  $\hat{A}$  $H(z)$  — собственные значения оператора  $\hat{A}$ 

# Z-преобразование

Прямое преобразование  $\mathbb{Z}\left\{h[n]\right\} \equiv \sum_{n=-\infty}^{\infty}$  $h[n]z^{-n}$ 

Обратное преобразование  

$$
\mathbb{Z}^{-1} \{H(z)\} \equiv \frac{1}{2\pi i} \oint_C H(z) z^{n-1} dz
$$

Контур *C* охватывает область сходимости *H*(*z*) и содержит все полюсы *H*(*z*)

# Z-преобразование

Прямое преобразование  $\mathbb{Z}\left\{h[n]\right\} \equiv \sum_{n=-\infty}^{\infty}$  $h[n]z^{-n}$ 

Обратное преобразование  

$$
\mathbb{Z}^{-1} \{H(z)\} \equiv \frac{1}{2\pi i} \oint_C H(z) z^{n-1} dz
$$

Контур *C* охватывает область сходимости *H*(*z*) и содержит все полюсы *H*(*z*)

- Если положить  $z = e^{i\omega t}$ , то получается преобразование Фурье.
- Свойства Z-преобразования те же, что и у преобразования Фурье.
- *z <sup>−</sup>*<sup>1</sup> операция сдвига на 1 отсчет.

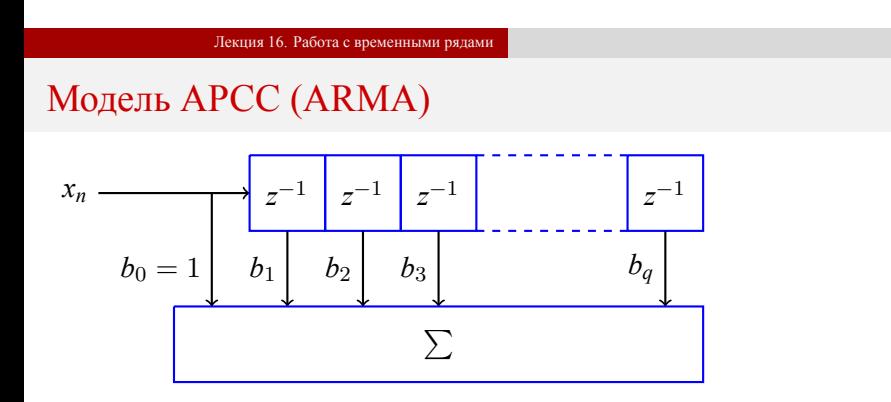

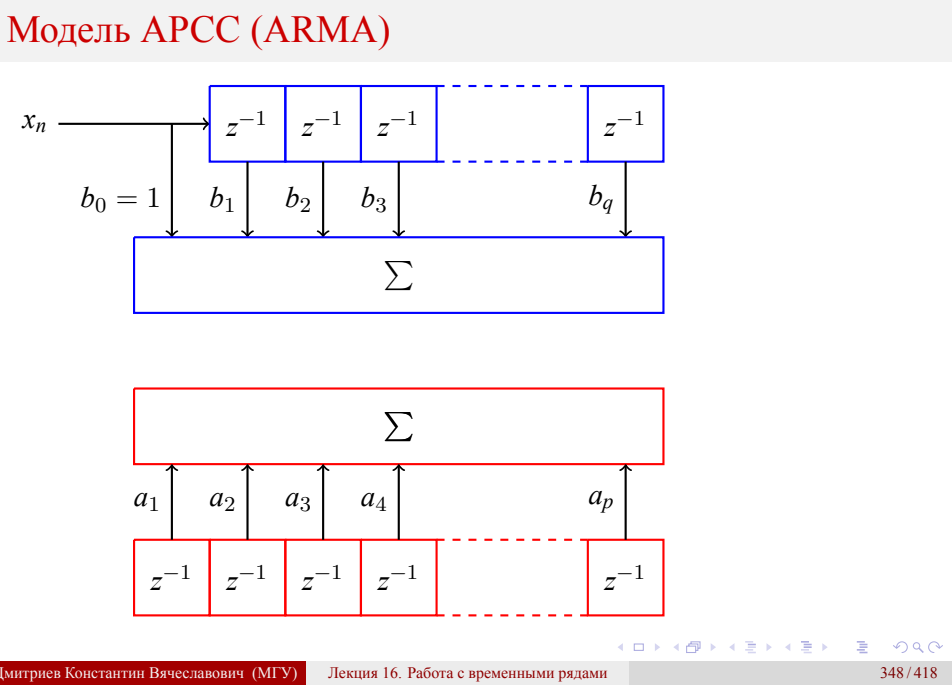

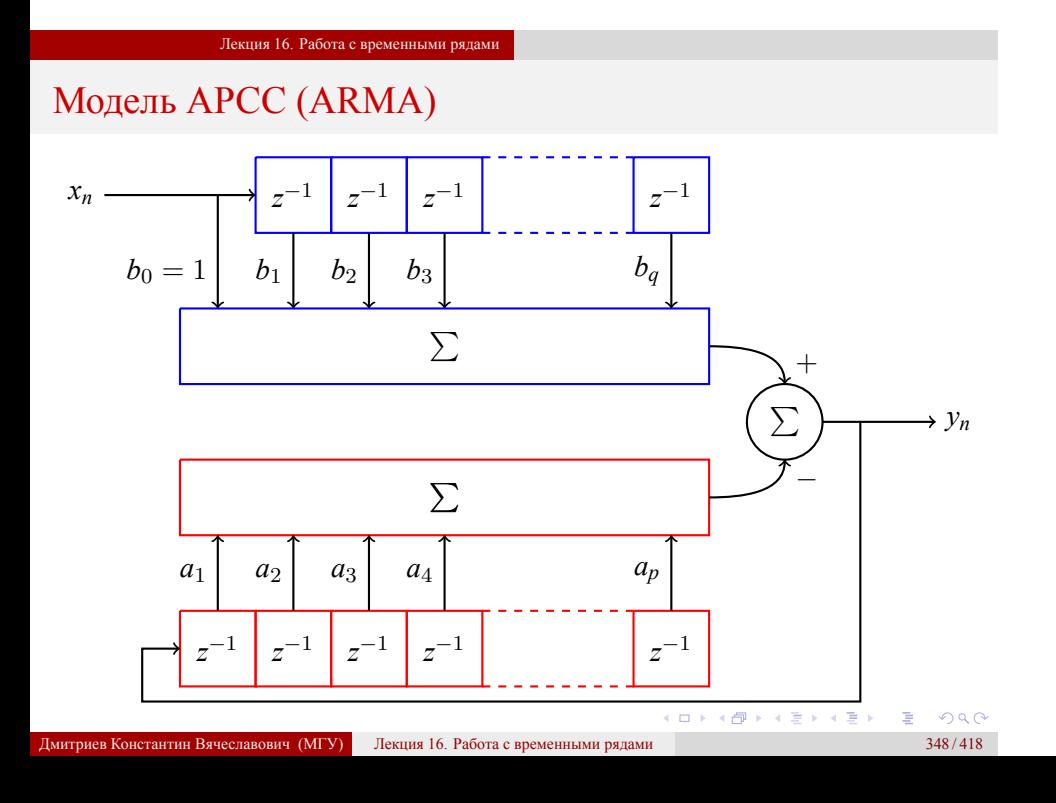

$$
ARMA(p,q): \sum_{k=0}^{q} b[k]x[n-k] - \sum_{k=1}^{p} a[k]y[n-k] = y[n]
$$

$$
ARMA(p, q): \sum_{k=0}^{q} b[k]x[n-k] - \sum_{k=1}^{p} a[k]y[n-k] = y[n]
$$

$$
\begin{cases} a[0] = 1\\ \sum_{k=0}^{q} b[k]x[n-k] = \sum_{k=0}^{p} a[k]y[n-k] \end{cases}
$$

$$
ARMA(p, q): \sum_{k=0}^{q} b[k]x[n-k] - \sum_{k=1}^{p} a[k]y[n-k] = y[n]
$$

$$
\begin{cases} a[0] = 1\\ \sum_{k=0}^{q} b[k]x[n-k] = \sum_{k=0}^{p} a[k]y[n-k] \end{cases}
$$

$$
\mathbb{Z}\left\{\sum_{k=0}^{q} b[k]x[n-k]\right\} = \sum_{n=-\infty}^{\infty} z^{-n} \sum_{k=0}^{q} b[k]x[n-k] =
$$
  
= 
$$
\sum_{k=0}^{q} b[k]z^{-k} \sum_{n=-\infty}^{\infty} z^{-(n-k)}x[n-k] = X(z) \sum_{k=0}^{q} b[k]z^{-k}
$$

$$
ARMA(p,q): \sum_{k=0}^{q} b[k]x[n-k] - \sum_{k=1}^{p} a[k]y[n-k] = y[n]
$$

$$
\begin{cases} a[0] = 1\\ \sum_{k=0}^{q} b[k]x[n-k] = \sum_{k=0}^{p} a[k]y[n-k] \end{cases}
$$

$$
\mathbb{Z}\left\{\sum_{k=0}^{q} b[k]x[n-k]\right\} = \sum_{n=-\infty}^{\infty} z^{-n} \sum_{k=0}^{q} b[k]x[n-k] =
$$
\n
$$
= \sum_{k=0}^{q} b[k]z^{-k} \sum_{n=-\infty}^{\infty} z^{-(n-k)}x[n-k] = X(z) \sum_{k=0}^{q} b[k]z^{-k}
$$
\n
$$
\mathbb{Z}\left\{\sum_{k=0}^{p} a[k]y[n-k]\right\} = Y(z) \sum_{k=0}^{p} a[k]z^{-k}
$$
\nAnswer the BryRORD-BY

\nAnswer 16. P407a C, P407a C, P407a D, P507a C, P507a C, P607a C, P607a C, P607a C, P607a C, P607a D, P507a D, P607a D, P607a D, P

$$
ARMA(p,q): \sum_{k=0}^{q} b[k]x[n-k] - \sum_{k=1}^{p} a[k]y[n-k] = y[n]
$$

$$
ARMA(p,q): \sum_{k=0}^{q} b[k]x[n-k] - \sum_{k=1}^{p} a[k]y[n-k] = y[n]
$$

$$
X(z) \sum_{k=0}^{q} b[k]z^{-k} = Y(z) \sum_{k=0}^{p} a[k]z^{-k}
$$

$$
ARMA(p, q): \sum_{k=0}^{q} b[k]x[n-k] - \sum_{k=1}^{p} a[k]y[n-k] = y[n]
$$

$$
X(z) \sum_{k=0}^{q} b[k]z^{-k} = Y(z) \sum_{k=0}^{p} a[k]z^{-k}
$$

$$
H(z) = \frac{Y(x)}{X(z)} = \frac{\sum_{k=0}^{q} b[k]z^{-k}}{1 + \sum_{k=1}^{p} a[k]z^{-k}}
$$

$$
ARMA(p,q): \sum_{k=0}^{q} b[k]x[n-k] - \sum_{k=1}^{p} a[k]y[n-k] = y[n]
$$

$$
X(z) \sum_{k=0}^{q} b[k]z^{-k} = Y(z) \sum_{k=0}^{p} a[k]z^{-k}
$$

$$
H(z) = \frac{Y(x)}{X(z)} = \frac{\sum_{k=0}^{q} b[k]z^{-k}}{1 + \sum_{k=1}^{p} a[k]z^{-k}} = b[0] \frac{\sum_{k=0}^{q} (1 - z_k/z)}{\prod_{k=1}^{p} (1 - p_k/z)}
$$

Модель АРСС (ARMA)

$$
ARMA(p, q): \sum_{k=0}^{q} b[k]x[n-k] - \sum_{k=1}^{p} a[k]y[n-k] = y[n]
$$

$$
X(z) \sum_{k=0}^{q} b[k]z^{-k} = Y(z) \sum_{k=0}^{p} a[k]z^{-k}
$$

$$
H(z) = \frac{Y(x)}{X(z)} = \frac{\sum_{k=0}^{q} b[k]z^{-k}}{1 + \sum_{k=1}^{p} a[k]z^{-k}} = b[0] \frac{\prod_{k=0}^{q} (1 - z_k/z)}{\prod_{k=1}^{p} (1 - p_k/z)}
$$

**•**  $b[0]$  – масштаб усиления;  $z_k$  – нули;  $p_k$  – полюсы функции  $H(z)$ 

•  $AR(p) = MA(\infty); MA(q) = AR(\infty)$ 

Модель АРСС (ARMA) для построения прогноза

Модель *ARMA*(*p, q*) позволяет получить прогноз:

$$
\hat{y}[n] = c + \sum_{k=1}^{q} b[k] \epsilon[n-k] - \sum_{k=1}^{p} a[k] y[n-k]; \quad \epsilon[n] = y[n] - \hat{y}[n]
$$
Модель АРСС (ARMA) для построения прогноза

Влияние временных отсчетов на прогноз

- Непосредственное влияние.
- Влияние через другие отсчеты.

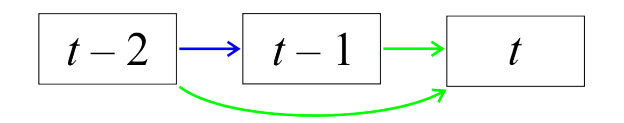

Автокорреляционная функция (ACF)

Корреляционная функция

Если  $y_{1,2}[n]$  имеют в момент *n* среднее  $\mu_{1,2}[n]$  и дисперсию  $\sigma_{1,2}^2[n]$ ,

$$
Corr(y_1[n], y_2[m]) = \frac{\mathcal{M}\left\{ (y_1[n] - \mu_1[n])(y_2[m] - \mu_2[m]) \right\}}{\sigma_1[n]\sigma_2[m]}
$$

# Автокорреляционная функция (ACF)

## Корреляционная функция

Если  $y_{1,2}[n]$  имеют в момент *n* среднее  $\mu_{1,2}[n]$  и дисперсию  $\sigma_{1,2}^2[n]$ ,

$$
Corr(y_1[n], y_2[m]) = \frac{\mathcal{M}\left\{ (y_1[n] - \mu_1[n])(y_2[m] - \mu_2[m]) \right\}}{\sigma_1[n]\sigma_2[m]}
$$

# Автокорреляционная функция

Если *y*[*n*] имеет в момент *n* среднее *µ*[*n*] и дисперсию *σ* 2 [*n*],

$$
ACF(n, m) = Corr(y[n], y[m]) = \frac{\mathcal{M}\left\{ (y[n] - \mu[n]) (y[m] - \mu[m]) \right\}}{\sigma[n] \sigma[m]}
$$

# Автокорреляционная функция (ACF)

## Корреляционная функция

Если  $y_{1,2}[n]$  имеют в момент *n* среднее  $\mu_{1,2}[n]$  и дисперсию  $\sigma_{1,2}^2[n]$ ,

$$
Corr(y_1[n], y_2[m]) = \frac{\mathcal{M}\left\{ (y_1[n] - \mu_1[n])(y_2[m] - \mu_2[m]) \right\}}{\sigma_1[n]\sigma_2[m]}
$$

## Автокорреляционная функция

Если *y*[*n*] имеет в момент *n* среднее *µ*[*n*] и дисперсию *σ* 2 [*n*],

$$
ACF(n,m) = Corr(y[n], y[m]) = \frac{\mathcal{M}\left\{ (y[n] - \mu[n]) (y[m] - \mu[m]) \right\}}{\sigma[n] \sigma[m]}
$$

Если процесс стационарный, то

$$
ACF(t) = Corr(y[n+t], y[n]) = \frac{\mathcal{M}\left\{(y[n+t] - \mu)(y[n] - \mu)\right\}}{\sigma^2}
$$

Частичная автокорреляционная функция (PACF)

$$
PACF(t) = \begin{cases} Corr(y[n+t], y[n]) & t = 1; \\ Corr(y[n+t] - y^{(t-1)}[n+t], y[n] - y^{(t-1)}[n]) & t > 1. \end{cases}
$$

### Корректировки в виде линейной регрессии на  $y[n+1], y[n+2], \ldots, y[n+t-1]$ :

$$
\begin{cases}\ny^{(t-1)}[n] = \beta_1 y[n+1] + \beta_2 y[n+2] + \dots + \beta_{t-1} y[n+t-1]; \\
y^{(t-1)}[n+t] = \beta_1 y[n+t-1] + \beta_2 y[n+t-2] + \dots + \beta_{t-1} y[n+1].\n\end{cases}
$$

Модель АРСС (ARMA) для построения прогноза Сравнение ACF и PACF. Модель AR(1)

*y*[*n*] = *ay*[*n* − 1] +  $\epsilon$ [*n*]

Модель АРСС (ARMA) для построения прогноза Сравнение ACF и PACF. Модель AR(1)

 $y[n] = ay[n-1] + \epsilon[n]; \quad \epsilon[n] \sim \mathcal{N}(0, \sigma^2)$ 

$$
y[n] = ay[n-1] + \epsilon[n]; \quad \epsilon[n] \sim \mathcal{N}(0, \sigma^2)
$$

$$
y[n] = ay[n-1] + \epsilon[n]
$$

$$
y[n] = ay[n-1] + \epsilon[n]; \quad \epsilon[n] \sim \mathcal{N}(0, \sigma^2)
$$

$$
y[n] = ay[n-1] + \epsilon[n] = a^2y[n-2] + a\epsilon[n-1]\epsilon[n] = \dots
$$

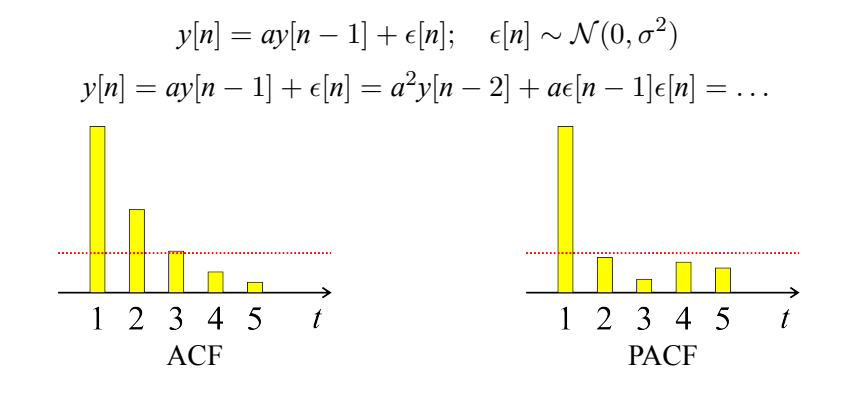

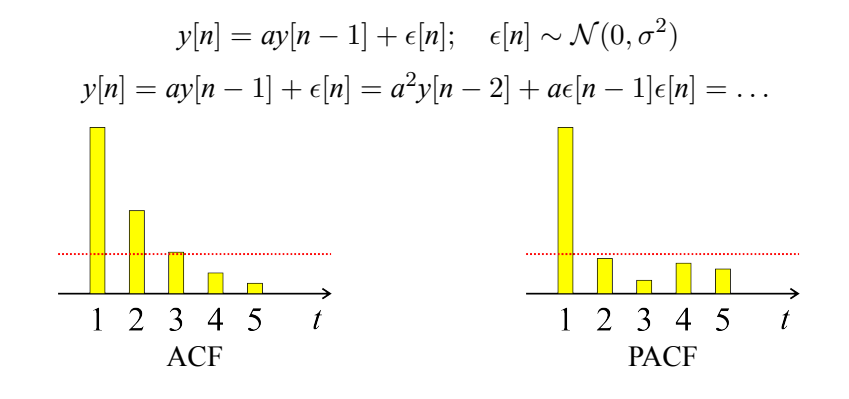

плавное спадание *ACF* и отсечка PACF на лате p. Для моделей *AR*(*p*) характерно н Вячеславович (МГУ) Лекция 16. Работа с временными рядами 355/418

Модель АРСС (ARMA) для построения прогноза Сравнение ACF и PACF. Модель MA(1)

 $y[n] = a\epsilon[n-1] + \epsilon[n]; \quad \epsilon[n] \sim \mathcal{N}(0, \sigma^2)$ 

$$
y[n] = a\epsilon[n-1] + \epsilon[n]; \quad \epsilon[n] \sim \mathcal{N}(0, \sigma^2)
$$

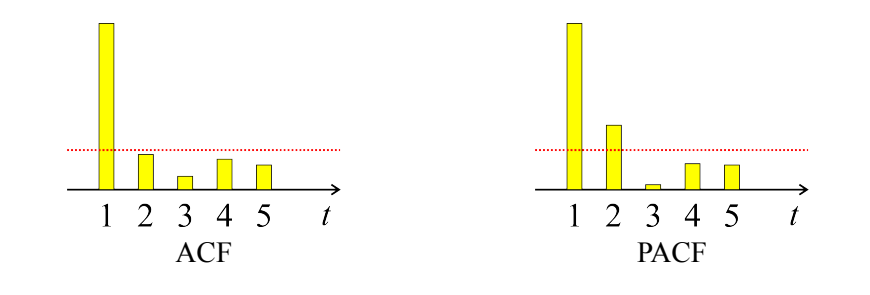

$$
y[n] = a\epsilon[n-1] + \epsilon[n]; \quad \epsilon[n] \sim \mathcal{N}(0, \sigma^2)
$$

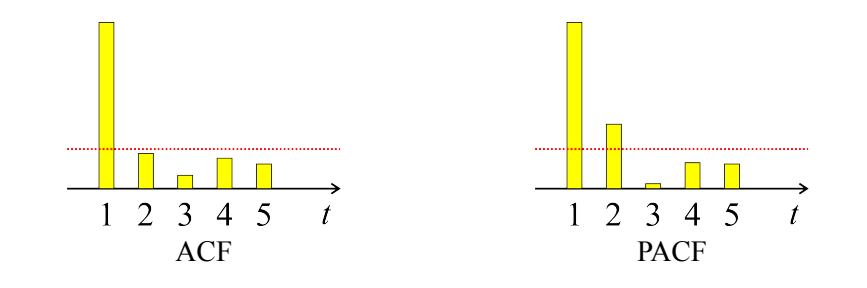

плавное спадание *PACF* и отсечка *ACF* на лаге *q*. Для моделей *MA*(1) характерно антин Вячеславович (МГУ) Лекция 16. Работа с временными рядами 356/418

Модель AR(1) и стационарность процесса

*AR*(1):  $y[n] = ay[n-1] + \epsilon[n]$ 

Модель AR(1) и стационарность процесса

$$
AR(1): \quad y[n] = ay[n-1] + \epsilon[n]; \quad \epsilon[n] \sim \mathcal{N}(0, \sigma^2)
$$
  
\n•  $y[n] = ay[n-1] + \epsilon[n] = a^n y[0] + \sum_{k=0}^{n-1} a^k \epsilon[n-k]$   
\n•  $\begin{cases} \mathcal{M} \{y[n]\} = a\mathcal{M} \{y[n-1]\} = \cdots = a^n y[0] \\ \mathcal{D} \{y[n]\} = \sigma^2 \sum_{k=0}^{n-1} a^{2k} = \sigma^2 \frac{1 - a^{2(n-1)}}{1 - a} \end{cases}$ 

Модель AR(1) и стационарность процесса

EclU<sub>α</sub> |*a*| > 1, 
$$
\text{TO}
$$
  $\left\{\n\begin{aligned}\n\mathcal{M} \{ |y[n]| \} &= |a^n y[0]| \rightarrow \infty; \\
\mathcal{D} \{y[n]\} &= \sigma^2 \frac{1 - a^{2(n-1)}}{1 - a} \rightarrow \infty\n\end{aligned}\n\right.$ \n\n⇒  $\text{import } \{x[n]\} \rightarrow \infty$ 

Модель AR(1) и стационарность процесса

EclM |a| < 1, ro\n
$$
\begin{cases}\nM{y[n]}\n= |a^n y[0]| → 0; \\
D{y[n]}\n= \sigma^2 \frac{1 - a^{2(n-1)}}{1 - a} = \frac{\sigma^2}{1 - a}\n\end{cases}
$$
\n⇒ nonecc crauonapen

Модель AR(1) и стационарность процесса

$$
\text{Eclim } |a| = 1, \text{ to } \begin{cases} \mathcal{M} \{ |y[n]| \} = |a^n y[0]| = |ay[0]|; \\ \mathcal{D} \{ y[n] \} = \sigma^2 \sum_{k=0}^{n-1} |a|^{2k} = \sigma^2 \cdot n \to \infty \end{cases}
$$

*⇒* процесс нестационарен, существует единичный корень

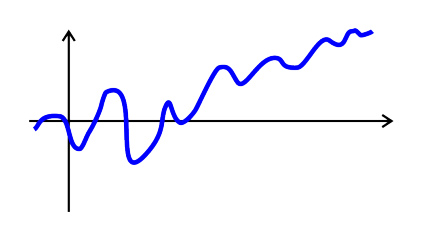

$$
H(z) = \frac{Y(x)}{X(z)} = \frac{\sum_{k=0}^{q} b[k]z^{-k}}{1 + \sum_{k=1}^{p} a[k]z^{-k}} = b[0] \frac{\prod_{k=0}^{q} (1 - z_k/z)}{\prod_{k=1}^{p} (1 - p_k/z)}
$$

Единичные корни

$$
H(z) = \frac{Y(x)}{X(z)} = \frac{\sum_{k=0}^{q} b[k]z^{-k}}{1 + \sum_{k=1}^{p} a[k]z^{-k}} = b[0] \frac{\prod_{k=0}^{q} (1 - z_k/z)}{\prod_{k=1}^{p} (1 - p_k/z)}
$$

 $\Pi$ ри  $z = p_k$  получается  $X(z) = 0; H(z) = \infty$ 

$$
H(z) = \frac{Y(x)}{X(z)} = \frac{\sum_{k=0}^{q} b[k]z^{-k}}{1 + \sum_{k=1}^{p} a[k]z^{-k}} = b[0] \frac{\prod_{k=0}^{q} (1 - z_k/z)}{\prod_{k=1}^{p} (1 - p_k/z)}
$$

- $\Pi$ ри  $z = p_k$  получается  $X(z) = 0; H(z) = \infty$
- $\text{Eclim } |p_k| = 1 \text{e}$ диничный корень, то  $\exists \omega : z = p_k = e^{i\omega t}$ .

$$
H(z) = \frac{Y(x)}{X(z)} = \frac{\sum_{k=0}^{q} b[k]z^{-k}}{1 + \sum_{k=1}^{p} a[k]z^{-k}} = b[0] \frac{\prod_{k=0}^{q} (1 - z_k/z)}{\prod_{k=1}^{p} (1 - p_k/z)}
$$

- $\Pi$ ри  $z = p_k$  получается  $X(z) = 0; H(z) = \infty$
- $\text{Eclim } |p_k| = 1 \text{e}$ диничный корень, то  $\exists \omega : z = p_k = e^{i\omega t}$ .
- Процесс нестационарный, т.к. спектральная компонента *ω* растет.

$$
H(z) = \frac{Y(x)}{X(z)} = \frac{\sum_{k=0}^{q} b[k]z^{-k}}{1 + \sum_{k=1}^{p} a[k]z^{-k}} = b[0] \frac{\prod_{k=0}^{q} (1 - z_k/z)}{\prod_{k=1}^{p} (1 - p_k/z)}
$$

- $\Pi$ ри  $z = p_k$  получается  $X(z) = 0; H(z) = \infty$
- $\text{Eclim } |p_k| = 1 \text{e}$ диничный корень, то  $\exists \omega : z = p_k = e^{i\omega t}$ .
- Процесс нестационарный, т.к. спектральная компонента *ω* растет.
- Пусть имеется *d* единичных корней, тогда

$$
1 + \sum_{k=1}^{p} a[k]z^{-k} = \left(1 + \sum_{k=1}^{p-d} a'[k]z^{-k}\right) \left(1 - z^{-1}\right)^d
$$

$$
H(z) = \frac{Y(x)}{X(z)} = \frac{\sum_{k=0}^{q} b[k]z^{-k}}{1 + \sum_{k=1}^{p} a[k]z^{-k}} = b[0] \frac{\prod_{k=0}^{q} (1 - z_k/z)}{\prod_{k=1}^{p} (1 - p_k/z)}
$$

- $\Pi$ ри  $z = p_k$  получается  $X(z) = 0; H(z) = \infty$
- $\text{Eclim } |p_k| = 1 \text{e}$ диничный корень, то  $\exists \omega : z = p_k = e^{i\omega t}$ .
- Процесс нестационарный, т.к. спектральная компонента *ω* растет.
- Пусть имеется *d* единичных корней, тогда

$$
1 + \sum_{k=1}^{p} a[k]z^{-k} = \left(1 + \sum_{k=1}^{p-d} a'[k]z^{-k}\right) \left(1 - z^{-1}\right)^d = X'(z) \left(\underbrace{1 - z^{-1}}_{\Delta}\right)^d
$$

# Единичные корни

$$
H(z) = \frac{Y(x)}{X(z)} = \frac{\sum_{k=0}^{q} b[k]z^{-k}}{1 + \sum_{k=1}^{p} a[k]z^{-k}} = b[0] \frac{\prod_{k=0}^{q} (1 - z_k/z)}{\prod_{k=1}^{p} (1 - p_k/z)}
$$

- При *z* =  $p_k$  получается  $X(z) = 0; H(z) = \infty$
- $\text{Eclim } |p_k| = 1 \text{e}$ диничный корень, то  $\exists \omega : z = p_k = e^{i\omega t}$ .
- Процесс нестационарный, т.к. спектральная компонента *ω* растет.
- Пусть имеется *d* единичных корней, тогда

$$
1 + \sum_{k=1}^{p} a[k]z^{-k} = \left(1 + \sum_{k=1}^{p-d} a'[k]z^{-k}\right) \left(1 - z^{-1}\right)^d = X'(z) \left(\underbrace{1 - z^{-1}}_{\Delta}\right)^d
$$

∆ = 1 *− z <sup>−</sup>*<sup>1</sup> – разностный оператор.

$$
H(z) = \frac{Y(x)}{X(z)} = \frac{\sum_{k=0}^{q} b[k]z^{-k}}{1 + \sum_{k=1}^{p} a[k]z^{-k}} = b[0] \frac{\prod_{k=0}^{q} (1 - z_k/z)}{\prod_{k=1}^{p} (1 - p_k/z)}
$$

- При *z* =  $p_k$  получается  $X(z) = 0; H(z) = \infty$
- $\text{Eclim } |p_k| = 1 \text{e}$ диничный корень, то  $\exists \omega : z = p_k = e^{i\omega t}$ .
- Процесс нестационарный, т.к. спектральная компонента *ω* растет.
- Пусть имеется *d* единичных корней, тогда

$$
1 + \sum_{k=1}^{p} a[k]z^{-k} = \left(1 + \sum_{k=1}^{p-d} a'[k]z^{-k}\right)\left(1 - z^{-1}\right)^d = X'(z)\left(\underbrace{1 - z^{-1}}_{\Delta}\right)^d
$$

- ∆ = 1 *− z <sup>−</sup>*<sup>1</sup> разностный оператор.
- Дифференцирование позволяет избавиться от единичных корней.<br>Альнование позволяет избавиться от единичных корней.

Модель АРПСС (ARIMA) для построения прогноза

Модель *ARIMA*(*p, d, q*) позволяет получить прогноз:

$$
\Delta^d \hat{y}[n] = c + \sum_{k=1}^q b[k] \epsilon[n-k] - \sum_{k=1}^p a[k] \Delta^d y[n-k]; \quad \epsilon[n] = y[n] - \hat{y}[n]
$$

Модель АРПСС (ARIMA) для построения прогноза

Модель *ARIMA*(*p, d, q*) позволяет получить прогноз:

$$
\Delta^d \hat{y}[n] = c + \sum_{k=1}^q b[k] \epsilon[n-k] - \sum_{k=1}^p a[k] \Delta^d y[n-k]; \quad \epsilon[n] = y[n] - \hat{y}[n]
$$

Модель *ARFIMA* – обобщение на случай дробного дифференцирования

$$
\Delta^{d} = (1 - z^{-1})^{d} = \sum_{k=0}^{\infty} \prod_{j=0}^{k-1} (d-j) \frac{(-1)^{k}}{k!} z^{-k}
$$

Модель САРПСС (SARIMA) для построения прогноза

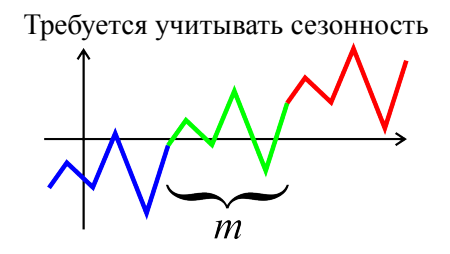

Модель САРПСС (SARIMA) для построения прогноза

Модель *ARIMA*(*p, d, q*):  $\Delta^d \hat{y}[n] = c + \sum$ *q k*=1  $b[k]\epsilon[n-k] - \sum$ *p k*=1  $a[k]$ ∆<sup>d</sup>y[ $n - k$ ] Учитываются лаги 1*,* 2*, . . . , p* и 1*,* 2*, . . . , q*.

Модель САРПСС (SARIMA) для построения прогноза

Та же модель *ARIMA*(*p, d, q*)<sup>1</sup> с параметром разрежения *m* = 1:  $\Delta^d \hat{y}[n] = c + \sum$ *q k*=1  $b[k]\epsilon[n-k] - \sum$ *p k*=1  $a[k]$ ∆<sup>d</sup>y[ $n - k$ ] Учитываются лаги 1*,* 2*, . . . , p* и 1*,* 2*, . . . , q*.

# Модель САРПСС (SARIMA) для построения прогноза

Та же модель *ARIMA*(*p, d, q*)<sup>1</sup> с параметром разрежения *m* = 1:  $\Delta^d \hat{y}[n] = c + \sum$ *q k*=1  $b[k]\epsilon[n-k] - \sum$ *p k*=1  $a[k]$ ∆<sup>d</sup>y[ $n - k$ ] Учитываются лаги 1*,* 2*, . . . , p* и 1*,* 2*, . . . , q*.

Модель *ARIMA*(*p*, *d*, *q*)<sub>*m*</sub> с параметром разрежения *m*:  
\n
$$
\Delta^d \hat{y}[n] = c + \sum_{k=1}^q b[k] \epsilon[n - km] - \sum_{k=1}^p a[k] \Delta^d y[n - km]
$$
\nУчитывагогся лаги *m*, 2*m*, ..., *pm* u 1, 2, ..., *qm*.

Модель САРПСС (SARIMA) для построения прогноза

Модель *SARIMA*(*p, d, q*) (*P, D, Q*)*<sup>m</sup>*

Сезонность

- Учитываются лаги 1*,* 2*, . . . , p* и 1*,* 2*, . . . , q*.
- Учитываются лаги  $m, 2m, \ldots, Pm$  и  $1, 2, \ldots, Qm$ .

# Модель АвтоРегрессионной Условной Гетероскедастичности (ARCH, GARCH)

Волатильность актива меняется с течением времени

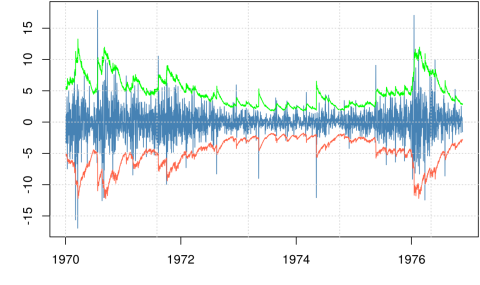

Модель АвтоРегрессионной Условной Гетероскедастичности (ARCH, GARCH)

Волатильность актива меняется с течением времени

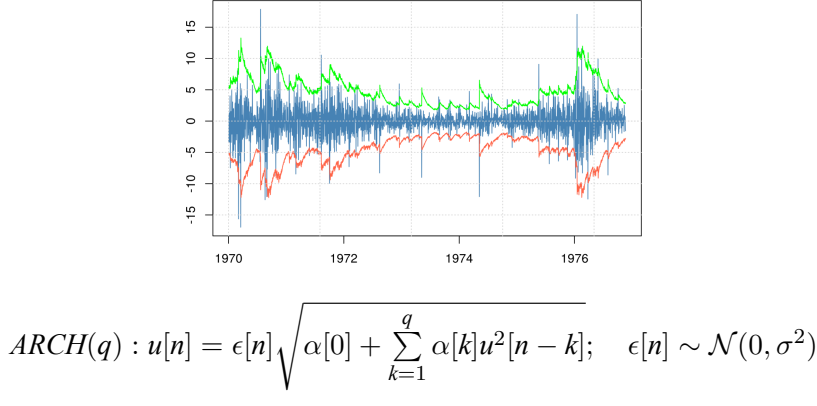
Модель АвтоРегрессионной Условной Гетероскедастичности (ARCH, GARCH)

Волатильность актива меняется с течением времени

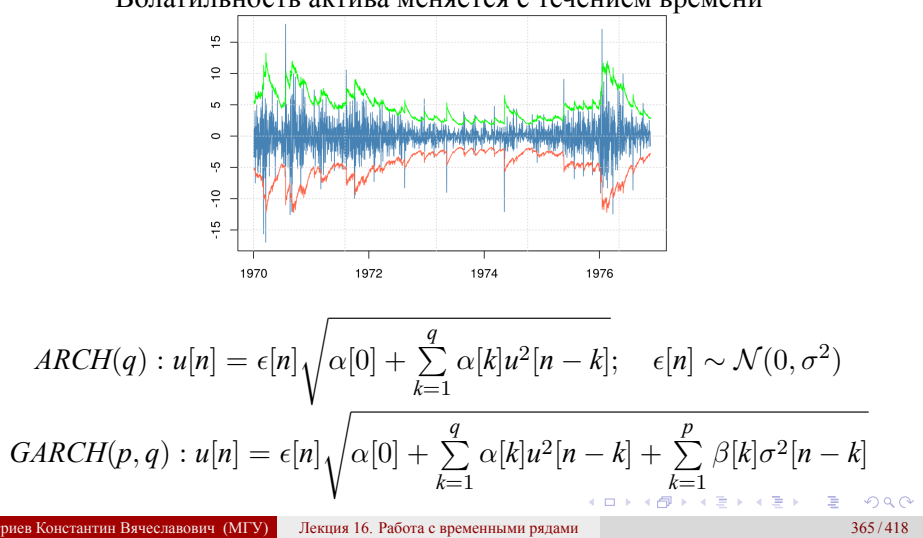

## Нейросетевые методы прогнозирования Рекуррентные нейронные сети (RNN)

Идея: сохранить некоторое состояние с предыдущего шага и передать его на следующий шаг.

ев Константин Вячеславович (МГУ) Лекция 16. Работа с временными рядами 366/418

$$
\overrightarrow{x}[n] \xrightarrow{h[n]} \underbrace{V}_{\text{w}} \overrightarrow{y}[n]
$$

- $\bullet$   $\vec{x}[n]$  входные данные;
- $\bullet$   $\vec{y}[n]$  выходные данные;
- $\vec{h}[n]$  внутреннее состояние.

. . . . . . . . . . . . . . . . . . . . . . . . . . . . . . . . . . . . . . . .

Нейросетевые методы прогнозирования Рекуррентные нейронные сети (RNN)

Идея: сохранить некоторое состояние с предыдущего шага и передать его на следующий шаг.

$$
\vec{x}[n] \xrightarrow{\vec{h}[n]} \underbrace{\mathbf{U}}_{\mathbf{W}} \xrightarrow{\vec{h}[n]} \vec{y}[n]
$$

- $\bullet$   $\vec{x}[n]$  входные данные;
- $\bullet$   $\vec{y}[n]$  выходные данные;
- $\vec{h}[n]$  внутреннее состояние.

$$
\begin{cases}\n\vec{h}[n] = \vec{\sigma}_h(\mathbf{U}\vec{x}[n] + \mathbf{W}\vec{h}[n-1]); \\
\vec{y}[n] = \vec{\sigma}_y(\mathbf{V}\vec{h}[n])\n\end{cases}
$$

. . . . . . . . . . . . . . . . . . . . . . . . . . . . . . . . . . . . . . . . иев Константин Вячеславович (МГУ) Лекция 16. Работа с временными рядами 366/418

#### Нейросетевые методы прогнозирования Рекуррентные нейронные сети (RNN)

Нейронная сеть двуслойная, но она "разворачивается" в многослойную цепочку

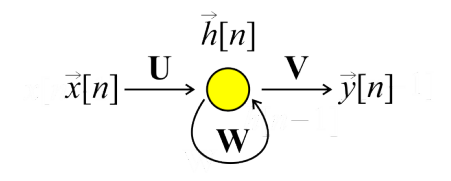

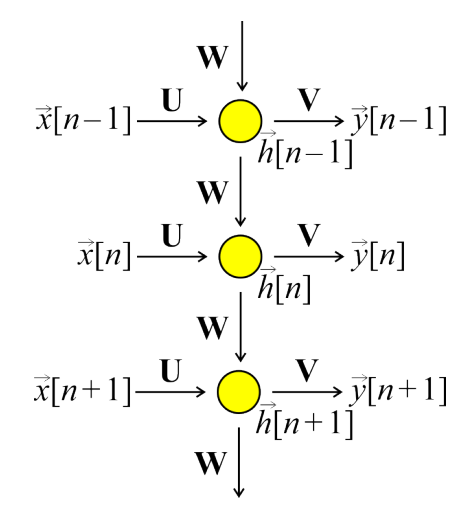

### Нейросетевые методы прогнозирования Рекуррентные нейронные сети (RNN)

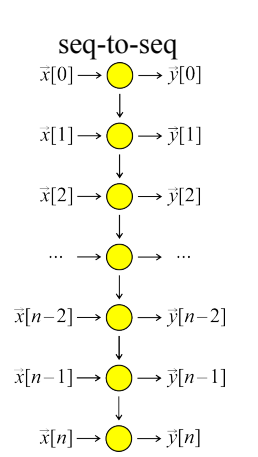

#### Архитектуры для разных задач

. . . . . . . . . . . . . . . . . . . . . . . . . . . . . . . . . . . . . . . . Дмитриев Константин Вячеславович (МГУ) Лекция 16. Работа с временными рядами 368 / 418

#### Нейросетевые методы прогнозирования Рекуррентные нейронные сети (RNN)

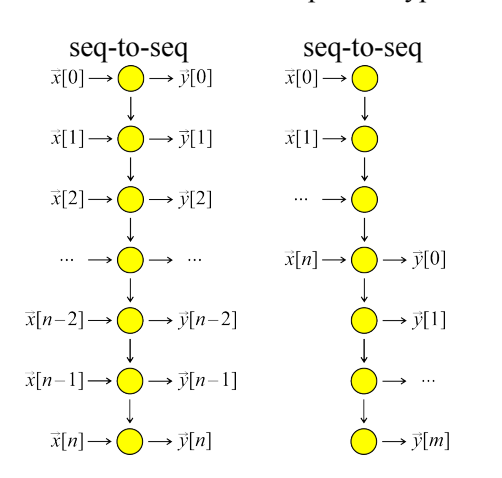

#### Архитектуры для разных задач

#### Нейросетевые методы прогнозирования Рекуррентные нейронные сети (RNN)

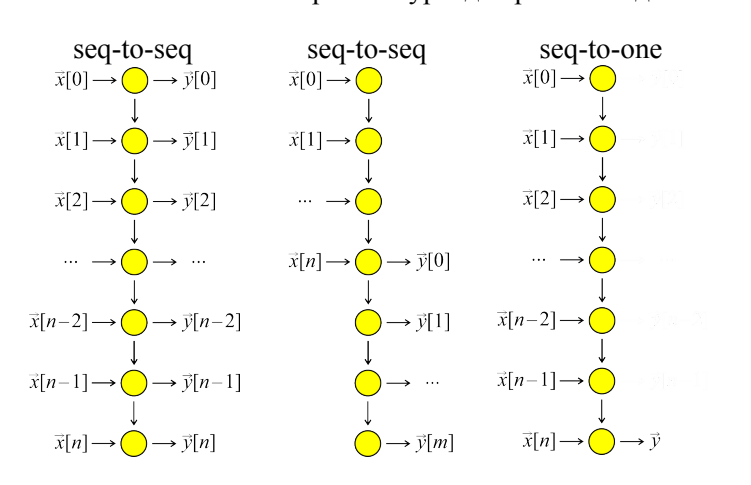

#### Архитектуры для разных задач

. . . . . . . . . . . . . . . . . . . . . . . . . . . . . . . . . . . . . . . . Дмитриев Константин Вячеславович (МГУ) Лекция 16. Работа с временными рядами 368 / 418

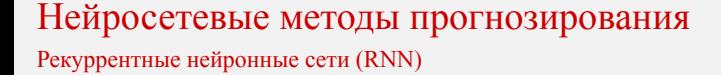

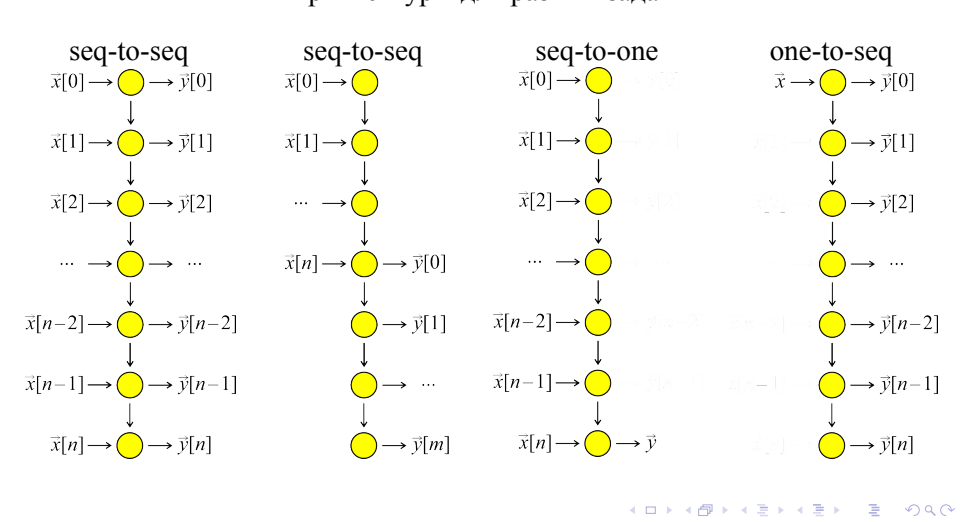

Дмитриев Константин Вячеславович (МГУ) Лекция 16. Работа с временными рядами 368 / 418

#### Архитектуры для разных задач

Нейросетевые методы прогнозирования Рекуррентные нейронные сети (RNN)

• Методы типа SGD не работают из-за упорядоченности данных.

Нейросетевые методы прогнозирования Рекуррентные нейронные сети (RNN)

- Методы типа SGD не работают из-за упорядоченности данных.
- Метод обратного распространения ошибки во времени (BPTT)

$$
\frac{\partial \mathcal{L}[n]}{\partial W} = \frac{\partial \mathcal{L}[n]}{\partial y[n]} \frac{\partial y[n]}{\partial h[n]} \sum_{k=0}^{n} \left( \prod_{m=k+1}^{n} \frac{\partial h[m]}{\partial h[m-1]} \right) \frac{\partial h[k]}{\partial W}
$$

Нейросетевые методы прогнозирования Рекуррентные нейронные сети (RNN)

- Методы типа SGD не работают из-за упорядоченности данных.
- Метод обратного распространения ошибки во времени (BPTT)

$$
\frac{\partial \mathcal{L}[n]}{\partial W} = \frac{\partial \mathcal{L}[n]}{\partial y[n]} \frac{\partial y[n]}{\partial h[n]} \sum_{k=0}^{n} \left( \prod_{m=k+1}^{n} \frac{\partial h[m]}{\partial h[m-1]} \right) \frac{\partial h[k]}{\partial W}
$$

Необходимо ввести ограничение на глубину истории.

Нейросетевые методы прогнозирования Рекуррентные нейронные сети (RNN)

- Методы типа SGD не работают из-за упорядоченности данных.
- Метод обратного распространения ошибки во времени (BPTT)

$$
\frac{\partial \mathcal{L}[n]}{\partial W} = \frac{\partial \mathcal{L}[n]}{\partial y[n]} \frac{\partial y[n]}{\partial h[n]} \sum_{k=0}^{n} \left( \prod_{m=k+1}^{n} \frac{\partial h[m]}{\partial h[m-1]} \right) \frac{\partial h[k]}{\partial W}
$$

- Необходимо ввести ограничение на глубину истории.
- Необходимо, чтобы *<sup>∂</sup>h*[*m*] *<sup>∂</sup>h*[*<sup>m</sup> <sup>−</sup>* 1] *<sup>→</sup>* <sup>1</sup>, иначе возникает взрыв или затухание градиента.

### Нейросетевые методы прогнозирования Сеть долгой краткосрочной памяти (LSTM)

Идея: сеть должна достаточно долго помнить контекст. С этой целью функция активации внутри реккурентных блоков не используется.

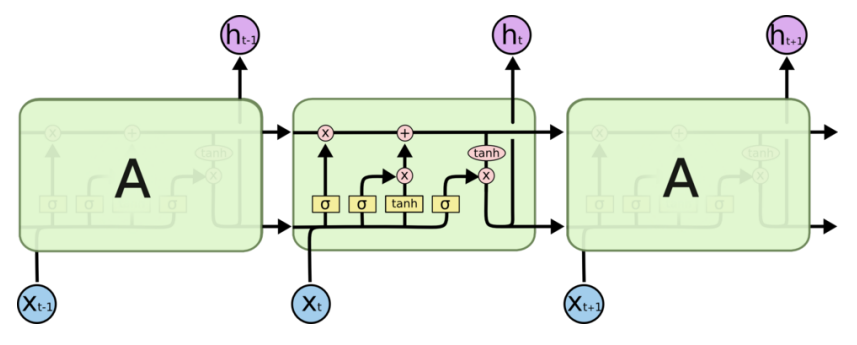

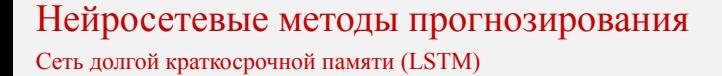

Состояние ячейки изменяется с помощью фильтров.

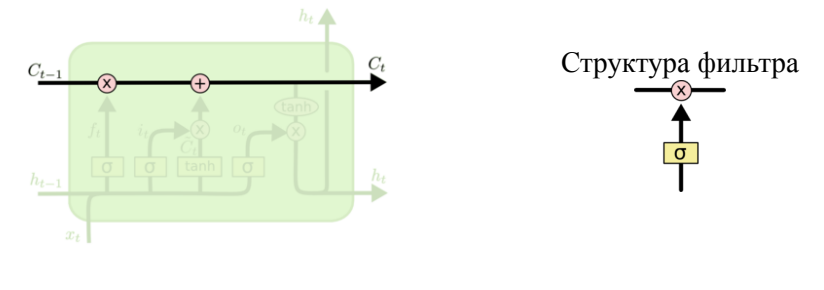

Значение сигмоиды лежит в диапазоне [0; 1] и определяет долю "сигнала" на выходе фильтра.

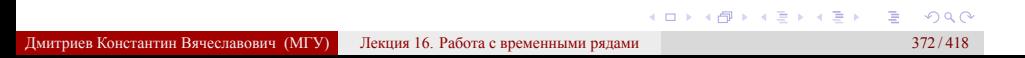

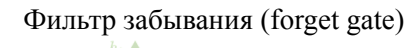

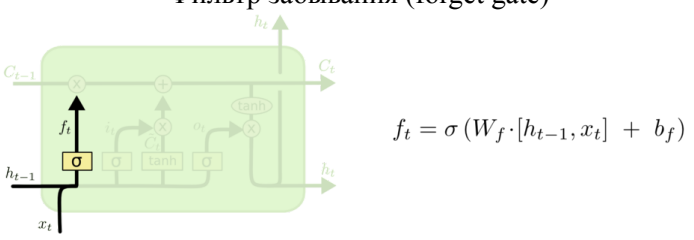

https://neerc.ifmo.ru/wiki/index.php?title=Долгая\_краткосрочная\_память

Нейросетевые методы прогнозирования Сеть долгой краткосрочной памяти (LSTM)

Лекция 16. Работа с временными рядами

## Нейросетевые методы прогнозирования Сеть долгой краткосрочной памяти (LSTM)

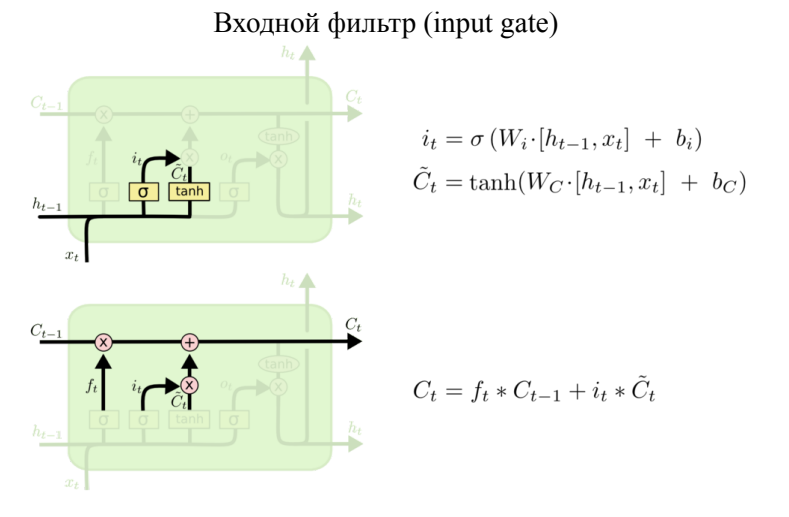

Нейросетевые методы прогнозирования Сеть долгой краткосрочной памяти (LSTM)

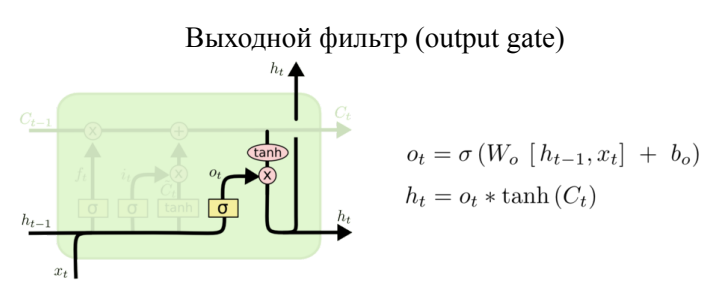

## Нейросетевые методы прогнозирования

Сеть долгой краткосрочной памяти (LSTM) со смотровыми глазками (peephole conections)

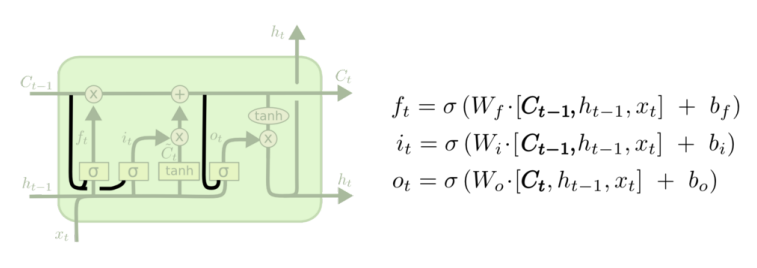

## Нейросетевые методы прогнозирования

Управляемые рекуррентные нейроны (Gated Recurrent Units)

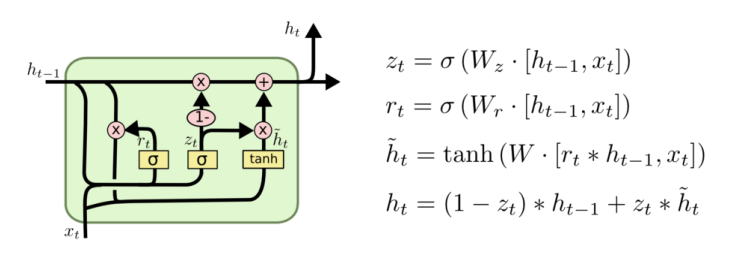

Методы машинного обучения в анализе изображений и временных рядов

### Дмитриев Константин Вячеславович

Московский государственный университет имени М.В. Ломоносова

## Обучение с подкреплением

#### Определение 17.1

*Обучение с подкреплением (reinforcement learning) — способ машинного обучения, в ходе которого в ходе которого испытуемая система (агент) обучается, взаимодействуя с некоторой средой.*

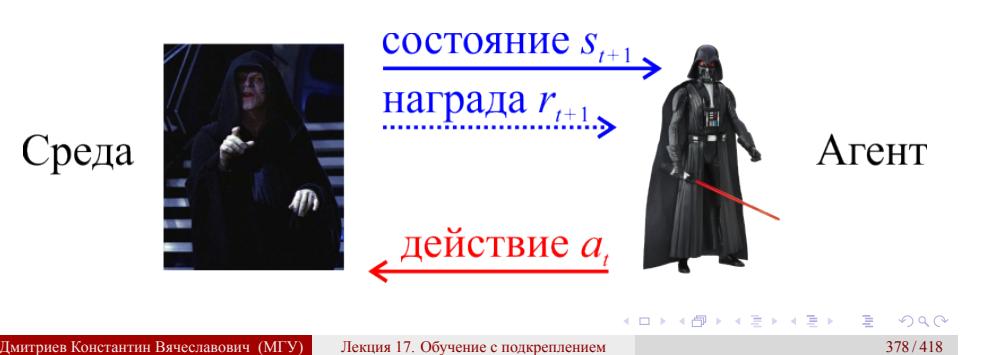

## Виды обучения с подкреплением

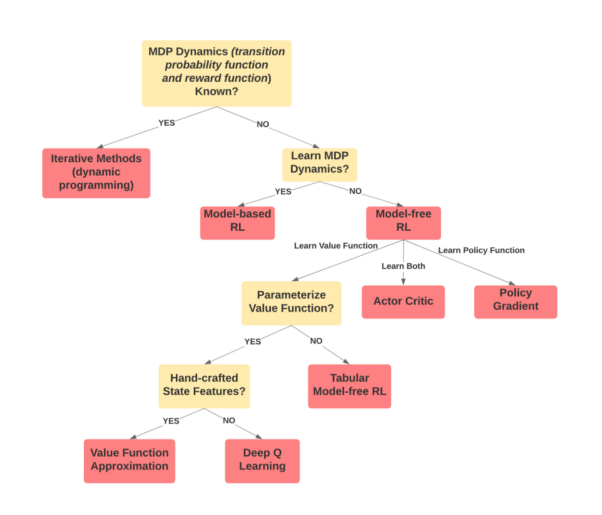

towardsdatascience.com/an-overview-of-classic-reinforcement-learning-algorithms-part-1-f79c8b87e5af

101181121121 2 940 Дмитриев Константин Вячеславович (МГУ) Лекция 17. Обучение с подкреплением 379 / 418

## Задача "многорукого бандита"

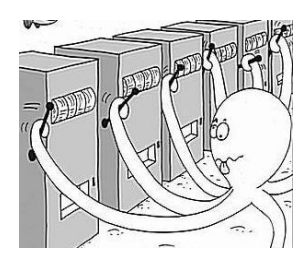

#### На каждом шаге *t*

- Агент совершает случайное действие *a<sup>t</sup> ∈ A*, используя для этого стретегию (policy)  $\pi_t(a)$  :  $a_t \sim \pi_t(a)$ .
- Среда выдает агенту случайную премию *r<sup>t</sup> ∈ R* из неизвестного распределения  $p(r|a_t):$   $r_t \sim p(r|a_t).$
- **•** Агент изменяет свою стратегию на  $\pi_{t+1}$ .

Задача "многорукого бандита" Пример – десятирукий бандит

Каждая "рука" гауссовским распределением с дисперсией 1.

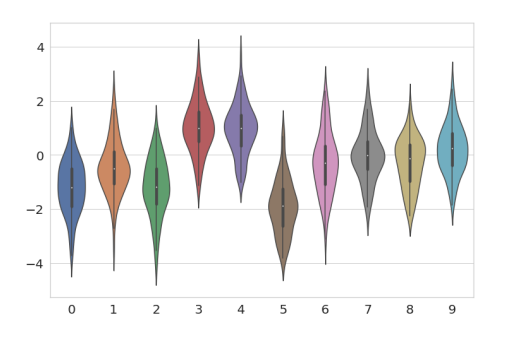

Задача "многорукого бандита" Пример – десятирукий бандит

Каждая "рука" гауссовским распределением с дисперсией 1.

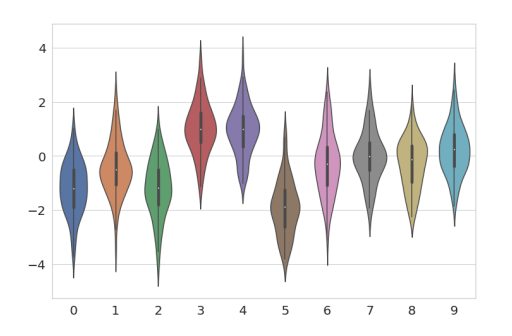

Наилучший результат при большом числе испытаний равен 1.142.

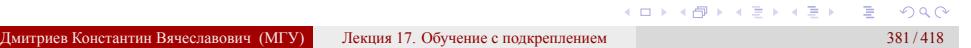

Задача "многорукого бандита" Простейший игрок

Простейший игрок делает выбор произвольно, т.е. не обучается.

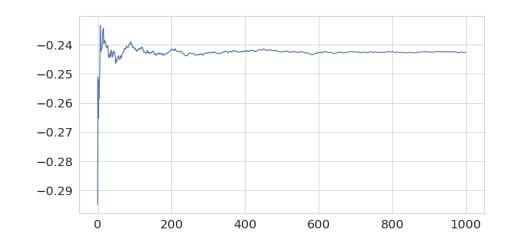

Задача "многорукого бандита" Простейший игрок

Простейший игрок делает выбор произвольно, т.е. не обучается.

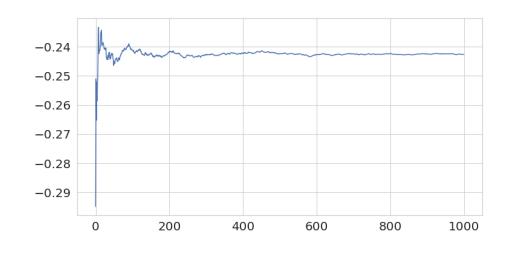

На большом числе тестов результат оказывется близок к среднему вознаграждению *−*0*.*279, что далеко от идеала, равного 1.142.

## Задача "многорукого бандита" Жадный игрок

- Создаются массивы значений *Q<sup>a</sup>* и счетчиков каждого действия *Na*.
- На каждом шаге игры *t* выбираем действие *a* = arg max *Qa*, и инкрементируем соответствующий счетчик  $N_a:=N_a+1.$
- $\Pi$ ри получении награды  $r_t$  полагается  $Q_a := Q_a + \frac{1}{N_a}$  $\frac{1}{N_a}(r_t - Q_a).$

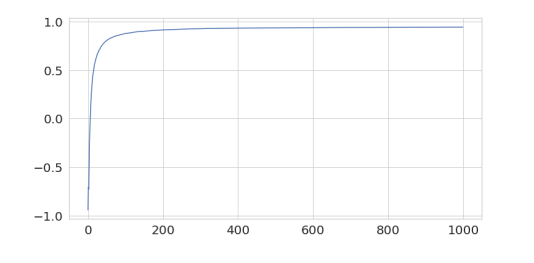

## Задача "многорукого бандита" Жадный игрок

- Создаются массивы значений *Q<sup>a</sup>* и счетчиков каждого действия *Na*.
- **•** На каждом шаге игры *t* выбираем действие  $a = \arg \max Q_a$ , и инкрементируем соответствующий счетчик *N<sup>a</sup>* := *N<sup>a</sup>* + 1.
- $\Pi$ ри получении награды  $r_t$  полагается  $Q_a := Q_a + \frac{1}{N_a}$  $\frac{1}{N_a}(r_t - Q_a).$

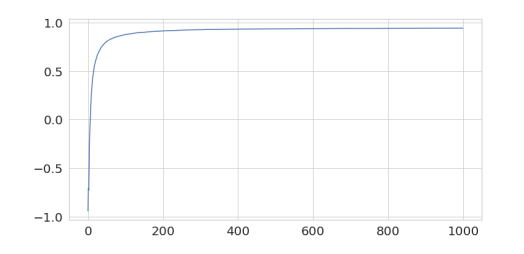

вознаграждению  $0.944$ , что гораздо лучше простейшего игрока<sub>н оче</sub> На большом числе тестов результат оказывется близок к среднему

## Задача "многорукого бандита" Жадный игрок

- Создаются массивы значений *Q<sup>a</sup>* и счетчиков каждого действия *Na*.
- **•** На каждом шаге игры *t* выбираем действие  $a = \arg \max Q_a$ , и инкрементируем соответствующий счетчик  $N_a := N_a + 1$ .
- $\Pi$ ри получении награды  $r_t$  полагается  $Q_a := Q_a + \frac{1}{N_a}$  $\frac{1}{N_a}(r_t - Q_a).$

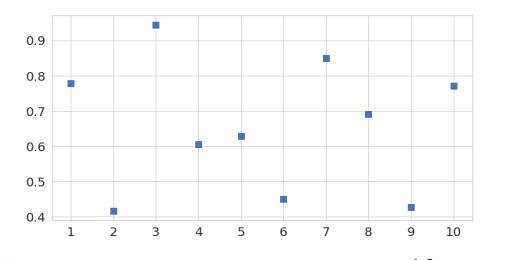

. . . . . . . . получились сильно различные результаты. Устойчивость алгоритма низкая: при 10 запусках

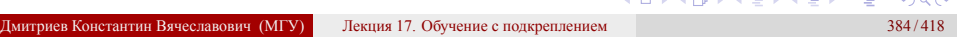

## Баланс exploration-exploitation

- Exploration попытки исследовать задачу, выбирая, возможно, не самое лучшее на данный момент действие.
- Exploitation попытка применить уже имеющиеся знания, чтобы получить как можно лучший результат.

## Баланс exploration-exploitation

- Exploration попытки исследовать задачу, выбирая, возможно, не самое лучшее на данный момент действие.
- Exploitation попытка применить уже имеющиеся знания, чтобы получить как можно лучший результат.
	- Логично в начале отдавать предпочтение исследованию, а затем постепенно переходить к применению информации.

## Задача "многорукого бандита"

Параметрически жадный игрок

- Создаются массивы значений *Q<sup>a</sup>* и счетчиков каждого действия *Na*.
- На каждом шаге игры *t* с вероятностью *ϵ* выбираем произвольное действие и с вероятностью (1 *− ϵ*) выбираем действие  $a = \arg \max Q_a$ . Инкрементируем счетчик  $N_a := N_a + 1$ .
	-
- $\Pi$ ри получении награды  $r_t$  полагается  $Q_a := Q_a + \frac{1}{N_a}$  $\frac{1}{N_a}(r_t - Q_a).$

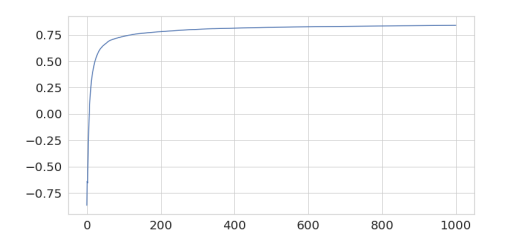

вознаграждению 0.839, что несколько хуже, чем у жадного игрока. <sub>Оче</sub> На большом числе тестов результат оказывется близок к среднему

## Задача "многорукого бандита"

Параметрически жадный игрок

- Создаются массивы значений *Q<sup>a</sup>* и счетчиков каждого действия *Na*.
- На каждом шаге игры *t* с вероятностью *ϵ* выбираем произвольное действие и с вероятностью (1 *− ϵ*) выбираем действие
	- $a = \arg \max Q_a$ . Инкрементируем счетчик  $N_a := N_a + 1$ .
- $\Pi$ ри получении награды  $r_t$  полагается  $Q_a := Q_a + \frac{1}{N_a}$  $\frac{1}{N_a}(r_t - Q_a).$

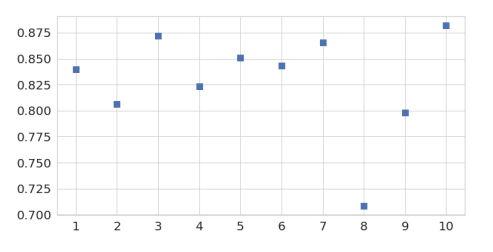

Зато устойчивость алгоритма повысилась.

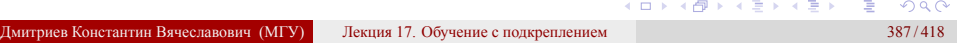

Задача "многорукого бандита" Параметрически жадный игрок

Зависимость результатов от параметра "нежадности".

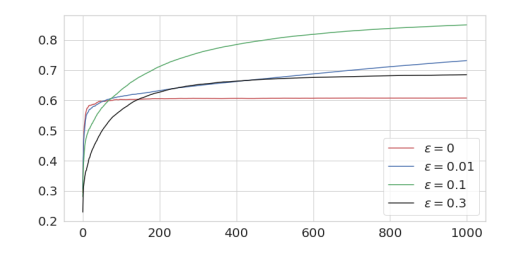

# Задача "многорукого бандита"

Оптимистичный игрок

- Создаются массивы значений *Q<sup>a</sup>* с относительно большими значениями и счетчиков каждого действия *Na*.
- На каждом шаге игры *t* с вероятностью *ϵ* выбираем произвольное действие и с вероятностью (1 *− ϵ*) выбираем действие *a* = arg max *Qa*. Инкрементируем счетчик *N<sup>a</sup>* := *N<sup>a</sup>* + 1.
- $\Pi$ ри получении награды  $r_t$  полагается  $Q_a := Q_a + \frac{1}{N_a}$  $\frac{1}{N_a}(r_t - Q_a).$

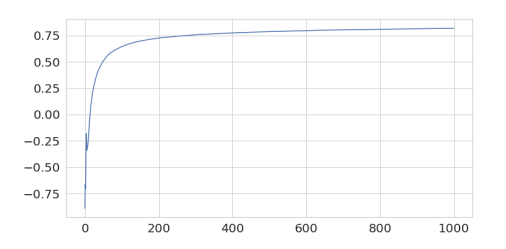

На большом числе тестов результат оказывется близок к среднему
Задача "многорукого бандита" Оптимистичный игрок

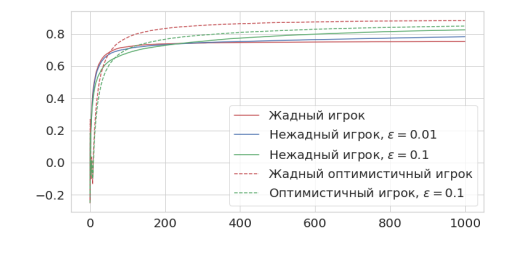

Зависимость результатов от параметров "нежадности" и "оптимистичности".

## Задача "многорукого бандита" Upper Confidence Bound игрок

Идея: стоит учитывать уровень неопределенности, существующий из-за того, что какое-то действие выбиралось редко.

- UCB-игрок выбирает действие *a* = arg max  $\Big\{Q_a + C \sqrt{\frac{\ln \sum N_a}{N_a}}\Big\}$ *Na*  $\big\}$ .
- $\bullet$  *C* некоторая константа;  $\sum N_a$  общее число шагов.
- **Если для какого-то действия**  $N_a = 0$ , то выбирается именно оно.

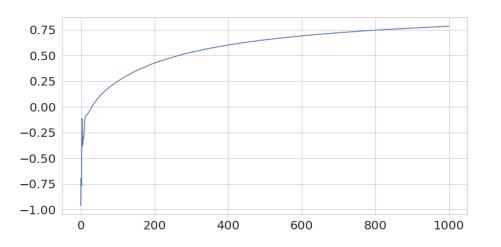

На большом числе тестов результат оказывется близок к среднему

## Задача "многорукого бандита" Градиентный игрок

- Для каждого действия вводится функция предпочтения *Ha*.
- $\displaystyle \mathrm{C}$ тратегия выбора определяется как  $\pi_a = e^{H_a} / \sum_{\alpha}$ *k*  $e^{H_b}$ .
- *b*=1 Обновление после действия *a* и получения награды *r<sup>t</sup>* :  $H_a := H_a + \alpha (R - \overline{R})(1 - \pi(a));$   $H_b := H_b - \alpha (R - \overline{R})\pi(b); b \neq a,$ где *R* – средняя награда за всё время.

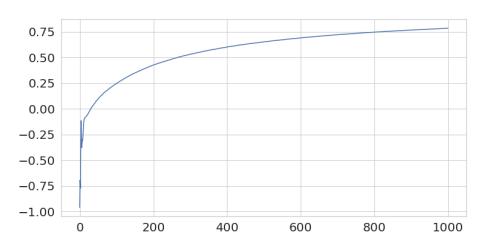

На большом числе тестов результат оказывется близок к среднему

Задача "многорукого бандита" Сравнение алгоритмов при разных значениях параметров

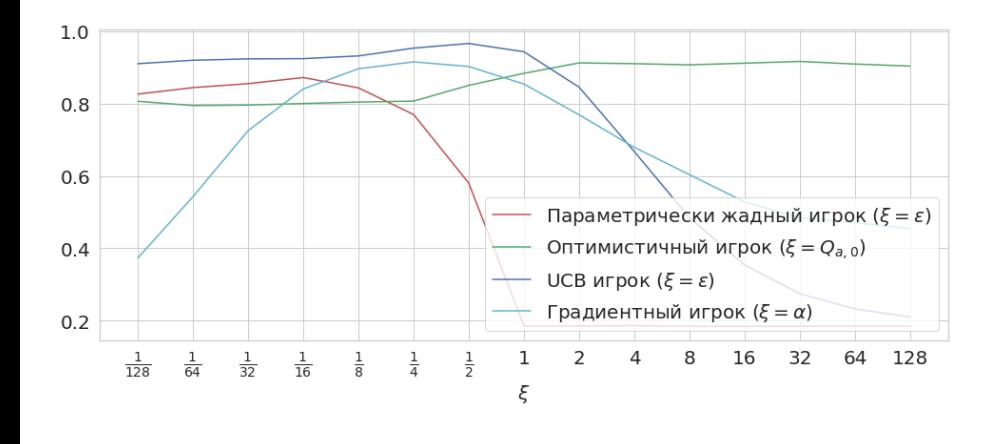

Конечный марковский процесс принятия решений (Finite Markov Decision Process)

#### На каждом шаге *t*

- Агент получает состояние среды *s<sup>t</sup> ∈ S*
- Агент совершает случайное действие *a<sup>t</sup> ∈ A*, используя для этого стретегию (policy)  $\pi_t(a|s)$  :  $a_t \sim \pi_t(a|s)$ .
- Среда переходит в новое состояние *st*+1 *∈ S* и выдает агенту случайную премию  $r_t \in \mathcal{R} \subset \Re$  из распределения  $p(s_{t+1}, r_t | s_t, a_t)$ .
- **•** Агент изменяет свою стратегию на  $\pi_{t+1}$ .

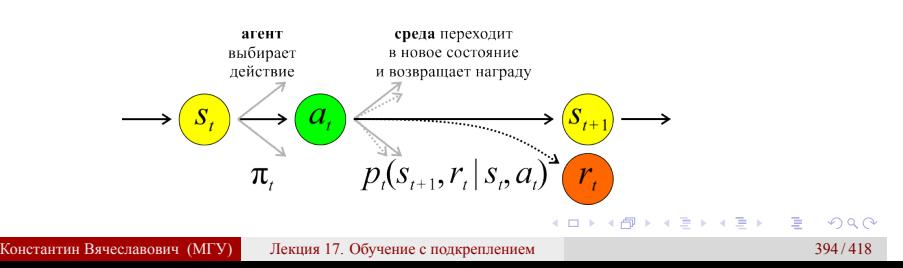

Конечный марковский процесс принятия решений (Finite Markov Decision Process)

#### На каждом шаге  $t$

- Агент получает состояние среды  $s_t \in \mathcal{S}$
- Агент совершает случайное действие  $a_t \in A$ , используя для этого стретегию (policy)  $\pi_t(a|s)$ :  $a_t \sim \pi_t(a|s)$ .
- Среда переходит в новое состояние  $s_{t+1} \in S$  и выдает агенту случайную премию  $r_t \in \mathcal{R} \subset \Re$  из распределения  $p(s_{t+1}, r_t | s_t, a_t)$ .
- Агент изменяет свою стратегию на  $\pi_{t+1}$ .

#### Особенности FMDP:

- Множества  $S, A, R$  конечные.
- Состояние  $s_{t+1}$  и премия  $r_t$  определяются только предыдущим состоянием  $s_t$  и действием  $a_t$  – свойство марковости.

Конечный марковский процесс принятия решений (Finite Markov Decision Process)

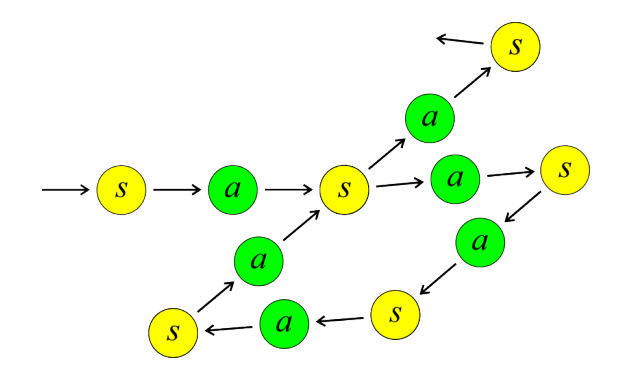

В зависимости от стратегии агента *π* требуется определять цену состояния *vπ*(*s*) и цену действия *qπ*(*s, a*).

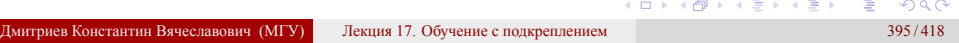

Конечный марковский процесс принятия решений (Finite Markov Decision Process)

Вводится коэффициент дисконтирования 0 *< γ ≤* 1.

$$
\nu_{\pi}(s) = \mathcal{M}_{\pi}\left\{\sum_{k=0}^{\infty} \gamma^{k} r_{t+k+1} \middle| s_{t}=s\right\}; q_{\pi}(a|s) = \mathcal{M}_{\pi}\left\{\sum_{k=0}^{\infty} \gamma^{k} r_{t+k+1} \middle| s_{t}=s\right\}
$$

Конечный марковский процесс принятия решений (Finite Markov Decision Process)

Вводится коэффициент дисконтирования 0 *< γ ≤* 1.

$$
v_{\pi}(s) = \mathcal{M}_{\pi} \left\{ \sum_{k=0}^{\infty} \gamma^{k} r_{t+k+1} \middle| s_{t} = s \right\}; q_{\pi}(a|s) = \mathcal{M}_{\pi} \left\{ \sum_{k=0}^{\infty} \gamma^{k} r_{t+k+1} \middle| s_{t} = s \right\}
$$

$$
v_{\pi}(s) = \mathcal{M}_{\pi} \left\{ r_{t+1} + \gamma \sum_{k=0}^{\infty} \gamma^{k} r_{(t+1)+k+1} \middle| s_{t} = s \right\}
$$

Конечный марковский процесс принятия решений (Finite Markov Decision Process)

Вводится коэффициент дисконтирования 0 *< γ ≤* 1.

$$
v_{\pi}(s) = \mathcal{M}_{\pi} \left\{ \sum_{k=0}^{\infty} \gamma^{k} r_{t+k+1} \middle| s_{t} = s \right\}; q_{\pi}(a|s) = \mathcal{M}_{\pi} \left\{ \sum_{k=0}^{\infty} \gamma^{k} r_{t+k+1} \middle| s_{t} = s \right\}
$$

$$
v_{\pi}(s) = \mathcal{M}_{\pi} \left\{ r_{t+1} + \gamma \sum_{k=0}^{\infty} \gamma^{k} r_{(t+1)+k+1} \middle| s_{t} = s \right\}
$$

$$
v_{\pi}(s) = \sum_{a} \pi(a|s) \sum_{s',r} p(s',r|s,a)[r + \gamma v_{\pi}(s')] - \text{yравнение Беллмана}
$$

Дмитриев Константин Вячеславович (МГУ) Лекция 17. Обучение с подкреплением 396 / 418

Конечный марковский процесс принятия решений (Finite Markov Decision Process) Алгоритм работы

- Пусть заданы начальные стратегия *π* и цены состояний *vπ*(*s*).
- Обновляются цены  $v_\pi(s) := \sum\limits_a$  $\pi(a|s) \sum$ *s ′ ,r*  $p(s', r|s, a)[r + \gamma v_{\pi}(s')]$ .
- Обновляется стратегия *π ′* : она выбирает на каждом шаге одно из действий с максимальной суммарной наградой.

Конечный марковский процесс принятия решений (Finite Markov Decision Process) Пример: путешествие по клеткам

. . . . . . . . . . Дмитриев Константин Вячеславович (МГУ) Лекция 17. Обучение с подкреплением 398 / 418

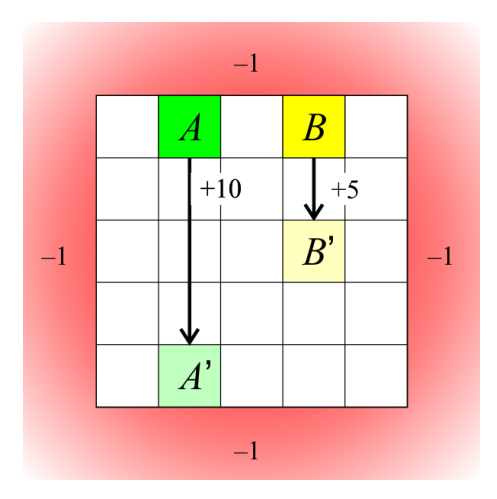

Агент перемещается по клеткам на поле 5 *×* 5.

. . . . . . . . . . . . . . . . . . . . . . . . . . . . . .

Конечный марковский процесс принятия решений (Finite Markov Decision Process) Пример: путешествие по клеткам

дмитриев Константин Вячеславович (МГУ) Лекция 17. Обучение с подкреплением 398/418

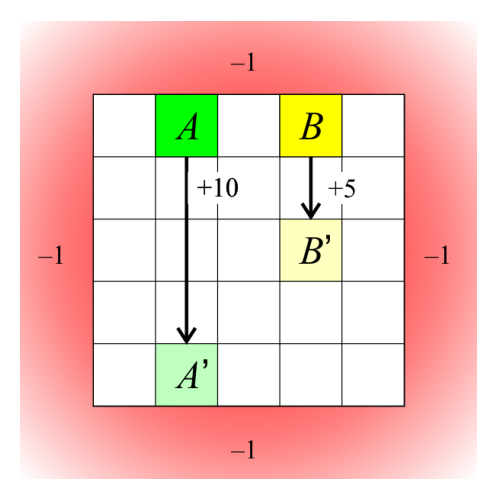

- Агент перемещается по клеткам на поле 5 *×* 5.
- При попытке покинуть поле назначается награда *−*1.

Конечный марковский процесс принятия решений (Finite Markov Decision Process) Пример: путешествие по клеткам

итриев Константин Вячеславович (МГУ) Лекция 17. Обучение с подкреплением 398/418

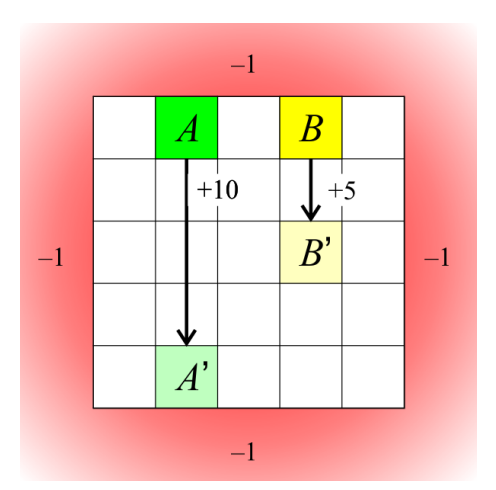

- Агент перемещается по клеткам на поле 5 *×* 5.
- При попытке покинуть поле назначается награда *−*1.
- **•** В точке  $A(1; 0)$  награда +10 и перемещение в *A ′* (1; 4).

Конечный марковский процесс принятия решений (Finite Markov Decision Process) Пример: путешествие по клеткам

иев Константин Вячеславович (МГУ) Лекция 17. Обучение с подкреплением **398/418** 

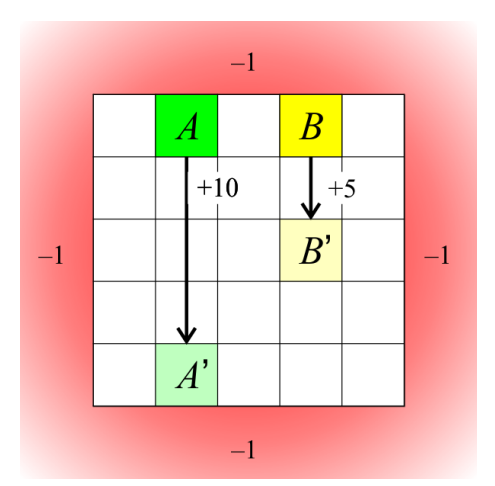

- Агент перемещается по клеткам на поле 5 *×* 5.
- При попытке покинуть поле назначается награда *−*1.
- В точке  $A(1; 0)$  награда +10 и перемещение в *A ′* (1; 4).
- В точке  $B(3, 0)$  награда +5 и перемещение в *B ′* (3; 2).

Конечный марковский процесс принятия решений (Finite Markov Decision Process) Пример: путешествие по клеткам

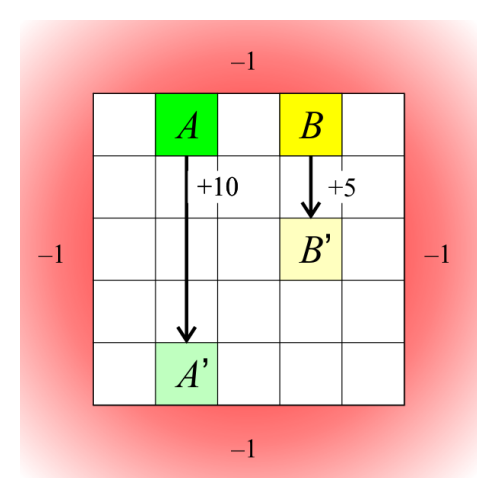

- Агент перемещается по клеткам на поле 5 *×* 5.
- При попытке покинуть поле назначается награда *−*1.
- В точке  $A(1; 0)$  награда +10 и перемещение в *A ′* (1; 4).
- **•** В точке  $B(3; 0)$  награда +5 и перемещение в *B ′* (3; 2).
- В других случаях награда 0.

Конечный марковский процесс принятия решений (Finite Markov Decision Process) Пример: путешествие по клеткам

**•** Начальная стратегия – выбор произвольного действия  $\pi(a|s) = 0.25$ .

Конечный марковский процесс принятия решений (Finite Markov Decision Process) Пример: путешествие по клеткам

- Начальная стратегия выбор произвольного действия *π*(*a|s*) = 0*.*25.
- Коэффициент дисконтирования  $\gamma = 0.9$ .

Конечный марковский процесс принятия решений (Finite Markov Decision Process) Пример: путешествие по клеткам

Начальная стратегия – выбор произвольного действия *π*(*a|s*) = 0*.*25.

- Коэффициент дисконтирования  $\gamma = 0.9$ .
- Результат действия в данном случае однозначный, т.е.  $p(s',r|s,a) = 1.$

Конечный марковский процесс принятия решений (Finite Markov Decision Process) Пример: путешествие по клеткам

- Начальная стратегия выбор произвольного действия *π*(*a|s*) = 0*.*25.
- **Коэффициент дисконтирования**  $\gamma = 0.9$ .
- Результат действия в данном случае однозначный, т.е.  $p(s',r|s,a) = 1.$ Поэтому уравнение Беллмана упрощается:

$$
\nu_{\pi}(s) = \sum_{a} \pi(a|s) \sum_{s',r} p(s',r|s,a) [r + \gamma \nu_{\pi}(s')] = \sum_{a} \pi(a|s) [r + \gamma \nu_{\pi}(s')].
$$

Конечный марковский процесс принятия решений (Finite Markov Decision Process) Пример: путешествие по клеткам

- Начальная стратегия выбор произвольного действия *π*(*a|s*) = 0*.*25.
- Коэффициент дисконтирования  $\gamma = 0.9$ .
- Результат действия в данном случае однозначный, т.е.  $p(s',r|s,a) = 1.$ Поэтому уравнение Беллмана упрощается:

$$
\nu_{\pi}(s) = \sum_{a} \pi(a|s) \sum_{s',r} p(s',r|s,a) [r + \gamma \nu_{\pi}(s')] = \sum_{a} \pi(a|s) [r + \gamma \nu_{\pi}(s')].
$$

Оценки *vπ*(*s*) уточняются, пока изменение не станет меньше 10*−*<sup>7</sup> .

Конечный марковский процесс принятия решений (Finite Markov Decision Process)

Пример: путешествие по клеткам

- Начальная стратегия выбор произвольного действия *π*(*a|s*) = 0*.*25.
- Коэффициент дисконтирования  $\gamma = 0.9$ .
- Результат действия в данном случае однозначный, т.е.  $p(s',r|s,a) = 1.$ Поэтому уравнение Беллмана упрощается:

$$
v_{\pi}(s) = \sum_{a} \pi(a|s) \sum_{s',r} p(s',r|s,a) [r + \gamma v_{\pi}(s')] = \sum_{a} \pi(a|s) [r + \gamma v_{\pi}(s')].
$$

- Оценки *vπ*(*s*) уточняются, пока изменение не станет меньше 10*−*<sup>7</sup> .
- Задача сходится за 81 шаг:

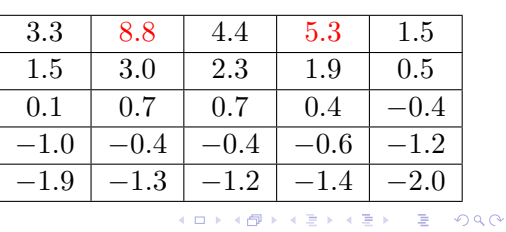

Конечный марковский процесс принятия решений (Finite Markov Decision Process) Пример: путешествие по клеткам

> Стратегия произвольного действия не оптимальна. Необходимо обновить ее жадным образом.

Конечный марковский процесс принятия решений (Finite Markov Decision Process) Пример: путешествие по клеткам

> Стратегия произвольного действия не оптимальна. Необходимо обновить ее жадным образом.

Задача сходится за 5 итераций; всего 145 шагов.

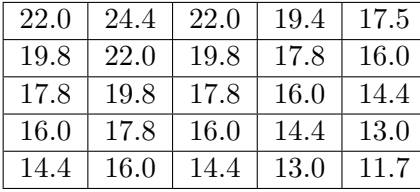

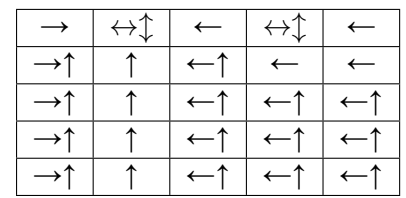

Конечный марковский процесс принятия решений (Finite Markov Decision Process) Пример: путешествие по клеткам

Идея: для ускорения сходимости следует ограничить число шагов на каждой итерации. Например, до одного шага

Конечный марковский процесс принятия решений (Finite Markov Decision Process) Пример: путешествие по клеткам

Идея: для ускорения сходимости следует ограничить число шагов на каждой итерации. Например, до одного шага

Задача сходится за 5 итераций; всего 5 шагов.

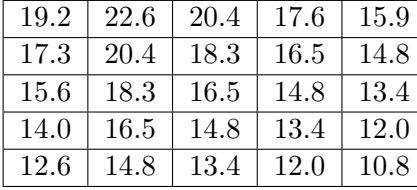

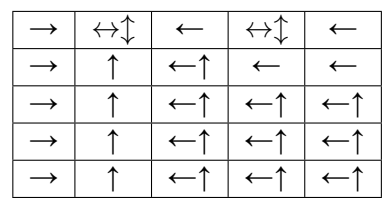

Обучение с подкреплением без моделирования среды

О модели среды не известно ничего.

Обучение с подкреплением без моделирования среды

- О модели среды не известно ничего.
- Вероятности переходов неизвестны, и уравнение Беллмана применить не удается.

Обучение с подкреплением без моделирования среды

- О модели среды не известно ничего.
- Вероятности переходов неизвестны, и уравнение Беллмана применить не удается.
- **Цена состояния**  $v_\pi(s)$  теперь не играет большой роли, поскольку нужно выбирать действие, а модель неизвестна. Гораздо важнее величина  $q_{\pi}(s, a)$ .

## Обучение с подкреплением без моделирования среды

- О модели среды не известно ничего.
- Вероятности переходов неизвестны, и уравнение Беллмана применить не удается.
- **Цена состояния**  $v_\pi(s)$  теперь не играет большой роли, поскольку нужно выбирать действие, а модель неизвестна. Гораздо важнее величина  $q_\pi(s, a)$ .
- Важно, чтобы все пары (*s, a*) были охвачены, иначе оптимальное действие может не буть выбрано никогда. Поэтому параметр жадности задается *ϵ >* 0.

- Инициализация:
	- Задается начальная стратегия  $\pi$ .
	- Создается пустые массивы R и Q с индексами в виде пар  $(s, a)$ .

- Инициализация:
	- Задается начальная стратегия  $\pi$ .
	- Создается пустые массивы R и Q с индексами в виде пар  $(s, a)$ .
- Для каждого эпизода игры  $s_0, a_0, r_1, \ldots, s_{T-1}, a_{T-1}, r_T$

- Инициализация:
	- Задается начальная стратегия  $\pi$ .
	- Создается пустые массивы R и Q с индексами в виде пар  $(s, a)$ .
- Для каждого эпизода игры  $s_0, a_0, r_1, \ldots, s_{T-1}, a_{T-1}, r_T$ :
	- Создается массив N, где для каждой пары состояние-действие  $(s, a)$ будет указан номер п ее первого появления в эпизоде.

- Инициализация:
	- Задается начальная стратегия  $\pi$ .
	- Создается пустые массивы R и Q с индексами в виде пар  $(s, a)$ .
- Для каждого эпизода игры  $s_0, a_0, r_1, \ldots, s_{T-1}, a_{T-1}, r_T$ :
	- Создается массив N, где для каждой пары состояние-действие  $(s, a)$ будет указан номер п ее первого появления в эпизоде.
	- Вычисляется цена  $g_t$  пары  $(s_t, a_t)$  как  $\sum_{k=t+1}^{T} r_k$ .

- Инициализация:
	- Задается начальная стратегия  $\pi$ .
	- Создается пустые массивы R и Q с индексами в виде пар  $(s, a)$ .
- Для каждого эпизода игры  $s_0, a_0, r_1, \ldots, s_{T-1}, a_{T-1}, r_T$ :
	- Создается массив N, где для каждой пары состояние-действие  $(s, a)$ будет указан номер п ее первого появления в эпизоде.
	- Вычисляется цена  $g_t$  пары  $(s_t, a_t)$  как  $\sum_{k=t+1}^{T} r_k$ .
	- Если  $N[(s_t, a_t)] = t$ , т.е. пара  $(s_t, a_t)$  встретилась в эпизоде впервые, то значение  $g_t$  добавляется в массив  $R[(s_t, a_t)]$ .

- Инициализация:
	- Задается начальная стратегия  $\pi$ .
	- Создается пустые массивы R и Q с индексами в виде пар  $(s, a)$ .
- Для каждого эпизода игры  $s_0, a_0, r_1, \ldots, s_{T-1}, a_{T-1}, r_T$ :
	- Создается массив N, где для каждой пары состояние-действие  $(s, a)$ будет указан номер п ее первого появления в эпизоде.
	- Вычисляется цена  $g_t$  пары  $(s_t, a_t)$  как  $\sum_{k=t+1}^{T} r_k$ .
	- Если  $N[(s_t, a_t)] = t$ , т.е. пара  $(s_t, a_t)$  встретилась в эпизоде впервые, то значение  $g_t$  добавляется в массив  $R[(s_t, a_t)].$
	- Цена пары  $(s,a)$  заносится в массив  $Q: Q[(s,a)] = \text{avg } R[(s,a)]$ .
### Метод Монте-Карло

- Инициализация:
	- Задается начальная стратегия  $\pi$ .
	- Создается пустые массивы R и Q с индексами в виде пар  $(s, a)$ .
- Для каждого эпизода игры  $s_0, a_0, r_1, \ldots, s_{T-1}, a_{T-1}, r_T$ :
	- Создается массив N, где для каждой пары состояние-действие  $(s, a)$ будет указан номер *п* ее первого появления в эпизоде.
	- Вычисляется цена  $g_t$  пары  $(s_t, a_t)$  как  $\sum_{k=t+1}^{T} r_k$ .
	- Если  $N[(s_t, a_t)] = t$ , т.е. пара  $(s_t, a_t)$  встретилась в эпизоде впервые, то значение  $g_t$  добавляется в массив  $R[(s_t, a_t)].$
	- Цена пары  $(s,a)$  заносится в массив  $Q: Q[(s,a)] = \text{avg } R[(s,a)]$ . • Обновляется  $\pi$ : в состоянии  $s$
	- с вероятностью  $(1 \epsilon)$  выбирается действие  $a = \arg \max_{a} Q[(s, a)];$ с вероятностью  $\epsilon$  - все остальные действия равномерно.

#### Метод Монте-Карло Пример: гонки на плоскости

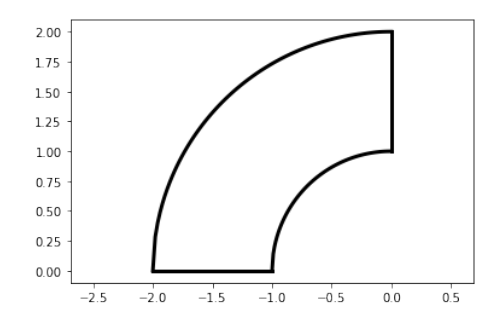

Трасса машинки ограничена линиями старта и финиша и боковыми линиями.

- На старте  $v_x = v_y = 0$ .
- Далее  $0 < v_x, v_y \le 5$ .
- На каждом шаге можно изменить компоненты скорости на *±*1.
- При выходе с трассы машинка помещается на старт, назначается награда *−*100, а эпизод продолжается.
- На каждом шаге, не приводящем к выходу с трассы, награда равна *−*1.

Метод Монте-Карло Пример: гонки на плоскости

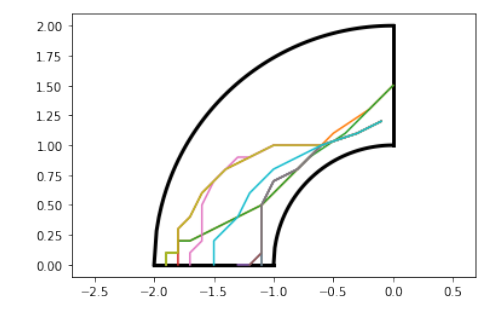

## Практикум. Обучение с подкреплением

Jupyter notebook "Многорукие бандиты": https://colab.research.google.com/drive/ 1xfDBhY4ugLyTgdXSkadw569YzBCR628e

Jupyter notebook "Конечный марковский процесс принятия решений": https://colab.research.google.com/drive/ 1z3DWhRMGAAcT5al5Pxhw3jtf1H0ruM2j

Jupyter notebook "Метод Монте-Карло": https://colab.research.google.com/drive/1r0h9LdN2CeBv9kxVN\_ SBQbczKG3RqQjs

## Метод SARSA (State-Action-Reward-State-Action)

Идея: использовать экспоненциальное скользящее среднее для вычисления  $Q(s,a)$ .

- Задается стратегия  $\pi(a|s)$ , например, с вероятностью  $(1 - \epsilon) a_t = \arg \max_{a} Q[(s_t, a_t)];$ <br>c вероятностью  $\epsilon a_t$  – любое другое действие.
- Согласно  $\pi(a|s)$  на каждом шаге *t* совершается действие  $a_t$ .
- В ответ среда выдает награду  $r_t$  и переходит из состояния  $s_t$  в  $s_{t+1}$ .
- Согласно  $\pi(a|s)$  выбирается (но не совершается) следующее действие  $a'$ . В итоге получается набор данных  $\{s_t, a_t, r_t, s_{t+1}, a'\}$ .
- Обновляется  $Q(s_t, a_t) := (1 \alpha)Q(s_t, a_t) + \alpha(r_t + \gamma Q(s_{t+1}, a'))$

### Метод Q-обучения (Q-learning)

Идея: использовать при выборе пробного действия а' оптимальную стратегию arg max  $Q[(s_t, a_t)]$  вместо обучаемой стратегии  $\pi(a|s)$ .

• Задается стратегия  $\pi(a|s)$ , например,

с вероятностью  $(1 - \epsilon) a_t = \arg \max_{a} Q[(s_t, a_t)];$ <br>с вероятностью  $\epsilon a_t$  – любое другое действие.

- 
- Согласно  $\pi(a|s)$  на каждом шаге *t* совершается действие  $a_t$ .
- В ответ среда выдает награду  $r_t$  и переходит из состояния  $s_t$  в  $s_{t+1}$ .
- Выбирается (но не совершается) действие  $a' = \arg \max Q[(s_{t+1}, a')]$ . В итоге получается набор данных  $\{s_t, a_t, r_t, s_{t+1}, a'\}$ .
- Обновляется  $Q(s_t, a_t) := (1 \alpha)Q(s_t, a_t) + \alpha(r_t + \gamma \max_{a'} Q(s_{t+1}, a'))$

Методы on-policy и off-policy

Методы on-policy используют для формирования последовательности *{s<sup>t</sup> , a<sup>t</sup> ,rt , . . . }* ту же стратегию, которую они обучают. Методы off-policy используют для формирования последовательности *{s<sup>t</sup> , a<sup>t</sup> ,rt , . . . }* стратегию, отличную от обучаемой.

# Аппроксимация функции значимости (VFA)

Идея: перейти от запоминания  $Q(s, a)$  к аппроксимации  $\hat{Q}(s, a; \vec{\theta})$ .

# Аппроксимация функции значимости (VFA)

Идея: перейти от запоминания  $Q(s, a)$  к аппроксимации  $\hat{Q}(s, a; \vec{\theta})$ .

Метод Монте-Карло:

$$
\begin{cases}\n\mathcal{L}(\vec{\theta}) = \mathcal{M}\left\{ \left( g_t - \hat{\mathcal{Q}}(s_t, a_t; \vec{\theta}) \right)^2 \right\} \\
\delta \vec{\theta} = Ir \cdot \left( g_t - \hat{\mathcal{Q}}(s_t, a_t; \vec{\theta}) \right) \nabla_{\vec{\theta}} \hat{\mathcal{Q}}(s_t, a_t; \vec{\theta})\n\end{cases}
$$

# Аппроксимация функции значимости (VFA)

Идея: перейти от запоминания  $Q(s, a)$  к аппроксимации  $\hat{Q}(s, a; \vec{\theta})$ .

Метод Монте-Карло:

$$
\begin{cases}\n\mathcal{L}(\vec{\theta}) = \mathcal{M}\left\{ \left( g_t - \hat{Q}(s_t, a_t; \vec{\theta}) \right)^2 \right\} \\
\delta \vec{\theta} = lr \cdot \left( g_t - \hat{Q}(s_t, a_t; \vec{\theta}) \right) \nabla_{\vec{\theta}} \hat{Q}(s_t, a_t; \vec{\theta}) \\
\text{Meroq SARSA:} \\
\mathcal{L}(\vec{\theta}) = \mathcal{M}\left\{ \left( r_t + \gamma \hat{Q}(s_{t+1}, a_{t+1}; \vec{\theta}) - \hat{Q}(s_t, a_t; \vec{\theta}) \right)^2 \right\} \\
\delta \vec{\theta} = lr \cdot \left( r_t + \gamma \hat{Q}(s_{t+1}, a_{t+1}; \vec{\theta}) - \hat{Q}(s_t, a_t; \vec{\theta}) \right) \nabla_{\vec{\theta}} \hat{Q}(s_t, a_t; \vec{\theta}) \\
\text{Meroq nonyrpaguerra: uenebas nepemenhas asucur or noqenn}\n\end{cases}
$$

иев Константин Вячеславович (МГУ) Лекция 17. Обучение с подкреплением 410/418

. . . . . . . . . . . . . . . . . . . . . . . . . . . . . . . . . . . . . . . .

# Аппроксимация функции значимости (VFA)

Идея: перейти от запоминания  $Q(s, a)$  к аппроксимации  $\hat{Q}(s, a; \vec{\theta})$ .

• Метод Монте-Карло:

$$
\begin{cases}\n\mathcal{L}(\vec{\theta}) = \mathcal{M}\left\{ \left(g_t - \hat{\mathcal{Q}}(s_t, a_t; \vec{\theta}\,)\right)^2 \right\} \\
\delta\vec{\theta} = lr \cdot \left(g_t - \hat{\mathcal{Q}}(s_t, a_t; \vec{\theta}\,)\right) \nabla_{\vec{\theta}} \hat{\mathcal{Q}}(s_t, a_t; \vec{\theta}\,) \\
\text{Merog SARSA:} \\
\int \mathcal{L}(\vec{\theta}) = \mathcal{M}\left\{ \left(r_t + \gamma \hat{\mathcal{Q}}(s_{t+1}, a_{t+1}; \vec{\theta}\,)-\hat{\mathcal{Q}}(s_t, a_t; \vec{\theta}\,)\right)^2 \right\} \\
\delta\vec{\theta} = lr \cdot \left(r_t + \gamma \hat{\mathcal{Q}}(s_{t+1}, a_{t+1}; \vec{\theta}\,)-\hat{\mathcal{Q}}(s_t, a_t; \vec{\theta}\,)\right) \nabla_{\vec{\theta}} \hat{\mathcal{Q}}(s_t, a_t; \vec{\theta}\,) \\
\text{Merog Q-o6yueh   }\n\end{cases}
$$
\n
$$
\begin{cases}\n\mathcal{L}(\vec{\theta}) = \mathcal{M}\left\{ \left(r_t + \gamma \max_{a'} \hat{\mathcal{Q}}(s_{t+1}, a'; \vec{\theta}\,)-\hat{\mathcal{Q}}(s_t, a_t; \vec{\theta}\,)\right)^2 \right\} \\
\delta\vec{\theta} = lr \cdot \left(r_t + \gamma \max_{a'} \hat{\mathcal{Q}}(s_{t+1}, a'; \vec{\theta}\,)-\hat{\mathcal{Q}}(s_t, a_t; \vec{\theta}\,)\right) \nabla_{\vec{\theta}} \hat{\mathcal{Q}}(s_t, a_t; \vec{\theta}\,) \\
\delta\vec{\theta} = lr \cdot \left(r_t + \gamma \max_{a'} \hat{\mathcal{Q}}(s_{t+1}, a'; \vec{\theta}\,)-\hat{\mathcal{Q}}(s_t, a_t; \vec{\theta}\,)\right) \nabla_{\vec{\theta}} \hat{\mathcal{Q}}(s_t, a_t; \vec{\theta}\,) \\
\text{where for a term B. We can also be a sequence of components.} \n\end{cases}
$$

## Метод Deep Q Networks (DQN)

Идея: использовать глубокие нейронные сети для аппроксимации  $Q(s, a)$ .

• Целевая сеть.

Метод полуградиента приводит к нестабильным результатам. Поэтому используется целевая сеть с весами  $\vec{\theta}$ <sup>trg</sup>, которые обновляются относительно нечасто:  $\overline{\phantom{0}}$ 

$$
\delta \vec{\theta} = lr \cdot \left( r_t + \gamma \max_{a'} \hat{Q}(s_{t+1}, a'; \vec{\theta}^{\text{ trg}}) - \hat{Q}(s_t, a_t; \vec{\theta}) \right) \nabla_{\vec{\theta}} \hat{Q}(s_t, a_t; \vec{\theta})
$$

• Reply-память.

В памяти сохраняются наборы данных  $\{s_t, a_t, r_t, s_{t+1}, a'\}$ . При получении нового набора вместо обучения на нем применяется SGD на мини-пакетах из имеющихся наборов данных.

### Метод Deep Q Networks (DQN) Игры Atari

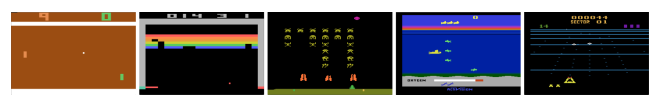

Pong, Breakout, Space Invaders, Seaquest, Beam Rider

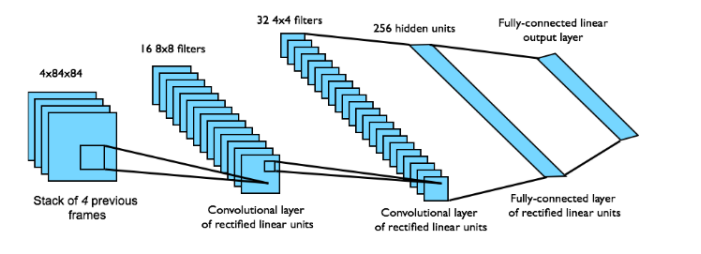

https://arxiv.org/pdf/1312.5602.pdf

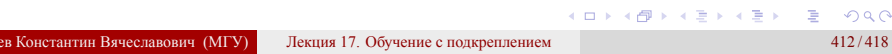

# Градиентная оптимизация стратегии (Policy gradient)

# Градиентная оптимизация стратегии (Policy gradient)

Идея: использовать параметризацию для самой стратегии:  $\pi_{\vec{\theta}}(a|s)$ 

• Пусть функция ценности задана в виде  $f(s_t, a_t)$ .

# Градиентная оптимизация стратегии (Policy gradient)

- Пусть функция ценности задана в виде  $f(s_t, a_t)$ .
- Тогда стоит задача максимизации $\mathcal{M}_{a \sim \pi_{\vec{\theta}}(a|s)} \{f(s, a)\}$

# Градиентная оптимизация стратегии (Policy gradient)

- Пусть функция ценности задана в виде  $f(s_t, a_t)$ .
- 
- Тогда стоит задача максимизации  $\mathcal{M}_{a \sim \pi_{\vec{\theta}}(a|s)} \{f(s,a)\}$ <br>• Решение градиентным методом:  $\vec{\theta} := \vec{\theta} + lr \cdot \nabla_{\vec{\theta}} \mathcal{M}_{a \sim \pi_{\vec{\theta}}(a|s)} \{f(s,a)\}$

# Градиентная оптимизация стратегии (Policy gradient)

Идея: использовать параметризацию для самой стратегии:  $\pi_{\vec{\theta}}(a|s)$ 

- Пусть функция ценности задана в виде $f(s_t, a_t)$ .
- Тогда стоит задача максимизации $\mathcal{M}_{a \sim \pi_{\vec{\theta}}(a|s)} \{f(s, a)\}$
- Решение градиентным методом:  $\vec{\theta} := \vec{\theta} + lr \cdot \nabla_{\vec{\theta}} \mathcal{M}_{a \sim \pi_{\vec{\theta}}(a|s)} \{f(s,a)\}$

 $\nabla_{\vec{\theta}} \mathcal{M}_{a \sim \pi_{\vec{\theta}}(a|s)} \{f(s,a)\}$ 

# Градиентная оптимизация стратегии (Policy gradient)

- Пусть функция ценности задана в виде  $f(s_t, a_t)$ .
- 
- Тогда стоит задача максимизации  $\mathcal{M}_{a \sim \pi_{\vec{\theta}}(a|s)} \{f(s,a)\}$ <br>• Решение градиентным методом:  $\vec{\theta} := \vec{\theta} + lr \cdot \nabla_{\vec{\theta}} \mathcal{M}_{a \sim \pi_{\vec{\theta}}(a|s)} \{f(s,a)\}$

$$
\nabla_{\vec{\theta}} \mathcal{M}_{a \sim \pi_{\vec{\theta}}(a|s)} \{f(s,a)\} = \nabla_{\vec{\theta}} \sum_{a \in \mathcal{A}} f(s,a) \pi_{\vec{\theta}}(a|s)
$$

# Градиентная оптимизация стратегии (Policy gradient)

- Пусть функция ценности задана в виде  $f(s_t, a_t)$ .
- 
- Тогда стоит задача максимизации  $\mathcal{M}_{a \sim \pi_{\vec{\theta}}(a|s)} \{f(s,a)\}$ <br>• Решение градиентным методом:  $\vec{\theta} := \vec{\theta} + lr \cdot \nabla_{\vec{\theta}} \mathcal{M}_{a \sim \pi_{\vec{\theta}}(a|s)} \{f(s,a)\}$

$$
\nabla_{\vec{\theta}} \mathcal{M}_{a \sim \pi_{\vec{\theta}}(a|s)} \{ f(s,a) \} = \nabla_{\vec{\theta}} \sum_{a \in \mathcal{A}} f(s,a) \pi_{\vec{\theta}}(a|s) = \sum_{a \in \mathcal{A}} f(s,a) \nabla_{\vec{\theta}} \pi_{\vec{\theta}}(a|s)
$$

# Градиентная оптимизация стратегии (Policy gradient)

- Пусть функция ценности задана в виде  $f(s_t, a_t)$ .
- 
- Тогда стоит задача максимизации  $\mathcal{M}_{a \sim \pi_{\vec{\theta}}(a|s)} \{f(s,a)\}$ <br>• Решение градиентным методом:  $\vec{\theta} := \vec{\theta} + lr \cdot \nabla_{\vec{\theta}} \mathcal{M}_{a \sim \pi_{\vec{\theta}}(a|s)} \{f(s,a)\}$

$$
\nabla_{\vec{\theta}} \mathcal{M}_{a \sim \pi_{\vec{\theta}}(a|s)} \{f(s,a)\} = \nabla_{\vec{\theta}} \sum_{a \in \mathcal{A}} f(s,a) \pi_{\vec{\theta}}(a|s) = \sum_{a \in \mathcal{A}} f(s,a) \nabla_{\vec{\theta}} \pi_{\vec{\theta}}(a|s) =
$$
  
= 
$$
\sum_{a \in \mathcal{A}} f(s,a) \pi_{\vec{\theta}}(a|s) \frac{\nabla_{\vec{\theta}} \pi_{\vec{\theta}}(a|s)}{\pi_{\vec{\theta}}(a|s)}
$$

# Градиентная оптимизация стратегии (Policy gradient)

- Пусть функция ценности задана в виде  $f(s_t, a_t)$ .
- 
- Тогда стоит задача максимизации  $\mathcal{M}_{a \sim \pi_{\vec{\theta}}(a|s)} \{f(s,a)\}$ <br>• Решение градиентным методом:  $\vec{\theta} := \vec{\theta} + lr \cdot \nabla_{\vec{\theta}} \mathcal{M}_{a \sim \pi_{\vec{\theta}}(a|s)} \{f(s,a)\}$

$$
\nabla_{\vec{\theta}} \mathcal{M}_{a \sim \pi_{\vec{\theta}}(a|s)} \{f(s,a)\} = \nabla_{\vec{\theta}} \sum_{a \in \mathcal{A}} f(s,a) \pi_{\vec{\theta}}(a|s) = \sum_{a \in \mathcal{A}} f(s,a) \nabla_{\vec{\theta}} \pi_{\vec{\theta}}(a|s) =
$$
  
= 
$$
\sum_{a \in \mathcal{A}} f(s,a) \pi_{\vec{\theta}}(a|s) \frac{\nabla_{\vec{\theta}} \pi_{\vec{\theta}}(a|s)}{\pi_{\vec{\theta}}(a|s)} = \mathcal{M}_{a \sim \pi_{\vec{\theta}}(a|s)} \{f(s,a) \nabla_{\vec{\theta}} \pi_{\vec{\theta}}(a|s)\}
$$

# Градиентная оптимизация стратегии (Policy gradient)

Идея: использовать параметризацию для самой стратегии:  $\pi_{\vec{\theta}}(a|s)$ 

- Пусть функция ценности задана в виде $f(s_t, a_t)$ .
- 
- Тогда стоит задача максимизации  $\mathcal{M}_{a \sim \pi_{\vec{\theta}}(a|s)} \{f(s,a)\}$ <br>• Решение градиентным методом:  $\vec{\theta} := \vec{\theta} + lr \cdot \nabla_{\vec{\theta}} \mathcal{M}_{a \sim \pi_{\vec{\theta}}(a|s)} \{f(s,a)\}$

$$
\nabla_{\vec{\theta}} \mathcal{M}_{a \sim \pi_{\vec{\theta}}(a|s)} \{f(s,a)\} = \nabla_{\vec{\theta}} \sum_{a \in \mathcal{A}} f(s,a) \pi_{\vec{\theta}}(a|s) = \sum_{a \in \mathcal{A}} f(s,a) \nabla_{\vec{\theta}} \pi_{\vec{\theta}}(a|s) =
$$
  
= 
$$
\sum_{a \in \mathcal{A}} f(s,a) \pi_{\vec{\theta}}(a|s) \frac{\nabla_{\vec{\theta}} \pi_{\vec{\theta}}(a|s)}{\pi_{\vec{\theta}}(a|s)} = \mathcal{M}_{a \sim \pi_{\vec{\theta}}(a|s)} \{f(s,a) \nabla_{\vec{\theta}} \pi_{\vec{\theta}}(a|s)\}
$$

• Вместо усреднения можно использовать аналог метода моментов:

$$
\vec{g}_{t+1} := \vec{g}_t(1-\alpha) + \alpha f(s,a) \nabla_{\vec{\theta}} \pi_{\vec{\theta}}(a|s)
$$

## Градиентная оптимизация стратегии (Policy gradient)

Идея: использовать параметризацию для самой стратегии:  $\pi_{\vec{\theta}}(a|s)$ 

- Пусть функция ценности задана в виде $f(s_t, a_t)$ .
- 
- Тогда стоит задача максимизации  $\mathcal{M}_{a \sim \pi_{\vec{\theta}}(a|s)} \{f(s,a)\}$ <br>• Решение градиентным методом:  $\vec{\theta} := \vec{\theta} + lr \cdot \nabla_{\vec{\theta}} \mathcal{M}_{a \sim \pi_{\vec{\theta}}(a|s)} \{f(s,a)\}$

$$
\nabla_{\vec{\theta}} \mathcal{M}_{a \sim \pi_{\vec{\theta}}(a|s)} \{ f(s,a) \} = \nabla_{\vec{\theta}} \sum_{a \in \mathcal{A}} f(s,a) \pi_{\vec{\theta}}(a|s) = \sum_{a \in \mathcal{A}} f(s,a) \nabla_{\vec{\theta}} \pi_{\vec{\theta}}(a|s) =
$$
  
= 
$$
\sum_{a \in \mathcal{A}} f(s,a) \pi_{\vec{\theta}}(a|s) \frac{\nabla_{\vec{\theta}} \pi_{\vec{\theta}}(a|s)}{\pi_{\vec{\theta}}(a|s)} = \mathcal{M}_{a \sim \pi_{\vec{\theta}}(a|s)} \{ f(s,a) \nabla_{\vec{\theta}} \pi_{\vec{\theta}}(a|s) \}
$$

• Вместо усреднения можно использовать аналог метода моментов:

$$
\vec{g}_{t+1} := \vec{g}_t(1-\alpha) + \alpha f(s,a) \nabla_{\vec{\theta}} \pi_{\vec{\theta}}(a|s)
$$

• Это аналог максимизации логарифма правдоподобия:

 $\sum_{t}$ 

$$
f(s_t, a_t) \ln \pi_{\vec{\theta}}(a_t|s_t) \rightarrow \max_{\substack{\vec{\theta} \\ \text{with } 17. \text{ O6y}}}
$$
\n
$$
\lim_{s \to a} \lim_{\substack{\vec{\theta} \\ \text{with } s \to s}} \lim_{s \to a} \lim_{\substack{\vec{\theta} \\ \vec{\theta} \\ \text{with } s \to s}} s \implies \lim_{s \to a} \lim_{s \to a} s
$$

Обучение с подкреплением с моделированием среды

- Вводится параметрическая модель среды  $(r_t, s_{t+1}) = \mu(s_t, a_t; \vec{\theta})$ .
- В ряде случаев эта модель известна.

Обучение с подкреплением с моделированием среды

- Вводится параметрическая модель среды  $(r_t, s_{t+1}) = \mu(s_t, a_t; \vec{\theta})$ .
- В ряде случаев эта модель известна.
- Требуются большие выборки для построения моделей в случае сложных сред.

## Обучение с подкреплением с моделированием среды

- Вводится параметрическая модель среды  $(r_t, s_{t+1}) = \mu(s_t, a_t; \vec{\theta})$ .
- В ряде случаев эта модель известна.
- Требуются большие выборки для построения моделей в случае сложных сред.
- Стратегия может оптимизироваться под модельную среду, а не под настоящую.

## Обучение с подкреплением позволяет вводить недифференцируемые блоки

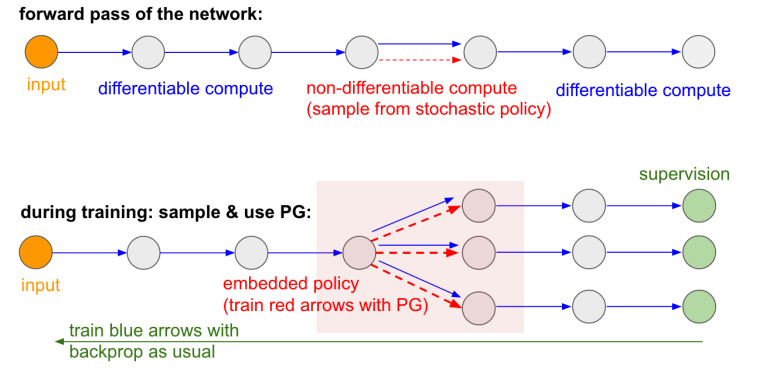

https://karpathy.github.io/2016/05/31/rl/

Обучение с подкреплением позволяет вводить недифференцируемые блоки Раскраска графа

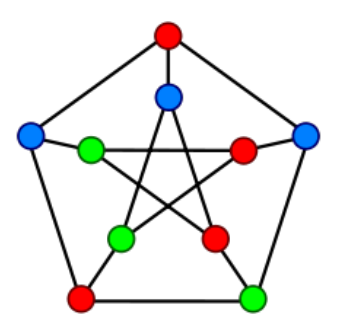

### Обучение с подкреплением позволяет вводить недифференцируемые блоки NASNet – нейросеть для проектирования нейросетей

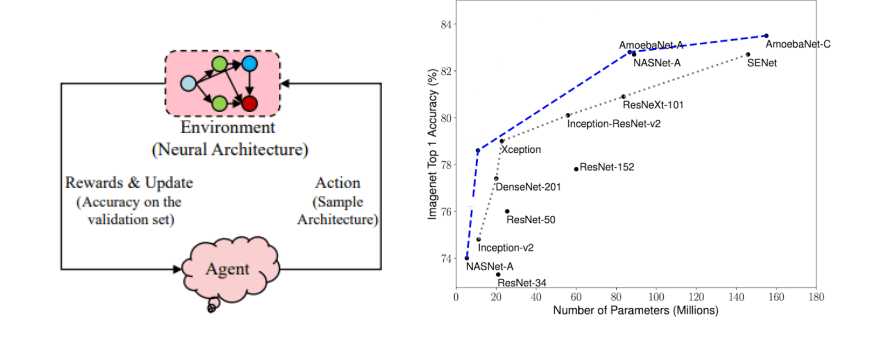

Недостатки обучения с подкреплением

Требуется очень много данных для обучения.

- Требуется очень много данных для обучения.
- Можно тренировать только небольшие сети.

- Требуется очень много данных для обучения.
- Можно тренировать только небольшие сети.
- Разреженные награды.

- Требуется очень много данных для обучения.
- Можно тренировать только небольшие сети.
- Разреженные награды.
- Rewards hacking.

- Требуется очень много данных для обучения.
- Можно тренировать только небольшие сети.
- Разреженные награды.
- Rewards hacking.
- В ряде случаев обычные алгоритмы лучше.